# B. Com INTERNATIONAL ACCOUNTING DEGREE PROGRAMME

OBE SYLLABUS 2021-2024

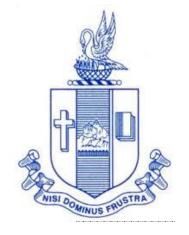

PG & Research Department of Commerce Bishop Heber College (Autonomous) Tiruchirappalli – 620 017

# PG & Research Department of Commerce B.Com (International Accounting) OUTCOME BASED EDUCATION 2021-2024

# VISION

Excellence in commerce education, imparting knowledge, skills and values for professional development, employability and entrepreneurship.

# MISSION

- Educating the contemporary global development in the areas of Commerce and Business through effective blend of curricular and co-curricular activities.
- Imparting quality and need based education to facilitate students to explore knowledge in multi-faceted arenas.
- 3. Moulding for leadership positions in organisations at national and international levels.
- 4. Fostering an ethical atmosphere founded in human values in which life-force and skills will succeed to enrich the quality of life.

# PROGRAMME OUTCOMES B.COM

On successful completion of Bachelor in C, students would have acquired the following competencies to:

- **PO 1: Disciplinary knowledge:** Demonstrate comprehensive knowledge and understanding of Commerce, Business and Accounting.
- **PO 2: Cognitive Skills:** Apply fundamental knowledge of commerce and business and procure conceptual knowledge of the same through specializations and practical exposures in order to face modern-day challenges.
- **PO 3: Intellectual Capacity, Problem Solving & Analytical Reasoning:** Exhibits comprehensive knowledge to solve qualitative and quantitative problems relating to commerce, trade & industry and the ability to recognize the roles of entrepreneurs, businessmen, managers and consultants in critical decision-making process.
- **PO 4: Reflective Thinking:** Empower to become learners and thinkers by building skills in critical thinking to solve problems.
- **PO 5: Digital literacy:** Apply the contextual and practical knowledge of ICT to function effectively in multidisciplinary environments and engage effectively with diverse stakeholders.
- **PO 6: Employability & Entrepreneurship:** Utilise business knowledge to provide a competitive edge for employment, higher education and entrepreneurship.
- **PO 7: Leadership attributes:** Practice leadership qualities to influence, motivate and bring about change and enable others to contribute towards the effectiveness and success of an organisation.
- **PO 8: Lifelong Learning:** Employ the skill for self-paced and self-directed pursuit of knowledge for personal and professional reasons to enhance social inclusion, self-sustainability, competitiveness and employability.
- **PO 9: Ethical values:** Exemplifies moral/ethical values in personal life and uses ethical practices in all work and become capable of appreciating environmental and sustainability issues and adopting objective, unbiased and truthful actions in all aspects of work.

# PROGRAM SPECIFIC OUTCOMES B.COM (INTERNATIONAL ACCOUNTING)

On completion of B.Com International Accounting, students will be able to-

- **PSO 1:** Demonstrate knowledge and understanding relating to financial management, risk, corporate governance and the operation of global capital markets.
- **PSO 2:** Exercise professional judgement in the application and evaluation of financial reporting principles and practices in multifarious business contexts and situations.
- **PSO 3:** Utilise appropriate skills and professional expertise in the appraisal of financial data in diverse business environment.
- **PSO 4:** Illustrates professional and ethical insight in accounting and finance including decision analysis, performance measurement and management control.

# **Programme Structure**

|     |      |              |                                                            | Course                | Hours     |         |     | Mark | s     |
|-----|------|--------------|------------------------------------------------------------|-----------------------|-----------|---------|-----|------|-------|
| Sem | Part | Course       | Course Title                                               | Code                  | /<br>week | Credits | CIA | ESE  | Total |
|     | Ι    | Tamil I      | Language-Tamil I                                           | U18TM1L1              | 6         | 3       | 25  | 75   | 100   |
|     | Π    | English I    | Language through<br>Literature:<br>Prose and Short Stories | U21EGNL1              | 6         | 3       | 25  | 75   | 100   |
| Ι   |      | Core I       | Basics of Financial<br>Accounting                          | U18CI101              | 6         | 5       | 25  | 75   | 100   |
|     | III  | Allied I     | Organisation Management                                    | U18CI1Y1              | 5         | 4       | 25  | 75   | 100   |
|     |      | Allied II    | Principles of Management                                   | U18CI1Y2              | 5         | 4       | 25  | 75   | 100   |
|     | IV   | Value Edu.   | Value Education (RI/MI)                                    | U15VL1:1/<br>U15VL1:2 | 2         | 2       | 25  | 75   | 100   |
|     | Ι    | Tamil II     | Language – Tamil II                                        | U18TM2L2              | 6         | 3       | 25  | 75   | 100   |
|     | II   | English II   | Language through<br>Literature:<br>Poetry and Shakespeare  | U21EGNL2              | 6         | 3       | 25  | 75   | 100   |
| II  |      | Core II      | Financial Reporting –I                                     | U20CI202              | 6         | 5       | 25  | 75   | 100   |
|     | III  | Allied III   | Basics of Cost Accounting                                  | U21CI2Y3              | 5         | 4       | 25  | 75   | 100   |
|     |      | Allied IV    | Business Law                                               | U21CI2Y4              | 5         | 4       | 25  | 75   | 100   |
|     | IV   | Env. Studies | Environmental Science                                      | U16EST21              | 2         | 2       | 25  | 75   | 100   |
|     | Ι    | Tamil III    | Language-Tamil III                                         | U18TM3L3              | 6         | 3       | 25  | 75   | 100   |
|     | II   | English III  | Business Communication in English                          | U21EGCL3              | 6         | 3       | 25  | 75   | 100   |
|     |      | Core III     | Financial Reporting -II                                    | U20CI303              | 5         | 4       | 25  | 75   | 100   |
| III | III  | Core IV      | Performance Management-I                                   | U18CI304              | 5         | 4       | 25  | 75   | 100   |
|     |      | Allied V     | Taxation – Income Tax                                      | U18CI3Y5              | 5         | 4       | 25  | 75   | 100   |
|     |      | SBEC I       | Introduction to computer<br>MS Word                        | U18CIPS1              | 2         | 2       | 40  | 60   | 100   |
|     |      | NMEC I       | Principles of Commerce                                     | U18CI3E1              | 2         | 2       | 25  | 75   | 100   |
|     | Ι    | Tamil IV     | Language – Tamil IV                                        | U18TM4L4              | 5         | 3       | 25  | 75   | 100   |
| IV  | II   | English IV   | Language through Literature                                | U21EGNL4              | 5         | 3       | 25  | 75   | 100   |
|     | III  | Core V       | Financial Management - I                                   | U18CI405              | 5         | 5       | 25  | 75   | 100   |

|      |       | Elective I              | Business Statistics/<br>Enterprise Resource<br>Planning  | U18CI4:1/<br>U18CI4:2 | 4     | 3   | 25    | 75 | 100 |
|------|-------|-------------------------|----------------------------------------------------------|-----------------------|-------|-----|-------|----|-----|
|      |       | Allied VI               | Performance Management-<br>II                            | U18CI4Y6              | 5     | 4   | 25    | 75 | 100 |
|      |       | SBEC II                 | MS Excel                                                 | U18CIPS2              | 2     | 2   | 60    | 40 | 100 |
|      | IV    | NMEC II                 | Principles of Management                                 | U18CI4E2              | 2     | 2   | 25    | 75 | 100 |
|      |       | Soft Skills             | Life Skills                                              | U16LFS41              | 2     | 1   |       |    | 100 |
|      | V     | Extension<br>Activities | NSS, NCC,<br>Rotaract, Leo club, etc                     | U16ETA41              |       | 1   |       |    |     |
|      |       | Core VI                 | Audit &Assurance                                         | U18CI506              | 6     | 5   | 25    | 75 | 100 |
|      |       | Core VII                | Financial Management - II                                | U18CI507              | 6     | 5   | 25    | 75 | 100 |
|      |       | Core VIII               | Goods and Service Tax                                    | U21CI508              | 6     | 5   | 25    | 75 | 100 |
| v    | III   | Core IX                 | Banking Theory Law and Practice                          | U21CI509              | 5     | 5   | 25    | 75 | 100 |
|      |       | Elective II             | Quantitative Techniques /<br>International Trade         | U18CI5:1/<br>U18CI5:2 | 5     | 5   | 25    | 75 | 100 |
|      | IV    | SBEC III                | Derivative Market                                        | U20CI5S3              | 2     | 2   | 25    | 75 | 100 |
|      |       | Core X                  | Business Mathematics                                     | U18CI610              | 6     | 5   | 25    | 75 | 100 |
|      |       | Core XI                 | TallyPrime                                               | U21CIP11              | 6     | 5   | 25    | 75 | 100 |
|      |       | Core XII                | Financial Services                                       | U21CI612              | 5     | 4   | 25    | 75 | 100 |
| VI   | III   | Core XIII               | Strategic Management                                     | U21CI613              | 6     | 5   | 25    | 75 | 100 |
|      |       | Elective III            | Business Valuation and<br>Analysis/ Retail<br>Management | U18CI6:1/<br>U18CI6:2 | 6     | 5   | 25    | 75 | 100 |
|      | V     | Gender Studies          | Gender Studies                                           | U16GST61              |       | 1   |       |    | 100 |
|      |       |                         |                                                          |                       | 180   | 140 |       |    |     |
| * Ot | her I | Languages :             | Hindi Sansk                                              | arit Fre              | ench  |     | •<br> |    |     |
|      | Se    | emester I : U           | U14HD1L1 U14SK1                                          | L1 U14                | FR1L1 |     |       |    |     |
|      | Se    | mester II : U           | U14HD2L2 U14SK2                                          | 2L2 U14               | FR2L2 |     |       |    |     |
|      |       |                         | U14HD3L3 U14SK3                                          |                       | FR3L3 |     |       |    |     |
|      | Sei   | mester IV : U           | 14HD4L4 U14SK4                                           | 4L4 U14               | FR4L4 |     |       |    |     |
|      |       |                         |                                                          |                       |       |     |       |    |     |

# **PROGRAMME ARTICULATION MATRIX**

| S.<br>No. | COURSE<br>NAME                         | COUR<br>SE<br>CODE |         | CO      | RREI    |         |         |         |         |         |         | OUTC<br>ICOM |          | S AND    |          |
|-----------|----------------------------------------|--------------------|---------|---------|---------|---------|---------|---------|---------|---------|---------|--------------|----------|----------|----------|
|           |                                        | CODE               | PO<br>1 | PO<br>2 | PO<br>3 | PO<br>4 | PO<br>5 | PO<br>6 | PO<br>7 | PO<br>8 | PO<br>9 | PSO<br>1     | PSO<br>2 | PSO<br>3 | PSO<br>4 |
| 1.        | Basics of<br>financial<br>accounting   | U18C<br>I101       | Η       | M       | Н       | Н       | L       | Η       | М       | Н       | M       | Н            | Н        | Н        | Н        |
| 2         | Organisation<br>Management             | U18C<br>I1Y1       | H       | Н       | Н       | H       | L       | H       | Н       | Μ       | H       | H            | H        | М        | Н        |
| 3         | Principles of<br>Management            | U18C<br>I1Y2       | Η       | М       | H       | H       | L       | Η       | Н       | H       | H       | Н            | Μ        | Μ        | Н        |
| 4         | Financial<br>Reporting –I              | U20C<br>I202       | Η       | Н       | Н       | Н       |         | Η       | Μ       | Н       | Μ       | Н            | Н        | Н        | М        |
| 5         | Basics of<br>Cost<br>Accounting        | U18C<br>I2Y3       | H       | H       | H       | H       | M       | H       | H       | H       | М       | H            | H        | H        | Н        |
| 6         | Business<br>Law                        | U21C<br>I2Y4       | Η       | Н       | Н       | Н       |         | Η       | L       | Н       | Μ       | Н            |          | М        | М        |
| 7         | Financial<br>Reporting -II             | U20C<br>I303       | Η       | Η       | Н       | Н       | Μ       | Η       | Μ       | Н       | M       | Н            | Н        | Н        | Н        |
| 8         | Performance<br>Management              | U18C<br>I304       | Н       | Н       | Н       | Н       | L       | Н       | М       | Н       |         | Н            | Н        | Н        | Н        |
| 9         | Taxation –<br>Income Tax               | U18C<br>I3Y5       | Η       | Н       | Н       | Н       | Μ       | Η       | Μ       | Н       | Μ       | L            |          | Н        | Н        |
| 10        | Introduction<br>to computer<br>MS Word | U18C<br>IPS1       | Η       | Η       | Н       | Н       | Н       | Η       | M       | Н       | Н       | М            |          | М        |          |
| 11        | Principles of<br>Commerce              | U18C<br>I3E1       | М       | М       | Н       | Н       |         | Н       | М       | Н       | Н       | М            |          | М        | Н        |
| 12        | Financial<br>Management<br>- I         | U18C<br>I405       | Η       | Н       | M       | M       | M       | Η       | М       | Н       | М       | Н            | L        | Н        | М        |
| 13        | Business<br>Statistics                 | U18C<br>I4:1       | Н       | Μ       | М       |         | Н       | Н       | М       | Н       | М       | М            |          | М        | Н        |
| 14        | Enterprise<br>Resource<br>Planning     | U18C<br>I4:2       | Η       | М       | М       |         | Н       | Η       | Μ       | М       | М       | М            |          | L        | М        |
| 15        | Performance<br>Management<br>- II      | U18C<br>I4Y6       | Μ       | Η       | M       | Н       | М       | Η       | Μ       | Μ       | М       | Н            | М        | Н        | М        |

| 16 | MS Excel                              | U18C<br>IPS2 | Н | M | H | Μ | H | Н | Μ | H |   | Μ |   | H | М |
|----|---------------------------------------|--------------|---|---|---|---|---|---|---|---|---|---|---|---|---|
| 17 | Principles of<br>Management           | U18C<br>I4E2 | Н | Μ | Н | М |   | Η | М | L | М | М |   | Н | М |
| 18 | Audit<br>&Assurance                   | U18C<br>I506 | Н | Н | H | Н |   | Η | L | Μ | Н | Н | М | Н | Н |
| 19 | Financial<br>Management<br>- II       | U18C<br>I507 | Η | H | М | H | М | H | M | M | Μ | H | М | H | М |
| 20 | Goods and<br>Service Tax              | U21C<br>I508 | Н | Μ | Μ | М | Н | Н | Н | Μ | М |   |   | M | М |
| 21 | Banking<br>Theory Law<br>and Practice | U21C<br>1509 | Н | Н | Н | Н | М | Н | M | Μ | L | М |   | H | М |
| 22 | Quantitative<br>Techniques            | U18C<br>I5:1 | Η |   | Н | Н | М | Н | М | Μ | L | М |   | Н | М |
| 23 | International<br>Trade                | U18C<br>I5:2 | Н | Н | М | М |   | Μ | М | М |   | М | М | L | М |
| 24 | Derivative<br>Market                  | U20C<br>I5S3 | Н | Μ | М | Н |   | Η | М | Η |   | Н |   | М | М |
| 25 | Business<br>Mathematics               | U18C<br>I610 | Н | М | M | Н |   | Н |   | L |   | М |   | М | М |
| 26 | Tally Prime                           | U21C<br>IP11 | Н | Н | Н | L | Н | Η | М | Η | Н | L |   | Н | М |
| 27 | Financial<br>Services                 | U21C<br>I612 | Н | Н | M | Μ | Н | Μ | Μ | Μ | Μ | М |   | M | Н |
| 28 | Strategic<br>Management               | U21C<br>I613 | Н | Н | М | М |   | Μ | М |   | Н | М |   | М | М |
| 29 | Business<br>Valuation<br>and Analysis | U18C<br>I6:1 | Н | M | Н | Η | L | Η | М | M | М | М | М | Н | М |
| 30 | Retail<br>Management                  | U18C<br>I6:2 | Η | М | М | Μ | L | H | Μ | М | Μ | Μ |   | М | М |

**SEMESTER: I** 

#### CORE I BASICS OF FINANCIAL ACCOUNTING

**CREDITS:6** 

# **COURSE OUTCOMES**

On completion of the course, the students will be able to

| Sl. No | Course Outcomes                                       | Level | Unit covered |
|--------|-------------------------------------------------------|-------|--------------|
| 1      | Recognise the fundamental concepts relating to        | K1    | Ι            |
|        | financial accounting                                  |       |              |
| 2      | Describe the qualitative characteristics of financial | K2    | II           |
|        | statements                                            |       |              |
| 3      | Reiterate the sources of data for accounting and the  | K2    | III          |
|        | duality concept                                       |       |              |
| 4      | Prepare ledger accounts and record journal entries    | K6    | IV           |
|        | by using double entry bookkeeping.                    |       |              |
| 5      | Apply rules and prepare the financial statement of a  | K3    | V            |
|        | company                                               |       |              |
| 6      | Estimate the financial position of the company        | K6    | V            |
|        | using profitability and liquidity ratios              |       |              |

#### UNIT I--PURPOSE OF FINANCIAL ACCOUNTING

**15 Hours** 

- 1.1. Define financial accounting
- 1.2. Purposes of financial statements for the users
- 1.3. Main elements of financial reports
- 1.4. Conceptual framework
- 1.5. Definitions
  - 1.5.1. Asset
  - 1.5.2. Liability
  - 1.5.3. Equity
  - 1.5.4. Income & expenses

# UNIT II --QUALITATIVE CHARACTERISTICS OF FINANCIAL STATEMENTS 12 Hours

- 2.1. Concepts
  - 2.1.1. Relevance
  - 2.1.2. Faithful presentation
  - 2.1.3. Materiality
  - 2.1.4. Substance over form
  - 2.1.5. Going concern
  - 2.1.6. Business entity
  - 2.1.7. Accruals
  - 2.1.8. Consistency
  - 2.1.9. Comparability

2.1.10. Verifiability

2.1.11. Understandability and timeliness

# UNIT III --ACCOUNTING RECORDS & DOUBLE ENTRY ACCOUNTING SYSTEM 20 Hours

- 3.1. Main data sources for accounting
- 3.2. Different business documents
  - 3.2.1. Sales order
  - 3.2.2. Purchase order
  - 3.2.3. Goods received note
  - 3.2.4. Quotation
  - 3.2.5. Goods dispatched note
  - 3.2.6. Invoice
  - 3.2.7. Credit & debit notes
  - 3.2.8. Receipt
  - 3.2.9. Remittance advice
  - 3.2.10. Cash vouchers
- 3.3. Understand the double entry accounting & duality concept
- 3.4. Types of transactions
  - 3.4.1. Sales
  - 3.4.2. Purchases
  - 3.4.3. Payments & receipts

#### UNIT IV--RECORDING TRANSACTIONS

- 4.1. Recording into journals
- 4.2. Ledger accounts
- 4.3. Balancing of ledger accounts
- 4.4. Accounting for
  - 4.4.1. Discounts
  - 4.4.2. Sales tax
- 4.5. Recording cash transactions
- 4.6. Accounting & valuation of inventories
- 4.7. Accruals & prepayments
- 4.8. Tangible & non-tangible assets
- 4.9. Depreciation & amortisation accounting
  - 4.9.1. Receivables & payables
  - 4.9.2. Provisions & contingencies
  - 4.9.3. Errors & rectification
  - 4.9.4. Bank reconciliation statements

#### UNIT V-- TRIAL BALANCE, FINANCIAL STATEMENTS

- 5.1. Statements of
  - 5.1.1. Profit or loss and other comprehensive income
  - 5.1.2. Cash flow statements

#### 25 hours

# 5.1.3. Balance sheet

- 5.2. Events after reporting period
- 5.3. Interpretation of financial statements
- 5.4. Use of basic ratios related to
  - 5.4.1. Profitability
  - 5.4.2. Liquidity
  - 5.4.3. Activity and resource utilization

# **TOPICS FOR SELF STUDY**

| Sl.<br>No | Topics                                      | Web Links                                                                                                    |
|-----------|---------------------------------------------|----------------------------------------------------------------------------------------------------|
| 1.        | Collaborative<br>Accounting                 | https://insights.crosscountry-consulting.com/data-privacy-and-<br>internal-audit-partners<br>compliance#:~:text=Through%20advising%20on%20the%20st<br>atus,to%20effectively%20comply%20by%20engaging |
| 2.        | Outsourcing of<br>Accounting<br>services    | https://www.growthforce.com/blog/the-pros-and-cons-of-<br>outsourced-accounting-services                                                                                                    |
| 3.        | Social Media<br>Strategy for<br>accountants | https://storkeymedia.com/5-easy-social-strategies-for-<br>accountants/                                                                                                    |
| 4.        | Cloud Accounting                            | https://www.profitbooks.net/cloud-accounting/                                                                                                    |

# **TEXT BOOK**

1. ACCA Study Material, Financial Accounting (FA), Kaplan Publishing

# REFERENCES

1. R.L. Gupta and V.K. Gupta-Principles and practice of Accountancy, Eleventh edition-2005,

Sultan Chand Sons, New Delhi

2. N. Vinayagam & B. Charumathi, Financial Accounting, Second revised edition-2008,

S. Chand& Company Ltd, New Delhi

# WEB LINKS

1. https://www.accaglobal.com/lk/en/student/exam-support-resources/fundamentals-exams-

study-resources/f3.html

2. https://opentuition.com/acca/fa/

Theory 20% (Section A), Problems 80% (Section B & C)

# **SPECIFIC LEARNING OUTCOMES (SLO)**

| Unit/Section | <b>Course Contents</b> | Learning Outcomes | Bloom's   |
|--------------|------------------------|-------------------|-----------|
|              |                        |                   | Taxonomic |

|             |                                                                                                    |                                                                                                    | Level of<br>Transaction |
|-------------|----------------------------------------------------------------------------------------------------|----------------------------------------------------------------------------------------------------|-------------------------|
|             | UNIT 1 – PURPOSE O                                                                                                    | F FINANCIAL ACCOUNTING                                                                                                    |                         |
| 1.1         | Financial accounting                                                                                                    | • Recall the meaning of<br>Financial accounting                                                                                                    | K1                      |
| 1.2         | Purposes of financial statements for the users                                                                                                    | • Show the purpose of financial statements for the users                                                                                                    | K1                      |
| 1.3         | Main elements of financial reports                                                                                                    | • List main elements of financial reports                                                                                                    | K1                      |
| 1.4         | Conceptual framework                                                                                                    | • Reproduce the<br>Conceptual framework of<br>financial accounting                                                                                                    | K1                      |
| 1.5         | Define Asset, Liability,<br>Equity, Income &<br>expenses.                                                                                                    | • State the meaning of<br>Asset, Liability, Equity,<br>Income & expenses                                                                                                    | K1                      |
| UNIT II – ( | QUALITATIVE CHARACT                                                                                                    | ERISTICS OF FINANCIAL ST                                                                                                    | ATEMENTS                |
| 2.1         | Concepts of Relevance,<br>Faithful presentation,<br>Materiality, Substance<br>over form, Going concern,<br>Business entity, Accruals,<br>Consistency,<br>Comparability,<br>Verifiability,<br>Understandability and<br>timelines | • Explain the concepts of<br>Relevance, Faithful<br>presentation, Materiality,<br>Substance over form, Going<br>concern, Business entity,<br>Accruals, Consistency,<br>Comparability,<br>Verifiability,<br>Understandability and<br>timeliness. | K2                      |
| UNIT        |                                                                                                    | RDS & DOUBLE ENTRY ACC<br>SYSTEM                                                                                                    | COUNTING                |
| 3.1         | Main data sources for<br>accounting                                                                                                    | Identify the main data sources for accounting                                                                                                    | K1                      |
| 3.2         | Business documents Sales<br>order<br>Purchase order<br>Goods received note<br>Quotation<br>Goods dispatched note<br>Invoice<br>Credit & debit notes<br>Receipt<br>Remittance advice<br>Cash vouchers                            | • Explain different business<br>documentsSales order,<br>Purchase order, Goods<br>received note, Quotation,<br>Goods despatched note,<br>Invoice, Credit & debit<br>notes, Receipt, Remittance<br>advice, Cash vouchers                         | K2                      |

| 3.3 | Double entry accounting<br>& duality concept                                                                                                    | • Summarize the double<br>entry accounting & duality<br>concept                                                                                                    | K2       |
|-----|----------------------------------------------------------------------------------------------------|----------------------------------------------------------------------------------------------------|----------|
| 3.4 | Types of transactions<br>such as Sales, Purchases<br>and Payments & receipts                                                                                                    | • Describe the types of<br>transactions such as Sales,<br>Purchases and Payments &<br>receipts                                                                                                    | K2       |
|     | UNIT IV – RECO                                                                                                    | RDING TRANSACTIONS                                                                                                    |          |
| 4.1 | Recording into journals                                                                                                    | Discover the Procedure for recording into journals                                                                                                    | K1       |
| 4.2 | Ledger accountsBalancing of ledger<br>accountsAccounting for Discounts<br>and Sales tax<br>Accounting for Discounts<br>and Sales tax<br>Recording cash<br>transactionsAccounting & valuation of<br>inventoriesTangible & non-tangible | <ul> <li>Create –Ledger accounts,<br/>Balancing of ledger<br/>accounts,<br/>Accounting for Discounts<br/>and Sales tax, Accounting<br/>for Discounts and Sales<br/>tax, Recording cash<br/>transactions</li> <li>Estimate –Accounting &amp;<br/>valuation of inventories,<br/>Accruals &amp; prepayments,<br/>Tangible &amp; non-tangible</li> </ul> | K6<br>K6 |
| 4.3 | assets<br>Depreciation &<br>amortization accounting<br>Receivables & payables<br>Provisions &<br>contingencies.                                                                                                    | assets,<br>Depreciation &<br>amortization accounting,<br>Receivables & payables,<br>Provisions & contingencies                                                                                                    |          |
| 4.4 | Errors & rectification,<br>Bank reconciliation<br>statements                                                                                                    | • Identify Errors & pass<br>journal entries to rectify the<br>errors and Prepare Bank<br>reconciliation statements                                                                                                    | K2       |
|     |                                                                                                    | E, FINANCIAL STATEMENTS                                                                                                    | TZ C     |
| 5.1 | Statements of Profit or<br>loss and other<br>comprehensive income,<br>Cash flow statements and<br>Balance sheet                                                                                                    | <ul> <li>Prepare Statements of<br/>Profit or loss and other<br/>comprehensive income,<br/>Cash flow statements and<br/>Balance sheet</li> </ul>                                                                                                    | K6       |
| 5.2 | Events after reporting period                                                                                                    | • Identify the Events after reporting period.                                                                                                    | K1       |
| 5.3 | Interpretation of financial statements                                                                                                    | Interpret financial statements                                                                                                    | K2       |
| 5.4 | Basic ratios related to<br>Profitability, Liquidity,                                                                                                    | • Demonstrate the use of basic ratios related to Profitability, Liquidity,                                                                                                    | К3       |

| Activity and resource | Activity and resource |  |
|-----------------------|-----------------------|--|
| utilization           | utilization           |  |

# **MAPPING FOR POS, PSOs AND COs**

|     | L-Lov | N   | <b>M-Moderate</b> |     |     | H- High |            |     |     |      |      |      |      |
|-----|-------|-----|-------------------|-----|-----|---------|------------|-----|-----|------|------|------|------|
|     | PO1   | PO2 | PO3               | PO4 | PO5 | PO6     | <b>PO7</b> | PO8 | PO9 | PSO1 | PSO2 | PSO3 | PSO4 |
| C01 | Н     | М   |                   |     |     | Н       |            | Н   |     | Н    | н    | М    |      |
| CO2 | Н     | М   | М                 | Н   |     | Н       | М          | Н   |     | М    | Н    |      |      |
| CO3 | М     |     | Μ                 | М   | L   | Н       | Μ          |     | М   |      |      | Н    | Н    |
| CO4 | М     | М   | Н                 | М   | L   | Н       |            | Н   | М   | М    | Н    | Н    |      |
| CO5 | M     | М   | Н                 | Н   |     | Н       |            | Н   | М   | М    |      | Н    | Н    |
| CO6 |       | М   | Н                 | Н   |     | Н       |            | Н   |     | Н    | Н    | Н    | Н    |

# **COURSE ASSESSMENT METHODS**

# Direct

- 1. Continuous Assessment Test I,II
- 2. Open book test; Assignment; Seminar; Group Presentation
- 3. End Semester Examination

# Indirect

1. Course-end survey

# SEMESTER: IALLIED ICOURSE CODE: U18CI1Y1CREDITS:4ORGANISATION MANAGEMENTTOTAL HOURS: 75

# **COURSE OUTCOMES**

On completion of the course, the students will be able to

| Sl. No | Course Outcomes                                      | Level | Unit covered |
|--------|------------------------------------------------------|-------|--------------|
| 1.     | Discuss the different types of business organization | K2    | Ι            |
|        | Illustrate the power and influence of various        | K2    | Ι            |
| 2.     | stakeholder groups                                   |       |              |
|        | Evaluate the business's Strengths, Weaknesses,       | K5    | II           |
| 3.     | Opportunities and Threats (SWOT) in a market.        |       |              |
|        | Explain basic organizational structure concepts,     | K2    | III          |
| 4.     | centralization & decentralization.                   |       |              |
|        | Develop methods to adopt ethical practices in an     | K6    | IV           |
| 5.     | organization.                                        |       |              |
|        | Establish competency framework for personal          | K6    | V            |
| 6.     | development and measures for the removal of          |       |              |
|        | conflict                                             |       |              |

#### UNIT I -- TYPES OF ORGANISATION & STAKEHOLDER ANALYSIS

**10 Hours** 

20 hours

- 1.1 Definition and common features of business organization
- 1.2 The purpose & types of organisation
- 1.3 Main features such as profit-oriented
- 1.4 Not-for-profit, public sector
- 1.5 Co-operatives and Non-government (NGOs)
- 1.6 Stakeholders of an organization
- 1.7 Internal & external
- 1.8 Objectives of stakeholders
- 1.9 How an organisation should satisfy these objectives
- 1.10 The power & interest of stakeholders in the organisation (use of Mendelow's

#### Matrix)

# UNIT II -- EFFECT OF ENVIRONMENT ON ORGANISATION

- 2.1 Political & Legal Factors
- 2.2 How the policy framework of political system & legal framework influence the business organisation in terms of
  - 2.2.1 Employment
  - 2.2.2 Consumer protection
  - 2.2.3 Data security

- 2.3 Macro-economic factors
- 2.4 Understanding the effect of macro-economic policies
- 2.5 Inflation
- 2.6 Interest rates
- 2.7 Unemployment
- 2.8 Fiscal & monetary policies
- 2.9 Global economic environment
- 2.10 Social & demographic factors
- 2.11 Impact of changes in social structure
- 2.12 Values and demographic changes
- 2.13 Technological factors
- 2.14 Information technology
- 2.15 Automation, digitisation
- 2.16 Competitive factors
- 2.17 Understanding of SWOT analysis
- 2.18 Porter's Value Chain and Porter's Five Forces models

# UNIT III-- ORGANISATION STRUCTURE & GOVERNANCE

- 3.1 The formal & informal structure
- 3.2 Types of structures such as entrepreneurial
  - 3.2.1 Functional
  - 3.2.2 Divisional
  - 3.2.3 Matrix and
  - 3.2.4 Boundary-less organisations
- 3.3 Suitability and relative merits & demerits of the types of organization
- 3.4 Principles of business governance
- 3.5 Separation of Ownership from Management
- 3.6 Concept of span of control
- 3.7 Centralisation vs decentralisation of business functions
- 3.8 Shared Services Approach
- 3.9 Offshoring & outsourcing of business functions
- 3.10 Hierarchical levels of business organization
- 3.11 Governance & social responsibility of an organization
- 3.12 Role of ethics in business

#### **UNIT IV--ROLE OF ETHICS IN BUSINESS**

- 4.1 Fundamental principles of ethical behavior
- 4.2 The role of regulatory and professional bodies in promoting ethical and professional standards in the accountancy profession
- 4.3 Corporate codes of ethics
- 4.4 Ethical conflicts and dilemmas

#### UNIT V-- PERSONAL EFFECTIVENESS AND COMMUNICATION 15 Hours

- 5.1 Personal effectiveness techniques
- 5.2 Consequences of ineffectiveness at work

#### **15 Hours**

# (15 Hours)

- 5.3 Competence frameworks and personal development
- 5.4 Sources of conflicts and techniques for conflict resolution and referral
- 5.5 Communicating in business.

# TOPICS FOR SELF STUDY

| SI.NO | Topics                                                          | Web link                                                                                      |
|-------|-----------------------------------------------------------------|-----------------------------------------------------------------------------------------------|
| 1     | Purpose- based employee involvement                             | https://www.howspace.com/resources/organizational-<br>change-trends                           |
| 2     | Remote Workers                                                  | https://toggl.com/blog/10-management-trends-to-<br>watch-for-in-2019                          |
| 3     | Talent Cliff                                                    | https://www.stratx-exl.com/industry-<br>insights/leadership-management-trends-2020            |
| 4     | Blended approach to<br>leadership and<br>management development | https://www.td.org/magazines/the-public-manager/a-<br>blended-approach-to-leadership-training |

# **TEXT BOOK**

1. ACCA Study Text, Accountant in Business (AB), Kaplan Publishing

# REFERENCES

- 1. Peter Stokes et al., Organisational Management: Approaches and Solutions, Illustrated edition, Kogan Page, 2016
- 2. Lourie J.Mullins & Gill Christy, Management & Organisational Behaviour, 10<sup>th</sup> Edition,

Pearson Education, 2013

# WEBLINKS

- 1. https://www.accaglobal.com/my/en/student/exam-support-resources/fundamentalsexams-study-resources/f1/technical-articles/mintzberg-theory.html
- 2. https://www.accaglobal.com/us/en/student/exam-support-resources/professional-examsstudy-resources/p5/technical-articles/management-control.html
- 3. https://onlinecourses.nptel.ac.in/noc19\_mg48/unit?unit=15&lesson=18(For Porters Value Chain)
- 4. https://onlinecourses.nptel.ac.in/noc19\_mg48/unit?unit=15&lesson=19(For SWOT Analysis)

| Unit/Section                                        | Course Contents | Learning Outcomes | Bloom's<br>Taxonomic Level<br>of Transaction |  |  |  |
|-----------------------------------------------------|-----------------|-------------------|----------------------------------------------|--|--|--|
| UNIT I TYPES OF ORGANIZATION & STAKEHOLDER ANALYSIS |                 |                   |                                              |  |  |  |

# **SPECIFIC LEARNING OUTCOMES (SLO)**

| 1.1 | Definition and<br>common features of<br>business organization                                                                                 | • Recall & understand the common features of business organisation.                                                                                                    | K1      |
|-----|----------------------------------------------------------------------------------------------------|----------------------------------------------------------------------------------------------------|---------|
| 1.2 | The purpose & types of organisation                                                                                                    | • Understand the purpose<br>and types of business and<br>how they interact with the<br>key stakeholders.                                                                         | K2      |
| 1.3 | Main features such as profit-oriented                                                                                                    | • Discuss the industrial and commercial sectors in which business organisation operate.                                                                                          | K1      |
| 1.4 | Not-for-profit, public sector                                                                                                    | • Recall the main objectives of Not-for-profit organization.                                                                                                    | K1      |
| 1.5 | Co-operatives and<br>Non-Government<br>Organisations (NGOs)                                                                                   | • Recall the objectives of<br>Co-operatives and Non-<br>Government Organisations<br>(NGOs).                                                                                      | K1      |
| 1.6 | Internal & external<br>stakeholders of an<br>organization                                                                                     | • Interpret the impact of Internal, connected and external stakeholders on the organization.                                                                                     | K2      |
| 1.7 | Objectives of stakeholders                                                                                                    | • Identify the main<br>objectives of stakeholders<br>of the organization and the<br>ways to attain the<br>objectives.                                                            | K1      |
| 1.8 | The power & interest<br>of stakeholders in the<br>organisation (use of<br>Mendelow's Matrix)                                                  | • Summarise the power &<br>influence of various<br>stakeholder groups and<br>how their need should be<br>accounted for such as<br>under the Mendelow's<br>framework.             | K2      |
| UNI | T II EFFECT OF                                                                                                    | ENVIRONMENT ON ORGAN                                                                                                    | IZATION |
| 2.1 | Political & Legal<br>Factors influence the<br>business organisation<br>in terms of<br>employment, consumer<br>protection and data<br>security | <ul> <li>Analyse political &amp; legal<br/>factors influence the<br/>business organisation in<br/>terms of employment,<br/>consumer protection and<br/>data security.</li> </ul> | K4      |
| 2.2 | Macro-economic<br>factors- inflation,<br>interest rates,                                                                                      | • Examine the macro-<br>economic factors-inflation,                                                                                                    | K4      |

|            | momentary fin 1                                                          | internet with a                                                                                                    |         |
|------------|--------------------------------------------------------------------------|----------------------------------------------------------------------------------------------------|---------|
|            | unemployment, fiscal                                                     | interest rates,                                                                                                    |         |
|            | & monetary policies,                                                     | unemployment, fiscal &                                                                                                    |         |
|            | global economic<br>environment and social                                | monetary policies, global economic environment and                                                                                                    |         |
|            |                                                                          |                                                                                                    |         |
|            | & demographic factors                                                    | social & demographic<br>factors on business.                                                                                                    |         |
|            | Impact of changes in                                                     |                                                                                                    | K4      |
| 2.3        | social structure                                                         | • Analyse the impact of                                                                                                    | N4      |
|            | Values and                                                               | changes in social structure.                                                                                                    | 17.3    |
| 2.4        |                                                                          | Discover values and                                                                                                    | К3      |
|            | demographic changes                                                      | demographic changes.                                                                                                    | T7 4    |
|            | Technological factors-                                                   | • Assess the technological                                                                                                    | K4      |
| 2.5        | Information                                                              | factors affecting the                                                                                                    |         |
|            | technology,                                                              | business.                                                                                                    |         |
|            | Automation and                                                           |                                                                                                    |         |
| • •        | Competitive factors                                                      | • Interpret the competitive                                                                                                    | K2      |
| 2.6        |                                                                          | factors affecting the                                                                                                    |         |
|            |                                                                          | business.                                                                                                    |         |
| 2.7        | Understanding of                                                         | • Estimate the SWOT of a                                                                                                    | K5      |
| 2.7        | SWOT analysis                                                            | business organisation.                                                                                                    |         |
|            | Porter's Value Chain                                                     | Describe Porter's Value                                                                                                    | K2      |
| 2.8        | and Porter's Five                                                        | Chain and Porter's Five                                                                                                    |         |
|            | Forces models                                                            | Forces models.                                                                                                    |         |
| UNI        | Γ III ORGANISAT                                                          | <b>FION STRUCTURE AND GOVE</b>                                                                                                    | ERNANCE |
|            | The formal & informal                                                    | • Classify the ways in which                                                                                                    |         |
| 2 1        | structure                                                                | formal & informal                                                                                                    | K2      |
| 3.1        |                                                                          | organisations may be                                                                                                    |         |
|            |                                                                          | structured.                                                                                                    |         |
|            | Types of structures                                                      | Explain Categories of                                                                                                    |         |
|            | such as entrepreneurial                                                  | Mintzberg's components of                                                                                                    | K2      |
| 3.2        | Functional, Divisional,                                                  | the organization, types of                                                                                                    |         |
| 3.2        | Matrix and Boundary                                                      | structures.                                                                                                    |         |
|            | less organisation                                                        |                                                                                                    |         |
|            | Suitability and relative                                                 | • List down the merits and                                                                                                    | K2      |
|            | merits & demerits of                                                     |                                                                                                    | N2      |
| 3.3        |                                                                          | demerits of the types of                                                                                                    |         |
|            | the types of                                                             | organisations.                                                                                                    |         |
|            | Organization                                                             | • Outline the principles f                                                                                                    | K2      |
| 3.4        | Principles of business                                                   | • Outline the principles of                                                                                                    | N2      |
|            | governance<br>Separation of                                              | business governance                                                                                                    | 170     |
|            | Neparation of                                                            | • Explain the basic                                                                                                    | K2      |
|            | _                                                                        | -                                                                                                    |         |
|            | Ownership from                                                           | organizational structure                                                                                                    |         |
| 3.5        | Ownership from<br>Management and span                                    | organizational structure concepts: Separation of                                                                                                    |         |
| 3.5        | Ownership from                                                           | organizational structure<br>concepts: Separation of<br>ownership from                                                                                                   |         |
| 3.5        | Ownership from<br>Management and span                                    | organizational structure<br>concepts: Separation of<br>ownership from<br>management, span of                                                                            |         |
| 3.5        | Ownership from<br>Management and span<br>of control                      | organizational structure<br>concepts: Separation of<br>ownership from<br>management, span of<br>control.                                                                |         |
|            | Ownership from<br>Management and span<br>of control<br>Centralisation vs | <ul> <li>organizational structure<br/>concepts: Separation of<br/>ownership from<br/>management, span of<br/>control.</li> <li>Distinguish centralisation vs</li> </ul> | K2      |
| 3.5<br>3.6 | Ownership from<br>Management and span<br>of control                      | organizational structure<br>concepts: Separation of<br>ownership from<br>management, span of<br>control.                                                                | K2      |

| 27     | Shared Services                   | • Recall the concepts of                                | K1         |
|--------|-----------------------------------|---------------------------------------------------------|------------|
| 3.7    | Approach                          | Shared Services Approach.                               |            |
|        | Offshoring &                      | • Describe the features of                              | K1         |
| 3.8    | outsourcing of business           | Offshoring & Outsourcing                                |            |
|        | functions                         | of business functions.                                  |            |
| 3.9    | Hierarchical levels of            | • Infer the hierarchical levels                         | K2         |
| 5.7    | business organization             | of business organization.                               |            |
|        | Governance & social               | • Summarise the governance                              | K2         |
| 3.10   | responsibility of an              | & social responsibility of an                           |            |
|        | organization                      | organization.                                           |            |
| 3.11   | Role of ethics in                 | • State the role of ethics in                           | K1         |
|        | business                          | business.                                               |            |
|        | UNIT IV                           | ROLE OF ETHICS IN BUS                                   | INESS      |
|        | Fundamental principles            | • Underline the fundamental                             | 174        |
| 4.1    | of ethical behaviour              | principles of ethical                                   | <b>K</b> 1 |
|        |                                   | behavior.                                               |            |
|        | The role of regulatory            | • Discuss the importance                                | TZ E       |
|        | and professional bodies           | of ethics to an                                         | K5         |
|        | in promoting ethical              | organisation and                                        |            |
|        | and professional standards in the | individual.                                             |            |
|        | accountancy profession            | • Demonstrate the                                       |            |
|        | accountancy profession            | following principles                                    |            |
|        |                                   | from IFAC code of                                       |            |
|        |                                   | Ethics using                                            |            |
| 1.2    |                                   | examples—Integrity,                                     |            |
| 4.2    |                                   | Objectivity,<br>Professional                            |            |
|        |                                   |                                                         |            |
|        |                                   | Competence,<br>Confidentiality,                         |            |
|        |                                   | Professional Behaviour.                                 |            |
|        |                                   | Evaluate the                                            |            |
|        |                                   | effectiveness of                                        |            |
|        |                                   | 'HOTTER' principle to                                   |            |
|        |                                   | safeguard a business                                    |            |
|        |                                   | against ethical threat.                                 |            |
|        | Corporate codes of                | Elaborate the benefits of                               |            |
|        | ethics                            | • Endotrate the benefits of corporate code of ethics to | K6         |
| 4.3    | ethics                            | the organization and its                                | <b>IXU</b> |
|        |                                   | employees.                                              |            |
|        | Ethical conflicts and             | Identify the main threats to                            |            |
|        | dilemmas                          | ethical behavior.                                       | К2         |
| 4.4    |                                   | <ul> <li>Explain the safeguards</li> </ul>              |            |
|        |                                   | against ethical threats and                             |            |
|        |                                   | dilemmas.                                               |            |
| UNIT V | PERSONAL I                        | EFFECTIVENESS AND COMM                                  | UNICATION  |
|        | Personal effectiveness            | • Sketch the barriers to                                |            |
| 5.1    | techniques                        | effective time management                               | K5         |
|        | -                                 |                                                         |            |

|     |                                                                                   | <ul> <li>and the measures to<br/>overcome them.</li> <li>Appraise the various stages<br/>in the Personal<br/>Development Plan (PDP)<br/>process.</li> </ul> |    |
|-----|-----------------------------------------------------------------------------------|----------------------------------------------------------------------------------------------------|----|
| 5.2 | Consequences of ineffectiveness at work                                           | • Estimate the consequences of ineffectiveness in workplace.                                                                                                | K6 |
| 5.3 | Competence<br>frameworks and<br>personal development                              | <ul> <li>Describe the features of competence framework</li> <li>Distinguish between mentoring, coaching and counselling.</li> </ul>                         | K4 |
| 5.4 | Sources of conflicts<br>and techniques for<br>conflict resolution and<br>referral | <ul> <li>Summarise the various techniques to manage conflicts.</li> <li>Classify the types of conflict.</li> </ul>                                          | K2 |
| 5.5 | Communicating in business.                                                        | • Discuss the methods & patterns of communication                                                                                                    | K2 |

# MAPPING FOR POs, PSOs AND COs L-Low M-Moderate H- High

|     | PO1 | PO2 | PO3 | PO4 | PO5 | PO6 | PO7 | PO8 | PO9 | PSO1 | PSO2 | PSO3 | PSO4 |
|-----|-----|-----|-----|-----|-----|-----|-----|-----|-----|------|------|------|------|
| CO1 | Н   | Н   |     |     |     | Н   |     | М   |     | Н    | М    | М    |      |
| CO2 | Н   | Н   |     | М   |     | Н   | Н   |     |     | Н    | Н    |      | Н    |
| CO3 |     | Н   |     | L   |     | Н   | Н   | М   | М   | Н    | Н    |      | М    |
| CO4 | Н   | Н   | Н   |     |     | М   |     | М   | М   | Н    | М    |      |      |
| CO5 |     |     | Н   | Н   |     |     | H   | М   | М   | Н    |      |      | Н    |
| CO6 | М   |     |     |     | L   |     | H   | М   | Н   | Н    |      | М    | Н    |

# COURSE ASSESSMENT METHODS

| Direct |
|--------|
|--------|

- 1. Continuous Assessment Test I,II
- 2. Open book test; Assignment; Seminar; Group Presentation
- 3. End Semester Examination

#### Indirect

1. Course-end survey

| SEMESTER: I       | ALLIED II                | <b>COURSE CODE: U18CI1Y2</b> |  |  |
|-------------------|--------------------------|------------------------------|--|--|
| <b>CREDITS: 4</b> | PRINCIPLES OF MANAGEMENT | <b>TOTAL HOURS: 75</b>       |  |  |

# **COURSE OUTCOMES**

On completion of the course, the students will be able to

| Sl. No | Course Outcomes                                       | Level | Unit covered |
|--------|-------------------------------------------------------|-------|--------------|
| 1.     | Identify the strategic, managerial & operating levels | K2    | Ι            |
|        | of management with regard to the principles of        |       |              |
|        | authority, responsibility & accountability.           |       |              |
| 2.     | Demonstrate the role of various functions of various  | K2    | II           |
|        | departments in an organisation.                       |       |              |
| 3.     | Explain management functions such as planning,        | K2    | III          |
|        | organizing, decision-making, communicating and        |       |              |
|        | coordinating and control.                             |       |              |
| 4.     | Apply the role of leadership with regard to different | K3    | IV           |
|        | leadership styles and theories.                       |       |              |
| 5.     | Discuss the importance of employee motivation in      | K2    | V            |
|        | an organization and describe the job characteristics  |       |              |
|        | that affect motivation.                               |       |              |
| 6.     | Determine the requirements of a good                  | K5    | V            |
|        | organizational structure.                             |       |              |

#### UNIT I-- LEVELS OF MANAGEMENT IN AN ORGANIZATION 12 Hours

- 1.1. Understand the functions, role and information needs of various levels of management
  - 1.1.1. Strategic
  - 1.1.2. Middle management
  - 1.1.3. Operational levels
- 1.2. Delegation of authority
- 1.3. Communication
- 1.4. Formal & informal organization

#### UNIT II -- FUNCTIONS OF VARIOUS DEPARTMENTS IN AN ORGANISATION 18 Hours

- 2.1. Understand the role of different functions within an organization
  - 2.1.1. R & D
  - 2.1.2. Sales

- 2.1.3. Marketing
- 2.1.4. Production
- 2.1.5. Purchase
- 2.1.6. Administration
- 2.1.7. Finance & Accounting
- 2.1.8. Support services
- 2.1.9. Human resources
- 2.2. Relationship between accounting and other business functions

# **UNIT III-- FUNCTIONS OF MANAGEMENT**

- 3.1. Understand the fundamental functions of management
  - 3.1.1. Planning
  - 3.1.2. Organizing
  - 3.1.3. Decision-making
  - 3.1.4. Communicating
  - 3.1.5. Coordinating
  - 3.1.6. Control
- 3.2. Financial systems and Use of IT

# UNIT IV-- MANAGEMENT AND LEADERSHIP THEORIES

- 4.1. Management theories
  - 4.1.1. Taylor
  - 4.1.2. Fayol
  - 4.1.3. Mayo
  - 4.1.4. Mintzberg
  - 4.1.5. Drucker
- 4.2. Leadership
  - 4.2.1. Definition
  - 4.2.2. Different types of leadership styles
  - 4.2.3. Approaches to leadership referring to theories of Adair, Fiedler, Bennis, Kotter & Heifetz, Ashridge, Blake & Mouton
  - 4.2.4. Managing teams

#### UNIT V-- LEADING AND MANAGING INDIVIDUALS AND TEAMS 15 Hours

- 5.1. Leadership, management and supervision
- 5.2. Recruitment and selection of employees
- 5.3. Individual and group behavior in business organizations
- 5.4. Team formation
- 5.5. Development and management
- 5.6. Motivating individuals and groups
- 5.7. Learning and training at work
- 5.8. Review and appraisal of individual performance

# **TOPICS FOR SELF STUDY**

| SI.No. Topics Weblinks |
|------------------------|
|------------------------|

**15 Hours** 

| 1 | Workforce diversity           | https://www.businessmanagementideas.com/human-<br>resource-management-2/workforce-diversity/20385 |
|---|-------------------------------|---------------------------------------------------------------------------------------------------|
| 2 | Six Sigma                     | http://www.sinhgad.edu/State%20Level1seminar.pdf                                                  |
| 3 | World Class Manufacturing     | https://www.managementstudyguide.com/world-<br>class-manufacturing.htm                            |
| 4 | Knowledge Process Outsourcing | https://www.investopedia.com/terms/k/knowledge-<br>process-outsourcing.asp                        |

# **TEXT BOOK**

1. ACCA Study Material, F9, Kaplan Publishing

# **REFERENCE BOOKS**

- Aswathappa, K, Human Resource Management. New Delhi: Tata McGraw Hill Education Pvt Ltd, 2011
- 2. Rao, Subba, Human Resources Management. New Delhi: Himalaya Publishing House, 2013
- 3. Tripathi& Reddy, Principles of Management. New Delhi: Tata McGraw Hill Education Pvt Ltd, 2011.

# WEBLINKS

- 1. https://www.accaglobal.com/in/en/student/exam-support-resources/fundamentals-examsstudy-resources/f1.html
- 2. https://opentuition.com/acca/ab/acca-accountant-in-business-ab-practice-questions/
- 3. http://www.sinhgad.edu/State%20Level1seminar.pdf
- 4. http://www.sinhgad.edu/State%20Level1seminar.pdf

# **SPECIFIC LEARNING OUTCOMES**

| Unit/Section | Course Contents                                                                       | Learning Outcomes                                                                                                    | Bloom's<br>Taxonomic<br>Levels of<br>Transaction |
|--------------|---------------------------------------------------------------------------------------|----------------------------------------------------------------------------------------------------|--------------------------------------------------|
| UNIT I       | LEVELS OF MAN                                                                         | AGEMENT IN AN ORGANISATIO                                                                                                    | ON                                               |
| 1.1          | The functions, role<br>and information<br>needs of various<br>levels of<br>management | • Understand the functions,<br>role and information needs of<br>various levels of management<br>such as strategic, middle<br>management and operational<br>levels. | K1                                               |

| 1.2      | Delegation of authority                                                                                                    | • Explain the delegation of authority.                                                                                                    | K2 |
|----------|----------------------------------------------------------------------------------------------------|----------------------------------------------------------------------------------------------------|----|
| 1.3      | Communication                                                                                                    | • Identify the methods of communication in an organization.                                                                                                    | K2 |
| 1.4      | Formal and Informal organization                                                                                                    | • Explain the informal organization and its relationship with formal organization.                                                                                                    | K2 |
| UNIT II  |                                                                                                    | MENT FUNCTIONS                                                                                                    |    |
| 2.1      | The role of different<br>functions within an<br>organization-<br>R & D, Sales,<br>Marketing,<br>Production<br>Purchase,<br>Administration,<br>Finance &<br>Accounting, Support | Describe the roles and<br>functions of the main<br>departments in a business<br>organisation- R & D, Sales,<br>Marketing, Production,<br>Purchase, Administration,<br>Finance & Accounting, Support<br>services Human resources | К2 |
| 2.2      | Relationship<br>between accounting<br>and other business<br>functions                                                                                                    | • Infer the relationship between accounting and other business functions                                                                                                    | К2 |
| UNIT III | FUNCTIONS                                                                                                    | OF MANAGEMENT                                                                                                    |    |
| 3.1      | The fundamental<br>functions of<br>management-<br>Planning,<br>Organizing,<br>Decision – making,<br>Communicating,<br>Coordinating and<br>control                              | <ul> <li>Discuss the fundamental<br/>functions of management-<br/>Planning, Organizing, Decision<br/>– making, Communicating,<br/>Coordinating and control.</li> </ul>                                                          | К2 |
| 3.2      | Financial systems<br>and use of IT                                                                                                    | • Explain why appropriate<br>controls are necessary in<br>relation to business and IT<br>system                                                                                                    | K2 |
| UNIT IV  | MANAGEMEN                                                                                                    | Γ AND LEADERSHIP THEORIES                                                                                                    |    |
| 4.1      | Management<br>theories founded by:<br>4.1.1 Taylor<br>4.1.2 Fayol<br>4.1.3 Mayo<br>4.1.4 Mintzberg<br>4.1.5 Drucker                                                            | • Explain the contribution of<br>Taylor, Fayol, Mayo,<br>Mintzberg and Drucker to the<br>theory of management.                                                                                                    | K2 |
| 4.2      | Leadership                                                                                                    | • Recall the concept of leadership.                                                                                                    |    |

|        |                                                                                                    |                                                                                                    | K1 |
|--------|----------------------------------------------------------------------------------------------------|----------------------------------------------------------------------------------------------------|----|
| 4.3    | Different types of leadership styles                                                                                                    | • Discuss the different types of leadership styles.                                                                                                    | K2 |
| 4.4    | Approaches to<br>leadership referring<br>to theories of<br>4.4.1 Adair<br>4.4.2 Fiedler<br>4.4.3 Bennis<br>4.4.4 Kotter &<br>Heifetz<br>4.4.5 Ashridge<br>4.4.6 Blake &<br>Mouton | • Outline the leadership styles by<br>using the theories of Adair,<br>Fiedler, Bennis, Ashridge,<br>Blake and Mouton.                                                                                                    | K2 |
| 4.5    | Managing teams                                                                                                    | • Apply the tools and techniques to build and manage a team.                                                                                                    | K3 |
| UNIT V |                                                                                                    | NAGING INDIVIDUALS AND TEAM                                                                                                    | IS |
| 5.1    | Leadership,<br>Management and<br>Supervision                                                                                                    | • Recall the concepts of leadership, management and supervision.                                                                                                    | K1 |
| 5.2    | Recruitment and<br>Selection of<br>employees                                                                                                    | • Explain the importance of effective recruitment and selection to the organization.                                                                                                    | K2 |
| 5.3    | Individual and<br>Group behaviour in<br>business                                                                                                    | • Outline the main<br>characteristics of individual<br>and group behavior.                                                                                                    | K2 |
| 5.4    | Team formation,<br>development and<br>management                                                                                                    | • Describe the characteristics of effective and ineffective teams.                                                                                                    | K2 |
| 5.5    | Motivating<br>individuals and<br>groups                                                                                                    | • Explain the importance of motivation to the organization, teams and individuals                                                                                                    | K2 |
| 5.6    | Learning and<br>training at work                                                                                                    | • Summarise the importance of learning and development in the workplace.                                                                                                    | K2 |
| 5.7    | Review and<br>appraisal of<br>individual<br>performance                                                                                                    | <ul> <li>Evaluate the performance<br/>appraisal process.</li> <li>Discuss the purpose of<br/>appraisal process.</li> <li>Justify the need for appraisal<br/>process by highlighting its<br/>benefits.</li> <li>Report on the barriers to<br/>effective staff appraisal<br/>process.</li> </ul> | K5 |

| • | Outline the measures to overcome the appraisal barriers. |  |
|---|----------------------------------------------------------|--|
| • | Estimate the effectiveness of appraisal process.         |  |

# **MAPPING FOR POs, PSOs and COs**

|     | L-Lov | V   | M-  | Mode | rate |     |            | H- 1 | High |      |      |      |      |
|-----|-------|-----|-----|------|------|-----|------------|------|------|------|------|------|------|
|     | PO1   | PO2 | PO3 | PO4  | PO5  | PO6 | <b>PO7</b> | PO8  | PO9  | PSO1 | PSO2 | PSO3 | PSO4 |
| CO1 | Н     | Н   |     |      |      | Η   | Η          | Н    |      | Н    |      |      |      |
| CO2 | Н     | М   | М   | Η    | L    | Η   |            | Н    |      | Н    | М    |      |      |
| CO3 | Н     | Н   |     | Η    |      | Η   |            |      | Η    | Н    |      | М    | Н    |
| CO4 | М     |     | Η   | М    |      | Η   | Η          | Н    | Μ    | Н    |      |      | М    |
| CO5 | М     |     | Η   | Η    |      | Η   |            | Н    |      | Н    |      |      |      |
| CO6 |       | Н   | Н   | Н    |      | Н   | Н          | Н    |      |      | М    | L    |      |

# **COURSE ASSESSMENT METHODS**

# Direct

- 1. Continuous Assessment Test I,II
- Open book test; Assignment; Seminar; Group Presentation
   End Semester Examination

# Indirect

1. Course-end survey

| SEMESTER: II | CORE II                | COURSE CODE: U20CI202 |
|--------------|------------------------|-----------------------|
| CREDITS: 5   | FINANCIAL REPORTING- I | TOTAL HOURS: 90       |

# **COURSE OUTCOMES**

On completion of the course, the students will be able to

| Sl. No | Course Outcomes                                   | Level | Unit covered |
|--------|---------------------------------------------------|-------|--------------|
|        | Summarise the conceptual and regulatory           | K2    | Ι            |
| 1.     | framework for financial reporting                 |       |              |
| 2.     | Identify the use and application of IFRS          | K2    | II           |
|        | Apply Accounting Standards relating to diverse    | K3    | III          |
| 3.     | concepts                                          |       |              |
| 4.     | Use Accounting Standards to account for Assets    | K3    | IV           |
|        | Measure effects of changes in foreign exchange    | K4    | IV           |
| 5.     | rates                                             |       |              |
|        | Prepare financial statements by incorporating the | K6    | V            |
| 6.     | effects of the accounting standards               |       |              |

#### UNIT I-- THE CONCEPTUAL AND REGULATORY FRAMEWORK FOR FINANCIAL REPORTING 12 Hours

- 1.1. The need for a conceptual framework and the characteristics of useful information
- 1.2. Recognition and measurement
- 1.3. Regulatory framework
- 1.4. The concepts and principles of groups and consolidated financial statements

#### UNIT II-- USE OF IFRS AND IND AS

- 2.1 Understand the application of IFRS in India through the use of Ind AS
- 2.2 The applicability of Ind AS
- 2.3 The mapping of Ind AS to IFRS
- 2.4 Differences between IFRS &Ind AS
- 2.5 The list of IFRS (Ind AS)
- 2.6 Process of transition to IFRS for the first time

#### **UNIT III -- ASSET STANDARDS**

- 3.1 Asset based standards such as PPE
- 3.2 Tangible and Intangible assets
- 3.3 Borrowing Costs
- 3.4 Impairment of Assets
- 3.5 Non-current assets held for sale and discontinued operations
- 3.6 Investment Property
- 3.7 Government Grants
- 3.8 Income Tax

#### **15 Hours**

#### UNIT IV-- ASSET STANDARDS (CONTD.)

- 4.1 Inventory and Biological assets
- 4.2 Provisions & Contingencies
- 4.3 Events after reporting period
- 4.4 Accounting policies
- 4.5 Estimates & errors
- 4.6 Fair Value Measurement
- 4.7 Effects of changes in foreign exchange rates

# UNIT V -- PREPARATION & PRESENTATION OF FINANCIAL STATEMENTS 15 Hours

- 5.1 Statement of profit or loss and other comprehensive income
- 5.2 Statement of financial position (Balance sheet)

# **TOPICS FOR SELF STUDY**

| Sl. No | Topics                                 | Weblinks                                                                                  |
|--------|----------------------------------------|-------------------------------------------------------------------------------------------|
| 1      | Cloud Based Accounting solutions       | https://bluebackglobal.com/ten-accounting-trends-every-<br>business-should-follow-2020/   |
| 2      | Proactive accounting                   | https://www.atb.net.au/proactive-accountant/                                              |
| 3      | Integrated Reporting                   | https://www.linkedin.com/pulse/new-trends-financial-<br>reporting-craig-fisher            |
| 4      | Performance Reporting for<br>Charities | https://www.findex.co.nz/insights/article/service-<br>performance-reporting-for-charities |

# **TEXT BOOK**

1. ACCA Study material, F7, Kaplan Publishing

# REFERENCES

- CA Parveen Sharma & CA Kapileshwar Bhalla, Financial Reporting, 2<sup>nd</sup> Edition, Taxmann Publication, 2020
- Financial Reporting and Analysis, Lawrence Revsine, Daniel W. Collins, W. Bruce Johnson, H. Fred Mittelstaedt, 5th Edition, Pearson Publications, 2015
- 3. Greg Shields, Financial Reporting: The Ultimate guide to creating Financial Reports and performing Financial Analysis, Kindle Edition, 2018

# **WEBLINKS**

- 1. https://www.accaglobal.com/my/en/student/exam-supportresources/fundamentals-examsstudy-resources/f7.html
- 2. https://www.acowtancy.com/papers/acca-fr/

- 3. https://bluebackglobal.com/ten-accounting-trends-every-business-should-follow-2020/
- 4. https://www.linkedin.com/pulse/new-trends-financial-reporting-craig-fisher

# Theory 60%; Problems 40%

# SPECIFIC LEARNING OUTCOMES (SLO)

| Unit/<br>Section                                   | Course Contents                                                          | Learning Outcomes                                                                                     | Bloom's<br>Taxonomic<br>Levels of<br>Transaction |  |  |  |  |  |  |
|----------------------------------------------------|--------------------------------------------------------------------------|----------------------------------------------------------------------------------------------------|--------------------------------------------------|--|--|--|--|--|--|
| UNIT I THE CONCEPTUAL AND REGULATORY FRAMEWORK FOR |                                                                          |                                                                                                    |                                                  |  |  |  |  |  |  |
|                                                    |                                                                          | ICIAL REPORTING                                                                                       |                                                  |  |  |  |  |  |  |
| 1.1                                                | The conceptual<br>framework of financial<br>reporting                    | • List out the need for conceptual framework                                                          | K1                                               |  |  |  |  |  |  |
| 1.2                                                | Useful information for accounting                                        | • Recognise the characteristics of useful information                                                 | K1                                               |  |  |  |  |  |  |
| 1.3                                                | Recognition and<br>measurement of Financial<br>Instruments               | • Identify the items measured at amortized cost and fair value.                                       | K1                                               |  |  |  |  |  |  |
| 1.4                                                | Regulatory framework                                                     | • Explain the need for regulatory framework of accounting standards.                                  | K2                                               |  |  |  |  |  |  |
| 1.5                                                | Principles of groups<br>and consolidated<br>financial statements         | • Describe the concept<br>of a group and the<br>objective of<br>consolidated financial<br>statements. | K1                                               |  |  |  |  |  |  |
| UNIT II                                            | USE OF I                                                                 | FRS AND IND AS                                                                                        |                                                  |  |  |  |  |  |  |
| 2.1                                                | IFRS and Ind AS                                                          | • Distinguish between IFRS & Ind AS.                                                                  | K2                                               |  |  |  |  |  |  |
| 2.2                                                | The applicability of Ind<br>AS and mapping of Ind<br>AS to IFRS (Ind AS) | <ul> <li>List the IFRS (Ind AS)</li> <li>Show the provisions relating to it.</li> </ul>               | K2                                               |  |  |  |  |  |  |
| 2.3                                                | Transition to IFRS                                                       | • Demonstrate the process of transition to IFRS for the first time.                                   | K2                                               |  |  |  |  |  |  |
| UNIT II                                            | I ASSE                                                                   | T STANDARDS                                                                                           |                                                  |  |  |  |  |  |  |
| 3.1                                                | Asset based standards such as PPE                                        | • Identify Asset based standards.                                                                     | K3                                               |  |  |  |  |  |  |
| 3.2                                                | Tangible and Intangible assets                                           | • Interpret the concepts of Tangible and Intangible assets                                            | K2                                               |  |  |  |  |  |  |
| 3.3                                                | Borrowing Costs                                                          | • Construct the procedures to capitalize borrowing cost                                               | К3                                               |  |  |  |  |  |  |

| 3.4    | Impairment of Assets                                                  | • Show the provisions for Impairment of assets                                                                               | К2         |
|--------|-----------------------------------------------------------------------|----------------------------------------------------------------------------------------------------|------------|
| 3.5    | Non-current assets<br>held for sale and<br>discontinued<br>operations | • Interpret the financial statements of an asset held for sale and discontinued operations.                                  | K3         |
| 3.6    | Investment<br>Property                                                | • Summarize the aspects related to Inventory.                                                                                | K2         |
| 3.7    | Government Grants                                                     | • Summarize the concepts<br>related to Government Grants<br>according to IFRS(Ind AS).                                       | К3         |
| 3.8    | Income Tax                                                            | • Prescribe the accounting treatment for <i>income taxes</i> .                                                               | K1         |
| UNIT I | V ASSET S                                                             | TANDARDS (CONTD)                                                                                                    |            |
| 4.1    | Inventory & biological assets                                         | • Summarize the aspects related to Inventory and biological assets.                                                          | K2         |
| 4.2    | Provisions & contingencies                                            | • Explain the concepts of provisions & contingencies according to IFRS(Ind AS).                                              | K2         |
| 4.3    | Events after reporting period                                         | • Explain the events after reporting period.                                                                                 | K1         |
| 4.4    | Accounting policies,<br>estimates & errors                            | <ul> <li>Recall the fundamental accounting policies.</li> <li>Summarize the concept of errors under IFRS(Ind AS).</li> </ul> | K2         |
| 4.5    | Fair Value<br>Measurement                                             | Recall the concepts of<br>Fair Value<br>Measurement.                                                                         | K1         |
| 4.6    | Effects of changes<br>in foreign exchange<br>rates                    | • Analyse the effects of changes in foreign exchange rates.                                                                  | K4         |
| UNIT   | V PREPARATION AND PR                                                  | <b>RESENTATION OF FINANCIAL</b>                                                                                              | STATEMENTS |
| 5.1    | Preparation &<br>Presentation of Financial<br>Statements              | • Prepare and present financial statements by incorporating IFRS (Ind AS).                                                   | K6         |
| 5.2    | Statement of profit or loss<br>and other comprehensive<br>income      | • Prepare the statement of profit or loss and other comprehensive income.                                                    | K6         |
| 5.3    | Statement of financial position                                       | • Identify the weakness of financial position of the business with the help of financial statements.                         | K3         |

# **MAPPING FOR POs, PSOs and COs**

L-Low

**M-Moderate** 

H- High

|     | PO1 | PO2 | PO3 | PO4 | PO5 | PO6 | PO7 | PO8 | PO9 | PSO1 | PSO2 | PSO3 | PSO4 |
|-----|-----|-----|-----|-----|-----|-----|-----|-----|-----|------|------|------|------|
| CO1 | Н   | Н   | Н   | L   |     | Μ   |     | Н   |     | Η    | Η    | Μ    |      |
| CO2 | Н   |     | Н   | Н   |     | Η   | Μ   | Н   |     | Μ    | Н    | Η    |      |
| CO3 | Μ   | Н   |     | Μ   |     | Μ   | Μ   |     | Μ   | Η    | Η    | Η    | Μ    |
| CO4 | Μ   |     | Н   | Н   |     | Η   |     | Н   | Μ   | Η    | Η    | Н    | Μ    |
| CO5 | Μ   | Μ   | Н   | Η   |     |     |     | Н   | Μ   | Η    | Η    | Η    | Μ    |
| CO6 |     | Μ   | Н   | Н   |     | Η   | Μ   | Н   | Μ   |      | Η    | Н    | Μ    |

# **COURSE ASSESSMENT METHODS**

#### Direct

- 1. Continuous Assessment Test I,II
- 2. Open book test; Assignment; Seminar; Group Presentation
- 3. End Semester Examination

# Indirect

1. Course-end survey

# SEMESTER: IIALLIED IIICOURSE CODE: U21CI2Y3CREDITS: 4BASICS OF COST ACCOUNTINGTOTAL HOURS: 75

# **COURSE OUTCOMES**

On completion of the course, the students will be able to

| Sl. No | Course Outcomes                                     | Level | Unit covered |
|--------|-----------------------------------------------------|-------|--------------|
| 1.     | Explain the conceptual framework of Cost            | K2    | Ι            |
|        | Accounting                                          |       |              |
| 2.     | Analyse the behaviour of different types of cost    | K4    | Ι            |
| 3.     | Calculate inventory levels and account for          | K4    | II           |
|        | overheads                                           |       |              |
| 4.     | Apply the techniques of job, batch and process      | K3    | III          |
|        | costing                                             |       |              |
| 5.     | Prepare budgets and organise budgetary control      | K6    | IV           |
|        | techniques                                          |       |              |
| 6.     | Select the tools and techniques used to monitor and | K5    | V            |
|        | report the performance                              |       |              |

#### **UNIT I -- INTRODUCTION**

- 1.1. Sources of data (internal & external)
- 1.2. Concept of cost
- 1.3. Cost classification based on nature of expenses, function, variability
- 1.4. Cost behaviour with use of graphs
- 1.5. Concept of cost objects, cost units & cost centers

#### **UNIT II -- ACCOUNTING FOR COSTS**

- 2.1. Accounting for material costs
- 2.2. Ordering, receiving & issuing material
- 2.3. Methods of valuing purchases and issues (FIFO &Weighted Average methods only) Economic Order Quantity (EOQ)
- 2.4. Inventory levels
- 2.5. Accounting for labour
- 2.6. Direct & indirect cost of labour
- 2.7. Remuneration methods (individual & group)
- 2.8. Labour turnover
- 2.9. Overtime & idle time
- 2.10. Labour efficiency, capacity & volume ratios
- 2.11. Accounting for overheads
- 2.12. Allocation for overheads to production & nonproduction departments
- 2.13. Apportion service overheads to production departments
- 2.14. Production overhead absorption rates
- 2.15. Entries for accounting of material, labour& overhead costs.

# **10 Hours**

#### **20 Hours**

S OF COST ACCOUNI

#### **UNIT III -- METHODS OF COSTING**

- 3.1. Understanding of applying job & batch costing
- 3.2. Process costing (including joint products & by-products, equivalent production)
- 3.3. Service costing
- 3.4. Understand the differences between absorption & marginal costing

#### **UNIT IV -- BUDGETING & STANDARD COSTS**

- 4.1. Understand the use of budgets and standard costs for planning & control
- 4.2. Flexible budgets
- 4.3. Reconciliation budgeted profits with actuals
- 4.4. Meaning & calculation of standard costs
- 4.5. Computation of simple variances v/s budgets & standards

#### **UNIT V -- PERFORMANCE MEASUREMENT**

- 5.1. Performance measurement overview
- 5.2. Performance measurement application
- 5.3. Cost reductions and value enhancement
- 5.4. Monitoring performance and reporting
- 5.5. Financial and non-financial indicators in performance management

#### Theory 20 % (Section A), Problems 80 % (Section B & C)

#### **TOPICS FOR SELF STUDY**

| Sl. No | Topics                                        | Weblinks                                                                                                    |
|--------|-----------------------------------------------|----------------------------------------------------------------------------------------------------|
| 1      | Target Costing                                | https://corporatefinanceinstitute.com/resources/knowledge<br>/accounting/target-costing/                                                                                   |
| 2      | Predictive Cost Accounting                    | https://planful.com/blog/the-shift-to-predictive-<br>accounting/                                                                                                    |
| 3      | Business analytics<br>imbedded in EPM methods | https://www.slideshare.net/tushars650/current-trends-in-<br>cost-management<br>accounting#:~:text=%EF%81%B1%20Direct%20costing<br>%20as%20an,Process%20analysis%20%26%20Ze |
| 4      | Behavioural cost<br>management                | https://www.imanet.org/insights-and-trends/business-<br>leadership-and-ethics/behavioral-aspects-of-cost-<br>management?ssopc=1                                            |

#### TEXT BOOK

1. ACCA Study Material, F2, Kaplan Publishing

# REFERENCES

- 1. George Foster, Charles T. Horngren, Srikant M. Datar, Cost Accounting : A Managerial Emphasis, Pearson, 15th Edition, 2014
- 2. Jain S.P & Narang K. L., Cost Accounting, Kalyani Publications: New Delhi,2012

# 15 Hours

# WEBLINKS

- 1. https://www.accaglobal.com/lk/en/student/exam-support-resources/fundamentals-examsstudy-resources/f2.html
- 2. https://opentuition.com/acca/ma/acca-management-accounting-ma-lectures/
- 3. https://www.slideshare.net/tushars650/current-trends-in-cost-management-accounting)
- 4. https://industrytoday.com/shifts-in-cost-accounting/

# Theory 20 % (Section A), Problems 80 % (Section B & C)

# SPECIFIC LEARNING OUTCOMES (SLO)

| Unit/Section                 | Course Contents                                                              | Learning Outcomes                                                                  | Bloom's<br>Taxonomic<br>Levels of<br>Transaction |  |  |  |
|------------------------------|------------------------------------------------------------------------------|------------------------------------------------------------------------------------|--------------------------------------------------|--|--|--|
| UNIT I INTRODUCTION          |                                                                              |                                                                                    |                                                  |  |  |  |
| 1.1                          | Sources of data (internal & external)                                        | • List out the Sources of data (internal & external).                              | K1                                               |  |  |  |
| 1.2                          | Concept of cost                                                              | • Outline the concept of cost.                                                     | K2                                               |  |  |  |
| 1.3                          | Cost classification based<br>on nature of expenses,<br>function, variability | • Categorise the cost<br>based on nature of<br>expenses, function,<br>variability. | K4                                               |  |  |  |
| 1.4                          | Cost behaviour with use of graphs                                            | • Analyse the cost behavior with use of graphs.                                    | K4                                               |  |  |  |
| 1.5                          | Concept of cost<br>objects, cost units<br>& cost centres                     | • Explain the concept of cost objects, cost units & cost centres                   | K2                                               |  |  |  |
| UNIT II ACCOUNTING FOR COSTS |                                                                              |                                                                                    |                                                  |  |  |  |
| 2.1                          | Accounting for material costs                                                | Calculate Inventory levels.                                                        | K4                                               |  |  |  |
| 2.2                          | Accounting for labour                                                        | • Demonstrate the<br>calculations of labour<br>turnover – overtime &<br>idle time. | К3                                               |  |  |  |

|          |                                                                                          | • Solve the problems on labour efficiency, capacity & volume ratios.                                                                                 |    |
|----------|------------------------------------------------------------------------------------------|----------------------------------------------------------------------------------------------------|----|
| 2.3      | Accounting for overheads                                                                 | • Illustrate the problems<br>on absorption and<br>apportionment of cost.                                                                             | K2 |
| UNIT III | METHODS (                                                                                | DF COSTING                                                                                                    |    |
| 3.1      | Job & batch costing                                                                      | • Solve the problems on job & batch costing.                                                                                                    | K3 |
| 3.2      | Process costing<br>(including joint products<br>& by-products,<br>equivalent production) | • Explain and solve<br>problems on Process<br>costing (including joint<br>products & by-products,<br>equivalent production).                         | К3 |
| 3.3      | Service costing                                                                          | • Spell out the meaning of service costing.                                                                                                    | K1 |
| 3.4      | Differences<br>between absorption<br>& marginal costing                                  | Compare absorption & marginal costing.                                                                                                    | K2 |
| UNIT IV  | BUDGETING &                                                                              | & STANDARD COSTS                                                                                                    |    |
| 4.1      | Budgets                                                                                  | Prepare flexible budgets.                                                                                                    | K6 |
| 4.2      | Reconciliation budgeted profits with actual                                              | • Relate budgeted profits with actual.                                                                                                    | K2 |
| 4.3      | Meaning & calculation of standard costs                                                  | • Solve the problems in standard costing.                                                                                                    | К3 |
| 4.4      | Computation of<br>simple variances<br>v/s budgets &<br>standards                         | Estimate simple<br>variances v/s<br>budgets &<br>standards.                                                                                          | K6 |
| UNIT V   | PERFORMANCE                                                                              | MEASUREMENT                                                                                                    |    |
| 5.1      | Performance<br>measurement                                                               | Recall the meaning of     Performance     measurement.                                                                                               | K1 |
| 5.2      | Monitoring performance<br>and reporting                                                  | Choose the tools and<br>techniques used to<br>monitor and report the<br>performance.                                                                 | K5 |
| 5.5      | Financial and non-<br>financial indicators in<br>performance<br>management.              | <ul> <li>List the financial and non-<br/>financial indicators.</li> <li>Explain the indicators<br/>that help in managing<br/>performance.</li> </ul> | K2 |

## **MAPPING FOR POs, PSOs and COs**

**M-Moderate** 

L-Low

H- High

|     | PO1 | PO2 | PO3 | PO4 | PO5 | PO6 | <b>PO7</b> | PO8 | PO9 | PSO1 | PSO2 | PSO3 | PSO4 |
|-----|-----|-----|-----|-----|-----|-----|------------|-----|-----|------|------|------|------|
| CO1 | Н   | Н   | Μ   | Μ   |     | Η   |            | Η   |     |      |      | Η    | Η    |
| CO2 | Н   |     | Μ   |     | Μ   | H   |            | H   | Μ   | Μ    |      | Η    | Η    |
| CO3 |     | Н   |     | Μ   |     | Η   |            |     |     |      | Η    | Μ    | Η    |
| CO4 | Н   | Н   | H   | Μ   |     | H   |            | H   | L   | L    | Η    | Η    | Η    |
| CO5 | Μ   | Μ   | H   | Η   | Μ   | H   | Н          | H   |     |      | Η    | Η    | Η    |
| CO6 | М   | Н   | Η   | Η   | L   | Η   | Η          | Η   | Μ   | Н    |      | Η    | Η    |

## **COURSE ASSESSMENT METHODS**

#### Direct

- 1. Continuous Assessment Test I,II
- 2. Open book test; Assignment; Seminar; Group Presentation
- 3. End Semester Examination

#### Indirect

1. Course-end survey

| SEMESTER: II | ALLIED IV           | <b>COURSE CODE: U21CI2Y4</b> |  |  |
|--------------|---------------------|------------------------------|--|--|
| CREDITS: 4   | <b>BUSINESS LAW</b> | <b>TOTAL HOURS: 75</b>       |  |  |

### **COURSE OUTCOMES**

On completion of the course, the students will be able to

| Sl. No | Course Outcomes                                                                                 | Level | Unit covered |
|--------|-------------------------------------------------------------------------------------------------|-------|--------------|
| 1.     | Explain the fundamental aspects of laws relevant                                                | K2    | Ι            |
|        | for a business entity.                                                                          |       |              |
| 2.     | Discuss the essential elements of a valid contract.                                             | K2    | Ι            |
| 3.     | Examine the implied conditions and warranties in a contract of sale.                            | K4    | II           |
| 4.     | Appraise the rules of UNCCISG for creating contractual relations.                               | K4    | III          |
| 5.     | Sketch the obligations of the buyer and seller by applying the rules under UNCCISG              | K4    | IV           |
| 6.     | Appraise the provisions relating to the formation<br>and constitution of Agency and Partnership | K5    | V            |

#### **UNIT 1-- INDIAN CONTRACTS ACT 1872**

- 1.1 Essential elements of a Contract offer and Acceptance.
- 1.2 Void and Voidable agreements
- 1.3 Consideration, legality of object and Consideration.
- 1.4 Quasi Contracts, Contingent Contracts.
- 1.5 Performance of Contracts.
- 1.6 Discharge of Contracts.
- 1.7 Breach of Contract and Remedies for breach of Contract.

#### UNIT – II-- SALE OF GOODS ACT 1930

- 2.1 Definition
- 2.2 Transfer of Ownership
- 2.3 Conditions and Warranties
- 2.4 Performance of the Contract of Sale
- 2.5 Rights of unpaid Vendor
- 2.6 Auction Sales.

#### **15 Hours**

#### Unit III

#### 3. INTERNATIONAL BUSINESS TRANSACTIONS: FORMATION OF CONTRACT 15 Hours

- 3.1 United Nations Convention on Contracts for the International Sale of Goods 1980 (UNCCISG)
  - 3.1.1 Sphere of application
  - 3.1.2 General Provisions
  - 3.1.3 International Chamber of Commerce Incoterms
  - 3.1.4 Formation of Contracts
  - 3.1.5 Offer
  - 3.1.6 End of offer
  - 3.1.7 Acceptance
  - 3.1.8 Modification or termination of contract

#### Unit IV

#### 4. INTERNATIONAL BUSINESS TRANSACTIONS: OBLIGATIONS

**15 Hours** 

- 4.1 Obligation of the seller: Delivery
- 4.2 Obligation of the seller: Conformity
- 4.3 Remedies for the breach of contract by the seller
- 4.4 Obligation of the buyer: Payment
- 4.5 Obligation of the buyer: taking delivery
- 4.6 Remedies for the breach of contract by the buyer
- 4.7 Common Provisions
  - 4.7.1 Anticipatory breach
  - 4.7.2 Instalment Contracts
  - 4.7.3 Mitigation
  - 4.7.4 Interest
  - 4.7.5 Exemption
  - 4.7.6 Effect of avoidance
  - 4.7.7 Preservation of goods

#### Unit V

#### 5. FORMATION AND CONSTITUTION OF BUSINESS ORGANISATION

- 5.1 Agency
  - 5.1.1 Definition of agent
  - 5.1.2 How the agency relationship arises?
  - 5.1.3 Ratification
  - 5.1.4 Authority
  - 5.1.5 Liability
- 5.2 Partnership
  - 5.2.1 Types of partnerships
  - 5.2.2 Characteristics of partnerships
  - 5.2.3 Authority of parties under Partnership Act 1890

- 5.2.4 Liability for partnership debts
- 5.2.5 Dissolution
- 5.2.6 Limited Liability Partnership

## **TOPICS FOR SELF STUDY**

| Sl. No | Topics                       | Weblinks                                            |
|--------|------------------------------|-----------------------------------------------------|
| 1      | Insolvency and Bankruptcy    | https://www.mca.gov.in/Ministry/pdf/TheInsolvency   |
|        | Code, 2016                   | andBankruptcyofIndia.pdf                            |
| 2      | Companies (Amendment) Bill,  | https://home.kpmg/in/en/home/insights/2020/10/first |
|        | 2020                         | notes-companies-amendment-act-decimalising-mca-     |
|        |                              | 2020.html                                           |
| 3      | Essential Commodities        | https://www.prsindia.org/billtrack/essential-       |
|        | Amendment Bill Farmers'      | commodities-amendment-bill-2020                     |
|        | Produce Trade and Commerce   |                                                     |
|        | (Promotion and Facilitation) |                                                     |
|        | Bill, 2020                   |                                                     |
| 4      | The Farmers (Empowerment     | https://www.prsindia.org/billtrack/farmers-         |
|        | and Protection) Agreement of | empowerment-and-protection-agreement-price-         |
|        | Price Assurance and Farm     | assurance-and-farm-services-bill-2020               |
|        | Services Bill, 2020          |                                                     |

## **TEXT BOOK**

1. ACCA Study Material, F9, Kaplan Publishing

## REFERENCES

- 1. R.L. Gupta and V.K. Gupta-Principles and practice of Accountancy, Eleventh edition-2005, Sultan Chand Sons, New Delhi
- N. Vinayagam & B. Charumathi, Financial Accounting, Second revised edition-2008, S. Chand& Company Ltd, New Delhi

## WEBLINKS

- 1. https://www.accaglobal.com/gb/en/student/exam-support-resources/fundamentals-examsstudy-resources/f4.html
- 2. https://kaplanpublishing.co.uk/acca/applied-skills/corporate-and-business-law-england
- 3. https://www.mca.gov.in/Ministry/pdf/TheInsolvencyandBankruptcyofIndia.pdf
- 4. https://taxguru.in/company-law/companies-amendment-act-2020-highlights-

amendments.html

5. https://www.fresherslive.com/current-affairs/bills-acts-current-affairs

## SPECIFIC LEARNING OUTCOMES (SLO)

| Unit/   | Course Contents | Learning Outcomes | Bloom's   |
|---------|-----------------|-------------------|-----------|
| Section |                 | _                 | Taxonomic |
|         |                 |                   |           |

|         |                                                                                                    |                                                                                                    | Levels of<br>Transaction |
|---------|----------------------------------------------------------------------------------------------------|----------------------------------------------------------------------------------------------------|--------------------------|
| UNIT I  | INDIAN CONT                                                                                        | RACTS ACT 1872                                                                                            |                          |
| 1.1     | Essential elements of a Contract offer and Acceptance.                                             | • Explain the essential elements of a contract offer and acceptance.                                      | K1                       |
| 1.2     | Void and Voidable agreements                                                                       | • Compare void and voidable agreements.                                                                   | K2                       |
| 1.3     | Consideration, legality of object and Consideration                                                | • Discuss the legality of object and consideration.                                                       | K2                       |
| 1.4     | Quasi Contracts, Contingent<br>Contracts                                                           | • Outline the concepts of Quasi Contracts, Contingent Contracts.                                          | K2                       |
| 1.5     | Performance of Contracts                                                                           | • Recall performance of contracts.                                                                        | K1                       |
| 1.6     | Discharge of Contracts                                                                             | Discuss the circumstances for discharge of contracts                                                      | K2                       |
| 1.7     | Breach of Contract and<br>Remedies for breach of<br>Contract                                       | <ul> <li>Define breach of contract</li> <li>Recognize the remedies<br/>for breach of contract.</li> </ul> | K2                       |
| UNIT II | SALE OF GOO                                                                                        | DDS ACT, 1930                                                                                             |                          |
| 2.1     | Sale of Goods Act- 1930                                                                            | • Explain the essential elements of a contact of sale.                                                    | K2                       |
| 2.2     | Transfer of Ownership                                                                              | • Apply the provisions of<br>the Sale of Goods Act<br>with respect of delivery of<br>goods.               | К3                       |
| 2.3     | Conditions and Warranties                                                                          | • Examine the implied conditions and warranties in a contract of sale.                                    | K4                       |
| 2.4     | Rights of unpaid seller                                                                            | • Identify the rights of unpaid seller.                                                                   | K2                       |
| 2.5     | Auction Sales                                                                                      | • Explain the concept of auction sale.                                                                    | K2                       |
| UN      |                                                                                                    | <b>FIONAL BUSINESS TRANSA</b><br>DRMATION OF CONTRACT                                                     | CTIONS:                  |
| 3.1     | United Nations Convention on<br>Contracts for the International<br>Sale of Goods 1980<br>(UNCCISG) | Recognise the meaning of UNCCISG                                                                          | K1                       |
| 3.1.1   | Sphere of application                                                                              | • Explain the sphere of application of UNCCISG.                                                           | K2                       |

| 3.1.2  | General provisions                                | • Appraise the general provisions of the Convention on entering a contract.                                                                                    | K4 |
|--------|---------------------------------------------------|----------------------------------------------------------------------------------------------------|----|
| 3.1.3  | International Chamber of<br>Commerce Incoterms    | • Explain the meaning and<br>effect of the International<br>Chamber of Commerce<br>(ICC) Incoterms                                                             | K4 |
| 3.1.4  | Formation of contracts                            | • State the meaning for the term 'formation of contracts'.                                                                                                    | K1 |
| 3.1.5  | Offer                                             | • Explain the term 'offer'<br>according to the rules laid<br>out in the Convention.                                                                            | K2 |
| 3.1.6  | End of offer                                      | • Explain the ways an offer may be terminated.                                                                                                    | K4 |
| 3.1.7  | Acceptance                                        | <ul> <li>State the meaning of counter-offer.</li> <li>Point out the effectiveness of acceptance.</li> <li>Infer the effect of acceptance by an act.</li> </ul> | K4 |
| 3.1.8  | Modification or termination of contract           | • Tell the way by which a contract can be terminated or modified.                                                                                              | K1 |
| UNIT I | V INTERNATIONAL                                   | <b>BUSINESS TRANSACTIONS:</b>                                                                                                    |    |
| 4.1    | Obligation of the seller:<br>Delivery             | • Apply the rules relating to<br>the obligation of the seller<br>under UNCCISG with<br>respect to delivery of<br>goods and handing over<br>documents.          | К3 |
| 4.2    | Obligation of the seller:<br>Conformity           | • Analyse the rules<br>relating to the obligation<br>of the seller under<br>UNCCISG with respect<br>to Conformity of goods<br>and third party claims           | K4 |
| 4.3    | Remedies for the breach of contract by the seller | • Analyse the remedies<br>available for breach of<br>contract by seller                                                                                        | K4 |
| 4.4    | Obligation of the buyer:<br>Payment               | • Apply the rules relating to the obligation of the                                                                                                    |    |

|     |                                                                                                    | buyer under UNCCISG<br>with respect to payment<br>of the price.                                                                                                    | K2 |  |
|-----|----------------------------------------------------------------------------------------------------|----------------------------------------------------------------------------------------------------|----|--|
| 4.5 | Obligation of the buyer: taking delivery                                                                                                    | • Infer the rules relating to<br>the obligation of the<br>buyer under UNCCISG<br>with respect to taking<br>delivery of goods                                                                                                    | K2 |  |
| 4.6 | Remedies for the breach of contract by the buyer                                                                                                    | • Analyse the remedies available for breach of contract by buyer.                                                                                                    | K4 |  |
| 4.7 | Common Provisions<br>4.7.1Anticipatory<br>breach<br>4.7.2 Instalment<br>Contracts<br>4.7.3 Mitigation<br>4.7.4 Interest<br>4.7.5 Exemption<br>4.7.6 Effect of<br>avoidance<br>4.7.7 Preservation of<br>goods | <ul> <li>Define Anticipatory<br/>breach.</li> <li>Define instalment<br/>contracts</li> <li>Apply the rules relating to<br/>the provisions common to<br/>both the seller and the<br/>buyer under UNCCISG.</li> </ul>                                                                                                    | K3 |  |
| UNI |                                                                                                    | N AND CONSTITUTION OF BUSINESS                                                                                                    |    |  |
| 5.1 | Agency<br>5.1.1 Definition of<br>agent<br>5.1.2 How the agency<br>relationship arises?<br>5.1.3 Ratification<br>5.1.4 Authority<br>5.1.5 Liability                                                           | <ul> <li>Define the role of the agent and give examples of such relationships, paying particular regard to partners and company directors</li> <li>Examine the ways through which agency relationship is established.</li> <li>Indicate the meaning for ratification.</li> <li>Explain the potential liability of both principal and agent.</li> <li>Define the authority of an agent.</li> </ul> | K5 |  |

| 5.2 | Partnership<br>5.2.1 Types of partnerships<br>5.2.2 Characteristics of<br>partnerships<br>5.2.3 Authority of parties<br>under Partnership Act 1890<br>5.2.4 Liability for<br>partnership debts<br>5.2.5 Dissolution<br>5.2.6 Limited<br>Liability Partnership | <ul> <li>Explain the different types of partnership.</li> <li>Discuss the authority of partners in relation to partnership activity.</li> <li>Outline the liability of the partners for partnership debts.</li> <li>Summarise the ways in which partnership can be brought to an end.</li> </ul> | K5 |
|-----|----------------------------------------------------------------------------------------------------|----------------------------------------------------------------------------------------------------|----|
|-----|----------------------------------------------------------------------------------------------------|----------------------------------------------------------------------------------------------------|----|

## **MAPPING FOR POs, PSOs and COs**

L-Low

**M-Moderate** 

H- High

|     | PO1 | PO2 | PO3 | PO4 | PO5 | PO6 | <b>PO7</b> | PO8 | <b>PO9</b> | PSO1 | PSO2 | PSO3 | PSO4 |
|-----|-----|-----|-----|-----|-----|-----|------------|-----|------------|------|------|------|------|
| CO1 | Н   | Н   |     | L   |     | Н   |            | Н   |            | Н    |      | Μ    |      |
| CO2 | Н   |     | Μ   | Η   |     | Н   |            | Н   |            | Н    |      |      |      |
| CO3 | Μ   | Н   | Η   | Μ   |     | Η   |            | Η   | Μ          |      |      | L    | Μ    |
| CO4 | Μ   |     | Η   | Μ   |     | Η   | L          | Η   | Μ          | H    |      |      | М    |
| CO5 | Н   | Μ   | Η   | Η   |     | Η   | L          | Η   | Μ          | H    |      | L    | Μ    |
| CO6 |     |     | Η   | Η   |     | H   |            | Η   |            | H    |      | Μ    |      |

## **COURSE ASSESSMENT METHODS**

### Direct

- 1. Continuous Assessment Test I,II
- 2. Open book test; Assignment; Seminar; Group Presentation
- 3. End Semester Examination

#### Indirect

1. Course-end survey

| SEMESTER: III     | CORE III               | COURSE CODE: U20CI303 |
|-------------------|------------------------|-----------------------|
| <b>CREDITS: 4</b> | FINANCIAL REPORTING-II | TOTAL HOURS: 75       |

## **COURSE OUTCOMES**

On completion of the course, the students will be able to

| Sl. No | Course Outcomes                                     | Level | Unit covered |
|--------|-----------------------------------------------------|-------|--------------|
| 1.     | Analyse the need for Accounting Standards on cash   | K4    | Ι            |
|        | flows, EPS, leases, recognition of revenue and      |       |              |
|        | financial instruments.                              |       |              |
| 2.     | Construct a statement of profit or loss & balance   | K6    | Ι            |
|        | sheet of an entity                                  |       |              |
| 3.     | Prepare a consolidated statement of profit or loss  | K6    | III          |
|        | and other comprehensive income statements           |       |              |
| 4.     | Evaluate the financial performance of an entity     | K5    | IV           |
|        | using the financial statements                      |       |              |
| 5.     | Prepare Consolidated group financial statements in  | K6    | IV           |
|        | order to calculate the group reserves on date of    |       |              |
|        | consolidation & Fair value adjustments on           |       |              |
|        | consolidation                                       |       |              |
| 6.     | Estimate the financial performance using ratios and | K5    | V            |
|        | trend analysis                                      |       |              |

#### **UNIT I -- APPLICATION OF ACCOUNTING STANDARDS**

#### **12 Hours**

- 1.1 Cash Flows
- 1.2 Earnings per share
- 1.3 Revenue Accounting
- 1.4 Accounting for Leases
- 1.5 Financial Instruments

#### UNIT II-- PREPARATION OF SINGLE ENTITY FINANCIAL STATEMENTS 18 Hours

- 2.1 Preparation of statement of changes to equity
- 2.2 Cash flow statements for a single entity
- 2.3 Statement of profit or loss and balance sheet
- 2.4 Adjustments pertaining to the standards covered in Unit 1
- 2.5 Published Accounts

#### UNIT III --GROUP FINANCIAL STATEMENTS-I 15 Hours

- 3.1 Consolidated financial statements (excluding group cash flow statement) for a simple group with one subsidiary and one associate
- 3.2 Computation of fair value of net assets

3.3 Goodwill and Non-Controlling Interest (NCI) on date of acquisition.

## UNIT IV-- GROUP FINANCIAL STATEMENTS-II

3.1 Computation of group reserves on date of consolidation

- 3.2 Fair value adjustments on consolidation
- 3.3 Effects of intra-group trading on consolidation
- 3.4 Effect of disposal of parent's investment in subsidiary in parent's individual financial statements
- 3.5 Consolidated financial statements

## UNIT V--ANALYSIS OF FINANCIAL STATEMENTS

- 5.1 Analyse the financial performance of an entity using the financial statements
- 5.2 Use of ratios in performance evaluation
- 5.3 Trend analysis
- 5.4 Comparison with competition or industry average

## **TOPICS FOR SELF STUDY**

| Sl.No. | Topics                                                      | Weblinks                                                                                                    |
|--------|-------------------------------------------------------------|----------------------------------------------------------------------------------------------------|
| 1.     | Big Data in Accounting                                      | https://financesonline.com/accounting-<br>trends/#big                                                                 |
| 2.     | Automated Accounting Processes                              | https://financesonline.com/accountingt<br>rends/#automated                                                            |
| 3.     | Order to Cash Cycle through Automation                      | https://www.accaglobal.com/my/en/st<br>udent/exam-<br>supportresources/fundamentals-<br>exams-study-resources/f7.html |
| 4.     | Replacement of old Ind AS 117 for Leases<br>with Ind AS 116 | http://www.mca.gov.in/Ministry/pdf/R<br>uleIndAsEng_30032019.pdf                                                      |

## **TEXT BOOK**

1. ACCA Study Text, Financial Reporting (FR) Kaplan Publishing

## REFERENCES

- 1. Financial Reporting, Becker Educational Development Corp., 2016
- 2. Financial Reporting, BPP Learning Media LTD, 2016
- 3. Financial Reporting and Analysis, Lawrence Revsine, Daniel W. Collins , W. Bruce Johnson, H. Fred Mittelstaedt, 5th Edition, Pearson Publications, 2015

## WEBLINKS

- $1. \ https://www.accaglobal.com/my/en/student/exam-support resources/fundamentals-exams-study-resources/f7.html$
- 2. https://www.gotitpass.com/acca-f7-financial-reporting

## Theory 60%; Problems 40%

**15 Hours** 

## SPECIFIC LEARNING OUTCOMES (SLO)

| Unit/Section | Course Contents                                  | Learning Outcomes                                                                                                    | Bloom's<br>Taxonomic Levels<br>of Transaction |
|--------------|--------------------------------------------------|----------------------------------------------------------------------------------------------------|-----------------------------------------------|
| UNIT I       | APPLICATION OF A                                 | CCOUNTING STANDARD                                                                                                    | S                                             |
| 1.1          | Cash Flows                                       | • Illustrate a statement of cash flows to assess the performance and financial position of an entity.                                                                                                    | К2                                            |
| 1.2          | Earnings per share                               | Calculate EPS in accordance with Accounting standards                                                                                                    | К4                                            |
| 1.3          | Revenue Accounting                               | • Apply the principles of Recognition of revenue.                                                                                                    | K1                                            |
| 1.4          | Accounting for Leases                            | • Develop Account for<br>leases under IFRS                                                                                                    | K2                                            |
| 1.5          | Financial Instruments                            | <ul> <li>Relate the need<br/>for accounting<br/>standard on<br/>financial<br/>instruments.</li> <li>Apply the<br/>relevant<br/>accounting<br/>standards to issue<br/>and finance costs<br/>of equity,<br/>preference shares<br/>and Debt</li> </ul> | K4                                            |
| UNIT II      | PREPARATION OF SINC                              | GLE ENTITY FINANCIAL S                                                                                                    | STATEMENTS                                    |
| 2.1          | Preparation of statement<br>of changes to equity | <ul> <li>Explain the contents &amp; purpose of the statement of changes in equity</li> <li>Prepare Statement of Changes in Equity.</li> </ul>                                                                                                    | К6                                            |
| 2.2          | Cash flow statements for a single entity,        | <ul> <li>Explain statement of cash flows.</li> <li>Prepare and assess the performance and financial position of an entity.</li> </ul>                                                                                                    | K6                                            |

| 2.3      | Statement of profit or loss<br>and balance sheet                                                                                                    | Prepare a statement of profit or loss & balance                                                                                                    | K6 |
|----------|----------------------------------------------------------------------------------------------------|----------------------------------------------------------------------------------------------------|----|
| 2.4      | Published Accounts                                                                                                    | <ul> <li>sheet of an entity.</li> <li>Analyze the benefits of<br/>Published Accounts.</li> </ul>                                                                    | K4 |
| UNIT III | GROUP FINAN                                                                                                    | CIAL STATEMENTS-I                                                                                                    |    |
| 3.1      | Consolidated financial<br>statements (excluding<br>group cash flow<br>statement) for a simple<br>group with one subsidiary<br>and one associate                         | <ul> <li>Prepare consolidated<br/>financial statements.</li> <li>Estimate the financial<br/>performance of an<br/>entity using financial<br/>statements.</li> </ul> | К6 |
| 3.2      | Computation of fair value of net assets                                                                                                    | • Estimate the price at<br>which an orderly<br>transaction to sell an<br>asset or transfer a<br>liability.                                                          | К5 |
| 3.3      | Goodwill and Non-<br>Controlling Interest (NCI)<br>on date of acquisition.                                                                                              | • Express the basis of<br>Goodwill and Non-<br>Controlling Interest.                                                                                                | K2 |
| UNIT IV  | GROUP FINA                                                                                                    | NCIAL STATEMENTS-II                                                                                                    |    |
| 4.1      | Computation of group<br>reserves on date of<br>consolidation, Fair value<br>adjustments on<br>consolidation                                                             | • Calculate the price at<br>which an orderly<br>transaction to sell an<br>asset or transfer a<br>liability.                                                         | K4 |
| 4.2      | Effects of intra-group<br>trading on consolidation,<br>Effect of disposal of<br>parent's investment in<br>subsidiary in parent's<br>individual financial<br>statements. | • Estimate how a disposal is treated in the parent company financial statements and in the consolidated financial statements.                                       | К5 |
| 4.3      | Consolidated financial statements                                                                                                    | Prepare Consolidated<br>group financial<br>statements.                                                                                                    | K6 |
| UNIT V   | ANALYSIS OF I                                                                                                    | FINANCIAL STATEMENTS                                                                                                    |    |
| 5.1      | Analysis of Financial<br>Statements                                                                                                    | • Analyse the financial statements of a company.                                                                                                    | K4 |
| 5.2      | Performance evaluation                                                                                                    | • Appraise the financial performance of an entity using the financial statements.                                                                                   | K5 |
| 5.3      | Trend Analysis                                                                                                    | • Illustrate a problem using trend analysis.                                                                                                    | K2 |

| 5.4 | Comparison with<br>competition or<br>industry average | • Compare the financial statements with competition or industry average. | К4 |
|-----|-------------------------------------------------------|--------------------------------------------------------------------------|----|
|-----|-------------------------------------------------------|--------------------------------------------------------------------------|----|

## MAPPING FOR POs, PSOs and COs

|     | L-Lov | V   | M-  | Mode | rate |     |            | H- ] | High |      |      |      |      |
|-----|-------|-----|-----|------|------|-----|------------|------|------|------|------|------|------|
|     | PO1   | PO2 | PO3 | PO4  | PO5  | PO6 | <b>PO7</b> | PO8  | PO9  | PSO1 | PSO2 | PSO3 | PSO4 |
| CO1 | Н     | Н   | Η   |      |      | Η   |            | Η    |      | Н    | Н    | Н    |      |
| CO2 | Н     |     | М   | Η    | М    | Η   | М          | Η    | L    | М    | Н    | Н    | L    |
| CO3 |       | Н   | Η   | Η    | М    | Η   |            | Η    | М    |      | Н    | Н    | М    |
| CO4 |       |     | Η   | Η    | М    | Η   |            | Η    |      | Н    | Н    |      |      |
| CO5 |       |     | Η   | Η    |      | Η   | М          | Η    | L    | Н    | Н    | Н    | L    |
| CO6 |       |     | Н   | Н    | М    | Н   |            | Η    |      |      | Н    | Н    |      |

## **COURSE ASSESSMENT METHODS**

#### Direct

- 1. Continuous Assessment Test I,II
- 2. Open book test; Assignment; Seminar; Group Presentation
- **3.** End Semester Examination

#### Indirect

1. Course-end survey

## SEMESTER: IIICORE IVCOURSE CODE: U18CI304CREDITS: 4PERFORMANCE MANAGEMENT-ITOTAL HOURS: 75

## **COURSE OUTCOMES**

On completion of the course, the students will be able to

| Sl. No | Course Outcomes                                    | Level | Unit covered |
|--------|----------------------------------------------------|-------|--------------|
| 1.     | Calculate target cost in manufacturing and service | K4    | Ι            |
|        | industry                                           |       |              |
| 2.     | Summarize the concepts of theory of Constraints    | K2    | II           |
|        | under Throughput Accounting                        |       |              |
| 3.     | Identify the limiting factors in a scarce resource | K2    | III          |
|        | situation and select an appropriate technique      |       |              |
| 4.     | Apply relevant costing principles in situations    | K3    | III          |
|        | involving make or buy in, shut down, one-off       |       |              |
|        | contracts                                          |       |              |
| 5.     | Calculate prices and output levels for profit      | K4    | IV           |
|        | maximization using the demand-based approach to    |       |              |
|        | pricing                                            |       |              |
| 6.     | Appraise the investment techniques, adjusting for  | K5    | V            |
|        | risk and uncertainty                               |       |              |

#### UNIT I-- ADVANCED MANAGEMENT ACCOUNTING TECHNIQUES - I

#### **15 Hours**

- 1.1. Activity Based Costing
- 1.2. Use of appropriate cost drivers
- 1.3. Calculation of costs per driver and per unit
- 1.4. Comparing the ABC and traditional absorption costing
- 1.5. Target Costing
  - 1.5.1 Derive a target cost in manufacturing and service industry
  - 1.5.2. Suggest how a target cost gap can be reduced

#### UNIT II-- ADVANCED MANAGEMENT ACCOUNTING TECHNIQUES – II

**18 Hours** 

- 2.1 Life Cycle Costing
- 2.2 Costs involved in different stages of life cycle
- 2.3 Benefits and application of life cycle costing
- 2.4 Throughput Accounting
  - 2.4.1 Theory of Constraints

#### 2.4.2 Calculation and interpretation of Throughput Accounting Ratio (TPAR)

- 2.5 Application in a multi-product entity and environmental accounting
- 2.6 Management of Environmental cost
- 2.7 Accounting for Environmental cost

#### **UNIT III -- DECISION MAKING TECHNIQUE**

- 3.1 Understand and apply the concept of relevant costs
- 3.2 Determination of relevance with regard to a contextual decision
- 3.3 Opportunity cost

- Cost Volume Profit (CVP) relationship 3.4
- 3.5 Calculate and interpret break-even point and margin safety
- Estimation of target profit in single and multi-product scenario 3.6
- 3.7 Resource optimization in light of limiting factors
- 3.8 Single and Multiple factors
- 3.9 Make or Buy Decisions

#### **UNIT IV-- PRICING DECISION AND RISK ANALYSIS**

- 4.1 Factors affecting pricing of product or services
- 4.2 Price elasticity of demand
- 4.3 Demand equation
- Calculate optimum selling price with MR=MC equation 4.4
- 4.5 Pricing strategies
  - 4.5.1 Skimming
  - 4.5.2 Penetration
  - 4.5.3 Differential
  - 4.5.4 Cost-plus pricing
- Apply techniques of maximax, maximin and minimax regret 4.6
- 4.7 Use of expected value technique
- 4.8 Decision tree
- Value of perfect and imperfect information 4.9

#### **UNIT V-- INVESTMENT APPRAISAL**

- 5.1 Investment appraisal techniques
- 5.2 Allowing for inflation and taxation in DCF
- Adjusting for risk and uncertainty in investment appraisal 5.3
- Specific investment decisions (lease or buy, asset replacement, capital rationing) 5.4

#### **TOPICS FOR SELF STUDY**

| Sl.No. |                                        | Weblinks                                                                                                    |
|--------|----------------------------------------|----------------------------------------------------------------------------------------------------|
|        | Topics                                 |                                                                                                    |
| 1.     | Feedback Orientation                   | https://garfinkleexecutivecoaching.com/articles/provi<br>de-quality-employee-feedback/ten-ways-to-provide-<br>quality-feedback |
| 2.     | Feedback Culture                       | https://hbr.org/2013/12/building-a-feedback-rich-<br>culture                                                                   |
| 3.     | Coaching feedback                      | https://garfinkleexecutivecoaching.com/articles/provi<br>de-quality-employee-feedback/ten-ways-to-provide-<br>quality-feedback |
| 4.     | Agile Performance<br>Management System | https://www.mckinsey.com/business-<br>functions/organization/our-insights/performance-<br>management-in-agile-organizations#   |

#### **12 Hours**

## **TEXT BOOK**

1. ACCA Study Material Text, Performance Management (PM) KAPLAN Publishing

#### REFERENCES

- 1. Robert D. Austin, Measuring and Managing Performance in Organisations, Addison-Wesley Professional, 4<sup>th</sup> Edition, 2013
- 2. A.S. Kohli & T. Deb, Performance Management, Oxford Higher Education, 2008

## **WEBLINKS**

- 1. https://www.accaglobal.com/pk/en/student/exam-support-resources/fundamentals-examsstudy-resources/f5.html
- 2. https://www.gotitpass.com/acca-f5-performance-management

#### Theory 50%; Problems 50%

| SPECIFIC : | LEARNING | OUTCOMES | (SLO) |
|------------|----------|----------|-------|
|            |          |          |       |

| Unit | Course Contents                                                                                                    | Learning Outcomes                                                                    | Bloom's<br>Taxonomic Levels<br>of Transaction |
|------|----------------------------------------------------------------------------------------------------|--------------------------------------------------------------------------------------|-----------------------------------------------|
| 1    | UNIT I - ADVANCED MANA                                                                                                    | AGEMENT ACCOUNTING TE                                                                | CHNIQUES- I                                   |
| 1.1  | Activity Based Costing                                                                                                    | • Define Activity Based Costing.                                                     | K1                                            |
| 1.2  | Use of appropriate cost drivers                                                                                                    | • Explain the use of appropriate cost drivers.                                       | K2                                            |
| 1.3  | Calculation of costs per driver and per unit                                                                                                    | • Calculate costs per driver and per unit.                                           | K4                                            |
| 1.4  | Comparing the ABC and<br>traditional absorption<br>costing                                                                                        | • Compare and contrast ABC and traditional absorption costing.                       | K2                                            |
| 1.5  | Target Costing<br>1.5.1 Derive a target cost in<br>manufacturing and service<br>industry<br>1.5.2 Suggest how a target<br>cost gap can be reduced | <ul> <li>Apply target cost in<br/>manufacturing and service<br/>industry.</li> </ul> | K3                                            |
| U    |                                                                                                    | AGEMENT ACCOUNTING TE                                                                | CHNIQUES- II                                  |
| 2.1  | Life Cycle Costing                                                                                                    | • Recall the meaning of life cycle costing.                                          | K1                                            |
| 2.2  | Costs involved in different stages of life cycle                                                                                                  | • Outline the costs involved in different stages of life cycle.                      | K2                                            |
| 2.3  | Benefits and application of life cycle costing                                                                                                    | • Explain the benefits of life cycle costing.                                        | K2                                            |

|              |                                      | Solve problems on life          |              |
|--------------|--------------------------------------|---------------------------------|--------------|
|              |                                      | cycle costing.                  |              |
|              | Throughput Accounting                | • Explain the theory of         |              |
|              | 2.4.1 Theory of Constraints          | constraints.                    | K2           |
| 2.4          | 2.4.2 Calculation and                | • Illustrate problems on        |              |
|              | interpretation of                    | Throughput accounting.          |              |
|              | Throughput Accounting<br>Ratio(TPAR) |                                 |              |
|              | Application in a multi-              | • Illustrate problems on multi- | K2           |
| 2.5          | product entity and                   | product entity and              |              |
|              | environmental accounting             | environmental accounting.       |              |
| 2.6          | Management of                        | • Discuss the management of     | K2           |
| 2.0          | Environmental cost                   | environmental costing.          |              |
| 2.7          | Accounting for                       | • Demonstrate problems on       | K2           |
| 2.1          | Environmental cost                   | Environmental costing.          |              |
|              | UNIT III- DE                         | CISION MAKING TECHNIQUI         | ES           |
| 3.1          | Understand and apply the             | • Explain the concept of        |              |
| 5.1          | concept of relevant costs            | relevant cost.                  | K2           |
|              | Determination of relevance           | • Explain the determination of  |              |
| 3.2          | with regard to a contextual          | relevance with regard to a      | K2           |
|              | decision                             | contextual decision.            |              |
| 3.3          | Opportunity cost                     | Define opportunity cost         | K1           |
| 3.4          | Cost – Volume – Profit               | • Explain the concept of cost-  | K2           |
| 5.7          | (CVP) relationship                   | volume-profit relationship.     |              |
|              | Calculate and interpret              | Calculate and interpret         |              |
| 3.5          | break-even point and                 | break-even point and            | K3           |
|              | margin safety                        | margin of safety.               |              |
| 3.6          | Estimation of target profit          | • Describe the estimation of    | K2           |
| 5.0          | in single and multi-product          | target profit in single and     |              |
|              | scenario                             | multi-product scenario.         |              |
|              | Resource optimization in             | Explain resource                | K2           |
| 3.7          | light of limiting factors            | optimization in light of        |              |
|              |                                      | limiting factors.               |              |
| 3.8          | Single and Multiple factors          | • Recall the single and         | K1           |
|              |                                      | multiple factors.               |              |
| 3.9          | Make or Buy Decisions                | • Explain the make or buy       | K2           |
| 0.12         | -                                    | decisions.                      |              |
|              | -                                    | NG DECISION AND RISK ANAI       | LYSIS        |
| 4 1          | Factors affecting pricing of         | • Explain the factors           | 170          |
| 4.1          | product or services                  | affecting pricing of product    | K2           |
|              |                                      | or services.                    |              |
| 4.2          | Price elasticity of demand           | • Analyse the price elasticity  | <b>T</b> 7 A |
|              |                                      | of demand.                      | <u>K4</u>    |
| 4.3          | Demand equation                      | • Recall the demand             | K1           |
| 4.3          |                                      | equation.                       |              |
|              | Optimum selling price with           | Solve problems on               |              |
| 4.4          | MR=MC equation                       | • optimum selling price with    | K3           |
| <del>-</del> |                                      | MR=MC equation.                 | 11.          |
| L            |                                      | mix-mix equation.               |              |

| 4.5 | Pricing strategies<br>4.5.1 Skimming<br>4.5.2 Penetration<br>4.5.3 Differential<br>4.5.4 Cost-plus pricing | • Explain the pricing strategies.                                                                                      | K2 |
|-----|----------------------------------------------------------------------------------------------------|----------------------------------------------------------------------------------------------------|----|
| 4.6 | Apply techniques of<br>maximax, maximin and<br>minimax regret                                              | • Apply techniques of maximax, maximin and minimax regret.                                                             | К3 |
| 4.7 | Use of expected value technique                                                                            | <ul> <li>Use expected values and<br/>sensitivity to decision<br/>making problems.</li> </ul>                           | К3 |
| 4.8 | Decision tree                                                                                              | Construct decision tree                                                                                                | K3 |
| 4.9 | Value of perfect and imperfect information                                                                 | • Discuss the value of perfect and imperfect information.                                                              | K2 |
|     | UNIT V – I                                                                                                 | NVESTMENT APPRAISAL                                                                                                    |    |
| 5.1 | Investment Appraisal<br>Techniques                                                                         | • Summarise the investment appraisal techniques.                                                                       | K2 |
| 5.2 | Allowing for inflation and taxation in DCF                                                                 | • Apply inflation and taxation in DCF.                                                                                 | К3 |
| 5.3 | Adjusting for risk and<br>uncertainty in investment<br>appraisal                                           | • Appraise the investment techniques to adjust risk and uncertainty.                                                   | K5 |
| 5.4 | Specific investment<br>decisions ( lease or buy,<br>asset replacement, capital<br>rationing)               | <ul> <li>Analyze investment<br/>decisions<br/>(lease or buy, asset<br/>replacement, capital<br/>rationing).</li> </ul> | K4 |

## **MAPPING FOR POs, PSOs and COs**

L-Low M-Moderate

H- High

|     | PO1 | PO2 | PO3 | PO4 | PO5 | PO6 | PO7 | PO8 | PO9 | PSO1 | PSO2 | PSO3 | PSO4 |
|-----|-----|-----|-----|-----|-----|-----|-----|-----|-----|------|------|------|------|
| CO1 | Н   | Η   | Н   | Μ   | L   | Н   | Μ   | Η   |     | Η    | Η    | Η    | М    |
| CO2 | Η   |     | Μ   | Η   |     | Η   |     | Η   |     | Н    | Н    | Μ    | Η    |
| CO3 |     | Н   |     | Μ   |     | Η   | L   |     |     | Μ    |      | Η    | Η    |
| CO4 | H   | Μ   | H   | Μ   | L   | H   |     | Η   |     | Η    | Η    | Η    | Η    |
| CO5 | Μ   | Μ   | H   | H   |     | H   |     | Η   |     | Η    | Μ    | Μ    | М    |
| CO6 | H   | Μ   | H   | H   |     | H   | Μ   | Η   |     | Η    | Η    | Η    | Η    |

## **COURSE ASSESSMENT METHODS**

## Direct

1. Continuous Assessment Test I,II

- Open book test; Assignment; Seminar; Group Presentation
   End Semester Examination

#### Indirect

1. Course-end survey

# SEMESTER: IIIALLIED VCOURSE CODE: U18CI3Y5CREDITS: 4TAXATION-INCOME TAXTOTAL HOURS: 75

### **COURSE OUTCOMES**

On completion of the course, the students will be able to

| Sl. No | Course Outcomes                                                                                  | Level | Unit covered |
|--------|--------------------------------------------------------------------------------------------------|-------|--------------|
| 1.     | Recognise the fundamental concepts relating to taxation                                          | K1    | Ι            |
| 2.     | Discuss and infer the Residential status and taxable income based on the status of an individual | K2    | Ι            |
| 3.     | Calculate the Net Income from Salary for an individual                                           | K4    | II           |
| 4.     | Estimate GAV, NAV and Income from House<br>Property of an individual                             | K5    | III          |
| 5.     | Differentiate and compute the Income from<br>Business and Profession.                            | K4    | IV           |
| 6.     | Calculate the Income from Capital Gain and Other Sources.                                        | K4    | V            |

#### UNIT I -- BASIC CONCEPTS OF INCOME TAX

- 1.1. History of income tax
- 1.2. Cannons of taxation
- 1.3. Assessee
- 1.4. Various types of Assessee
- 1.5. Assessment year
- 1.6. Previous year
- 1.7. Agricultural income
- 1.8. Capital receipts and revenue receipts
- 1.9. Capital expenditure and revenue expenditure
- 1.10.Capital loss and revenue loss
- 1.11. Incomes exempted u/s 10
- 1.12. Ordinary resident, not ordinary resident and non-resident
- 1.13. Basic conditions and additional conditions to identifying the residential status of individual
- 1.14. Residential status
  - 1.14.1 Hindu Undivided Family (HUF)
  - 1.14.2 Company
  - 1.14.3 Firm
  - 1.14.4 Association of Person (AOP)
  - 1.14.5 Body of Individual (BOI)
  - 1.14.6 Artificial Juridical person
- 1.15. Incidence of tax
- 1.16. Incomes are taxable for ordinary resident, not ordinary resident and non-resident

#### UNIT II -- COMPUTATION OF INCOME FROM SALARY

- 2.1. The characteristics / features of salary
- 2.2. Incomes that is chargeable to tax under the head salaries as per section 15
- 2.3. Different forms of salary
  - 2.3.1Advance salary
    - 2.3.2Arrear salary
- 2.4Gratuity
  - 2.4.1 Government employee
  - 2.4.2 Non-Government employee
- 2.5 Pension
  - 1.5.1 Government employee
  - 1.5.2 Non-Government employee
- 2.6 Leave encashment
  - 2.6.1 Government employee
  - 2.6.2 Non-government employee
- 2.7 Provident fund and its calculation
- 2.8 Profit in lieu of salary
- 2.9 Allowance
- 2.10 Perquisites
  - 2.10.1 Specified employee and unspecified employee
  - 2.10.2 Taxable for all specified and unspecified
  - 2.10.3 Taxable for specified employee only
  - 2.10.4 Exempted for all (specified and unspecified with certain limits)
- 2.11 Deductions u/s 16
- 2.12 Deduction u/s 80C

#### UNIT III-- COMPUTATION OF INCOME FROM HOUSE PROPERTY 12 Hours

- 3.1 Basic terms
  - 3.1.1 Expected rent
  - 3.1.2 Fair rental value
  - 3.1.3 Market value
  - 3.1.4 Actual rent
  - 3.1.5 Standard rent
  - 3.1.6 Unrealized rent
  - 3.1.7 Vacancy period
  - 3.1.8 Arrear rent
- 3.2 Income that can be taxed under the head house property
- 3.3 Exempted House Property Income
- 3.4 Calculation of Gross Annual Value
- 3.5 Calculation of Net Annual Value
- 3.6 Treatment of party let out and partly self-occupied house
- 3.7 Treatment of part of the year let out and part of the year self-occupied
- 3.8 The rules should be followed while allowing interest on borrowed capital for selfoccupied house.
- 3.9 The treatment of the following
  - 3.9.1 Pre-completion/ pre-construction interest
  - 3.9.2 Date of loan
  - 3.9.3 Date of completion
  - 3.9.4 Date of repayment

#### 3.9.5 Unrealized rent and arrear of rent recovered

3.10 Calculation of income from house property

#### UNIT IV-- COMPUTATION OF INCOME FROM BUSINESS OR PROFESSION 13 Hours

4.1 Basic terms

- 4.1.1 Business
- 4.1.2 Profession
- 4.1.3 Vocation
- 4.1.4 Speculation business
- 4.1.5 Illegal business
- 4.1.6 Bad debt recovered allowed earlier
- 4.1.7 Bad debt recovered disallowed earlier
- 4.1.8 Under valuation of stock
- 4.1.9 Over valuation of stock
- 4.2 Various incomes that is taxable under the head of income from business and profession
- 4.3 Various methods of accounting
- 4.4 The losses which are incidental to business
- 4.5 Various expenses which are expressly allowed and disallowed while calculating income from business
- 4.6 Calculation of undervaluation and over valuation of stock
- 4.7 Calculation of Income from business
- 4.8 Rules for calculating Income from profession
- 4.9 Calculation of Income from profession

### UNIT V-- COMPUTATION OF INCOME FROM CAPITAL GAINS AND OTHER SOURCES 10 Hours

#### 5.1 Income from Capital Gains

- 5.1.1 Basic terms
  - 5.1.2 Short term capital assets
  - 5.1.3 Long term capital asset
  - 5.1.4 Short term capital gain
  - 5.1.5 Long term capital gain
  - 5.1.6 Transfer
  - 5.1.7 Slump sale
  - 5.1.8 Cost of acquisition
  - 5.1.9 Cost of improvement
  - 5.1.10 Indexed cost
  - 5.2 Treatment of depreciable asset while calculating capital gains
  - 5.3 Various assets which are not included in capital assets
  - 5.4 The capital gains exempted u/s 10
  - 5.5 Various exemption u/s 54,54B,54D,54EC, 54ED,54F,54G and 54H
  - 5.6 Calculation of the income under capital gains

#### **Income from Other Source**

- 5.7 Basic terms
  - 5.7.1 Cash system accounting
  - 5.7.2 Mercantile system of accounting
  - 5.7.3 Casual income
  - 5.7.4 Tax free Government securities

- 5.7.5 Less tax Government securities
- 5.7.6 Tax free Commercial securities
- 5.7.7 Less tax Commercial securities
- 5.7.8 Stake money
- 5.8 Residuary head of income
- 5.9 The general income u/s56(1) and specific income u/s 56(2) that can be taxed under the head of other source
- 5.10 Various deductions
- 5.11 Various deductions that cannot be claimed as deductions
- 5.12 The treatment of casual incomes
- 5.13 Various kinds of securities and their tax treatment
- 5.14 Grossing up of income and its calculation
- 5.15 Calculation of income from other source

## **TOPICS FOR SELF STUDY**

| Sl.No. | Topics                                    | Weblinks                                |
|--------|-------------------------------------------|-----------------------------------------|
| 1.     | Computation of Tax<br>Liability           | Based on the relevant Assessment Year   |
| 2.     | Tax Planning                              | Based on the relevant Assessment Year   |
| 3.     | Tax Compliances and<br>Dispute Resolution | https://www.investindia.gov.in/taxation |
| 4.     | Common tax concerns of<br>Expatriates     | https://www.investindia.gov.in/taxation |

## **TEXT BOOK**

 T. Srinivasan - Income tax Law and Practice (Relevant Assessment Year), Vijay Nicole Imprint Private Limited

## REFERENCES

- 1. Vinod Singhania, Students guide to Income Tax, Taxman, (Relevant Assessment Year)
- 2. T.S Reddy & Y. Hari Prasad Reddy, Income Tax, Theory, Law & Practice (Relevant Assessment Year), Margham Publications, Chennai.
- Dinkar Pagare, Law and practice of income tax, Sultan Chand Sons, (Relevant Assessment Year)

## WEB LINKS

- 1. https://www.accaglobal.com/an/en/technical-activities/technical-resources search/2009/august/income-tax.html
- 2. https://www.acowtancy.com/papers/acca-tx/

Theory: 25%; Problems: 75%

## SPECIFIC LEARNING OUTCOMES (SLO)

| Unit/Section | Content of the Unit                                                                                                    | Learning Outcome                                                                                                    | Bloom's<br>Taxonomic Level<br>of Transaction |
|--------------|----------------------------------------------------------------------------------------------------|----------------------------------------------------------------------------------------------------|----------------------------------------------|
| UNIT I       | BASIC CONCEP                                                                                                    | TS OF INCOME TAX                                                                                                    |                                              |
| 1.1          | History of income tax                                                                                                    | • Recall the history of tax.                                                                                                    | K1                                           |
| 1.2          | Cannons of taxation                                                                                                    | • Explain the cannons of taxation.                                                                                                    | K2                                           |
| 1.3 & 1.4    | Assessee and their types                                                                                                    | • Identify the types of assesses.                                                                                                    | <b>K</b> 1                                   |
| 1.5 &1.6     | Assessment Year and<br>Previous Year                                                                                                    | • Define Assessment and Previous Year.                                                                                                    | KI                                           |
| 1.7          | Agricultural Income                                                                                                    | • Recall the concept of agricultural income.                                                                                                    | K1                                           |
| 1.8-1.10     | Capital & Revenue expenses<br>and receipts                                                                                                    | • Compare Capital &<br>Revenue expenses and<br>receipts.                                                                                                    | K2                                           |
| 1.11         | Incomes exempted u/s10                                                                                                    | • Classify the various incomes exempted u/s 10.                                                                                                    | K2                                           |
| 1.12         | Ordinary resident, not<br>ordinary resident and non-<br>resident                                                                                                    | • Identify an Ordinary resident, not ordinary resident and non-resident.                                                                                                    | K1                                           |
| 1.13         | Basic conditions and<br>additional conditions to<br>identifying the residential<br>status of individual                                                                                                    | <ul> <li>Outline the Basic and additional conditions to identifying the residential status of individual.</li> <li>Apply the Basic conditions and additional conditions to identifying the residential status of individual.</li> </ul> | К2                                           |
| 1.14         | Residential status1.14.1HinduUndividedFamily (HUF)1.14.2 Company1.14.2 Company1.14.3 Firm1.14.3 Firm1.14.4 Association of Person(AOP)1.14.5 Body of Individual(BOI)1.14.6Artificial1.14.6ArtificialJuridicalperson1.14.6Artificial | • Classify the Residential<br>Status of HUF, Company,<br>Firm, AOP, BOI and<br>Artificial Juridical person.                                                                                                    | К2                                           |

| 1.15    | Incidence of tax                                                                            | • Explain the incomes that are taxable for ROR, RNOR and NR.                                                                                                    | K2 |
|---------|---------------------------------------------------------------------------------------------|----------------------------------------------------------------------------------------------------|----|
| 1.16    | Incomes are taxable for<br>ordinary resident, not<br>ordinary resident and non-<br>resident | • Identify the incomes of ROR, RNOR and NR by applying the relevant provisions.                                                                                                    | K2 |
| UNIT II | COMPUTATION (                                                                               | <b>DF INCOME FROM SALARY</b>                                                                                                    | Y  |
| 2.1     | The characteristics / features of salary                                                    | • Describe the features of salary.                                                                                                    | K2 |
| 2.2     | Incomes that are chargeable<br>to tax under the head salaries<br>as per section 15          | • List the incomes that are chargeable to tax.                                                                                                    | K1 |
| 2.3     | Different forms of salary                                                                   | • Recall the different forms of salary.                                                                                                    | K1 |
| 2.4     | Gratuity<br>2.4.1 Government<br>employee<br>2.4.2 Non-Government<br>employee                | <ul> <li>Differentiate the provisions of Gratuity applied to Government and Non-Government employees.</li> <li>Recall the provisions relating to Gratuity.</li> <li>Calculate exempted and taxable Gratuity for different classes of</li> </ul>                             | K4 |
| 2.5     | Pension<br>2.5.1 Government<br>employee<br>2.5.2 Non-Government<br>employee                 | <ul> <li>employees.</li> <li>Distinguish the provisions of Pension applied to Government and Non-Government employees.</li> <li>Identify the provisions relating to Pension.</li> <li>Calculate exempted and taxable pension for different classes of employees.</li> </ul> | K4 |
| 2.6     | Leave encashment<br>2.6.1Government employee<br>2.6.2 Non-government<br>employee            | Differentiate the<br>provisions of Leave<br>encashment applied to<br>Government and Non-<br>Government employees                                                                                                    | К4 |

| 2.7      | Provident fund and its calculation                                                                                                    | <ul> <li>Recognise the provisions relating to Leave encashment.</li> <li>Calculate exempted and taxable Leave encashment for different classes of employees.</li> <li>List the different types of Provident Fund along with the relevant provisions.</li> <li>Calculate the amount of taxable Provident Fund.</li> </ul> | K4   |
|----------|----------------------------------------------------------------------------------------------------|----------------------------------------------------------------------------------------------------|------|
| 2.8      | Profit in lieu of salary                                                                                                    | • State the meaning of profit in lieu of salary.                                                                                                    | K1   |
| 2.9      | Allowances                                                                                                    | <ul> <li>Classify the different<br/>types of allowances.</li> <li>Solve problems<br/>applying the rules for<br/>HRA and EA.</li> </ul>                                                                                                    | К3   |
| 2.10     | Perquisites<br>2.10.1Specified employee<br>and unspecified employee<br>2.10.2 Taxable for all<br>specified and unspecified<br>2.10.3 Taxable for specified<br>employee only<br>2.10.4 Exempted for all<br>(specified and unspecified<br>with certain limits) | <ul> <li>Classify the different types of perquisites.</li> <li>Define a specified employee.</li> <li>Solve problems applying the rules for perquisites and calculate value of perquisites.</li> <li>Solve problems by applying the rules for perquisites and calculate Income from salary.</li> </ul>                    | K3   |
| 2.11     | Deductions u/s 16                                                                                                    | <ul> <li>Identify the specific deductions u/s 16.</li> <li>Calculate Income from Salary.</li> </ul>                                                                                                    | K4   |
| 2.12     | Deductions u/s 80C                                                                                                    | <ul> <li>List the deductions u/s<br/>80C.</li> <li>Solve problems to<br/>calculate deductions<br/>u/s 80C.</li> </ul>                                                                                                    | К3   |
| UNIT III |                                                                                                    | COME FROM HOUSE PROPE                                                                                                    | СКТҮ |
| 3.1      | Basic terms                                                                                                    | <ul> <li>Define the various basic terms relating to House Property.</li> </ul>                                                                                                    | K1   |
| 3.2      | Income that can be taxed<br>under the head house<br>property                                                                                                    | • Discuss the various<br>Incomes that can be taxed<br>under the head house<br>property.                                                                                                    | K2   |

| 3.3     | Exempted house property income                                                                                                    | • Explain the various<br>incomes that are exempt<br>from House property<br>income.                                                 | K2       |
|---------|----------------------------------------------------------------------------------------------------|----------------------------------------------------------------------------------------------------|----------|
| 3.4     | Calculation of Gross Annual<br>Value                                                                                                    | • Estimate GAV.                                                                                                    | K2       |
| 3.5     | Calculation of Net Annual<br>Value                                                                                                    | • Estimate NAV.                                                                                                    | K5       |
| 3.6     | Treatment of partly let out<br>and partly self-occupied<br>house                                                                                                    | • Outline the treatment of partly let out and partly self-occupied house.                                                          | К1       |
| 3.7     | Treatment of part of the year<br>let out and part of the year<br>self-occupied                                                                                                    | • Recognise the treatment<br>for self-occupied house<br>that is let out part of the<br>year and self-occupied<br>part of the year. | K1       |
| 3.8     | The rules that should be<br>followed while allowing<br>interest on borrowed capital<br>for self-occupied house.                                                                                        | • Explain the rules that<br>should be followed while<br>allowing interest on<br>borrowed capital for self-<br>occupied house       | K2       |
| 3.9     | Treatment of<br>3.9.1Pre-completion/ pre-<br>construction interest<br>3.9.2 Date of loan<br>3.9.3Date of completion<br>3.9.4Date of repayment<br>3.9.5 Unrealized rent and<br>arrear of rent recovered | <ul> <li>Show the method of calculation of Precompletion interest.</li> <li>Illustrate pre-completion interest.</li> </ul>         | K2       |
| 3.10    | Calculation of Income from<br>House Property                                                                                                    | • Estimate IFHP.                                                                                                    | K5       |
| UNIT IV | CALCULATION OF INCOM                                                                                                    | IE FROM BUSINESS OR PR                                                                                                    | OFESSION |
| 4.1     | Basic terms                                                                                                    | • Define the basic terms<br>pertaining to Income<br>from business or<br>profession.                                                | K1       |
| 4.2     | Various incomes that are<br>taxable under the head of<br>income from business and<br>profession                                                                                                    | • Explain the incomes that are taxable under the head of income from business and profession.                                      | K2       |
| 4.3     | Various methods of<br>accounting                                                                                                    | • Explain the various methods of accounting                                                                                        | K2       |
| 4.4     | Losses which are incidental to business                                                                                                    | • Outline the losses incidental to business.                                                                                       | K2       |
| 4.5     | Various expenses, which are expressly allowed and                                                                                                    | • Outline the various expenses, which are                                                                                          | K2       |

|            | disallowed while calculating income from business                                                                   |   | expressly allowed and<br>disallowed while<br>calculating income from<br>business.                                                  |       |
|------------|----------------------------------------------------------------------------------------------------|---|----------------------------------------------------------------------------------------------------|-------|
| 4.6        | Calculation of<br>undervaluation and over<br>valuation of stock                                                     | • | Recall the method of<br>calculation of<br>undervaluation and over<br>valuation of stock.<br>Calculate IFB.                         | К4    |
| 4.7        | Calculation of Income from<br>Business                                                                              | • | Calculate IFB by<br>applying the various<br>related provisions.                                                                    | K4    |
| 4.8        | Rules for calculating Income from Profession                                                                        | • | Explain the rules for<br>calculating IFP.<br>Apply the rules for<br>calculating IFP.                                               | К3    |
| 4.9        | Calculation of Income from<br>Profession                                                                            | • | Calculate IFP.                                                                                                    | K4    |
| UNIT V CAI | LCULATION OF INCOME FI<br>SOURC                                                                                     |   | I CAPITAL GAINS AND                                                                                                    | OTHER |
| 5.1        | Basic terms                                                                                                    | • | Recall the basic terms relating to IFCG.                                                                                           | K1    |
| 5.2        | Treatment of depreciable asset while calculating capital gains.                                                     | • | Illustrate the method of treating depreciable assets.                                                                              | K2    |
| 5.3        | Various assets which are not included in capital assets                                                             | • | Outline the various<br>assets which are not<br>included in capital<br>assets.                                                      | K2    |
| 5.4        | The capital gains exempted u/s 10                                                                                   | • | List the capital gains exempted u/s 10.                                                                                            | K2    |
| 5.5        | Various exemption u/s<br>54,54B,54D,54EC,<br>54ED,54F,54G & 54H                                                     | • | Explain the various<br>deductions u/s 54<br>Calculate IFCG after<br>applying deductions u/s<br>54                                  | К3    |
| 5.6        | Calculation of IFCG                                                                                                 | ٠ | Calculate IFCG.                                                                                                    | K4    |
| 5.7        | Income from other sources<br>5.7.1 to 5.7.9<br>Basic terms                                                          | • | Recall the meaning of<br>various basic terms<br>related to Business or<br>profession.                                              | K1    |
| 5.8        | Residuary Head of Income                                                                                            | • | Identify residuary head of income.                                                                                                 | K1    |
| 5.9        | The general income u/s56(1)<br>and specific income u/s 56(2)<br>that can be taxed under the<br>head of other source | • | Explain the general<br>income u/s56(1) and<br>specific income u/s<br>56(2) that can be taxed<br>under the head of other<br>source. | K2    |

| 5.10 | Various deductions u/s 57                                      | • Outline the Various deductions u/s 57.                                                                                             | K1 |
|------|----------------------------------------------------------------|----------------------------------------------------------------------------------------------------|----|
| 5.11 | Various deductions that<br>cannot be claimed as<br>deductions. | • Summarise the Various deductions that cannot be claimed as deductions.                                                             | K2 |
| 5.12 | Treatment of casual incomes                                    | <ul> <li>Identify the method of treatment of casual incomes.</li> <li>Solve problems to find IFOS through casual incomes.</li> </ul> | К3 |
| 5.13 | Various kinds of securities<br>and their tax treatment         | <ul> <li>Explain the tax<br/>treatment of various<br/>kinds of securities.</li> <li>Calculate interest on<br/>securities.</li> </ul> | K4 |
| 5.14 | Grossing up of income and its calculation                      | <ul> <li>Spell out the rules for grossing up of income.</li> <li>Solve problems applying grossing up rule.</li> </ul>                | К3 |
| 5.15 | Calculation of IFOS                                            | • Calculate Income from<br>Other Sources by<br>applying the above<br>provisions.                                                     | K4 |

## **MAPPING FOR POs, PSOs and COs**

|            | L-Lov      | V   | <b>M-</b> ] | Mode | rate |            |            | H- H       | igh        |      |      |      |      |
|------------|------------|-----|-------------|------|------|------------|------------|------------|------------|------|------|------|------|
|            | <b>PO1</b> | PO2 | PO3         | PO4  | PO5  | <b>PO6</b> | <b>PO7</b> | <b>PO8</b> | <b>PO9</b> | PSO1 | PSO2 | PSO3 | PSO4 |
| CO1        | Н          | Η   | Н           |      |      | Н          | L          | Η          |            |      |      | Н    | Μ    |
| CO2        | Н          | Η   | Μ           | Η    |      | Н          |            | Η          |            | L    |      | Н    | Н    |
| CO3        |            | Η   |             | Μ    | Μ    | Н          | Μ          | Η          | Μ          |      |      |      | М    |
| CO4        | Μ          |     | Η           | Μ    | Μ    | Н          | L          | Η          | Μ          |      |      | Н    | М    |
| CO5        |            | Μ   | Η           | Н    | Μ    | Н          |            | Η          | Μ          |      |      | Η    | Μ    |
| <b>CO6</b> | Μ          |     | Η           | Η    | Μ    | Н          |            | Η          | Μ          | L    |      | Η    | Н    |

## **COURSE ASSESSMENT METHODS**

Direct

- 1. Continuous Assessment Test I,II
- 2. Open book test; Assignment; Seminar; Group Presentation
- 3. End Semester Examination

## Indirect

1. Course-end survey

#### SEMESTER: III CREDITS: 2

### **COURSE OUTCOMES**

On completion of the course, the students will be able to

| Sl. No | Course Outcomes                                    | Level | Unit covered |
|--------|----------------------------------------------------|-------|--------------|
| 1.     | Develop practical knowledge in basics of MS-       | K6    | Ι            |
|        | Word.                                              |       |              |
| 2.     | Make use of the Basic functions like Opening,      | K3    | Ι            |
|        | Saving and closing the files independently.        |       |              |
| 3.     | Utilise the tools like Spell Check, Word Count and | K3    | II           |
|        | Paragraph Formatting                               |       |              |
| 4.     | Create and edit Tables.                            | K6    | III          |
| 5      | Modify Page setup, Force Page Breaks, Insert       | K6    | IV           |
|        | special characters, Insert Picture.                |       |              |
| 6.     | Create letters through mail merge and save the     | K6    | V            |
|        | document.                                          |       |              |

#### **UNIT I-- BEGINNING TO USE MICROSOFT WORD**

#### **6 Hours**

- 1.1 Word Processing versus Desktop Publishing
- 1.2 Starting Microsoft Word 2007
- 1.3 Opening a New Document
- 1.4 Saving a Document
- 1.5 Getting Help with MS Word
- 1.6 Basic Editing
  - 1.6.1 The Cursor
  - 1.6.2 Inserting Text Deleting Text ~ Text Undo and Redo -Wrap Text
  - 1.6.3 Formatting Selecting Text
  - 1.6.4 Applying a Font –Changing Font Size -Font Attributes Font Colour- Clear Formatting
  - 1.6.5 Text Alignment Copying and Moving Texts and Objects The Clipboard Paste

#### **UNIT II-- EDITING FEATURES**

- 4.1 Spell Check Thesaurus Auto Correct Creating Own Default Dictionary
- 2.2. Word Count -Track Changes Accepting and Rejecting Changes Page View Zoom
- 2.3. Paragraph Formatting Changing Paragraph Alignment Indenting Paragraphs
- 2.4. Add Borders or Shading to a Paragraph, Apply Paragraph Styles –Change Spacing between Paragraphs and Lines

#### UNIT III – TABLES

3.1 Creating Tables

## 6 Hours

- 3.1.1 Creating a table by highlighting the boxes
- 3.1.2 Create a table by using Insert Table command
- 3.1.3 Converting Text into a Table Quick Tables -Entering Text
- 3.2 Table Tools -Inserting rows and columns- Deleting Cells, Rows or Columns Merging Cells and Splitting Cells -Adjusting Column Width- Position text within a Cell
- 3.3 Borders and Shading. Bulleted and Numbered Lists Creating Outlines

#### **UNIT IV-- PAGE FORMATTING**

- 4.1 Apply a Page Border and Colour
- 4.2 Changing the Orientation, Size of the Page, or Size of Columns
- 4.3 Insert Headers and Footers (including Page Numbers-Creating a Page Break- inserting Graphics, Pictures, and Table of Contents Inserting Special Characters.

#### **UNIT V -- ADVANCED TOOLS**

- 5.1 References and Citations Macros Compare and Merge Documents
- 5.2 Protect Document
- 5.3 Mailing Lists Creating a List for Mail Merge Mail Merge.

## **TOPICS FOR SELF STUDY**

| Sl. No. | Topics                                             | Weblinks                                                                                                    |
|---------|----------------------------------------------------|----------------------------------------------------------------------------------------------------|
| 1.      | Transform Word Document to<br>Web Pages            | https://www.accaglobal.com/us/en/member/discover/e<br>vents/global/elearning/special-offers/microsoft-office-<br>specialist.html                |
| 2.      | Real time translation                              | https://www.microsoft.com/enus/translator/education/                                                                                            |
| 3.      | Inserting 3D models into reports                   | https://www.accaglobal.com/us/en/member/discover/e<br>vents/global/elearning/special-offers/microsoft-office-<br>specialist.html                |
| 4.      | Intelligent suggestions in Editor<br>Overview Pane | https://techcommunity.microsoft.com/t5/microsoft-<br>365-blog/introducing-microsoft-editor-bring-out-your-<br>best-writer-wherever/ba-p/1247931 |

#### **TEXT BOOK**

1. Study material prepared by the Department

#### REFERENCES

- 1. Faithe Wempen, Microsoft Word 2010 in Depth, Que Publishing, 2010, ISBN 9780789743114
- 2. Katherine Murray, Microsoft Word 2010 Inside Out, 1<sup>st</sup> Edition,2010, ISBN 9780735627291

#### **WEBLINKS**

**6 Hours** 

- 1. https://docs.microsoft.com/en-us/office/dev/add-ins/word/word-add-insprogramming-overview
- 2. https://www.microsoft.com/en-in/microsoft-365/free-office-online-for-the-web

#### **Practical Examination Only**

## SPECIFIC LEARNING OUTCOMES (SLO)

| Unit            | Course Contents                                                                                                    | Learning Outcomes                                                                                                    | Bloom's Taxonomic<br>Highest Level of<br>Transaction |  |
|-----------------|----------------------------------------------------------------------------------------------------|----------------------------------------------------------------------------------------------------|------------------------------------------------------|--|
|                 | Unit I –                                                                                                    | Beginning to use Microsoft Word                                                                                                    |                                                      |  |
| 1.1             | Word Processing versus<br>Desktop Publishing                                                                                 | К3                                                                                                    |                                                      |  |
| 1.2             | Starting – Microsoft<br>Word 2007                                                                                            | • Select MS word from MS Office.                                                                                                    | K1                                                   |  |
| 1.3-1.5         | Opening a New<br>Document, Saving a<br>Document, Getting help<br>with Ms Word                                                | <ul> <li>Create a new document.</li> <li>Find the information you need from Help menu.</li> </ul>                                                                      | К6                                                   |  |
| 1.6-<br>1.6.2   | Basic Editing, The<br>Cursor, Inserting Text,<br>Deleting Text, Text Undo<br>and Redo, Wrap Text                             | К3                                                                                                    |                                                      |  |
| 1.6.3-<br>1.6.4 | Formatting, Selecting<br>Text, Applying a Font,<br>Changing Font Size, Font<br>Attributes, Font Colour,<br>Clear Formatting, | <ul> <li>Make use of options to Increase<br/>and decrease font size.</li> <li>Apply font formatting and<br/>formatting tools, clearing font<br/>formatting.</li> </ul> | К3                                                   |  |
| 1.6.5           | Text Alignment Copying • Apply Copying and pasting.                                                                          |                                                                                                    | К3                                                   |  |
|                 | U                                                                                                    | nit II – Editing Features                                                                                                    | -                                                    |  |
| 2.1             | Spell Check, Thesaurus,<br>Auto Correct, Creating<br>Own Default Dictionary                                                  | • Identify the spelling and Grammar Mistake and to replace them with correct word in the document.                                                                     | К2                                                   |  |
| 2.2             | Word Count, Track<br>Changes, Accepting and<br>Rejecting Changes, Page<br>View, Zoom                                         | • Summarize the number of words in a sentence or in the whole document                                                                                                 | K2                                                   |  |
| 2.3             | Paragraph Formatting,<br>Changing Paragraph                                                                                  | К2                                                                                                    |                                                      |  |

| Add Borders or Shading<br>to a Paragraph Apply<br>Paragraphs Styles.<br>Change Spacing Between<br>Paragraphs and Lines <ul> <li>Add bullets to existing<br/>paragraphs.</li> <li>Apply shading to paragraphs<br/>and apply borders to<br/>paragraphs.</li> <li>And data to a table.</li> <li>Creating Tables</li> <li>Modify created tables.</li> <li>K6</li> </ul> <ul> <li>Creating a table by<br/>Highlighting the boxes,<br/>Creating a table by Using<br/>Insert, Table Command,<br/>Converting Text into a<br/>Table, Quick Tables,<br/>Entering Text</li> <li>Table Tools, Inserting<br/>Rows and Columns,<br/>Deleting Cells, Rows or<br/>Columns, Merging Cells,<br/>Adjusting Column Width,<br/>Position text Within a<br/>Cell,</li> <li>Summarize custom borders.</li> <li>Choose a table style.</li> <li>Modify borders.</li> <li>Choose a table style.</li> <li>Modify borders.</li> <li>Changing the Orientation,<br/>Size of the Page, or Size of<br/>Columns.</li> <li>Changing the Orientation,<br/>Size of the Page, or Size of<br/>Columns.</li> <li>Changing the Orientation,<br/>Size of the Page, or Size of<br/>Columns.</li> <li>Changing the Orientation,<br/>Size of the Page, or Size of<br/>Columns.</li> <li>Changing the Orientation,<br/>Size of the Page, or Size of<br/>Columns.</li> <li>Changing the Orientation,<br/>Size of the Page, or Size of<br/>Columns.</li> <li>Change the page setup of<br/>the document.</li> <li>Apply the page setup of<br/>the document.</li> <li>Choose the text to insert in<br/>Header and footers, insert page<br/>number.</li> <li>Modify Page setup, Force Page<br/>Bunther, Sinserting Graphics,<br/>Pictures, and table of<br/>Contents, Inserting Graphics,<br/>Pictures, and table of<br/>Contents, Insert Picture.</li> </ul> <ul> <li>Modify Page setup, Force Page<br/>Breaks, Insert Picture.</li> <li>Modify Page</li></ul>                                                                                                    |     | Alignment, Indenting<br>Paragraphs                                                                                                    | • Demonstrate the paragraph spacing and to indent paragraphs.                                                                                                    |    |
|----------------------------------------------------------------------------------------------------|-----|----------------------------------------------------------------------------------------------------|----------------------------------------------------------------------------------------------------|----|
| 3.1       Creating Tables       Modify created tables.       K6         3.1.1       Creating a table by<br>Highlighting the boxes,<br>Creating a table by Using<br>Insert, Table Command,<br>Converting Text into a<br>Table, Quick Tables,<br>Entering Text <ul> <li>Add data to a table.</li> <li>Insert and convert table into<br/>text.</li> <li>Sama Columns,<br/>Deleting Cells, Rows or<br/>Columns, Merging Cells<br/>and Splitting Cells,<br/>Adjusting Column Width,<br/>Position text Within a<br/>Cell,</li> <li>Summarize custom borders.</li> <li>Choose a table style.</li> <li>Modify borders.</li> </ul> K6           3.3         Bulleted and Numbered<br>Lists, Creating Outlines <ul> <li>Summarize custom borders.</li> <li>Choose a table style.</li> <li>Modify borders.</li> </ul> K6           4         Page Formatting <ul> <li>Outline Page Formatting.</li> <li>Change the page border and<br/>color.</li> <li>Change the page border and<br/>color.</li> </ul> K3           4.1         Apply a Page Border and<br>Color <ul> <li>Apply the page orientation,<br/>Size of the Page, or Size of<br/>Columns</li> <li>Changing the Orientation,<br/>Size of the Page, or Size of<br/>Columns</li> <li>Apply the page setup of<br/>the document.</li> <li>Choose the text to insert in<br/>Header and footers, insert page<br/>Numbers, Creating a Page<br/>Numbers, Creating a Page<br/>Numbers, Creating a Page<br/>Numbers, Creating a Page<br/>Numbers, Creating a Page</li> </ul> <ul> <li>Choose the text to insert in<br/>Header and footers, inser</li></ul>                                                                                                    | 2.4 | to a Paragraph, Apply<br>Paragraphs Styles,<br>Change Spacing Between                                                                                                    | <ul><li>paragraphs.</li><li>Apply shading to paragraphs<br/>and apply borders to</li></ul>                                                                        | К3 |
| 3.1       Creating a table by<br>Highlighting the boxes,<br>Creating a table by Using<br>Insert, Table Command,<br>Converting Text into a<br>Table, Quick Tables,<br>Entering Text       • Add data to a table.       • Insert and convert table into<br>text.       • K3         3.1.1-<br>3.1.3       Table Command,<br>Converting Text into a<br>Table, Quick Tables,<br>Entering Text       • Revise columns and rows by<br>adding and deleting columns<br>and rows.       • K5         3.2       Table Tools, Inserting<br>Rows and Columns,<br>Deleting Cells, Rows or<br>Columns, Merging Cells<br>and Splitting Cells,<br>Adjusting Colum Width,<br>Position text Within a<br>Cell,       • Summarize custom borders.       • K6         3.3       Borders and Shading,<br>Bulleted and Numbered<br>Lists, Creating Outlines       • Summarize custom borders.       • K6         4       Page Formatting       • Outline Page Formatting.       • X2         4.1       Apply a Page Border and<br>Color       • Outline Page Formatting.       • X3         4.1       Apply a Page Border and<br>Color       • Apply the page border and<br>color.       • Apply the page orientation, size<br>of the page, size of the columns.       • Apply the page orientation, size<br>of the page, size of the columns.       • Apply the page setup of<br>the document.         4.3       Break, Inserting Graphics,<br>Pictures, and table of       • Choose the text to insert in<br>Header and footers, insert page<br>number.       • Modify Page setup, Force Page<br>Breaks, Insert special                                                                                                    |     |                                                                                                    | Unit III – Creating Tables                                                                                                    |    |
| 3.1.1-<br>3.1.3Highlighting the boxes,<br>Creating a table by Using<br>Insert, Table Command,<br>Converting Text into a<br>Table, Quick Tables,<br>Entering TextInsert and convert table into<br>text.K33.2Table, Quick Tables,<br>Entering Text• Revise columns and rows by<br>adding and deleting columns<br>and rows.K53.2Table Columns,<br>Deleting Cells, Rows or<br>Columns, Merging Cells,<br>and Splitting Cells,<br>Adjusting Column Width,<br>Position text Within a<br>Cell.• Revise columns and rows by<br>adding and deleting columns<br>and rows.K53.3Borders and Shading,<br>Bulleted and Numbered<br>Lists, Creating Outlines• Summarize custom borders.<br>• Choose a table style.K64Page Formatting• Outline Page FormattingK24Page Formatting• Outline Page Formatting.K24.1Apply a Page Border and<br>Color• Apply the page border and<br>color.• Apply the page orientation, size<br>of the page, size of the columns.<br>Label the various page setup of<br>the document.K34.3Insert Headers and<br>Fortex(including Page<br>Numbers, Creating a Page<br>Numbers, Creating a Page<br>Number.• Choose the text to insert in<br>Header and footers, insert page<br>mumber.K64.3Break, Inserting Graphics,<br>Pictures, and table of• Choose the page, proce Page<br>Breaks, Insert specialK6                                                                                                    | 3.1 | Creating Tables                                                                                                    | • Modify created tables.                                                                                                    | K6 |
| Entering TextTable Tools, Inserting<br>Rows and Columns,<br>Deleting Cells, Rows or<br>Columns, Merging Cells<br>and Splitting Cells,<br>Adjusting Column Width,<br>Position text Within a<br>Cell,• Revise columns and rows by<br>adding and deleting columns<br>and rows.K53.2Borders and Shading,<br>Bulleted and Numbered<br>Lists, Creating Outlines• Summarize custom borders.<br>• Choose a table style.<br>• Modify borders.K64Page Formatting• Outline Page Formatting.K24Page Formatting• Outline Page Formatting.K24.1Apply a Page Border and<br>Color• Apply the page border and<br>color.K34.2Changing the Orientation,<br>Size of the Page, or Size of<br>Columns• Apply the page orientation, size<br>of the page, size of the columns.<br>• Label the various page setup of<br>the document.K34.3Insert Headers and<br>Footers(including Page<br>Numbers, Creating a Page<br>Break, Inserting Graphics,<br>Pictures, and table of• Choose the text to insert in<br>Header and footers, insert page<br>mumber.K6                                                                                                    |     | Highlighting the boxes,<br>Creating a table by Using<br>Insert, Table Command,                                                                                                    | • Insert and convert table into                                                                                                    | К3 |
| 3.2Table Tools, Inserting<br>Rows and Columns,<br>Deleting Cells, Rows or<br>Columns, Merging Cells<br>and Splitting Cells,<br>Adjusting Column Width,<br>Position text Within a<br>Cell,• Revise columns and rows by<br>adding and deleting columns<br>and rows.K53.3Borders and Shading,<br>Bulleted and Numbered<br>Lists, Creating Outlines• Summarize custom borders.<br>• Choose a table style.<br>• Modify borders.K64Page Formatting• Outline Page Formatting.K24Page Formatting• Outline Page Formatting.K24.1Apply a Page Border and<br>Color• Apply the page border and<br>color.K34.2Changing the Orientation,<br>Size of the Page, or Size of<br>Columns• Apply the page orientation, size<br>of the page, size of the columns.<br>• Label the various page setup of<br>the document.K34.3Insert Headers and<br>Footers(including Page<br>Numbers, Creating a Page<br>Break, Inserting Graphics,<br>Pictures, and table of• Modify Page setup, Force Page<br>Breaks, Insert special                                                                                                    |     | _                                                                                                    |                                                                                                    |    |
| 3.3       Bulleted and Numbered<br>Lists, Creating Outlines       • Choose a table style.         4       Page Formatting       • Outline Page Formatting.         4       Page Formatting       • Outline Page Formatting.         4.1       Apply a Page Border and<br>Color       • Apply the page border and<br>color.       • K2         4.1       Apply a Page Border and<br>Color       • Apply the page border and<br>color.       • K3         4.2       Changing the Orientation,<br>Size of the Page, or Size of<br>Columns       • Apply the page orientation, size<br>of the page, size of the columns.       • K3         1       Insert Headers and<br>Footers(including Page<br>Numbers, Creating a Page<br>Break, Inserting Graphics,<br>Pictures, and table of       • Choose the text to insert in<br>Header and footers, insert page<br>number.       • Modify Page setup, Force Page<br>Breaks, Insert special                                                                                                    | 3.2 | Table Tools, Inserting<br>Rows and Columns,<br>Deleting Cells, Rows or<br>Columns, Merging Cells<br>and Splitting Cells,<br>Adjusting Column Width,<br>Position text Within a                                                                                                    | adding and deleting columns                                                                                                    | К5 |
| Unit IV – Page Formatting4Page Formatting• Outline Page Formatting.K24.1Apply a Page Border and<br>Color• Apply the page border and<br>color.• Apply the page border and<br>color.K34.2Changing the Orientation,<br>Size of the Page, or Size of<br>Columns• Apply the page orientation, size<br>of the page, size of the columns.K34.2Changing the Orientation,<br>Size of the Page, or Size of<br>Columns• Apply the page orientation, size<br>of the page, size of the columns.K34.3Insert Headers and<br>Footers(including Page<br>Numbers, Creating a Page<br>Break, Inserting Graphics,<br>Pictures, and table of• Choose the text to insert in<br>Header setup, Force Page<br>Breaks, Insert special• Modify Page setup, Force Page<br>Breaks, Insert special                                                                                                    | 3.3 | Bulleted and Numbered                                                                                                    | • Choose a table style.                                                                                                    | K6 |
| 4Page Formatting• Outline Page Formatting.K24.1Apply a Page Border and<br>Color• Apply the page border and<br>color.• K34.1Changing the Orientation,<br>Size of the Page, or Size of<br>Columns• Apply the page orientation, size<br>of the page, size of the columns.• K34.2Changing the Orientation,<br>Size of the Page, or Size of<br>Columns• Apply the page orientation, size<br>of the page, size of the columns.• K34.3Insert Headers and<br>Footers(including Page<br>Numbers, Creating a Page<br>Break, Inserting Graphics,<br>Pictures, and table of• Choose the text to insert in<br>Header and footers, insert page<br>number.• Modify Page setup, Force Page<br>Breaks, Insert special                                                                                                    |     | , in the second second s | *                                                                                                    |    |
| 4.1Apply a Page Border and<br>ColorColor.K34.1Changing the Orientation,<br>Size of the Page, or Size of<br>Columns• Apply the page orientation, size<br>of the page, size of the columns.<br>• Label the various page setup of<br>the document.K34.2Changing the Orientation,<br>Size of the Page, or Size of<br>Columns• Apply the page orientation, size<br>of the page, size of the columns.<br>• Label the various page setup of<br>the document.K34.3Insert Headers and<br>Footers(including Page<br>Numbers, Creating a Page<br>Pictures, and table of• Choose the text to insert in<br>Header and footers, insert page<br>number.<br>• Modify Page setup, Force Page<br>Breaks, Insert specialK6                                                                                                    | 4   |                                                                                                    |                                                                                                    | K2 |
| <ul> <li>4.2 Changing the Orientation, Size of the Page, or Size of Columns</li> <li>4.2 Label the various page setup of the document.</li> <li>Insert Headers and Footers(including Page Numbers, Creating a Page Numbers, Creating a Page Pictures, and table of Pictures, and table of Pictures, and table of Pictures, Creating table of Pictures, Pictures, and table of Pictures, Pictures, and table of Pictures, Pictures, Pictures, and table of Pictures, Pictures, Pict</li></ul> | 4.1 |                                                                                                    | <ul><li>color.</li><li>Change the page border and</li></ul>                                                                                                    | К3 |
| <ul> <li>Footers(including Page<br/>Numbers, Creating a Page<br/>Break, Inserting Graphics,<br/>Pictures, and table of</li> <li>Header and footers, insert page<br/>number.</li> <li>Modify Page setup, Force Page<br/>Breaks, Insert special</li> </ul>                                                                                                    | 4.2 | Size of the Page, or Size of                                                                                                    | <ul><li>of the page, size of the columns.</li><li>Label the various page setup of</li></ul>                                                                       | К3 |
| Special Characters Unit V – Advanced Tools                                                                                                    | 4.3 | Footers(including Page<br>Numbers, Creating a Page<br>Break, Inserting Graphics,<br>Pictures, and table of<br>Contents, Inserting<br>Special Characters                                                                                                    | <ul> <li>Header and footers, insert page<br/>number.</li> <li>Modify Page setup, Force Page<br/>Breaks, Insert special<br/>characters, Insert Picture.</li> </ul> | К6 |

| 5   | Advanced Tools                                                      | Apply advanced tools IN MS     Word.                                                                                                    | К3 |
|-----|---------------------------------------------------------------------|----------------------------------------------------------------------------------------------------|----|
| 5.1 | References and Citations,<br>Macros, Compare and<br>Merge Documents | <ul> <li>Merge a document with<br/>different file formats.</li> <li>Compare between merge<br/>documents, References and<br/>Citations in MS Word.</li> </ul> | К2 |
| 5.2 | Protect Document                                                    | • Use the function to Protect documents in MS Word.                                                                                                    | К3 |
| 5.3 | Mailing Lists, Creating a<br>List for Mail Merge, Mail<br>Merge     | <ul> <li>Understand the process of Mail merge.</li> <li>Prepare letters using the features of Mail Merge.</li> </ul>                                         | К6 |

## **MAPPING SCHEME FOR POs, PSOs and COs**

| <b>L-Low</b> |     | <b>M-Moderate</b> |     |     | H- High |     |     |     |     |      |      |      |      |
|--------------|-----|-------------------|-----|-----|---------|-----|-----|-----|-----|------|------|------|------|
|              | PO1 | PO2               | PO3 | PO4 | PO5     | PO6 | PO7 | PO8 | PO9 | PSO1 | PSO2 | PSO3 | PSO4 |
| CO1          | Н   | Н                 | Н   |     | Н       | Н   |     | Н   |     | Μ    |      |      |      |
| CO2          | Н   | Н                 | Μ   | Н   | Н       | Н   | Μ   | Η   |     | М    |      | М    |      |
| CO3          |     | Н                 |     | Μ   | Н       | Н   | Μ   | Μ   |     |      |      |      |      |
| CO4          | Μ   |                   | Η   | Μ   | Н       | Н   | Μ   | H   |     | Μ    |      | Μ    |      |
| CO5          |     | Μ                 | Η   | Н   | Н       | Н   | Μ   | Η   |     |      |      | Μ    |      |
| CO6          | Н   |                   | Н   | Н   | Н       | Н   | Μ   | Н   |     | М    |      | Μ    |      |

## COURSE ASSESSMENT METHODS

| Direct | :                               |
|--------|---------------------------------|
| 1.     | Continuous Assessment Test I,II |
| 2.     | Record Note Maintenance         |
| 3.     | End Semester Examination        |
| Indire | ect                             |
| 1.     | Course-end survey               |

| SEMESTER: III | NMEC I                 | COURSE CODE: U18CI3E1 |
|---------------|------------------------|-----------------------|
| CREDITS: 2    | PRINCIPLES OF COMMERCE | TOTAL HOURS: 30       |

### **COURSE OUTCOMES**

On completion of the course, the students will be able to

| Sl. No | Course Outcomes                                                        | Level | Unit covered |
|--------|------------------------------------------------------------------------|-------|--------------|
| 1.     | Recall the meaning of Commerce and trade                               | K1    | Ι            |
| 2.     | Classify the business activities.                                      | K2    | Ι            |
| 3.     | Categorize the various forms of organization                           | K4    | II           |
| 4.     | Assess the merits and demerits of different modes<br>of transportation | K5    | III          |
| 5.     | Appraise the functions of Banking and Insurance<br>Sector.             | K5    | IV           |
| 6.     | Discuss the different types of media.                                  | K2    | V            |

#### **UNIT I-- INTRODUCTION TO COMMERCE**

- 1.1 Economic activities
- 1.2 Concept of Business
- 1.3 Characteristics of business
- 1.4 Objectives of business.
- 1.5 Classification of business activities: Industry and Commerce.
- 1.6 Industry
  - 1.6.1Types
  - 1.6.2 Primary and Secondary
- 1.7 Commerce
  - 1.7.1Trade and Aids to trade
  - 1.7.2 Types

#### **UNIT II-- FORMS OF ORGANISATION**

- 2.1 Sole proprietorship
- 2.2 Partnership firm
- 2.3 Joint stock company-
  - 2.3.1 Features
  - 2.3.2 Merits and demerits
- 2.4 Formation of company
- 2.5 Memorandum of Association
- 2.6 Articles of Association
- 2.7 Prospectus
- 2.8 Public enterprises

**6 Hours** 

#### 2.9 Co-operative societies

#### **UNIT III -- TRANSPORTATION AND WAREHOUSES** 6 Hours 3.1 **Transport-Functions** 3.2 Modes of transport- Road, Railway, Water, Airway Advantages and disadvantages of Transportation 3.3 3.4 Warehouse 3.4.1 Types 3.4.2 Functions **UNIT IV-- BANKING AND INSURANCE 6 Hours** 4.1 **Banking-** Functions of Banks Types of Bank Accounts. 4.2 Insurance- Principles of insurance 4.3 4.4 Types of insurance Advantages of insurance. 4.5 **UNIT V-- MARKETING AND ADVERTISING 6 Hours** 5.1 Marketing-

- 5.1.1 Definition
- 5.1.2 Functions.
- 5.2 Marketing Mix
- 5.3 Market segmentation
- Advertising- Types 5.4
- 5.5 Advertising media 5.5.1 Kinds of media 5.5.2 Advantages and disadvantages

## **TOPICS FOR SELF STUDY**

| Sl.No. | Topics                           | Weblinks                                                                                                    |
|--------|----------------------------------|----------------------------------------------------------------------------------------------------|
| 1.     | Shoppable Posts                  | https://www.forbes.com/sites/forbesagencycouncil/20<br>19/10/03/top-marketing-trends-for-<br>2020/?sh=7fb8275913d5 |
| 2.     | Virtual and Augmented<br>Reality | https://www.forbes.com/sites/forbesagencycouncil/20<br>19/10/03/top-marketing-trends-for-<br>2020/?sh=7fb8275913d5 |
| 3.     | Personalised Marketing           | https://emarsys.com/learn/blog/what-is-personalized-<br>marketing/                                                 |
| 4.     | Civil Media                      | https://trendwatching.com/quarterly/2019-11/5-<br>trends-2020/#civil-media                                         |

# **TEXTBOOK**

1. Y.K. Bhushan, Fundamentals of Business Organisation, 20th Revised Edition, Sultan Chand, 2016

# REFERENCES

- 1. R.S.N. Pillai and Bhagavathi, Modern Marketing Principles and Practices, 4<sup>th</sup> Revised Edition, S. Chand& Chand Ltd , 2010
- 2. Sanjay Gupta, Business Organisation and Management, Latest edition, SBPD Publications, 2015.
- 3. C.B. Gupta, Business Organisation and Management, 2011, Mayur Paperback

# WEB LINKS

- 1. https://www.smartinsights.com/marketing-planning/marketing-models/how-to-use-the-7ps-marketing-mix/
- 2. https://www.thebalance.com/what-is-banking-3305812

| Unit/Section | Course Contents                                                                                                    | Learning Outcomes                                                                                                    | Bloom's<br>Taxonomic Level<br>of Transaction |
|--------------|----------------------------------------------------------------------------------------------------|----------------------------------------------------------------------------------------------------|----------------------------------------------|
| UNIT 1       |                                                                                                    | DUCTION TO COMMERCE                                                                                                    |                                              |
| 1.1 to 1.4   | Economic activities –<br>Concept of Business<br>Characteristics of<br>business- Objectives of<br>business                                                                                    | <ul> <li>Recall the concepts related to business.</li> <li>Describe the characteristics of business.</li> <li>Outline the objectives of business.</li> </ul> | K1                                           |
| 1.5          | Classification of business<br>activities: Industry and<br>Commerce                                                                                                    | • Classify the types of industries.                                                                                                    | K2                                           |
| 1.6 & 1.7    | <ul> <li>1.6 Industry</li> <li>1.6.1Types</li> <li>1.6.2 Primary and</li> <li>Secondary</li> <li>1.7 Commerce</li> <li>1.7.1Trade and Aids to</li> <li>trade</li> <li>1.7.2 Types</li> </ul> | <ul> <li>Summarize the various aids to trade.</li> <li>Discuss the different types of Industry.</li> </ul>                                                   | K2                                           |
| UNIT II      | FORMS (                                                                                                    | <b>DF ORGANISATION</b>                                                                                                    |                                              |
| 2.1          | Forms of Organization-<br>Sole proprietorship                                                                                                    | • Explain the features of Sole Proprietorship.                                                                                                    | K2                                           |
| 2.2          | Partnership firm                                                                                                    | • Show the types of partners in a Partnership firm.                                                                                                    | K2                                           |
| 2.3 & 2.4    | Joint stock company<br>2.3.1 Features<br>2.3.2 Merits and<br>demerits                                                                                                    | <ul><li>Define the term company.</li><li>Explain the different types of company.</li></ul>                                                                   | K2                                           |

|            | 2.4 Formation of company                                                                                                    | • Summarise the procedure in the formation of a company                                                                                                    |    |
|------------|----------------------------------------------------------------------------------------------------|----------------------------------------------------------------------------------------------------|----|
| 2.5 to 2.9 | <ul> <li>2.5 Memorandum of<br/>Association</li> <li>2.6 Articles of<br/>Association</li> <li>2.7 Prospectus</li> <li>2.8 Public enterprises</li> <li>2.9 Co-operative<br/>societies</li> </ul> | <ul> <li>Outline the features of public enterprises.</li> <li>Discuss the features of Cooperative societies.</li> <li>Examine the contents of AOA and MOA.</li> <li>Distinguish between MoA and AoA.</li> </ul> | K4 |
| UNIT III   | TRANSPOR                                                                                                    | TATION AND WAREHOUSES                                                                                                    |    |
| 3.1 & 3.2  | Transport-Functions<br>Modes of transport-<br>Road, Railway, Water,<br>Airway                                                                                                    | <ul> <li>Explain the functions of transport.</li> <li>Evaluate the various modes of transport.</li> </ul>                                                                                                    | K5 |
| 3.3        | Advantages and<br>disadvantages of<br>Transportation                                                                                                    | • Estimate the advantages and disadvantages of transportation.                                                                                                    | K5 |
| 3.4        | Warehouse<br>3.4.1 Types<br>3.4.2 Functions                                                                                                    | <ul> <li>Classify the types of warehouse.</li> <li>Discuss the functions of warehouse.</li> </ul>                                                                                                    | К2 |
| UNIT IV    | BANKI                                                                                                    | NG AND INSURANCE                                                                                                    |    |
| 4.1        | Banking- Functions of<br>Banks                                                                                                    | <ul><li> Define the term banking.</li><li> Examine the functions of Banks.</li></ul>                                                                                                    | K4 |
| 4.2 to 4.5 | Types of Bank Accounts<br>Insurance- Principles of<br>insurance<br>Types of insurance<br>Advantages of insurance                                                                               | <ul> <li>Recall the term insurance</li> <li>Explain the types of<br/>insurance.</li> <li>Determine the advantages<br/>of insurance.</li> </ul>                                                                  | К5 |
| UNIT V     | MARKET                                                                                                    | TING AND ADVERTISING                                                                                                    |    |
| 5.1        | Marketing- Definition-<br>Functions                                                                                                    | <ul><li>Define Marketing.</li><li>Outline the functions of<br/>Marketing.</li></ul>                                                                                                    | K2 |
| 5.2 & 5.3  | Marketing Mix<br>Market segmentation                                                                                                    | <ul> <li>Describe the 7 Ps of<br/>Marketing Mix.</li> <li>Classify the markets based<br/>on Market Segmentation.</li> </ul>                                                                                     | К2 |
| 5.4 & 5.5  | Advertising-Types<br>Advertising media<br>5.5.1 Kinds of media<br>5.5.2 Advantages and<br>disadvantages                                                                                        | <ul> <li>Define Advertising.</li> <li>Explain the different types of ddvertising.</li> </ul>                                                                                                    | K2 |

|  | • | Compare the different kinds |  |
|--|---|-----------------------------|--|
|  |   | of advertising media.       |  |

# MAPPING FOR POs, PSOs AND COs

L-Low

**M-Moderate** 

H- High

|     | PO1 | PO2 | PO3 | PO4 | PO5 | PO6 | PO7 | PO8 | PO9 | PSO1 | PSO2 | PSO3 | PSO4 |
|-----|-----|-----|-----|-----|-----|-----|-----|-----|-----|------|------|------|------|
| CO1 | М   | М   | Η   |     |     | Η   |     | Η   |     | L    |      |      |      |
| CO2 | М   |     | М   | Η   |     | Η   |     | H   | М   | М    |      | L    | Μ    |
| CO3 |     | Μ   |     | М   |     | Н   | М   |     | H   | М    |      |      | Н    |
| CO4 | Μ   | М   | H   | М   |     | Η   |     | Н   | H   |      |      | L    | Н    |
| CO5 | М   |     | H   | Н   |     | Н   | L   | Н   | М   | L    |      | Μ    | Μ    |
| CO6 | Μ   |     | Η   | Η   |     | Η   |     | Η   | Η   | L    |      |      | Н    |

# **COURSE ASSESSMENT METHODS**

#### Direct

- 1. Continuous Assessment Test I,II
- 2. Open book test; Assignment; Seminar; Group Presentation
- 3. End Semester Examination

#### Indirect

1. Course-end survey

| <b>SEMESTER: IV</b> |  |
|---------------------|--|
| CREDITS: 5          |  |

#### CORE V FINANCIAL MANAGEMENT-I

COURSE CODE: U18CI405 TOTAL HOURS: 75

# **COURSE OUTCOMES**

On completion of the course, the students will be able to

| Sl. No | Course Outcomes                                   | Level | Unit covered |
|--------|---------------------------------------------------|-------|--------------|
| 1.     | Describe a variety of financial objectives of a   | K2    | Ι            |
|        | business organisation                             |       |              |
| 2.     | Summarise the role and impact of fiscal and       | K2    | II           |
|        | monetary policies on business                     |       |              |
| 3.     | Assess the nature and role of financial markets   | K5    | II           |
| 4.     | Appraise the nature of working capital and its    | K5    | III          |
|        | elements and calculate Cash Operating Cycle,      |       |              |
|        | inventory levels and EOQ                          |       |              |
| 5      | Analyse relevant techniques in managing inventory | K4    | IV           |
|        | technique and credit policy.                      |       |              |
| 6.     | Evaluate the relevant cash flows for investment   | K5    | V            |
|        | projects                                          |       |              |

#### **UNIT I -- ROLE & PURPOSE OF FINANCE FUNCTION**

- 1.1. Financial objective of a business organisation
- 1.2. Shareholder value maximisation v/s profit maximisation
- 1.3. Growth in earning per share, total shareholder return
- 1.4. Possible conflict between stakeholder objectives and balancing them
- 1.5. Linkage of financial objective with corporate strategy
- 1.6. Financial & other objectives of a not-for-profit organisation

#### UNIT II-FINANCIAL MANAGEMENT ENVIRONMENT

- 2.1. Macroeconomic environment of the business
- 2.2. Role & impact of fiscal & monetary policies
- 2.3. Interest rate & exchange rate policies
- 2.4. Competition policies
- 2.5. Nature & role of financial markets such as capital market
- 2.6. Money market
- 2.7. Currency market
- 2.8. Products in capital markets & money markets such as derivatives

#### **UNIT III- WORKING CAPITAL MANAGEMENT-I**

- 3.1. Elements and composition of working capital
- 3.2. Objective of working capital management through balancing of profitability v/s liquidity
- 3.3. Cash operating cycle

**15 Hours** 

**12 Hours** 

- 3.4. Factors influencing it and computation thereof
- 3.5. Management of inventory through EOQ
- 3.6. Inventory levels
- 3.7. Availing bulk discounts

#### UNIT IV- WORKING CAPITAL MANAGEMENT-II

- 4.1. Early payment discounts and Just-In-Time (JIT) techniques
- 4.2. Management of receivables through credit policy
- 4.3. Early settlement discounts
- 4.4. Extending credit period
- 4.5. Factoring & invoice discounting
- 4.6. Managing accounts payables through bulk discounts
- 4.7. Early payment discounts
- 4.8. Managing cash using Baumol's model and Millar-Orr model
- 4.9. Working capital financing strategies

#### **UNIT V- INVESTMENT APPRAISAL**

- 5.1. Types of investment projects such as mutually exclusive projects & independent projects Use of discounted cash flow (DCF) and non-DCF tools for investment appraisal
- 5.2. Payback period & discounted payback
- 5.3. Return on Capital Employed (ROCE)
- 5.4. Net Present Value (NPV) and Internal rate of Return (IRR)
- 5.5. Relative merits & demerits of these methods
- 5.6. Project risk assessment through sensitivity analysis
- 5.7. Lease v/s buy decision
- 5.8. Replacement cycle decision
- 5.9. Single period capital rationing
- 5.10. Risk adjusted discount rates

# **TOPICS FOR SELF STUDY**

| Sl. No. | Topics                                    | Weblinks                                                                                                    |
|---------|-------------------------------------------|----------------------------------------------------------------------------------------------------|
| 1.      | Financial Analytics                       | https://ecapitaladvisors.com/blog/what-is-financial-<br>analytics                                                 |
| 2.      | Creating value through<br>Working Capital | https://www.pwc.com/gx/en/services/deals/business-<br>recovery-restructuring/working-capital-<br>opportunity.html |
| 3.      | Financial Management<br>Software          | https://www.capterra.com/financial-management-<br>software/                                                       |

## **15 Hours**

| 4. | Financial management for<br>Application Portfolio<br>Management (APM) | https://docs.servicenow.com/bundle/paris-it-business-<br>management/page/product/itfinance/concept/financial<br>-management-apm.html |
|----|-----------------------------------------------------------------------|----------------------------------------------------------------------------------------------------|
|----|-----------------------------------------------------------------------|----------------------------------------------------------------------------------------------------|

# **TEXT BOOK**

1. ACCA Study Material, F9, Kaplan Publishing

# REFERENCES

- M.Y. Khan & P.K. Jain, Financial Management Text Problems and Cases, 8th Edition, McGraw Hill India, 2018
- Van Hor ne and Wachawicz Jr., Fundamentals of Financial Management, Pearson Edition, 13<sup>th</sup> edition, 2009.
- Prasanna Chandra, Financial Management: Theory and Practice, 10<sup>th</sup> Edition, McGraw-Hill Education, 2019,ISBN 9353166535, 9789353166533

# WEB LINKS

- 1. https://efinancemanagement.com/investment-decisions/investment-appraisal-techniques
- 2. https://www.yourarticlelibrary.com/financial-management/working-capital/4-maincomponents-of-working-capital-explained/44117

### Theory 35%; Problems 65%

| Unit/Section | Content of the Unit                                                      | Learning Outcome                                                                                                    | Bloom's<br>Taxonomic Level |
|--------------|--------------------------------------------------------------------------|----------------------------------------------------------------------------------------------------|----------------------------|
| UNIT I       | ROLE AND PURPO                                                           | SE OF FINANCE FUNCTION                                                                                                    | of Transaction             |
| 1.1          | Financial Objective of a business organisation                           | <ul> <li>Recall the financial objective of a business.</li> <li>Explain the relationship between and Financial and Management Accounting.</li> </ul> | K2                         |
| 1.2          | Shareholder value<br>maximisation Vs profit<br>maximisation              | • Compare maximising and satisficing with examples.                                                                                                  | K2                         |
| 1.3          | Growth in earning per share,<br>total shareholder return                 | • Recognise the importance of EPS in a corporate body.                                                                                               | K1                         |
| 1.4          | Possible conflict between<br>stakeholder objective and<br>balancing them | • Summarise the different types of stakeholders.                                                                                                    | K2                         |

|         |                                                                    | • Discuss the possible conflicts between stakeholder objectives.                                                                                                    |    |
|---------|--------------------------------------------------------------------|----------------------------------------------------------------------------------------------------|----|
| 1.5     | Linkage of financial<br>objective with corporate<br>objective      | • Relate the ways of measuring achievement of corporate objectives.                                                                                                    | K2 |
| 1.6     | Financial & other objective<br>of a not-for-profit<br>organisation | <ul> <li>Define Value for Money.</li> <li>Identify the 3Es in VFM.</li> <li>Discuss the usage of 3Es as a performance measure.</li> </ul>                                                                | K2 |
| UNIT II | FINANCIAL MANA                                                     | GEMENT ENVIRONMENT                                                                                                    |    |
| 2.1     | Macroeconomic<br>environment of the business                       | • Explain the objectives of Macroeconomic policy.                                                                                                    | K1 |
| 2.2     | Role and impact of fiscal and monetary policies                    | <ul> <li>Define monetary and fiscal policies.</li> <li>Analyse the impact of monetary policy on business decision making.</li> <li>Identify the problems in fiscal policy.</li> </ul>                    | K4 |
| 2.3     | Interest rate and exchange<br>rate policies                        | • Outline the policies relating to Interest and exchange rates.                                                                                                    | K2 |
| 2.4     | Competition policies                                               | <ul> <li>Recognise the meaning of<br/>Green Policies.</li> <li>Describe the role of the<br/>Government in regulating<br/>business.</li> </ul>                                                            | К2 |
| 2.5     | Nature & role of financial<br>markets such as capital<br>market    | • Outline the role of financial markets in the economy.                                                                                                    | K1 |
| 2.6     | Money market                                                       | <ul> <li>Classify the financial markets.</li> <li>Identify the nature and role of money markets, both nationally and internationally.</li> <li>Appraise the main functions of a stock market.</li> </ul> | K5 |
| 2.7     | Currency Market                                                    | Define Currency Market.                                                                                                    | K1 |

| 2.8      | Products in capital markets<br>& money markets such as<br>derivatives                             | <ul> <li>List the various money market instruments.</li> <li>Describe the role of money markets in providing short term liquidity to industry and public sector.</li> </ul>                                |  |
|----------|---------------------------------------------------------------------------------------------------|----------------------------------------------------------------------------------------------------|--|
| UNIT III |                                                                                                   | PITAL MANAGEMENT I                                                                                                    |  |
| 3.1      | Elements and composition of working capital                                                       | • Define working capital and identify its elements. <b>K2</b>                                                                                                    |  |
| 3.2      | Objective of working capital<br>management through<br>balancing of profitability v/s<br>liquidity | Explain the objectives of<br>WCM in terms of liquidity<br>and profitability. <b>K2</b>                                                                                                    |  |
| 3.3      | Cash Operating Cycle                                                                              | Calculate the length of<br>Cash Operating Cycle,<br>Current Ratio and Quick<br>Ratio from the supplied<br>data.     K4                                                                                     |  |
| 3.4      | Factors influencing it and computation thereof                                                    | Describe the principles<br>and components of Cash<br>Operating Cycle including<br>the impact of account<br>payable and receivable.     K2                                                                  |  |
| 3.5      | Management of inventory<br>through EOQ                                                            | <ul> <li>Calculate the inventory turnover ratio and inventory holding period.</li> <li>Estimate the relevance of Inventory turnover ratio and inventory holding period.</li> <li>Calculate EOQ.</li> </ul> |  |
| 3.6      | Inventory levels                                                                                  | Calculate the average collection and payable K4 period for receivables and payables respectively.                                                                                                    |  |
| UNIT IV  | WORKING CAP                                                                                       | PITAL MANAGEMENT II                                                                                                    |  |
| 4.1      | Early payment discounts and<br>Just-In-Time (JIT)<br>techniques                                   | <ul> <li>Outline the concept of JIT.</li> <li>Explain the advantages<br/>and disadvantages of JIT.</li> <li>Demonstrate the main<br/>inventory management<br/>system JIT.</li> </ul>                       |  |

| 4.2 | Management of receivables through credit policy              | <ul> <li>Identify the key aspects of<br/>Credit policy.</li> <li>Summarise the techniques<br/>for chasing overdue debts.</li> </ul>                                                                                                    |
|-----|--------------------------------------------------------------|----------------------------------------------------------------------------------------------------|
| 4.3 | Early settlement discounts                                   | Calculate the financial<br>implications of offering<br>discounts for early<br>settlement.     K4                                                                                                    |
| 4.4 | Extending credit period                                      | Outline the basis for<br>availing extension of<br>credit period. <b>K1</b>                                                                                                    |
| 4.5 | Factoring & Invoice<br>discounting                           | <ul> <li>Define Factoring &amp;<br/>Invoice discounting.</li> <li>Explain the features of<br/>Factoring.</li> <li>Explain the features of<br/>invoice discounting.</li> <li>Discuss the merits and<br/>demerits of Factoring &amp;<br/>Invoice discounting.</li> </ul>                                                                                                    |
| 4.6 | Managing accounts payable through bulk discounts             | Discuss the suitable techniques for managing K2 accounts payable.                                                                                                    |
| 4.7 | Early payment discounts                                      | Describe the concept of<br>early payment discounts.     K2                                                                                                    |
| 4.8 | Managing cash using<br>Baumol's model & Miller-<br>Orr model | <ul> <li>Define cash budget.</li> <li>Explain the reasons for a business to hold cash.</li> <li>Explain the uses of cash budget and cash flow forecasts.</li> <li>Calculate the cash flow forecast to determine future cash flows and cash balances</li> <li>Calculate optimum cash management strategy using Baumol's cash management model.</li> <li>Calculate optimum cash management strategy using Miller-Orr model.</li> </ul> |
| 4.9 | Working capital financing strategies                         | • Explain the main strategies available for the                                                                                                    |

|        |                                                                                          | <ul> <li>funding of working capital.</li> <li>Analyse the role of permanent and fluctuating current assets.</li> </ul>                                                                                                    | K4 |
|--------|------------------------------------------------------------------------------------------|----------------------------------------------------------------------------------------------------|----|
| UNIT V | INVES                                                                                    | TMENT APPRAISAL                                                                                                    |    |
| 5.1    | Types of investment<br>projects—Mutually<br>exclusive projects &<br>independent projects | • Outline the meaning of mutually exclusive projects and Independent projects.                                                                                                    | K1 |
| 5.2    | Use of DCF and non-DCF<br>tools for investment<br>appraisal                              | • Discuss the superiority of DCF tools over non-DCF tools.                                                                                                    | K2 |
| 5.3    | Payback period and discounted payback                                                    | • Calculate the Payback period and discounted payback period                                                                                                    | K3 |
| 5.4    | Return on Capital Employed                                                               | <ul> <li>Calculate Return on<br/>Capital employed.</li> <li>Appraise the<br/>usefulness of an<br/>investment using Return<br/>on Capital employed.</li> </ul>                                                                    | К5 |
| 5.5    | Net Present Value &<br>Internal Rate of Return                                           | • Calculate the Net<br>Present Value & Internal<br>Rate of Return.                                                                                                    | K4 |
| 5.6    | Relative merits and demerits of these methods                                            | • Describe the merits and demerits of the above methods.                                                                                                    | K2 |
| 5.7    | Project risk assessment<br>through Sensitivity Analysis                                  | <ul> <li>Describe the difference between risk and uncertainty.</li> <li>Apply sensitivity analysis to investment projects.</li> <li>Discuss the usefulness of sensitivity analysis in assisting investment decisions.</li> </ul> | K3 |
| 5.8    | Lease Vs Buy decision                                                                    | • Evaluate leasing and<br>borrowing to buy using the<br>before and after-tax costs<br>of debt.                                                                                                    | К5 |

| 5.9  | Replacement cycle decision      | • Appraise asset<br>replacement decisions<br>using equivalent annual<br>cost and equivalent annual<br>benefit.                                                                                                    | K5 |
|------|---------------------------------|----------------------------------------------------------------------------------------------------|----|
| 5.10 | Single period capital rationing | <ul> <li>Calculate Profitability<br/>Indices for divisible<br/>investment projects.</li> <li>Calculate the NPV of the<br/>combinations of non-<br/>divisible investment<br/>projects.</li> <li>Assess investment<br/>decision under single<br/>period capital rationing.</li> </ul> | K5 |
| 5.11 | Risk adjusted discount rates    | <ul> <li>Discuss the concept of risk adjusted discount rates.</li> <li>Apply the risk adjusted discount rates as a technique of adjusting risk and uncertainty in investment appraisal.</li> </ul>                                                                                  | К3 |

# **MAPPING FOR POs, PSOs and COs** Moderate

| L-Low | M-N    |
|-------|--------|
|       | 114 11 |

H- High

|     | PO1 | PO2 | PO3 | PO4 | PO5 | PO6 | PO7 | PO8 | PO9 | PSO1 | PSO2 | PSO3 | PSO4 |
|-----|-----|-----|-----|-----|-----|-----|-----|-----|-----|------|------|------|------|
| CO1 | Н   | М   | М   |     |     | М   |     | М   |     | н    | L    | Н    | М    |
| CO2 | Н   |     | М   | М   |     |     |     |     |     | М    |      | М    | М    |
| CO3 |     | Н   |     |     | L   | М   | М   | L   |     |      |      | М    | L    |
| CO4 | М   | Н   | М   | М   |     | Н   | М   | Н   | М   | Н    | L    | Н    | М    |
| CO5 | М   | Н   | М   | М   | L   | Н   | М   | Н   | М   | Н    |      | Н    | М    |
| CO6 | М   | М   | М   | М   | М   | H   | М   | Н   | М   | Н    |      | Н    | М    |

# **COURSE ASSESSMENT METHODS**

| Direct |                                                         |
|--------|---------------------------------------------------------|
| 1.     | Continuous Assessment Test I,II                         |
| 2.     | Open book test; Assignment; Seminar, Group Presentation |
| 3.     | End Semester Examination                                |
| Indire | ect                                                     |
| 1.     | Course-end survey                                       |

| SEMESTER: IV      | ELECTIVE I                 | COURSE CODE: U18CI4:1 |
|-------------------|----------------------------|-----------------------|
| <b>CREDITS: 3</b> | <b>BUSINESS STATISTICS</b> | TOTAL HOURS: 60       |

## **COURSE OUTCOMES**

On completion of this course, the students will be able to

| Sl. No | Course Outcomes                                     | Level | Unit covered |
|--------|-----------------------------------------------------|-------|--------------|
| 1.     | Describe the key terminologies, concepts, tools and | K2    | Ι            |
|        | techniques used in business statistical analysis    |       |              |
| 2.     | Calculate the various descriptive measures of       | K4    | II           |
|        | central tendency                                    |       |              |
| 3.     | Relate the measures of dispersion to interpret the  | K4    | III          |
|        | disparity of data                                   |       |              |
| 4.     | Analyse the relationship between two variables      | K4    | IV           |
|        | using the techniques of correlation and regression  |       |              |
| 5      | Appraise the changes in a variable using Index      | K5    | V            |
|        | numbers.                                            |       |              |
| 6.     | Measure the variations in a data set using Time     | K4    | V            |
|        | series                                              |       |              |

#### UNIT I INTRODUCTION TO THE STUDY OF STATISTICS

**10 Hours** 

**15 Hours** 

- 1.1. Statistics
  - 1.1.1. Meaning
  - 1.1.2. Definition
  - 1.1.3. Functions
  - 1.1.4. Scope
  - 1.1.5. Merits and Demerits

#### 1.2. Sampling

- 1.2.1. Meaning
- 1.2.2. Definition
  - 1.2.3. Methods of sampling
- 1.3. Collection of data
- 1.4. Tabulation of data
- 1.5. Representation of data
  - 1.5.1. Diagrammatic Representation
  - 1.5.2. Graphic representation

#### UNIT II MEASURES OF CENTRAL TENDENCY

- 2.1. Mathematical averages
  - 2.1.1. Arithmetic Mean
  - 2.1.1.1. Direct method
  - 2.1.1.2. Short-cut method
  - 2.1.1.3. Step Deviation method
  - 2.1.2. Geometric Mean
  - 2.1.3. Harmonic Mean
  - 2.1.4. Corrected Mean

#### 2.1.5. Combined Mean

- 2.2. Positional averages
  - 2.2.1. Median
  - 2.2.2. Quartiles
  - 2.2.3. Deciles
  - 2.2.4. Percentiles
- 2.3. Mode

#### UNIT III MEASURES OF DISPERSION

- 3.1. Range
- 3.2. Quartile Deviation
- 3.3. Mean Deviation
- 3.4. Standard Deviation
  - 3.4.1. Actual Mean method
  - 3.4.2. Assumed Mean Method
  - 3.4.3. Combined Standard Deviation
  - 3.4.4. Corrected Standard Deviation
- 3.5. Coefficient of variation
- 3.6. Comparison of Measures of dispersion
- 3.7. Lorenz Curve

#### UNIT IV CORRELATION AND REGRESSION

- 4.1. Correlation
  - 4.1.1. Definition
  - 4.1.2. Karl Pearson's Correlation
  - 4.1.3. Spearman Rank Correlation
  - 4.1.4. Concurrent Deviation
- 4.2. Regression

#### 4.2.1. Definition

- 4.2.2. Regression Equation
- 4.2.3. Linear Regression
- 4.2.4. Difference between Regression and Correlation

#### UNIT V ANALYSIS OF TIME SERIES AND INDEX NUMBERS 10 Hours

**15 Hours** 

- 5.1. Elements of Time Series
  - 5.1.1. Secular Trend
  - 5.1.1.1. Graphic Method
  - 5.1.1.2. Method of Semi-Averages
  - 5.1.1.3. Method of Moving Averages
  - 5.1.1.4. Method of Least Squares
  - 5.1.2. Seasonal Fluctuations
  - 5.1.2.1. Method of Simple Averages
  - 5.1.2.2. Method of Moving Averages
  - 5.1.2.3. Ratio to trend Method
  - 5.1.2.4. Method of link Relatives
  - 5.1.3. Cyclical Fluctuation
  - 5.1.4. Random Fluctuation

#### 5.2. Index Numbers

- 5.2.1 Definition
- 5.2.2. Simple Index number
- 5.2.3. Weighted Index Number
  - 5.2.3.1 Laspeyre's formula
  - 5.2.3.2 Paache's formula
  - 5.2.3.3 Fisher's formula
  - 5.2.3.4 Marshal Edge-worth
  - 5.2.3.5 Bowley's formula
  - 5.2.3.6 Kelly's formula
- 5.2.4. Mathematical tests of consistency 5.2.4.1 Time reversal test
  - 5.2.4.2 Factor reversal test
- 5.2.5. Fixed Index Number
- 5.2.6. Chain Index Number
- 5.2.7. Cost of Living Index

# **TOPICS FOR SELF STUDY**

| Sl. No. | Topics                                                                     | Weblinks                                                                                                    |
|---------|----------------------------------------------------------------------------|----------------------------------------------------------------------------------------------------|
| 1.      | Statistical Modelling                                                      | https://www.northeastern.edu/graduate/blog/statistica<br>l-modeling-for-data-analysis                                                     |
| 2.      | Hypothesis testing using<br>Statistics                                     | https://www.investopedia.com/terms/h/hypothesistest<br>ing.asp                                                                            |
| 3.      | ApplicationofStatisticaltechniquesinresearchinterpretationsand conclusions | https://www.kolabtree.com/blog/6-essential-<br>applications-of-statistical-analysis                                                       |
| 4.      | Application of Time series analysis                                        | https://www.itl.nist.gov/div898/handbook/pmc/sectio<br>n4/pmc41.htm#:~:text=Time%20Series%20Analysis<br>%20is%20used,Budgetary%20Analysis |

# **TEXT BOOKS**

 R.S.N. Pillai and Bagavathy, Statistics-Theory & Problems, S. Chand & Sons, New Delhi, 7<sup>th</sup> Revised Edition, 2008

# REFERENCES

1. David M. McEnvoy, A Guide to Business Statistics, 1<sup>st</sup> Edition, Wiley Publishers, New Jersey, 2018

 Sharma J.K., Business Statistics: Problems & Solutions, Vikas Publishing House Pvt Ltd, 2014.

3. Beri, Business Statistics: A Book of Cases and Materials, Tata McGraw-Hill Education, 3<sup>rd</sup> Edition, 2010.

# WEB LINKS

- 1. https://onlinecourses.nptel.ac.in/noc19\_mg48/unit?unit=33&lesson=37
- 2. https://www.toppr.com/guides/business-mathematics-and-statistics/measures-of-central-tendency-and-dispersion/measure-of-dispersion/

## Theory – 20% (Section A), Problems – 80% (Section B &C)

| Unit/Section | Content of the Unit                                                         | Learning Outcome                                                                                                    | Bloom's<br>Taxonomic Level<br>of Transaction |  |  |  |  |
|--------------|-----------------------------------------------------------------------------|----------------------------------------------------------------------------------------------------|----------------------------------------------|--|--|--|--|
| UNIT I       | INTRODUCTION TO THE STUDY OF STATISTICS                                     |                                                                                                    |                                              |  |  |  |  |
| 1.1          | Meaning, definition,<br>functions, merits and<br>demerits of statistics     | <ul> <li>Define Statistics.</li> <li>Explain the functions of statistics.</li> <li>Describe the merits and demerits of Statistics.</li> </ul>                                             | K1                                           |  |  |  |  |
| 1.2          | Sampling- Meaning,<br>definition and methods of<br>sampling                 | <ul> <li>Recall the Meaning of the term Sampling.</li> <li>Define the term Sampling.</li> <li>List the various methods of sampling.</li> <li>Describe the methods of sampling.</li> </ul> | K2                                           |  |  |  |  |
| 1.3          | Collection of data                                                          | <ul> <li>Recognise the meaning of<br/>Collection of data.</li> <li>Explain the tools for<br/>collection of data.</li> </ul>                                                               | К2                                           |  |  |  |  |
| 1.4          | Tabulation of data                                                          | <ul> <li>Recall the role of tabulation of data</li> <li>Explain the role of tabulation of data</li> </ul>                                                                                 | К2                                           |  |  |  |  |
| 1.5          | Representation of data-<br>Diagrammatic and Graphic                         | <ul> <li>List the types of diagrams</li> <li>Explain the diagrammatic and diagrammatic representation of data.</li> </ul>                                                                 | K2                                           |  |  |  |  |
| UNIT II      | MEASURES OF CEN                                                             | <b>FRAL TENDENCY</b>                                                                                                    |                                              |  |  |  |  |
| 2.1          | Mathematical Averages<br>2.1.1. Arithmetic Mean<br>2.1.1.1.Direct<br>method | <ul> <li>Recall the definition of Average.</li> <li>List the various measures of Central Tendency.</li> </ul>                                                                             |                                              |  |  |  |  |

|          | 2.1.1.2.Short-cut<br>method<br>2.1.1.3.Step<br>Deviation<br>2.1.2. Geometric<br>Mean<br>2.1.3. Harmonic<br>Mean<br>2.1.4. Corrected<br>Mean<br>2.1.5. Combined<br>Mean | <ul> <li>Explain the various measures of Central Tendency.</li> <li>Calculate Arithmetic Mean, Geometric Mean, Harmonic Mean, Corrected Mean and Combined Mean.</li> </ul>                                         | K4 |
|----------|----------------------------------------------------------------------------------------------------|----------------------------------------------------------------------------------------------------|----|
| 2.2      | Positional averages<br>2.2.1. Median<br>2.2.2. Quartiles<br>2.2.3. Deciles<br>2.2.4. Percentiles                                                                       | <ul> <li>Define the terms Median,<br/>Quartiles, Deciles and<br/>Percentiles.</li> <li>Calculate Median,<br/>Quartiles, Deciles and<br/>Percentiles.</li> </ul>                                                    | K4 |
| 2.3      | Mode                                                                                                    | <ul> <li>Recall the meaning of<br/>Mode.</li> <li>Calculate Mode of<br/>different series of data.</li> </ul>                                                                                                    | K4 |
| UNIT III | MEASURES                                                                                                    | OF DISPERSION                                                                                                    |    |
| 3.1      | Mean Deviation                                                                                                    | <ul> <li>Recall the meaning of<br/>Range.</li> <li>Understand the uses of<br/>Range.</li> <li>Solve problems to<br/>calculate Range of<br/>different series of data.</li> </ul>                                    | K3 |
| 3.2      | Standard Deviation<br>3.4.1 Actual Mean method<br>3.4.2. Assumed Mean<br>Method<br>3.4.3. Combined Standard<br>Deviation<br>3.4.4. Corrected Standard<br>Deviation     | <ul> <li>Define Quartile Deviation<br/>and coefficient of Q.D.</li> <li>Solve problems by<br/>applying formulae to<br/>calculate Quartile<br/>Deviation and coefficient<br/>of Q.D.</li> </ul>                     | K3 |
| 3.3      | Co-efficient of Variation                                                                                                    | <ul> <li>Define Mean Deviation<br/>and coefficient of M.D.</li> <li>Solve problems by<br/>applying formulae to<br/>calculate Mean Deviation<br/>and coefficient of M.D.<br/>for series of observations.</li> </ul> | K3 |

| 3.4    | Comparison of Measures of<br>Dispersion                                                                                                    | <ul> <li>Recall the definition of standard deviation.</li> <li>List out the methods of standard deviation</li> <li>Calculate Standard Deviation based on the various methods.</li> </ul>                                                                         | К3 |
|--------|----------------------------------------------------------------------------------------------------|----------------------------------------------------------------------------------------------------|----|
| 3.5    | Lorenz Curve                                                                                                    | <ul> <li>Define Co-efficient of<br/>Variation.</li> <li>Calculate Co-efficient of<br/>Variation.</li> </ul>                                                                                                    | К4 |
|        |                                                                                                    | • Analyse the suitable measure of dispersion                                                                                                    | K4 |
|        |                                                                                                    | <ul> <li>Define Lorenz Curve.</li> <li>Explain the steps for drawing Lorenz curve.</li> </ul>                                                                                                    | К2 |
|        | Unit IV—Corre                                                                                                    | elation and Regression                                                                                                    |    |
| 4.1    | Correlation<br>4.1.1 Definition<br>4.1.2. Karl Pearson's<br>Correlation<br>4.1.3. Spearman Rank<br>Correlation<br>4.1.4. Concurrent<br>Deviation                                               | <ul> <li>Define Correlation.</li> <li>Calculate Karl<br/>Pearson's co-efficient of<br/>Correlation.</li> <li>Calculate Spearman's<br/>Rank Correlation.</li> <li>Calculate Co-efficient<br/>of Correlation using<br/>Concurrent Deviation<br/>method.</li> </ul> | K4 |
| 4.2    | Regression4.2.1 Definition4.2.2. Regression Equation4.2.3. Linear Regression4.2.4. Difference betweenRegression and Correlation                                                                | <ul> <li>Define Regression.</li> <li>Explain the difference<br/>between Regression and<br/>Correlation.</li> <li>Construct Regression<br/>Equations.</li> </ul>                                                                                                  | K4 |
| UNIT V | ANALYSIS OF TIME S                                                                                                    | ERIES AND INDEX NUMBE                                                                                                    | RS |
| 5.1    | Elements of Time Series<br>5.1.1. Secular Trend<br>5.1.1.Graphic<br>Method<br>5.1.1.2.Method of<br>Semi-Averages<br>5.1.1.3.Method of<br>Moving Averages<br>5.1.1.4.Method of<br>Least Squares | <ul> <li>Recall the meaning of<br/>Time series, Cyclical and<br/>Random Fluctuation.</li> <li>List the methods of<br/>calculating Secular trend.</li> <li>Outline the methods<br/>of calculating Seasonal<br/>Fluctuations.</li> </ul>                           | K5 |

|     | <ul> <li>5.1.2. Seasonal</li> <li>Fluctuations <ul> <li>5.1.2.1.Method of</li> </ul> </li> <li>Simple Averages <ul> <li>5.1.2.2. Method of</li> </ul> </li> <li>Moving Averages <ul> <li>5.1.2.3.Ratio to trend</li> </ul> </li> <li>Method <ul> <li>5.1.2.4. Method of</li> </ul> </li> <li>link Relatives</li> <li>5.1.3. Cyclical Fluctuation</li> <li>5.1.4. Random Fluctuation</li> </ul>                            | <ul> <li>Calculate Trend and<br/>Seasonal Fluctuations based<br/>on various methods.</li> <li>Evaluate the changes<br/>in Trend.</li> </ul>                                                                                                    |    |
|-----|----------------------------------------------------------------------------------------------------|----------------------------------------------------------------------------------------------------|----|
| 5.2 | Index Numbers<br>5.2.1 Definition<br>5.2.2. Simple Index number<br>5.2.3. Weighted Index<br>Number<br>5.2.3.1Laspeyre's<br>formula<br>5.2.3.2 Paache's<br>formula<br>5.2.3.3Fisher's<br>formula<br>5.2.3.4Marshal<br>Edge-worth<br>5.2.3.5 Bowley's<br>formula<br>5.2.3.6Kelly's<br>formula<br>5.2.4.1Time reversal<br>test<br>5.2.4.2Factor<br>reversal test<br>5.2.5. Fixed Index Number<br>5.2.7. Cost of Living Index | <ul> <li>Define Index<br/>Numbers.</li> <li>Calculate Simple<br/>Index number and Weighted<br/>Index number using various<br/>formulae.</li> <li>Calculate Fixed and<br/>Chain Index numbers.</li> <li>Solve problems to<br/>find out Cost of Living<br/>Index.</li> <li>Prove the consistency<br/>of data using Time and<br/>Factor Reversal Tests.</li> </ul> | K5 |

# **MAPPING FOR POs, PSOs and COs**

L-Low

H- High

|     | PO1 | PO2 | PO3 | PO4 | PO5 | PO6 | PO7 | PO8 | PO9 | PSO1 | PSO2 | PSO3 | PSO4 |
|-----|-----|-----|-----|-----|-----|-----|-----|-----|-----|------|------|------|------|
| CO1 | Н   |     |     | L   |     | М   |     |     |     | L    |      |      |      |
| CO2 | Н   | Μ   | Н   | Н   |     | Μ   | М   | М   | Μ   |      |      | Н    | М    |

**M-Moderate** 

| CO3        | Μ | Μ | Н | М | L | Μ |   | М | Μ |   | Н | М |
|------------|---|---|---|---|---|---|---|---|---|---|---|---|
| <b>CO4</b> | М | М | Н | Н | М | М | Н | М | Н | L | Н | Н |
| CO5        | М | М | Н | М | L | М | М | М | Н |   | Н | Н |
| CO6        | Н | М | Н | Н | L | М | М | М |   | L | Н | Μ |

# **COURSE ASSESSMENT METHODS**

# Direct

- 1. Continuous Assessment Test I,II
- 2. Open book test; Assignment; Seminar; Group Presentation
- 3. End Semester Examination

# Indirect

1. Course-end survey

SEMESTER: IV CREDITS: 3 ELECTIVE I ENTERPRISE RESOURCE PLANNING COURSE CODE: U18CI4:2 TOTAL HOURS: 75

# **COURSE OUTCOMES**

On completion of this course, the students will be able to

| Sl. No | Course Outcomes                                     | Level | Unit covered |
|--------|-----------------------------------------------------|-------|--------------|
| 1.     | Identify the need, importance and value creation of | K2    | Ι            |
|        | ERP in an organisation                              |       |              |
| 2.     | Classify the different technologies used in ERP     | K4    | II           |
| 3.     | Determine the relationship between ERP, SCM and     | K5    | II           |
|        | CRM                                                 |       |              |
| 4.     | Evaluate the integration of various modules adopted | K5    | III          |
|        | in ERP environment                                  |       |              |
| 5      | Explain the various stages in ERP implementation    | K2    | IV           |
|        | life cycle                                          |       |              |
| 6.     | Demonstrate a familiarity on the diverse ERP        | K3    | V            |
|        | software                                            |       |              |

#### **UNIT I-- ERP—INTRODUCTION**

- 1.1 Relationship between Internet, Worldwide Web and ERP
- 1.2 Need and importance of the integration of ERP and other technologies.
- 1.3 Efficiencies associated with the use of Internet and worldwide web.
- 1.4 Online commerce solutions offered through ERP.
- 1.5 Fundamental concepts of ERP
- 1.6 Evolution and growth of ERP
- 1.7 Framework of ERP.
- 1.8 Creation of value in an organisation.
- 1.9 Uses and limitations of ERP

#### **UNIT II-- ERP AND RELATED TECHNOLOGIES**

- 2.1 Technologies adopted in ERP
- 2.2 Classify the various technologies employed in ERP
- 2.3 Phases or stages of implementation in the various technologies
- 2.4 Success factors of implementation of various technologies
- 2.5 Integration of ERP, SCM and CRM

#### **UNIT III-- ERP MODULES**

- 3.1 Modules of ERP
- 3.2 Features of the various modules of ERP
- 3.3 Sub-systems in the various modules
- 3.4 Integration between various modules
- 3.5 Cost and effect of ERP modules
- 3.6 Procedure for configuring the modules
- 3.7 Measure the contribution of the workforce to the working of the module

#### **10 Hours**

### **15 Hours**

3.8 Integrated solution for supporting the operational needs of the ERP system

### UNIT IV-- ERP IMPLEMENTATION LIFE CYCLE

- 4.1 Fundamental concepts of ERP implementation
- 4.2 Important concepts for implementing ERP
- 4.3 Various approaches to the study of ERP implementation
- 4.4 Different perspectives in ERP implementation
- 4.5 Objectives of ERP implementation
- 4.6 Various transition strategies and their suitability.
- 4.7 Challenges faced in ERP implementation.
- 4.8 Guidelines to be followed for ERP implementation
- 4.9 Reasons for the failure of ERP implementation.
- 4.10 Benefits realized in ERP implementation.
- 4.11 Different phases of ERP implementation
- 4.12 Pre-evaluation screening process.
- 4.13 Package evaluation by the organization
- 4.14 Construct a Gap analysis in the implementation process
- 4.15 Training needs of the employees while implementing ERP
- 4.16 Various methodologies of testing the ERP system
- 4.17 Going live process of implementation

## UNIT V-- ERP MARKET

- 5.1 ERP market place dynamics
- 5.2 Overview of the market place dynamics.
- 5.3 Characteristics of ERP market tiers.
- 5.4 ERP deployment methods.
- 5.5 ERP scenario in India.
- 5.6 ERP vendors and their products
- 5.7 Products offered by various ERP vendors.
- 5.8 Technologies used in the products offered by ERP vendors.
- 5.9 Select the most effective and efficient software suitable to the organisation's need.
- 5.10 International and Indian software for ERP

# **TOPICS FOR SELF STUDY**

| Sl. No. | Topics                                                    | Weblinks                                                                                   |
|---------|-----------------------------------------------------------|--------------------------------------------------------------------------------------------|
| 1.      | Personalised ERP Solutions                                | https://financesonline.com/erp-trends/#personalized                                        |
| 2.      | Integration of ERP with the<br>Internet of Things         | https://www.itconvergence.com/blog/5-benefits-of-<br>integrating-erp-with-iot-technology   |
| 3.      | Cloud ERP software                                        | https://www.epicor.com/en-us/resource-<br>center/articles/benefits-of-cloud/               |
| 4.      | ERP as a platform for Artificial Intelligence in Business | https://www.panorama-consulting.com/how-<br>artificial-intelligence-improves-erp-software/ |

# TEXT BOOK

1. Alexis Leon, Enterprise Resource Planning, 3<sup>rd</sup> Edition, McGraw Hill Education, 2012

# 10 Hours

# REFERENCES

- 1. Alexis Leon, ERP demystified, 2<sup>nd</sup> Edition, Tata McGraw Hill, 2008.
- Elen Monk & Bret Wagner, Concepts in Enterprise Resource Planning, 4<sup>th</sup> Edition, Cengage Learning, 2012
- Veena Bansal, Enterprise Resource Planning-A Managerial Perspective, Pearson India, 2013

# WEB LINKS

- 1. https://www.youtube.com/watch?v=ly3JbEmWid4
- 2. https://www.forceintellect.com/2017/06/02/manufacturing-erp-modules/

| Unit/Section | Content of the Unit                                                       | Learning Outcome                                                                      | Bloom's Taxonomic<br>Level of Transaction |
|--------------|---------------------------------------------------------------------------|---------------------------------------------------------------------------------------|-------------------------------------------|
| UNIT I       | ERP INTI                                                                  |                                                                                       |                                           |
| 1.1          | Relationship between Internet,<br>Worldwide Web and ERP                   | • Describe the relationship between Internet, Worldwide Web and ERP.                  | K1                                        |
| 1.2          | Need and importance of the integration of ERP and other technologies.     | • Recognise the need and importance of the integration of ERP and other technologies. | K1                                        |
| 1.3          | Efficiencies associated with<br>the use of Internet and<br>worldwide web. | • Explain the efficiencies associated with the use of Internet and worldwide web.     | K2                                        |
| 1.4          | Online commerce solutions<br>offered through ERP                          | • State the online commerce solutions offered through ERP.                            | K1                                        |
| 1.5          | Fundamental concepts of ERP                                               | • Summarise the fundamental concepts of ERP.                                          | K2                                        |
| 1.6          | Evolution and growth of ERP                                               | • Identify the evolution and growth of ERP                                            | K2                                        |
| 1.7          | Framework of ERP                                                          | • State the framework of ERP                                                          | K1                                        |

| 1.8      | Creation of value in an organisation.                                | • Explain the value creation of ERP in an organisation                             | K2 |
|----------|----------------------------------------------------------------------|------------------------------------------------------------------------------------|----|
| 1.9      | Uses and limitations of ERP                                          | • Describe the uses and limitations of ERP.                                        | K2 |
| UNIT II  | ERP AND RELA                                                         | TED TECHNOLOGIES                                                                   |    |
| 2.1      | Technologies adopted in ERP                                          | • List the technologies adopted in ERP.                                            | K1 |
| 2.2      | Various technologies<br>employed in ERP                              | • Appraise the various technologies employed in ERP.                               | К5 |
| 2.3      | Phases or stages of<br>implementation in the various<br>technologies | • Interpret the Phases or stages of implementation in the various technologies.    | K2 |
| 2.4      | Success factors of<br>implementation of various<br>technologies      | • Identify the<br>Success factors of<br>implementation of<br>various technologies. | K2 |
| 2.5      | Integration of ERP, SCM and<br>CRM                                   | • Determine the relationship between ERP,SCM and CRM.                              | K5 |
| UNIT III | ERP                                                                  | MODULES                                                                            |    |
| 3.1      | Modules of ERP                                                       | • List the various modules of ERP.                                                 | K1 |
| 3.2      | Features of various modules of ERP                                   | • Explain the various modules of ERP.                                              | K2 |
| 3.3      | Sub-systems in the various modules                                   | • Describe the sub-<br>systems in various<br>modules.                              | K2 |
| 3.4      | Integration between various modules                                  | • Evaluate the integration of various modules within an organisation.              | К5 |
| 3.5      | Cost and effect of ERP<br>modules                                    | • State the Cost and effect of ERP modules.                                        | K1 |

| 3.6     | Procedure for configuring the modules                                            | • Discuss the procedure for configuring the modules.                                                 | K2 |
|---------|----------------------------------------------------------------------------------|----------------------------------------------------------------------------------------------------|----|
| 3.7     | Contribution of the workforce<br>to the working of the module                    | • Estimate the<br>Contribution of the<br>workforce to the<br>working of the<br>module.               | К5 |
| 3.8     | Integrated solution for<br>supporting the operational<br>needs of the ERP system | • Explain the need for integrated solution for supporting the operational needs of the ERP system.   | K2 |
| UNIT IV | ERP IMPLEM                                                                       | ENTATION LIFE CYCLE                                                                                  |    |
| 4.1     | Fundamental concepts of ERP implementation                                       | • Recall the fundamental concepts of ERP implementation.                                             | K1 |
| 4.2     | Important concepts for<br>implementing ERP                                       | • Explain the important concepts of ERP implementation.                                              | K2 |
| 4.3     | Various approaches to the study of ERP implementation                            | • Describe the various<br>approaches to the study<br>of ERP<br>implementation.                       | К2 |
| 4.4     | Different perspectives in ERP implementation                                     | • Identify the different perspectives in ERP implementation.                                         | K1 |
| 4.5     | Objectives of ERP<br>implementation                                              | • Summarise the objectives of ERP implementation.                                                    | K2 |
| 4.6     | Various transition strategies<br>and their suitability                           | • Demonstrate the various transition strategies and their suitability under different circumstances. | К2 |
| 4.7     | Challenges faced in ERP implementation                                           | • Relate the challenges faced in ERP implementation.                                                 | K2 |

| 4.8    | Guidelines to be followed for<br>ERP implementation          | • Describe the guidelines<br>to be followed for ERP<br>implementation.  | K2 |
|--------|--------------------------------------------------------------|-------------------------------------------------------------------------|----|
| 4.9    | Reasons for the failure of ERP implementation                | • Discuss the reasons for failure of ERP implementation.                | K2 |
| 4.10   | Benefits realized in ERP implementation                      | • Express the benefits realised in ERP implementation.                  | K2 |
| 4.11   | Different phases of ERP implementation                       | • Recognise the different phases of ERP implementation                  | K1 |
| 4.12   | Pre-evaluation screening<br>process                          | • Describe the pre-<br>evaluation screening<br>process                  | K2 |
| 4.13   | Package evaluation by the organization                       | • Explain the criteria<br>for package evaluation by<br>the organization | K2 |
| 4.14   | Gap analysis in the implementation process                   | • Outline the gap<br>analysis in the<br>implementation process          | K2 |
| 4.15   | Training needs of the<br>employees while<br>implementing ERP | • Express the training needs of the employees while implementing ERP    | K2 |
| 4.16   | Various methodologies of testing the ERP system              | • Describe the various methodologies of testing the ERP system          | K2 |
| 4.17   | Going live process of implementation                         | • State the going live process of implementation                        | K1 |
| UNIT V | ERP                                                          | MARKET                                                                  |    |
| 5.1    | ERP market place dynamics                                    | • Recognise the fundamentals in ERP market place dynamics               | K1 |
| 5.2    | Overview of the market place dynamics                        | • Recall the market place dynamics of ERP.                              | K1 |
| 5.3    | Characteristics of ERP market tiers                          | • Explain the Characteristics of ERP market tiers.                      | К2 |

| 5.4  | ERP deployment methods                                                                     | • Summarise the ERP deployment methods.                                                             | K2 |
|------|--------------------------------------------------------------------------------------------|----------------------------------------------------------------------------------------------------|----|
| 5.5  | ERP scenario in India                                                                      | • Outline the scenario in India.                                                                    | K2 |
| 5.6  | ERP vendors and their products                                                             | • List the various ERP vendors and their products.                                                  | K1 |
| 5.7  | Products offered by various<br>ERP vendors.                                                | • Classify the products offered by various ERP vendors.                                             | K2 |
| 5.8  | Technologies used in the<br>products offered by ERP<br>vendors                             | • Discuss the technologies used in the products offered by ERP vendors.                             | K2 |
| 5.9  | Select the most effective and<br>efficient software suitable to<br>the organisation's need | • Choose the most<br>effective and efficient<br>software suitable to<br>the organisation's<br>need. | К3 |
| 5.10 | International and Indian<br>software for ERP                                               | • Outline the features of different International and Indian software for ERP.                      | K2 |

# **MAPPING FOR POs, PSOs and COs**

|     |     |     | L-L | ow  | Μ   | [-Mod | erate |     |     | H- H | igh  |      |      |
|-----|-----|-----|-----|-----|-----|-------|-------|-----|-----|------|------|------|------|
|     | PO1 | PO2 | PO3 | PO4 | PO5 | PO6   | PO7   | PO8 | PO9 | PSO1 | PSO2 | PSO3 | PSO4 |
| CO1 | Н   |     | М   |     | М   | М     |       | Н   |     | М    |      | L    | М    |
| CO2 | Н   | М   | Μ   |     | Η   | М     | М     | Η   | М   | М    |      | М    | М    |
| CO3 | М   | М   | Μ   |     | Н   | М     |       | Н   | М   |      |      | М    | М    |
| CO4 | Н   | М   | М   |     | Н   | Н     | М     | Н   | М   | М    |      |      | М    |
| CO5 | Н   | М   |     |     | Н   | Н     | М     | М   | М   | М    |      | М    | М    |
| CO6 | М   | М   |     |     | Н   | Н     | Μ     | Н   | М   | Μ    |      | L    | М    |

# **COURSE ASSESSMENT METHODS**

Direct

- 1. Continuous Assessment Test I,II
- Open book test; Assignment; Seminar; Group Presentation
   End Semester Examination

# Indirect

1. Course-end survey

| <b>SEMESTER: IV</b> |  |
|---------------------|--|
| <b>CREDITS: 4</b>   |  |

# **COURSE OUTCOMES**

On completion of the course, the students will be able to

| Sl. No | Course Outcomes                                    | Level | Unit covered |
|--------|----------------------------------------------------|-------|--------------|
| 1.     | Explain the conceptual framework of performance    | K2    | Ι            |
|        | Management                                         |       |              |
| 2.     | Assess performance by applying advanced            | K5    | II           |
|        | budgetary control system and standard costing      |       |              |
|        | system                                             |       |              |
| 3.     | Discuss the tools for performance management and   | K2    | III          |
|        | control in private sector and not-for-profit       |       |              |
|        | organisations                                      |       |              |
| 4.     | Describe the methods of setting transfer prices.   | K2    | IV           |
| 5      | Appraise divisional performance and recognise the  | K5    | IV           |
|        | problems of doing so.                              |       |              |
| 6.     | Illustrate the impact of market conditions,        | K2    | V            |
|        | stakeholders' influence and behavioural aspects on |       |              |
|        | the performance of an organisation.                |       |              |

# UNIT I-- ADVANCED BUDGETARY CONTROL AND STANDARD COSTING-I

#### 10 Hours

- 1.1. Budgetary systems in an organisation such as top-bottom, bottom-up, rolling, zero based, activity based, incremental budgets
- 1.2. Preparation of flexed budgets
- 1.3. Beyond budgeting model
- 1.4. Employee participation in budgetary system
- 1.5. Quantitative analysis using high-low method

### UNIT II-- ADVANCED BUDGETARY CONTROL AND STANDARD COSTING-II 15 Hours

- 2.1. Applying learning curve model
- 2.2. Advanced variance analysis with the help of material mix & yield variances, sales mix & quantity variances
- 2.3. Planning & operational variances
- 2.4. Performance analysis with variances

### **UNIT III -- PERFORMANCE ANALYSIS**

- 3.1. Understand & apply financial & non-financial performance indicators (KPIs)
- 3.2. Using Norton's Balanced Scorecard model and Fitzgerald & Moon's Building Block model for performance measurement
- 3.3. Using Value-for-money approach for not-for-profit organisations

3.4. Economy, efficiency & effectiveness approach

#### UNIT IV--DIVISIONAL PERFORMANCE

- 4.1. Mechanism for evaluating the performance of a business division and the divisional managers
- 4.2. Tools such as Return on Investment (ROI)
- 4.3. Residual Income (RI)
- 4.4. Impact of transfer pricing on divisional performance
- 4.5. Methods of setting transfer prices

#### **UNIT V-- BEHAVIOURAL CONSIDERATIONS**

- 5.1. Need to factor external considerations in performance management such as environment
- 5.2. Market conditions and stakeholder impact
- 5.3. Illustrate how behavioural aspects affect the performance of an organisation

#### Web Links SI. Topics No Performance https://www.softwareworld.co/top-performance-appraisal-1. Management Software software/ in 2020 https://westchestermagazine.com/life-style/business/real-Real time performance 2. feedback time-performance-feedback-why-it works/#:~:text=Real%2Dtime%20feedback%20is%20prett y,and%20in%20smaller%20time%20increments. 3. **Generational Shifts** https://www.brinknews.com/the-generational-shift-thatwill-change-business-behaviors/ 4. Work task Planning https://www.shrm.org/resourcesandtools/hrtopics/organizational-and-employeedevelopment/pages/three-ways-to-modernize-workforceplanning.aspx

#### **Topics for Self Study**

# TEXT BOOK

1. ACCA Study Material, F5, Kaplan Publishing

### REFERENCES

- Robert D. Austin, Measuring and Managing Performance in Organisations, Addison-Wesley Professional, 4<sup>th</sup> Edition, 2013
- Arup Varma & Pawan Budhwar, Performance Management Systems: An Experiential Approach, SAGE, 2019, ISBN 1526453649, 9781526453648
- Linda Ashdown, Performance Management- A Practical Introduction, Kogan Page Publishers, 2018, 2<sup>nd</sup> Edition.

#### 20 Hours

# WEB LINKS

- 1. https://www.accaglobal.com/uk/en/student/exam-support-resources/fundamentalsexams-study-resources/f5/technical-articles.html
- 2. https://www.academia.edu/15228570/ACCA\_F5\_Performance\_Management\_Study\_ Text

## Theory 50%; Problems 50%

| Unit/Section | Content of the Unit                        | Learning Outcome                                                                                                    | Bloom's Taxonomic<br>Level of Transaction |
|--------------|--------------------------------------------|----------------------------------------------------------------------------------------------------|-------------------------------------------|
| UNIT I A     | DVANCED BUDGETARY                          | CONTROL AND STANDA                                                                                                    |                                           |
| 1.1          | Budgetary systems                          | <ul> <li>Spell out the meaning of<br/>Budgetary systems.</li> </ul>                                                                                                    | K1                                        |
| 1.2          | Zero and Activity based costing            | • Identify the features of Zero and Activity based costing.                                                                                                    | K2                                        |
| 1.3          | Incremental budget                         | • Discuss the concept of Incremental budgets.                                                                                                    | K2                                        |
| 1.4          | Flexible budget                            | • Illustrate the problems on flexible budgets.                                                                                                    | K2                                        |
| 1.5          | Employee participation in budgetary system | <ul> <li>Summarise the<br/>method of<br/>participation of<br/>employees in<br/>budgetary<br/>system.</li> </ul>                                                                                                    | K2                                        |
| UNIT II AD   | VANCED BUDGETARY C                         | CONTROL AND STANDAR                                                                                                    | D COSTING-II                              |
| 2.1          | Learning Curve Model                       | • Explain the Learning Curve Model.                                                                                                    | K2                                        |
| 2.2          | Advanced Variance<br>Analysis              | <ul> <li>Illustrate advanced<br/>Variance Analysis with<br/>the help of material mix<br/>&amp; yield variances, sales<br/>mix &amp; quantity<br/>variances</li> <li>Solve the problems on<br/>Advanced Variance<br/>Analysis.</li> </ul> | К3                                        |

| 2.3      | Planning & operational<br>variances                                                                  | • Solve the problems on planning & operational variances.                                                                                                 | К3 |
|----------|----------------------------------------------------------------------------------------------------|----------------------------------------------------------------------------------------------------|----|
| 2.4      | Performance Analysis<br>with variances                                                               | • Evaluate the performance of the business with the help of variances.                                                                                    | K5 |
| UNIT III | PERFO                                                                                                | RMANCE ANALYSIS                                                                                                    |    |
| 3.1      | Financial & non-financial<br>performance indicators<br>(KPIs)                                        | • Summarise various KPIs.                                                                                                    | K2 |
| 3.2      | Norton's Balanced<br>Scorecard model and<br>Fitzgerald & Moon's<br>Building Block model              | • Explain the<br>approaches to<br>performance measurement<br>by Norton's Balanced<br>Scorecard model and<br>Fitzgerald & Moon's<br>Building Block model.  | K2 |
| 3.3      | Value-for-money<br>approach                                                                          | • List out the objectives of Value-for-<br>money approach.                                                                                                | K1 |
| 3.4      | Economy, efficiency & effectiveness approach                                                         | • Describe the economy, efficiency & effectiveness approach.                                                                                              | K2 |
| UNIT IV  | DIV                                                                                                  | ISIONAL PERFORMANCE                                                                                                    |    |
| 4.1      | Mechanism for evaluating<br>the performance of a<br>business division and the<br>divisional managers | <ul> <li>List the tools for<br/>evaluating the<br/>performance.</li> <li>Assess the methods<br/>for evaluating the<br/>divisional performance.</li> </ul> | K5 |
| 4.2      | Tools such as Return on<br>Investment (ROI)                                                          | • Solve problems to<br>find Return on<br>Investment (ROI).                                                                                                | К3 |
| 4.3      | Residual Income (RI)                                                                                 | • Calculate Residual Income.                                                                                                    | K4 |
| 4.4      | Impact of transfer pricing<br>on divisional performance                                              | • Infer the impact of transfer pricing on divisional performance.                                                                                         | K2 |
| 4.5      | Methods of setting transfer<br>prices                                                                | • Explain the methods of setting transfer prices                                                                                                    | K2 |

| UNIT V | BEHAVIO                                                             | URAL CONSIDERATION                                                                                                    | 8  |
|--------|---------------------------------------------------------------------|----------------------------------------------------------------------------------------------------|----|
| 5.1    | External Factor<br>considerations in<br>performance management      | <ul> <li>Describe the need<br/>to allow for<br/>external factor<br/>considerations in<br/>performance<br/>management.</li> </ul> | К2 |
| 5.2    | Market conditions and stakeholder impact                            | • Explain market<br>conditions and<br>stakeholder impact on<br>performance<br>management.                                        | К2 |
| 5.3    | Behavioural aspects affect<br>the performance of an<br>organisation | • Illustrate how behavioural aspects affect the performance of an organisation.                                                  | K2 |

# **MAPPING FOR POs, PSOs and COs**

L-Low

M-Moderate

H- High

|     | PO1 | PO2 | PO3 | PO4 | PO5 | PO6 | PO7 | PO8 | PO9 | PSO1 | PSO2 | PSO3 | PSO4 |
|-----|-----|-----|-----|-----|-----|-----|-----|-----|-----|------|------|------|------|
| CO1 | М   |     | L   | М   | L   | М   | М   | М   |     | н    |      | М    | М    |
| CO2 | М   | Н   |     | Н   | М   | Н   |     | М   | L   |      | L    | Н    | М    |
| CO3 | М   | М   | L   | М   | L   | Н   | М   | М   |     | Н    |      | Н    | М    |
| CO4 | М   | М   | М   | Н   | М   | Н   | L   |     | М   | Н    |      | Н    |      |
| CO5 | М   | Н   | М   |     | L   | Н   |     | L   | М   | М    | М    | Н    | М    |
| CO6 | М   | Μ   | М   | М   |     | Μ   | М   | М   | М   | L    |      | Н    | М    |

# **COURSE ASSESSMENT METHODS**

#### Direct

- 1. Continuous Assessment Test I,II
- 2. Open book test; Assignment; Seminar; Group Presentation
- 3. End Semester Examination

### Indirect

1. Course-end survey

| SEMESTER –IV | SBEC II  | CODE: U18CIPS2  |
|--------------|----------|-----------------|
| CREDITS: 2   | MS EXCEL | TOTAL HOURS: 30 |

# **COURSE OUTCOMES**

On Completion of the course, the students will be able to

| Sl. No | Course Outcomes                                  | Level | Unit covered |
|--------|--------------------------------------------------|-------|--------------|
| 1.     | Develop knowledge in basics of Excel for         | K6    | Ι            |
|        | navigation and construction of worksheet.        |       |              |
| 2.     | Prepare Spread sheet by integrating the basic    | K6    | II           |
|        | formatting functions.                            |       |              |
| 3.     | Construct customised document to present data by | K6    | III          |
|        | applying custom and conditional formatting and   |       |              |
|        | filtering.                                       |       |              |
| 4.     | Analyse data through the use of intermediate     | K4    | IV           |
|        | formulations of lookups and reference data.      |       |              |
| 5.     | Create charts using advanced chart elements in   | K6    | IV           |
|        | Excel.                                           |       |              |
| б.     | Perform calculations ranging from basic mean,    | K3    | V            |
|        | median & mode to the more complex statistical    |       |              |
|        | distribution in Excel                            |       |              |

#### UNIT I--INTRODUCTION TO MS EXCEL

**6** Hours

- 1.1 Introduction and Navigating MS Excel Cells, Rows, and Columns
- 1.2 Opening Workbooks
- 1.3 Labeling and Naming
- 1.4 Adding and Deleting
- 1.5 Hiding/ Unhiding
- 1.6 Columns and Rows Adjacent and Separated Columns
- 1.7 Saving Workbooks
- 1.8 Headers and Footers
- 1.9 Margins for Headers and Footers
- 1.10 Printing

#### UNIT II ENTERING INFORMATION AND MANAGE WORK BOOK CHANGES IN MS EXCEL 6 Hours

- 2.1 Entering data2.1.1 Entering Labels and Values2.1.2 Multiple Entries
- 2.2 Copying and Pasting Cells, Rows and Columns

- 2.3 Paste an item from clipboard
- 2.4 Inserting and Deleting Rows and Columns
- 2.5 Filling Cells with a Series of Data
- 2.6 Editing Cell Data
- 2.7 Locking Rows and Columns by Freezing Panes
- Spell Check by Auto Correction 2.8
- 2.9 Formatting a Worksheet
  - 2.9.1 Change Font Style and Sizes
  - 2.9.2 Adding Borders and Colors to Cells
- 2.9 Changing Column Width and Row Height
- 2.10 Change a Row Height by dragging the Mouse and Merge Cells
- **Applying Number Formats** 2.11
  - 2.11.1Creating Customer Number Formats
  - 2.11.2 Align Cell Contents
- 2.12 Creating Your Own Cell Styles
  - 2.12.1 Conditional Formatting
  - 2.12.2 Freeze and Unfreeze Rows and Columns

#### UNIT III--APPLY CUSTOM FORMATS AND LAYOUTS

- 3.1 Apply custom data formats
- 3.2 Creating custom formats (number, time, date)
- Using advance fill series options 3.3
- 3.4 Apply advanced conditional formatting and filtering
- Creating custom conditional formats 3.5
- 3.6 Using functions to format cells
- 3.7 Creating advanced filters
- Apply customs styles and templates-creating and modifying cell styles 3.8
- 3.9 Creating customs color and fonts formats
- 3.10 Creating themes
- 3.11 Creating fields

#### **UNIT IV --CREATE ADVANCED FORMULAS AND FORMATTING 6 Hours**

- Definition and Explanation of Formulas 4.1
- 4.2 Using the IF, AND, and OR functions
- Using the SUMIF, AVERAGEIF, and COUNTIF 4.3
- 4.4 Conditional Formatting
- 4.5 Using the VLOOKUP
- 4.6 Using the HLOOKUP
- 4.7 Creating advanced chart elements
- 4.8 Creating dual-axis charts
- 4.9 Creating custom chart templates
- 4.10 **Creating Pivot Tables**

#### **UNIT V-- STATISTICAL FUNCTIONS IN EXCEL**

- 5.1 Basic Statistics like Mean, Median, Mode, Max, Min, Standard Deviation, Skewness
- 5.2 **Descriptive Statistics**
- Chi-square 5.3
- 5.4 Independent t test
- 5.5 Paired t test
- 5.6 ANOVA

#### **6** Hours

- 5.7 Correlation
- 5.8 Regression

# **TOPICS FOR SELF STUDY**

| Sl. | Topics                                                                                              | Web Links                                                              |
|-----|----------------------------------------------------------------------------------------------------|------------------------------------------------------------------------|
| No  |                                                                                                    |                                                                        |
| 1.  | Creating Analog spreadsheets digital                                                                | https://www.microsoft.com/en-in/microsoft-365/excel                    |
| 2.  | Budget plans, forecasts,<br>expense tracking,<br>financial reports, loan<br>calculators using Excel | https://www.goskills.com/Excel/Resources/Uses-of-Excel-<br>in-business |
| 3.  | Goal planning<br>Worksheet                                                                          | https://www.smartsheet.com/goal-tracking-setting-<br>templates         |
| 4.  | Task List using Excel                                                                               | https://www.smartsheet.com/best-to-do-list-excel-<br>templates         |

# **TEXT BOOK**

1. Dr. D. Joseph Anbarasu et al., – Excel for business, Learn Tech Press, Trichy.

# REFERENCES

- 1. John Walkenbach, Excel 2016 Bible, Wiley, 1<sup>st</sup> Edition
- 2. Gary Shelly, Thomas. J. Cashman, Jeffrey. J. Quasney- Microsoft Office Excel, 2007: complete concepts and techniques.
- William Fischer, Excel: QuickStart Guide- From Beginner to Expert, Create Independent Publishing Platform, 2016, 13<sup>th</sup> Edition.

# WEB LINKS

- 1. https://www.wiseowl.co.uk/excel/exercises/standard/
- 2. https://www.excel-exercise.com/

#### **Practical Examination only**

| Unit/Section |                                              | Learning Outcome<br>RODUCTION TO MS EXCEL                                                      | Bloom's<br>Taxonomic<br>Level of<br>Transaction |
|--------------|----------------------------------------------|------------------------------------------------------------------------------------------------|-------------------------------------------------|
|              |                                              |                                                                                                |                                                 |
| 1            | Introduction to<br>Microsoft excel           | • Recall the menus in MS-<br>excel.                                                            | K1                                              |
| 1.1          | Navigating<br>Microsoft excel                | • Apply shortcut keys to perform tasks.                                                        | К3                                              |
| 1.2          | Opening<br>Workbooks                         | • Create a new document.                                                                       | K6                                              |
| 1.3 to 1.5   | Adding, deleting<br>and Saving a<br>Document | • Create document and select<br>text using mouse or keyboard<br>and Make use of the option for | K6                                              |

|             |                                                                                                    | adding, deleting, editing columns.                                                                                                    |           |
|-------------|----------------------------------------------------------------------------------------------------|----------------------------------------------------------------------------------------------------|-----------|
| 1.6 to 1.9  | Saving workbooks,<br>creating headers,<br>footers, adjustments<br>of margins                                                                                                    | • Identify the option<br>for saving and creating<br>margins, header and footer,<br>printing of the documents.                                                                                                    | К2        |
| UNIT II     | ENTERING INFORM                                                                                                    | MATION AND MANAGE WORKB<br>EXCEL                                                                                                    | OOK IN MS |
| 2.1         | Entering data<br>2.1.1 Entering<br>Labels and Values<br>2.1.2 Multiple<br>Entries                                                                                                    | • Identify the entering of labels and values in a rows and columns excel in the document.                                                                                                    | K2        |
| 2.2 to 2.8  | <ul> <li>2.2 Copying and<br/>Pasting Cells, Rows<br/>and Columns</li> <li>2.3 Paste an item<br/>from clipboard</li> <li>2.4 Inserting and<br/>Deleting Rows and<br/>Columns</li> <li>2.5 Filling Cells</li> <li>with a Series of<br/>Data</li> <li>2.6 Editing Cell</li> <li>Data</li> <li>2.7 Locking</li> <li>Rows and Columns</li> <li>by Freezing Panes</li> <li>2.8 Spell Check</li> <li>by Auto Correction</li> </ul> | <ul> <li>State the method of pasting item from clipboard, inserting columns and rows.</li> <li>Summarize the process of deleting, and filling items in the rows and columns locking items in a rows and columns.</li> </ul> | K2        |
| 2.9 to 2.11 | 2.9 Formatting a<br>Worksheet<br>2.9.1 Change Font<br>Style and Sizes<br>2.9.2 Adding<br>Borders and Colors<br>to Cells<br>2.10 Changing<br>Column Width and<br>Row Height<br>2.11 Change a<br>Row Height by<br>dragging the Mouse<br>and Merge Cells                                                                                                    | <ul> <li>Create a Spread sheet and change the column width, row height and merging cells.</li> <li>Create a spread sheet with conditional formatting (with freeze and unfreeze rows and columns).</li> </ul>                | K5        |
| 2.12-2.13   | 2.12 Applying<br>Number Formats                                                                                                    | • Apply the Number formats and create document.                                                                                                    | К3        |

|              | 0.10.10             |                                 | 1             |
|--------------|---------------------|---------------------------------|---------------|
|              | 2.12.1Creating      |                                 |               |
|              | Customer Number     |                                 |               |
|              | Formats             |                                 |               |
|              | 2.12.2 Align Cell   |                                 |               |
|              | Contents            |                                 |               |
|              | 2.13 Creating       |                                 |               |
|              | Your Own Cell       |                                 |               |
|              | Styles              |                                 |               |
|              | 2.13.1 Conditional  |                                 |               |
|              | Formatting          |                                 |               |
|              | 2.13.2 Freeze and   |                                 |               |
|              | Unfreeze Rows and   |                                 |               |
|              | Columns             |                                 |               |
| UNIT III     |                     | OMS, FORMATS AND LAYOUTS        |               |
|              | Applying custom     | • Create a customized           |               |
|              | data                | document by creating            |               |
| 3.1 & 3.2    | Creating custom     | number, time and date field     | <b>K6</b>     |
|              | formats (number,    | on the layout.                  |               |
|              | time, date)         |                                 |               |
| 3.3          | Using advanced fill | • Analyse the method of         | K4            |
| 5.5          | series options      | advanced fill series options.   | 174           |
|              | Apply advanced      | • Spell the process of          |               |
| 3.4          | conditional         | applying advanced conditional   | K1            |
| 5.4          | formatting and      | formatting and filtering.       | N1            |
|              | filtering           |                                 |               |
|              | Creating custom     | • Define custom formatting      |               |
| 3.5          | conditional formats | for data that meets the         | K2            |
|              | conditional formats | condition.                      |               |
|              | Using functions to  | • Demonstrate the               |               |
| 3.6          | format cells        | conditional formatting in excel | K3            |
|              |                     | functions to format cells.      |               |
| 3.7          | Creating advanced   | • Create document in Excel      | V/            |
| 5.7          | filters             | using Advanced Filters.         | K6            |
|              | Apply customs       | • Apply customs styles and      |               |
|              | styles and          | templates to create and modify  |               |
| 3.8          | templates-creating- | cell styles.                    | K3            |
|              | modifying cell      | -                               |               |
|              | styles              |                                 |               |
|              | Creating customs    | • Demonstrate the custom        |               |
| 3.9          | colour and fonts    | colors and formats fonts.       | К3            |
|              | formats             |                                 |               |
| 2 10 0 2 1 1 | Creating themes,    | • Create Themes.                | V             |
| 3.10 & 3.11  | Creating fields     | • Create the field names.       | K6            |
| UNIT IV CR   |                     | ORMULAS AND CHARTS AND          | <b>FABLES</b> |
|              | Definition and      | • List the basic formulae in    |               |
| 4.1          | Explanation of      | Excel.                          | K1            |
|              | Formulas            |                                 |               |
| 4.2          | Using the IF, AND,  | • Apply IF, AND and OR          | 17.3          |
| 4.2          | and OR functions    | functions.                      | K3            |
|              | 1                   |                                 |               |

| 4.3     | Using the SUMIF,<br>AVERAGEIF, and<br>COUNTIF                                                                                 | • Apply "AVERAGEIFs",<br>"SUMIFs" and<br>"COUNTIFs".                                                                                                | К3       |
|---------|----------------------------------------------------------------------------------------------------|----------------------------------------------------------------------------------------------------|----------|
| 4.4     | Conditional<br>Formatting                                                                                                    | • Use Conditional formatting<br>in Excel in order to<br>highlight cells with a<br>certain color, depending on<br>the cell's value.                  | К3       |
| 4.5     | Using the<br>VLOOKUP<br>functions                                                                                             | • Relate VLOOKUP function to look up data in a table organized vertically.                                                                          | K4       |
| 4.6     | Using the<br>HLOOKUP<br>functions                                                                                             | • Relate HLOOKUP function to look through the data horizontally and get the desired result based on the rows to number.                             | K4       |
| 4.7     | Creating advanced chart elements                                                                                              | • Construct charts and customize the formatting of charts in Excel.                                                                                 | К6       |
| 4.8     | Creating dual-axis charts                                                                                                    | • Create Excel chart with secondary Axis to display line and bar charts on the same graph.                                                          | K6       |
| 4.9     | Creating custom chart templates                                                                                               | • Design a custom chart and save them as an Excel chart template.                                                                                   | К6       |
| 4.10    | Creating Pivot<br>Tables                                                                                                    | • Create, modify, and format PivotTable.                                                                                                    | K6       |
| UNIT V  | ADVANCED EXCEL S                                                                                                    | STATISTICAL FUNCTIONS FOR<br>MAKING                                                                                                    | DECISION |
| 5.1     | Basic Statistics like<br>Mean, Median,<br>Mode, Max, Min,<br>Standard Deviation,<br>Skewness                                  | Apply the Basic Statistics<br>functions like Mean,<br>Median, Mode, Max, Min,<br>Standard Deviation,<br>Skewness.                                   | К3       |
| 5.2-5.8 | Descriptive<br>Statistics,<br>Chi-square,<br>Independent t test,<br>Paired t test,<br>ANOVA,<br>Correlation and<br>Regression | • Execute functions like-<br>Descriptive Statistics, Chi-<br>square, Independent t test,<br>Paired t test, ANOVA,<br>Correlation and<br>Regression. | К3       |

# **MAPPING FOR POs, PSOs and COs**

**L-Low** 

**M-Moderate** 

H- High

|     | PO1 | PO2 | PO3 | PO4 | PO5 | PO6 | <b>PO7</b> | PO8 | <b>PO9</b> | PSO1 | PSO2 | PSO3 | PSO4 |
|-----|-----|-----|-----|-----|-----|-----|------------|-----|------------|------|------|------|------|
|     |     |     |     |     |     |     |            |     |            |      |      |      |      |
| C01 | Н   |     | Μ   |     | Н   | Н   |            | Η   |            |      |      | Μ    | L    |
| 000 |     |     |     |     |     |     |            |     |            |      |      |      |      |
| CO2 | Н   | Μ   |     |     | Н   | Н   |            | Н   |            |      |      | М    | L    |
| CO3 | М   |     | Н   | М   | Н   | Н   | М          | М   |            | М    |      | Н    | М    |
| CO4 | М   | М   | М   | М   | Н   | Н   | М          | М   |            | М    |      | Н    | М    |
| CO5 | М   | М   | Н   |     | Н   | Н   | L          | H   |            |      |      | Н    | М    |
| CO6 | Н   | М   |     | М   | Н   | Н   | L          | H   |            | М    |      | Н    | М    |

# COURSE ASSESSMENT METHODS

- 1. Continuous Assessment Test I,II
- 2. Record Note, Observation Note and Assignment
- 3. End Semester Examination

#### Indirect

1. Course-end survey

| SEMESTER: IV | NMEC II                  | COURSE CODE: U18CI4E2 |
|--------------|--------------------------|-----------------------|
| CREDITS: 2   | PRINCIPLES OF MANAGEMENT | TOTAL HOURS: 30       |

# **COURSE OUTCOMES**

On completion of the course, the students will be able to

| Sl. No | Course Outcomes                                      | Level | Unit covered |
|--------|------------------------------------------------------|-------|--------------|
| 1.     | Discuss the fundamental concepts relating to         | K2    | Ι            |
|        | business and method to start and manage a business   |       |              |
| 2.     | Describe the features principles and functions of    | K2    | II           |
|        | management                                           |       |              |
| 3.     | Summarise the planning process and the steps         | K2    | II           |
|        | involved in decision making process.                 |       |              |
| 4.     | Appraise the common organizational structures and    | K5    | III          |
|        | the merits and demerits                              |       |              |
| 5      | Interpret the Motivational theories and classify the | K2    | IV           |
|        | leadership styles and reiterate its importance       |       |              |
| 6.     | Relate the methods and need for communication,       | K4    | V            |
|        | coordination, control within an organization         |       |              |

#### **UNIT I-- BUSINESS**

- 1.1 Definition
- 1.2 Characteristics
- 1.3 Objectives of business
- 1.4 Forms of Business Organisation
  - 1.4.1 Sole Proprietorship
  - 1.4.2 Partnership firm
  - 1.4.3 Company-features

#### **UNIT II -- MANAGEMENT AND PLANNING**

- 2.1 Management
  - 2.1.1 Definitions
  - 2.1.2 Features of management
  - 2.1.3 Principles of management
  - 2.1.4 Functions of management
- 2.2 Planning
  - 2.2.1 Meaning
  - 2.2.2 Steps in Planning
  - 2.2.3 Planning Process
  - 2.2.4 Decision making
  - 2.2.5 Steps in Decision making

# UNIT III-- ORGANISING AND STAFFING

#### **6 Hours**

#### **6** Hours

- 3.1 Organising
  - 3.1.1 Definition and meaning
  - 3.1.2 Features of Organising
  - 3.1.3 Organisational Structure
  - 3.1.4 Delegation Process
  - 3.1.5 Decentralization

# 3.2 Staffing

- 3.2.1 Meaning
- 3.2.2 Objectives
- 3.2.3 Recruitment
  - 3.2.3.1 Sources of Recruitment
- 3.2.4 Training 3.2.4.1 Methods of Training

# **UNIT IV-- MOTIVATION & LEADERSHIP**

- 4.1 Motivation
  - 4.1.1 Definition
  - 4.1.2 Maslow's theory of Hierarchy of needs
  - 4.1.3 Douglas McGregor's theory
- 4.2 Leadership
  - 4.2.1 Importance
  - 4.2.2 Leadership Styles
  - 4.2.3 Qualities of a good leader
- 4.3 Communication
  - 4.3.1 Process
  - 4.3.2 Types of Communication

# UNIT V-- COORDINATION AND CONTROL

- 5.1 Coordination
  - 5.1.1 Concept
  - 5.1.2 Features
  - 5.1.3 Internal and External Coordination
- 5.2 Control
  - 5.2.1 Concept
  - 5.2.2 Importance
  - 5.2.3 Process
  - 5.2.4 Essentials of a Good Control System

# **TOPICS FOR SELF STUDY**

| Sl.<br>No | Topics                                     | Web Links                                                                                                   |
|-----------|--------------------------------------------|----------------------------------------------------------------------------------------------------|
| 1.        | Millennial and Modern<br>Leadership Styles | https://www.business.com/articles/leadership-styles-<br>millennials/                                        |
| 2.        | Modern techniques of<br>Control            | https://www.yourarticlelibrary.com/management/controlli<br>ng/modern-techniques-of-control-management/53358 |

**6** Hours

| 3. | Using Artificial<br>Intelligence to source,<br>assess and screen<br>employees | https://www.hrtechnologist.com/articles/recruitment-<br>onboarding/10-trends-that-will-shape-recruitment-in-2020/ |
|----|-------------------------------------------------------------------------------|----------------------------------------------------------------------------------------------------|
| 4. | Employee branding                                                             | https://beamery.com/blog/employer-branding                                                                        |

# **TEXT BOOK**

1. Dr. C.B. Gupta, Business Organisation and Management, Sultan Chand & Co, 2010

# REFERENCES

- Charles W.L. Hill, Steven L. McShane, Principles of Management, McGrawHill, 1<sup>st</sup> Edition, 2008
- K. Sundar, Principles of Management, VNI Publishing House, 2013, ISBN-978-8182093119
- David S. Bright et al., Principles of Management, OpenStax Rice University, 2019, ISBN no. 9780998625775

# WEB LINKS

- 1. https://www.mnsu.edu/activities/leadership/leadership\_styles.pdf
- 2. https://www.businessmanagementideas.com/notes/managementnotes/coordination/coordination-meaning-need-and-principles-organisation/4999

# SPECIFIC LEARNING OUTCOMES (SLO)

| Unit/Section | Content of the Unit                                                                                                  | Learning Outcome                                                              | Bloom's<br>Taxonomic Level<br>of Transaction |
|--------------|----------------------------------------------------------------------------------------------------|-------------------------------------------------------------------------------|----------------------------------------------|
| UNIT I       |                                                                                                    | BUSINESS                                                                      |                                              |
| 1.1          | Definition                                                                                                    | • Define the term Business.                                                   | K1                                           |
| 1.2          | Characteristics                                                                                                    | • Explain the characteristics of Business.                                    | K2                                           |
| 1.3          | Objectives of Business                                                                                               | • Describe the objectives of Business.                                        | K2                                           |
| 1.4          | Forms of Business<br>Organisation<br>1.4.1 Sole<br>Proprietorship<br>1.4.2 Partnership<br>1.4.3 Company-<br>Features | • Summarise the features<br>of the various forms of<br>Business Organisation. | K2                                           |
| UNIT II      | MANAGEM                                                                                                    | ENT AND PLANNING                                                              |                                              |

| 2.1      | Management2.1.1Definitions2.1.2Featuresofmanagement2.1.3Principlesofmanagement2.1.4Functionsofmanagement2.1.4Functionsof                                                                | <ul> <li>Define the term management.</li> <li>Describe the features of management.</li> <li>Outline the principles of management.</li> <li>List the functions of management.</li> </ul>                                                                   | K2 |
|----------|----------------------------------------------------------------------------------------------------|----------------------------------------------------------------------------------------------------|----|
| 2.2      | Planning2.2.1Meaning2.2.2StepsinPlanning2.2.3PlanningProcess2.2.4Decisionmaking2.2.5StepsinDecision making                                                                              | <ul> <li>Recall the concept of planning.</li> <li>Define planning and apply it in business.</li> <li>Explain and understand the planning process.</li> <li>Describe the steps in decision making.</li> </ul>                                              | K2 |
| UNIT III | ORGANISINO                                                                                                    | G AND STAFFING                                                                                                    |    |
| 3.1      | Organising<br>3.1.1 Definition and<br>meaning<br>3.1.2 Features of<br>Organising<br>3.1.3 Organisational<br>Structure<br>3.1.4 Delegation –<br>Process<br>3.1.5<br>Decentralizatio<br>n | <ul> <li>Define and recall the concept of organising.</li> <li>Explain the features of organizing.</li> <li>Discuss the structure of organizing.</li> <li>Appraise the delegation process.</li> <li>Determine the process of decentralization.</li> </ul> | K5 |
| 3.2      | Staffing3.2.1Meaning3.2.2Objectives3.2.3Recruitment3.2.3.1Sourcesof Recruitment3.2.43.2.4Training3.2.4.1Methodsof Training                                                              | <ul> <li>Recall the meaning of Staffing.</li> <li>Outline the objectives of Staffing.</li> <li>Define the term Recruitment.</li> <li>Categorise the sources of Recruitment.</li> </ul>                                                                    | K4 |
| UNIT IV  | ΜΟΓΙΥΑΤΙΟ                                                                                                    | N & LEADERSHIP                                                                                                    |    |
| 4.1      | Motivation4.1.1Definition4.1.2Maslow'stheory of Hierarchy ofneeds4.1.3Douglas                                                                                                    | <ul> <li>Define the term Motivation.</li> <li>Summarise Maslow's and Douglas Theories of Motivation.</li> </ul>                                                                                                    | К2 |

| 4.2    | Leadership<br>4.2.1 Importance<br>4.2.2 Leadership<br>Styles<br>4.2.3 Qualities of a<br>good leader           | <ul> <li>Present the importance<br/>of Leadership in an<br/>Organisation.</li> <li>Determine the various<br/>Leadership Styles.</li> <li>Outline the qualities of a<br/>good leader.</li> </ul>                    | K2 |
|--------|----------------------------------------------------------------------------------------------------|----------------------------------------------------------------------------------------------------|----|
| 4.3    | Communication4.3.1Process4.3.2TypesofCommunication                                                            | <ul> <li>State the meaning of communication.</li> <li>Demonstrate the communication process.</li> <li>Outline the types of communication.</li> </ul>                                                               | К2 |
| UNIT V | COORDINA                                                                                                    | ATION & CONTROL                                                                                                    |    |
| 5.1    | Coordination5.1.1Concept5.1.2Features5.1.3Internal andExternal Coordination                                   | <ul> <li>Define Coordination.</li> <li>Outline the features of<br/>Coordination.</li> <li>Distinguish Internal and<br/>External Coordination.</li> </ul>                                                           | K4 |
| 5.2    | Control<br>5.2.1 Concept<br>5.2.2 Importance<br>5.2.3 Process<br>5.2.4 Essentials of a<br>Good Control System | <ul> <li>Recall the concept of<br/>Control.</li> <li>Describe the Importance<br/>of Control.</li> <li>Explain the process of<br/>Control.</li> <li>Examine the essentials of<br/>a good control system.</li> </ul> | K4 |

# MAPPING FOR POs, PSOs and COs L-Low M-Moderate

H- High

|            | PO1 | PO2 | PO3 | PO4 | PO5 | PO6 | PO7 | PO8 | PO9 | PSO1 | PSO2 | PSO3 | PSO4 |
|------------|-----|-----|-----|-----|-----|-----|-----|-----|-----|------|------|------|------|
| CO1        | Н   |     | Μ   | L   |     | Н   |     |     | М   | L    |      | М    |      |
| CO2        | Н   | Μ   | Μ   |     |     | Μ   | Μ   | L   |     | Μ    |      |      | L    |
| CO3        | Μ   |     | Н   | Μ   |     | Н   | Μ   |     | Μ   |      |      | Н    | Μ    |
| <b>CO4</b> | Μ   | Μ   | Н   | Μ   |     | Н   | L   | L   | Μ   | Μ    |      | Н    | М    |
| CO5        | Μ   |     | Μ   | Μ   |     | Н   | Μ   |     |     | Μ    |      | Н    | М    |
| CO6        |     |     | Н   | Μ   |     | Н   | Μ   | L   |     | Μ    |      | Μ    | М    |

# **COURSE ASSESSMENT METHODS**

# Direct

- 1. Continuous Assessment Test I,II
- Open book test; Assignment; Seminar; Group Presentation
   End Semester Examination

# Indirect

1. Course-end survey

| SEMESTER: V       | CORE VI             | COURSE CODE:U18CI506 |
|-------------------|---------------------|----------------------|
| <b>CREDITS: 6</b> | AUDIT AND ASSURANCE | TOTAL HOURS: 90      |

# **COURSE OUTCOMES**

On completion of the course, the students will be able to

| Sl. No | Course Outcomes                                                                                                    | Level | Unit covered |
|--------|----------------------------------------------------------------------------------------------------|-------|--------------|
| 1.     | Reiterate the fundamental concepts of Audit and<br>Assurance and the functions of Audit, corporate<br>governance including ethics and professional<br>conduct               | K2    | Ι            |
| 2.     | Discuss the method of obtaining and accepting<br>audit engagements, understanding the entity and its<br>environment, and assessment of the risk of material<br>misstatement | K2    | II           |
| 3.     | Evaluate internal controls, techniques and audit tests.                                                                                                    | K5    | III          |
| 4.     | Identify and communicate control risks and their potential consequences making appropriate recommendations.                                                                 | K2    | III          |
| 5.     | Analyse the principles of statistical sampling and<br>other testing procedures and describe the techniques<br>of collecting audit evidence                                  | K4    | IV           |
| 6.     | Appraise the consideration of subsequent events<br>and the going concern principle that will be helpful<br>in drawing conclusions from audit work                           | K5    | V            |

#### **UNIT I-- AUDIT FRAMEWORK & REGULATION**

- 1.1. Concept of audit & assurance
- 1.2. Professional ethics of an auditor
- 1.3. Scope of internal & external audit
- 1.4. Governance & audit

# **UNIT II-- AUDIT PLANNING & RISK ASSESSMENT**

- 2.1. Obtaining & planning for audit assignments
- 2.2. Understanding the entity & its environment
- 2.3. Assessing audit risk
- 2.4. Fraud, laws and regulation
- 2.5. Interim audit and impact of work performed
- 2.6. Audit planning & documentation
- 2.7. Audit evidence, documentation, working papers

# **UNIT III-- INTERNAL CONTROL & AUDIT TESTS**

**18 Hours** 

**12 Hours** 

- 3.1. Internal control system assessment
- 3.2. Control environment
- 3.3. Risk assessment procedures
- 3.4. Monitoring of controls
- 3.5. Evaluation of internal control system by auditor
- 3.6. Test of control
- 3.7. Communication on internal controls

# **UNIT IV-- AUDIT EVIDENCE & REPORTING**

- 4.1. Techniques of collecting audit evidence such as inspection
- 4.2. Observation
- 4.3. External confirmation
- 4.4. Recalculation
- 4.5. Analytical procedures and enquiry
- 4.6. Quality & quantity of audit evidence
- 4.7. Audit sampling
- 4.8. Computer Assisted Auditing Techniques

# **UNIT V-- REVIEW AND REPORTING**

- 5.1. Review Procedures --Subsequent events
- 5.2 Going concern
- 5.3 Written representations
- 5.4 Audit finalisation and the final review
- 5.5 The Independent Auditor's Report

# **TOPICS FOR SELF STUDY**

| Sl. | Topics                  | Web Links                                                  |
|-----|-------------------------|------------------------------------------------------------|
| No  |                         |                                                            |
| 1.  | Digital auditing        | https://www.dbswebsite.com/blog/digital-audits-            |
|     |                         | 101/#:~:text=What%20is%20a%20Digital%20Audit,to%2          |
|     |                         | 0effectively%20meet%20strategic%20goals.&text=They         |
|     |                         | %20are%20detailed%20and%20extremely,industry%2C%           |
|     |                         | 20history%2C%20and%20goals.                                |
| 2.  | Operational Audit       | https://www.smartsheet.com/operational-audit-process       |
| 3.  | Data ethics and         | https://iaonline.theiia.org/blogs/chambers/2019/Pages/The- |
|     | Artificial Intelligence | Road-Ahead-for-Internal-Audit-5-Bold-Predictions-for-      |
|     | (AI)                    | the-2020s.aspx                                             |
| 4.  | Integrated Risk         | https://go.focal-point.com/the-future-of-integrated-risk-  |
|     | Management              | management                                                 |

# **TEXTBOOK**

1. ACCA Study Material, F8, Kaplan Publishing

# REFERENCES

- 1. Pankaj Garg, Auditing & Assurance, 4th Edition, Taxmann Publications Pvt Ltd, 2019
- 2. Surbhi Bansal, Auditing & Assurance, 22<sup>nd</sup> Edition, Bestword Publications Pvt Ltd., 2018

20 Hours

3. Katharine Bagshaw, Audit & Assurance Essentials, Wiley Publishers, 2013, ISBN 1118454162, 9781118454169

# WEB LINKS

- 1. https://www.accaglobal.com/caribbean/en/student/exam-support-resources/professionalexams-study-resources/p7/technical-articles.html
- 2. http://www.accaglobal.com/content/dam/acca/global/pdf/p7uk\_2009\_dec\_ans.pdf

| Unit/Section | Content of the<br>Unit                             | Learning Outcome                                                                                                    | Bloom's<br>Taxonomic<br>Level of<br>Transaction |
|--------------|----------------------------------------------------|----------------------------------------------------------------------------------------------------|-------------------------------------------------|
| UNIT I       | AUDIT                                              | FRAMEWORK AND REGULATIO                                                                                                    | N                                               |
| 1.1          | Concept of audit<br>and assurance                  | <ul><li>Explain the five elements of assurance engagement.</li><li>Describe the types of assurance engagement.</li></ul>                                                                         | K2                                              |
| 1.2          | Professional ethics<br>of an auditor               | • Describe the auditor's<br>responsibility with regard to<br>auditor independence, conflicts<br>of interest and confidentiality.                                                                 | K2                                              |
| 1.3          | Scope of internal<br>and external audit            | <ul> <li>Describe the regulatory<br/>environment within which<br/>external audits take place.</li> <li>Explain the rights that enable<br/>the auditors to carry out their<br/>duties.</li> </ul> | K2                                              |
| 1.4          | Governance and audit committees                    | • Discuss the objectives, relevance and importance of corporate governance.                                                                                                    | K2                                              |
| UNIT II      | AU                                                 | DIT PLANNING AND RISK ASSESS                                                                                                    | SMENT                                           |
| 2.1          | Obtaining and<br>planning for audit<br>assignments | • Discuss the requirements of professional ethics and ISAs in relation to acceptance/continuance of audit engagements.                                                                           | K2                                              |
| 2.2          | Understanding the<br>entity and its<br>environment | • Explain how auditors obtain an initial understanding of the entity and its environment.                                                                                                    | K2                                              |
| 2.3          | Assessing audit<br>risk                            | <ul> <li>Explain the components of audit risk.</li> <li>Describe the audit risks in the financial statements</li> </ul>                                                                          | K2                                              |

# SPECIFIC LEARNING OUTCOME (SLO)

|          |                                                     | • Summarise the auditor's response to each risk.                                                                                                    |      |
|----------|-----------------------------------------------------|----------------------------------------------------------------------------------------------------|------|
| 2.4      | Fraud, laws and regulation                          | <ul> <li>Discuss the responsibilities of internal and external auditors for the prevention and detection of fraud and error.</li> <li>Explain the auditor's responsibility to consider laws and regulations.</li> </ul>                                             | K2   |
| 2.5      | Interim audit and<br>impact of work<br>performed    | <ul> <li>Describe the purpose of an interim audit, and the procedures likely to be adopted at this stage in the audit.</li> <li>Discuss the impact of the work performed during the interim audit on the final audit.</li> </ul>                                    | K2   |
| 2.6      | Audit planning & documentation                      | <ul> <li>Identify and explain the need for<br/>and importance of planning an<br/>audit.</li> <li>Explain the difference between<br/>interim and final audit.</li> </ul>                                                                                             | K2   |
| 2.7      | Audit evidence,<br>documentation,<br>working papers | <ul> <li>Explain the need for and the importance of audit Documentation.</li> <li>Describe the form and contents of working papers and supporting documentation.</li> <li>Explain the procedures to ensure safe custody and retention of working papers.</li> </ul> | K2   |
| UNIT III |                                                     | INTERNAL CONTROL & AUDIT T                                                                                                    | ESTS |
| 3.1      | Internal Control<br>system assessment               | • Explain the need for an auditor to obtain an understanding of internal control relevant to the audit.                                                                                                    | К2   |
| 3.2      | Control<br>environment                              | • Relate the five components of Internal Control with Audit.                                                                                                    | K3   |
| 3.3      | Risk assessment procedures                          | • Outline the risk assessment procedures.                                                                                                    | K1   |
| 3.4      | Monitoring of<br>controls                           | • Recall the examples of specific control activities.                                                                                                    | K1   |

| 3.5     | Evaluation of<br>internal control<br>system by auditor              | • Evaluate internal control components, including deficiencies and significant deficiencies in internal control.                                                                                                    | К5 |
|---------|---------------------------------------------------------------------|----------------------------------------------------------------------------------------------------|----|
| 3.6     | Test of control                                                     | • Describe computer systems controls including general IT controls and application controls.                                                                                                    | K2 |
| 3.7     | Communication<br>on internal<br>controls                            | • Discuss the requirements and<br>methods of how reporting<br>significant deficiencies in internal<br>control are provided to<br>management and those charged<br>with governance.                                                                          | K2 |
| UNIT IV |                                                                     | AUDIT EVIDENCE & REPORTING                                                                                                    |    |
| 4.1     | Techniques of<br>collecting audit<br>evidence such as<br>inspection | • Describe audit procedures to<br>obtain audit evidence, including<br>inspection, observation, external<br>confirmation, recalculation re-                                                                                                    | K2 |
| 4.2     | Observation                                                         | performance, analytical                                                                                                    |    |
| 4.3     | External<br>Confirmation                                            | procedures and enquiry.                                                                                                    |    |
| 4.4     | RecalculationAnalyticalprocedures andenquiries                      |                                                                                                    |    |
| 4.6     | Quality & quantity<br>of audit evidence                             | • Discuss the quality and quantity of audit evidence.                                                                                                    | K2 |
| 4.7     | Audit Sampling                                                      | <ul> <li>Identify and discuss the differences between statistical and non-statistical sampling.</li> <li>Justify with relevant examples the application of the basic principles of statistical sampling and other selective testing procedures.</li> </ul> | K4 |
| 4.8     | Computer Assisted<br>Auditing<br>Techniques                         | <ul> <li>Explain the use of computer-<br/>assisted audit techniques in the<br/>context of an audit.</li> <li>Illustrate with relevant examples<br/>the use of test data and audit<br/>software</li> </ul>                                                  | К2 |
| UNIT V  |                                                                     | REVIEW AND REPORTING                                                                                                    |    |
| 5.1     | Review                                                              | • Identify the purpose of a                                                                                                    |    |
|         | procedures—                                                         | subsequent events review.                                                                                                    | K5 |

|     | Subsequent<br>events                          | <ul> <li>Explain the responsibilities of auditors regarding subsequent events.</li> <li>Estimate the procedures to be undertaken in performing subsequent events review.</li> </ul>                                                                                                    |    |
|-----|-----------------------------------------------|----------------------------------------------------------------------------------------------------|----|
| 5.2 | Going Concern                                 | <ul> <li>Define the significance of the concept of going concern.</li> <li>Identify the potential indicators that an entity is not a going concern.</li> <li>Discuss the procedures, disclosure requirements, reporting implications in relation to going concern reviews.</li> </ul>                                                                                                    | К2 |
| 5.3 | Written<br>Representation                     | <ul> <li>Explain the purpose of and procedure for obtaining written representations.</li> <li>Discuss the quality and reliability of written representations as audit evidence.</li> <li>Determine the circumstances where written representations are necessary and the matters on which representations are commonly obtained.</li> </ul>                                                    | К5 |
| 5.4 | Audit finalisation<br>and the final<br>review | <ul> <li>Discuss the importance of the overall review in ensuring that sufficient, appropriate evidence has been obtained.</li> <li>Describe procedures an auditor should perform in conducting their overall review of financial statements.</li> <li>Explain the significance of uncorrected misstatements.</li> <li>Assess the effect of dealing with uncorrected misstatements.</li> </ul> | K5 |
| 5.5 | The independent<br>Auditor's Report           | <ul> <li>Identify the basic elements contained in the independent auditor's report.</li> <li>Explain unmodified audit opinions in the auditor's report.</li> <li>Discuss the modified audit opinions in the auditor's report.</li> </ul>                                                                                                    | K2 |

| Describe the format and content of key audit matters, emphasis of |
|-------------------------------------------------------------------|
| matter and other matter paragraphs.                               |

# **MAPPING FOR POs, PSOs and COs**

|            | L-Low M-Moderate |     |     |     | H- High |     |     |     |     |      |      |      |      |
|------------|------------------|-----|-----|-----|---------|-----|-----|-----|-----|------|------|------|------|
|            | PO1              | PO2 | PO3 | PO4 | PO5     | PO6 | PO7 | PO8 | PO9 | PSO1 | PSO2 | PSO3 | PSO4 |
| CO1        | Н                | М   | М   | М   |         | Н   | L   | М   | Н   | Н    | L    | М    | Н    |
| CO2        | М                | Н   | Н   | М   |         |     |     | М   | Н   | L    |      | Н    | Н    |
| CO3        | М                | Н   | М   | М   |         | Н   | L   | М   | М   | Н    | М    | М    | М    |
| CO4        | М                |     |     | Н   |         | Н   |     |     |     | Н    |      |      |      |
| CO5        |                  | М   |     |     |         | Н   | L   | М   | М   |      |      | Н    | М    |
| <b>CO6</b> | Н                |     | Μ   | Н   |         | Н   |     |     | Н   | Н    | L    | М    | Н    |

# **COURSE ASSESSMENT METHODS**

# Direct

- 1. Continuous Assessment Test I,II
- 2. Open book test; Assignment; Seminar; Group Presentation
- 3. End Semester Examination

#### Indirect

1. Course-end survey

| <b>SEMESTER: V</b> |
|--------------------|
| <b>CREDITS: 5</b>  |

#### CORE VII FINANCIAL MANAGEMENT - II

COURSE CODE: U18CI507 TOTAL HOURS: 90

# **COURSE OUTCOMES**

On completion of the course, the students will be able to

| Sl. No | Course Outcomes                                                                       | Level | Unit covered |
|--------|---------------------------------------------------------------------------------------|-------|--------------|
| 1.     | Identify and locate the alternative sources of                                        | K2    | Ι            |
|        | business finance.                                                                     |       |              |
| 2.     | Calculate cost of capital and the factors which affect it.                            | K4    | II           |
| 3.     | Explain the relevance of pecking order theory to the selection of sources of finance. | K2    | II           |
| 4.     | Apply the principles of business and asset valuations.                                | K3    | III          |
| 5      | Distinguish the traditional and basic methods of foreign currency risk management.    | K4    | IV           |
| 6.     | Evaluate risk management techniques in business.                                      | K5    | V            |

# UNIT I-- BUSINESS FINANCE AND SOURCES OF FUNDS

12 Hours

- 1.1. Understand & evaluate various short & long term sources of finance such as equity and debt
- 1.2. Methods of raising equity such as rights issue, initial public offer (IPO)
- 1.3. Sources of Islamic financing such as Murabaha, Musharaka, Mudaraba, Sukuk, Ijara
- 1.4. Sources of finance for SME sector including venture capital, crowd funding and angel financing

# UNIT II-- CAPITAL STRUCTURE THEORIES AND COST OF CAPITAL 20 Hours

- 2.1. Estimating cost of equity using Dividend Growth Model (DGM)
- 2.2. Capital Asset Pricing Model (CAPM)
- 2.3. Concept of systematic & unsystematic risk
- 2.4. Estimating cost of debt (irredeemable & redeemable)
- 2.5. Convertible debt
- 2.6. Estimating Weighted Average Cost of Capital (WACC) using book value and market value weightages
- 2.7. Capital structure theories including traditional view and Modigliani-Millar view (without & with tax)
- 2.8. Pecking order theory

# **UNIT III -- BUSINESS VALUATIONS**

- 3.1. Purpose of business valuation
- 3.2. Various situations which demand business valuation
- 3.3. Models for valuation of equity –Asset based, Income based and Cash flow based valuation models

# 3.4. Valuation of debt

# UNIT IV-- FINANCIAL RISK MANAGEMENT-I

- 4.1. Sources of & factors influencing Foreign currency risks
- 4.2. Types of currency risks such as transaction risk, translation risk, & economic risks
- 4.3. Causes of currency rate fluctuations including balance of payments, purchasing power parity (PPP), interest rate parity (IRP) and four-way equivalence.

# UNIT V-- FINANCIAL RISK MANAGEMENT-II

- 5.1. Fischer equation
- 5.2. Tools of managing currency risks (currency of invoice, netting, leading & lagging forwards, money market hedging, asset and liability management)
- 5.3. Causes of interest rate fluctuations
- 5.4. Managing interest rate risks through internal tools (matching and smoothing, asset & liability management)
- 5.5. Forward rate agreements (FRA) as a tool of interest rate risk management.

# **TOPICS FOR SELF STUDY**

| Sl.<br>No | Topics                                                                     | Web Links                                                                                                    |
|-----------|----------------------------------------------------------------------------|----------------------------------------------------------------------------------------------------|
| 1.        | Financial Charging                                                         | https://docs.servicenow.com/bundle/paris-it-business-<br>management/page/product/it-finance/concept/financial-<br>reporting.html                 |
| 2.        | Financial management<br>for Service Portfolio<br>Management (SPM)<br>users | https://docs.servicenow.com/bundle/paris-it-business-<br>management/page/product/it-finance/concept/financial-<br>reporting.html                 |
| 3.        | Financial Management<br>Analytics and<br>Reporting Solutions               | https://docs.servicenow.com/bundle/paris-it-business<br>management/page/use/dashboards/application-content-<br>packs/financial-content-pack.html |
| 4.        | Asset management and decision making                                       | https://corporatefinanceinstitute.com/resources/knowledge/<br>finance/asset-management/                                                          |

# **TEXT BOOK**

- 1. ACCA Study Material, F9, Kaplan Publishing **REFERENCES**
- Prasanna Chandra, Financial Management Theory and Practice, 10<sup>th</sup> Edition, McGraw Hill Publications, 2019
- 2. Khan & Jain, Financial Management, 7th Edition, McGraw Hill Publications, 2017
- Prasanna Chandra, Financial Management: Theory and Practice, 10<sup>th</sup> Edition, McGraw-Hill Education, 2019.

#### **25 Hours**

# WEB LINKS

1. https://www.accaglobal.com/pk/en/student/exam-support-resources/fundamentals-examsstudy-resources/f9/syllabus-study-guide.html

# Theory 35%; Problems 65%

# SPECIFIC LEARNING OUTCOMES (SLO)

| Unit/Section | Content of the Unit                                                                                        | Learning Outcome                                                                                                    | Bloom's     |
|--------------|----------------------------------------------------------------------------------------------------|----------------------------------------------------------------------------------------------------|-------------|
|              |                                                                                                    |                                                                                                    | Taxonomic   |
|              |                                                                                                    |                                                                                                    | Level of    |
|              |                                                                                                    |                                                                                                    | Transaction |
| UNIT I       |                                                                                                    | NCE AND SOURCES OF FUN                                                                                                    | DS          |
| 1.1          | Understand & evaluate<br>various short & long<br>term sources of finance<br>such as equity and debt        | <ul> <li>List the range of short<br/>term and long term sources<br/>of fund.</li> <li>Describe each source of<br/>fund in detail.</li> </ul>                                                                                                    | K2          |
| 1.2          | Methods of raising<br>equity such as rights<br>issue, initial public offer<br>(IPO)                        | <ul> <li>Identify the methods of raising Equity Finance.</li> <li>Explain the methods of raising Equity Finance.</li> </ul>                                                                                                    | K2          |
| 1.3          | Sources of Islamic<br>financing such as<br>Murabaha, Musharaka,<br>Mudaraba, Sukuk, Ijara                  | <ul> <li>State the different sources<br/>of Islamic Financing.</li> <li>Compare various forms of<br/>financing and Islamic<br/>Financing.</li> </ul>                                                                                                    | К2          |
| 1.4          | Sources of finance for<br>SME sector including<br>venture capital, crowd<br>funding and angel<br>financing | <ul> <li>Recognise the meaning for<br/>the terms Crowd Funding<br/>and Angel Financing.</li> <li>Explain the measures that<br/>may be taken to ease the<br/>financing problems of small<br/>and medium enterprises<br/>(SMEs).</li> <li>Interpret the financial<br/>impact of the different<br/>sources of finance on the<br/>business.</li> </ul> | K2          |
| UNIT II      | CAPITAL STRUC                                                                                              | <b>FURE THEORIES AND COST</b>                                                                                                    | OF CAPITAL  |
| 2.1          | Estimating cost of<br>equity using Dividend<br>Growth Model (DGM)                                          | <ul> <li>Discuss the weaknesses of<br/>Dividend Growth Model<br/>(DGM).</li> <li>Apply the Dividend Growth<br/>Model to find cost of equity.</li> </ul>                                                                                                    | К3          |

| 2.2      | Capital Asset Pricing<br>Model (CAPM)                                                                             | <ul> <li>Relate Portfolio Theory and<br/>CAPM.</li> <li>Apply CAPM, its<br/>assumptions, advantages<br/>and disadvantages.</li> </ul>                                                                                                    | К3 |
|----------|----------------------------------------------------------------------------------------------------|----------------------------------------------------------------------------------------------------|----|
| 2.3      | Concept of systematic & unsystematic risk                                                                         | • Explain the systematic and unsystematic risks                                                                                                    | K2 |
| 2.4      | Estimating the cost of<br>Debt (irredeemable and<br>redeemable)                                                   | • Calculate the Cost of Debt.                                                                                                    | K4 |
| 2.5      | Convertible debt                                                                                                  | • Calculate the cost of Convertible Debt.                                                                                                    | K4 |
| 2.6      | Estimating Weighted<br>Average Cost of Capital<br>(WACC) using book<br>value and market value<br>weightages.      | Average and Marginal Cost of Capital.                                                                                                    | K4 |
| 2.7      | Capital structure<br>theories including<br>traditional view and<br>Modigliani-Millar view<br>(without & with tax) | <ul> <li>Identify a range of capital market imperfections and describe their impact on the views of Miller and Modigliani on capital structure.</li> <li>Describe the traditional view of capital structure and its assumptions.</li> <li>Summarise the views of Miller and Modigliani on capital structure, both without and with corporate taxation, and their assumptions.</li> </ul> | K2 |
| 2.8      | Pecking Order theory                                                                                              | • Explain the relevance of pecking order theory to the selection of sources of finance.                                                                                                    | К2 |
| UNIT III | B                                                                                                    | USINESS VALUATIONS                                                                                                    |    |
| 3.1      | Purpose of Business<br>Valuation                                                                                  | <ul> <li>Identify the reasons for valuing businesses and financial assets.</li> <li>Identify information requirements for valuation.</li> </ul>                                                                                                    | K2 |

| 3.2     | Various situations<br>which demand business<br>valuation<br>Models for valuation of<br>equity –Asset based,<br>Income based and Cash<br>flow based valuation<br>models   | <ul> <li>valuing the equity of a company.</li> <li>Model of a company.</li> <li>K3</li> <li>Model of a company.</li> <li>K3</li> <li>K3</li> </ul>                                                                    |  |
|---------|----------------------------------------------------------------------------------------------------|----------------------------------------------------------------------------------------------------|--|
| 3.4     | Valuation of Debt                                                                                                    | • Apply appropriate K3 valuation of debt methods                                                                                                    |  |
| UNIT IV | -                                                                                                    | AL RISK MANAGEMENT—I                                                                                                    |  |
| 4.1     | Sources of & factors<br>influencing Foreign<br>currency risks                                                                                                    | • Identify the source of K2 foreign currency risk.                                                                                                    |  |
| 4.2     | Types of currency risks<br>such as transaction risk,<br>translation risk, &<br>economic risks                                                                            | , types of foreign<br>currency risk.                                                                                                    |  |
| 4.3     | Causes of currency rate<br>fluctuations including<br>Balance of Payments,<br>Purchasing Power<br>Parity (PPP), Interest<br>Rate Parity (IRP) and<br>four-way equivalence | <ul> <li>exchange rate</li> <li>fluctuations BoP,</li> <li>PPP, IRP and four-way</li> <li>equivalence.</li> </ul>                                                                                                    |  |
| UNIT V  | FINAN                                                                                                    | NCIAL RISK MANAGEMENTII                                                                                                    |  |
| 5.1     | The International Fisher<br>Effect                                                                                                    | on interest rate K2 differentials.                                                                                                    |  |
| 5.2     | Tools of managing<br>currency risks (currency<br>of invoice, netting,<br>leading & lagging,<br>forwards, money<br>market hedging, asset<br>and liability<br>management)  | <ul> <li>and basic methods of foreign currency risk management.</li> <li>Evaluate the traditional methods of currency risk management.</li> </ul>                                                                     |  |
| 5.3     | Causes of interest rate fluctuations                                                                                                    | <ul> <li>Describe the causes of<br/>Interest rate fluctuation like<br/>structure of interest rates<br/>and yield curves<br/>expectations theory,<br/>liquidity preference theory,<br/>market segmentation.</li> </ul> |  |

| 5.4 | Managing interest rate<br>risks through internal<br>tools (matching and<br>smoothing, asset &<br>liability management) | basic methods of interest | К3 |
|-----|----------------------------------------------------------------------------------------------------|---------------------------|----|
| 5.5 | Forward Rate<br>Agreements (FRA) as a<br>tool of interest rate risk<br>management.                                     | Forward Rate Agreements   | К5 |

# MAPPING FOR POs, PSOs and Cos L-Low M-Moderate

H- High

|     | PO1 | PO2 | PO3 | PO4 | PO5 | PO6 | PO7 | PO8 | PO9 | PSO1 | PSO2 | PSO3 | PSO4 |
|-----|-----|-----|-----|-----|-----|-----|-----|-----|-----|------|------|------|------|
| CO1 | М   | Н   | М   | Н   |     | Н   | М   | L   |     | Н    |      | М    |      |
| CO2 | Н   | Н   | М   |     | М   | Н   |     | М   | М   | Н    | L    |      | М    |
| CO3 | Н   | Н   | М   | М   |     | Н   |     | М   |     | Н    | М    | Н    | Μ    |
| CO4 | М   | Н   | М   | М   | Μ   | Н   | L   | М   | М   | М    |      | Н    | М    |
| CO5 | Н   | L   | Μ   | Н   |     | Н   |     |     |     | Н    | L    | М    | Μ    |
| CO6 | Н   | Н   | М   | Н   | Μ   | Н   | L   | М   | Μ   | Н    | М    |      | М    |

# COURSE ASSESSMENT METHODS

| 1 |        |
|---|--------|
|   | Direct |

- 1. Continuous Assessment Test I,II
- 2. Open book test; Assignment; Seminar; Group Presentation
- 3. End Semester Examination

# Indirect

1. Course-end survey

# SEMESTER: VCORE VIIICOURSE CODE: U21CI508CREDITS: 5GOODS AND SERVICE TAXTOTAL HOURS: 90

# **COURSE OUTCOMES**

On completion of the course the students will be able to:

| Sl. No | Course Outcomes                                     | Level | Unit covered |
|--------|-----------------------------------------------------|-------|--------------|
| 1.     | Describe the concepts of indirect taxation system   | K2    | Ι            |
|        | followed in India.                                  |       |              |
| 2.     | Explain the taxable events under GST.               | K2    | II           |
| 3.     | Demonstrate the concepts relating to Place, Time    | K3    | III          |
|        | and value of Supply.                                |       |              |
| 4.     | Appraise the procedure for the amount of ITC to be  | K5    | IV           |
|        | claimed.                                            |       |              |
| 5      | Relate the requirements for online GST registration | K4    | IV           |
| 6.     | Interpret the amendments in GST Act.                | K5    | V            |

# UNIT I--GOODS AND SERVICES TAX ACT & RULES

- 1.1 Introduction
- 1.2 What is GST?
- 1.3 Need for GST in India
- 1.4 Cascading effect of tax
- 1.5 Non-integration of VAT and Service Tax causes double taxation
- 1.6 No CENVAT Credit after manufacturing stage to a dealer
- 1.7 Cascading of taxes on account of levy of CST Inter-State purchases
- 1.8 One Nation-One Tax
- 1.9 Dual GST Model
- 1.10 Central Goods and Services Tax Act, 2017 (CGST)
- 1.11 State Goods and Services Tax Act, 2017 (SGST)
- 1.12 Union Territory Goods and Services Tax Act, 2017 (UTGST)
- 1.13 Integrated Goods and Services Tax Act, 2017 (IGST)
- 1.14 Goods and Services Tax Network (GSTN)
- 1.15 Functions of GSTN (i.e. Role assigned to GSTN)
- 1.16 Constitution (101st Amendment) Act, 2016
- 1.17 GST Council
- 1.18 Guiding principle of the GST Council
- 1.19 Functions of the GST Council
- 1.20 Definitions under CGST Laws

# UNIT II--LEVY AND COLLECTION OF TAX

- 2.1 Scope of supply (Section 7 of CGST Act, 2017)
- 2.2 Section 7(1)(a) all forms of supply of goods or services or both such as sale, transfer, barter, exchange, license, rental, lease or disposal made or agreed to be made for a consideration by a person in the course or furtherance of business;
- 2.3 Section 7(1)(b) of CGST Act, 2017, import of services for a consideration whether or not in the course or furtherance of business
- 2.4 Section 7(1)(c) of the CGST Act, 2017 the activities specified in Schedule I, made or agreed to be made without a consideration
  - 2.4.1 Permanent transfer/disposal of business assets

# 20 hours

- 2.4.2 Supply between related persons or distinct persons
- 2.4.3 Supply to agents or by agents
- 2.4.4 Importation of Services
- 2.5 Section 7(1)(d) the activities to be treated as supply of goods or supply of services as referred to in Schedule II
  - 2.5.1 **Renting of Immovable Property**
  - 2.5.2 Information Technology software
  - Transfer of the right to use any goods for any purpose 2.5.3
  - 2.5.4 Composite supply
- Non-taxable Supplies under CGST Act, 2017 2.6
  - Section 7(2) (a) activities or transactions specified in Schedule III; 2.6.1
  - Section 7(2)(b) such activities or transactions undertaken by the Central 2.6.2 Government, a State Government or any local authority in which they are engaged as public authorities, as may be notified by the Government on the recommendations of the Council.
  - Section 7(3)the transactions that are to be treated as— 2.6.3
    - (a) a supply of goods and not as a supply of services; or
    - a supply of services and not as a supply of goods. (b)
- 2.7 Composite and Mixed Supplies (Section 8 of CGST Act, 2017)
  - Meaning of Composite and Mixed Supplies 2.7.1
  - 2.7.2 **Composite Supply**
  - 2.7.3 Mixed supply
- Levy and Collection 2.8
- **Composition Levy** 2.9
- Exemption from tax 2.10
- 2.11 Person liable to pay tax
  - 2.11.1 Forward Charge
  - **Reverse Charge** 2.11.2
  - 2.11.3 Person who are required to pay tax under section 9(5) of CGST (i.e. Electronic Commerce Operator)

# **UNIT III-- TIME AND VALUE OF SUPPLY**

- Time of supply 3.1
- 3.2 Place of supply
- 3.3 Value of supply
- Change in rate of tax in respect of supply of goods or services 3.4

# **UNIT IV-- INPUT TAX CREDIT**

- Eligibility for taking Input Tax Credit (ITC) 4.1
- 4.2 Input Tax credit in special circumstances
- 4.3 Input Tax Credit in respect of goods sent for Job-Work
- 4.4 Distribution of credit by Input Service Distributor (ISD)
- Recovery of Input Tax Credit 4.5

# UNIT V--REGISTRATION UNDER GST LAW

- 5.1 Persons not liable for registration
- Compulsory registration 5.2
- 5.3 Procedure for registration
- Deemed registration 5.4
- Casual taxable person 5.5
- Non-resident taxable person 5.6

#### 15 hours

**20 Hours** 

5.7 Cancellation Vs Revocation of registration

| S.No. | Topics                             | Web Links                                          |
|-------|------------------------------------|----------------------------------------------------|
| 1     | Tax invoice credit and debit notes | https://resource.cdn.icai.org/56454bosinter-p4-    |
|       | electronic way bill                | maynov2020secb-cp8.pdf                             |
| 2     | Returns and Payment of tax         | https://resource.cdn.icai.org/56455bosinter-p4-    |
|       |                                    | maynov2020secb-cp10.pdf                            |
| 3     | TDS & TCS under GST                | https://resource.cdn.icai.org/56455bosinter-p4-    |
|       |                                    | maynov2020secb-cp9.pdf                             |
| 4     | Audit under GST                    | https://icmai.in/upload/Students/Syllabus2016/Inte |
|       |                                    | r/Paper-11-Jan2020-Revised.pdf                     |

# **TOPICS FOR SELF STUDY**

# **TEXT BOOK**

- 1. Datey V.S., GST Ready Reckoner, 9th Edition, Taxmann Publication, 2019
- CA Pushpendra Sisodia, Handbook on Goods and Service Tax(GST), 3<sup>rd</sup> Edition, Bharat Law House Pvt Ltd, 2019, ISBN: 9789351396550, 935139655X
- 3. The Institute of Cost and Management Accountants of India, Indirect Taxation study material (Relevant year)

# REFERENCES

- 1. CA Pritam Mahure, E-Book on Goods and Services Tax in India, TaxGuru, 2019
- Taxmann's GST Practice Manual Day to Day GST Practice Guide for Professionals, Aditya Singhania, 2<sup>nd</sup> Edition 2020, Taxmann Publisher.
- Arpit Haldia, GST made Easy, 9<sup>th</sup> Edition, Taxmann Publication, July 2019, ISBN: 9789388983624

# WEB LINKS

- 1. https://www.ncertbooks.guru/gst-book-study-material/
- 2. https://gst.py.gov.in/gst-handbook

| Unit/Section | Content of the Unit | Learning Outcome          | Bloom's Taxonomic<br>Level of<br>Transaction |  |
|--------------|---------------------|---------------------------|----------------------------------------------|--|
| UNIT I       | GOODS AND SERV      | /ICES TAX ACT & RULES     |                                              |  |
| 1.1          | Introduction        | • Explain the features of |                                              |  |
|              |                     | indirect tax.             | K2                                           |  |

# **SPECIFIC LEARNING OUTCOMES (SLO)**

|      |                                                                          | • Outline the reason for collection of tax in our country.             |
|------|--------------------------------------------------------------------------|------------------------------------------------------------------------|
| 1.2  | Meaning of GST                                                           | Recall the meaning of GST     K1                                       |
| 1.3  | Need for GST in India                                                    | • Explain the need for GST in K2<br>India.                             |
| 1.4  | Cascading effect of tax                                                  | Demonstrate cascading K2     effect of tax.                            |
| 1.5  | Non-integration of VAT<br>and Service Tax causes<br>double taxation      | • Explain the reason for K2 emergence of GST.                          |
| 1.6  | No CENVAT Credit after<br>manufacturing stage to a<br>dealer             | Outline the advantages of K2     GST.                                  |
| 1.7  | Cascading of taxes on<br>account of levy of CST<br>Inter-State purchases | Spell the disadvantages of K1     Pre-GST taxation system.             |
| 1.8  | One Nation-One Tax                                                       | List the significance of K1     uniform GST system.                    |
| 1.9  | Dual GST Model                                                           | Explain the concept of Dual K2     GST model followed in our country.  |
| 1.10 | Central Goods and<br>Services Tax Act, 2017<br>(CGST)                    | Review the provisions of K2     CGST Act 2017.                         |
| 1.11 | State Goods and Services<br>Tax Act, 2017 (SGST)                         | Describe the provisions of K2     SGST Act 2017.                       |
| 1.12 | Union Territory Goods<br>and Services Tax Act,<br>2017 (UTGST)           | Discuss the applicability of K2     UTGST Act 2017.                    |
| 1.13 | Integrated Goods and<br>Services Tax Act, 2017<br>(IGST)                 | Interpret the stipulations of IGST Act 2017.     K2                    |
| 1.14 | Goods and Services Tax<br>Network (GSTN)                                 | Demonstrate the K2 significance of GSTN.                               |
| 1.15 | Functions of GSTN (i.e.<br>Role assigned to GSTN)                        | • Identify the functions of <b>K1</b><br>GSTN.                         |
| 1.16 | Constitution (101st<br>Amendment) Act, 2016                              | Recall the reason for the K1     constitution Amendment     Act, 2016. |

| 1.17    | GST Council                                                                                                    | • Identify the roles and responsibilities of GST Council.                             | K1 |
|---------|----------------------------------------------------------------------------------------------------|---------------------------------------------------------------------------------------|----|
| 1.18    | Guiding principle of the GST Council                                                                                                    | • Express the guiding principles of GST council.                                      | K2 |
| 1.19    | Functions of the GST<br>Council                                                                                                    | • Summarise the functions of GST council.                                             | K2 |
| 1.20    | Definitions under CGST<br>Laws                                                                                                    | • Define CGST / SGST /<br>UTGST/IGST.                                                 | K1 |
| UNIT II | LEVY AN                                                                                                    | D COLLECTION OF TAX                                                                   |    |
| 2.1     | Scope of supply (Section 7<br>of CGST Act, 2017)                                                                                                    | • List the scope of supply.                                                           | K1 |
| 2.2     | Section 7(1)(a) all forms<br>of supply of goods or<br>services or both such as<br>sale, transfer, barter,<br>exchange, license, rental,<br>lease or disposal made or<br>agreed to be made for a<br>consideration by a person<br>in the course or<br>furtherance of business; | • Classify supply under section 7(1)(a).                                              | K2 |
| 2.3     | Section 7(1)(b) of CGST<br>Act, 2017, import of<br>services for a<br>consideration whether or<br>not in the course or<br>furtherance of business                                                                                                    | • Explain section 7(1)(b).                                                            | K2 |
| 2.4     | Section 7(1)(c) of the<br>CGST Act, 2017 the<br>activities specified in<br>Schedule I, made or<br>agreed to be made without<br>a consideration                                                                                                    | • Demonstrate section 7(1)(c).                                                        | K2 |
| 2.4.1   | Permanent<br>transfer/disposal of<br>business assets                                                                                                    | • Explain the concept of disposal of business assets.                                 | K2 |
| 2.4.2   | Supply between related persons or distinct persons                                                                                                    | • Identify the supply between related person and distinct person.                     | К2 |
| 2.4.3   | Supply to agents or by agents                                                                                                    | • Relate the role of principal and agent during supply of goods or rendering service. | K2 |

| 2.4.4    | Importation of Services                                                                                                    | • Illustrate import service undertaken in supply.                            | K2 |
|----------|----------------------------------------------------------------------------------------------------|------------------------------------------------------------------------------|----|
| 2.5      | Section 7(1)(d) the<br>activities to be treated as<br>supply of goods or supply<br>of services as referred to<br>in Schedule II                                                                                                    | • Summarize Section 7 (1)(d).                                                | K2 |
| 2.5.1    | Renting of Immovable<br>Property                                                                                                    | • Demonstrate renting of immovable property as supply in GST.                | К2 |
| 2.5.2    | Information Technology<br>software                                                                                                    | • Summarize how information technology software is treated as supply in GST. | K2 |
| 2.5.3    | Transfer of the right to use<br>any goods for any purpose                                                                                                    | • Explain "transfer of the right to use goods" as supply in GST.             | К2 |
| 2.5.4    | Composite supply                                                                                                    | • Review the concept of composite supply.                                    | K2 |
| 2.6      | Non-taxable Supplies<br>under CGST Act, 2017                                                                                                    | • Summarize non-taxable supplies under CGST Act, 2017.                       | K2 |
| 2.6.1    | Section 7(2) (a) activities<br>or transactions specified in<br>Schedule III;                                                                                                    | • Demonstrate transactions in negative list of supply.                       | K2 |
| 2.6.2    | Section 7(2)(b) such<br>activities or transactions<br>undertaken by the Central<br>Government, a State<br>Government or any local<br>authority in which they are<br>engaged as public<br>authorities, as may be<br>notified by the<br>Government on the<br>recommendations of the<br>Council, | • Explain Sec 7 (2) (b) in detail.                                           | K2 |
| 2.6.3    | Section 7(3) the<br>transactions that are to be<br>treated as—                                                                                                    | • Summarize section 7 (3) under CGST Act 2017.                               | K2 |
| 2.7      | Composite and Mixed<br>Supplies (Section 8 of<br>CGST Act, 2017)                                                                                                    | • Determine composite and mixed supplies.                                    | K2 |
| UNIT III | TIME AND                                                                                                    | VALUE OF SUPPLY                                                              |    |

| 3.1     | Time of supply                                                        | • Identify Time of supply in GST.                                          | K1 |
|---------|-----------------------------------------------------------------------|----------------------------------------------------------------------------|----|
| 3.2     | Place of supply                                                       | • State the Place of Supply in GST.                                        | K1 |
| 3.3     | Value of supply                                                       | • Recall the value of supply in GST.                                       | K1 |
| 3.4     | Change in rate of tax in<br>respect of supply of goods<br>or services | • Apply the amended rate of tax in respect of supply of goods or services. | К3 |
| UNIT IV | IN                                                                    | PUT TAX CREDIT                                                             |    |
| 4.1     | Eligibility for taking Input<br>Tax Credit (ITC)                      | • Examine the eligibility criteria for taking Input Tax Credit.            | K4 |
| 4.2     | Input Tax credit in special circumstances                             | • Appraise ITC under special circumstances.                                | K5 |
| 4.3     | Input Tax Credit in respect<br>of goods sent for Job-<br>Work         | •Assess ITC in respect of goods sent for Job-Work.                         | K5 |
| 4.4     | Distribution of credit by<br>Input Service Distributor<br>(ISD)       | • Appraise the distribution of credit by Input Service Distributor (ISD).  | K5 |
| 4.5     | Recovery of Input Tax<br>Credit                                       | • Diagnose the method of recovery of Input Tax Credit.                     | K4 |
| UNIT V  | REGISTRA                                                              | ATION UNDER GST LAW                                                        |    |
| 5.1     | Persons not liable for registration                                   | • Summarize persons not liable for registration.                           | K2 |
| 5.2     | Compulsory registration                                               | • Identify persons who need to compulsorily register with GST.             | K1 |
| 5.3     | Procedure for registration                                            | • Examine the procedure for registration in GST portal.                    | K4 |
| 5.4     | Deemed registration                                                   | • Assess deemed registration at time of registration with GST.             | K5 |
| 5.5     | Casual taxable person                                                 | • Identify a casual taxable person?                                        | K1 |

| 5.6 | Non-resident taxable person                   | • | Appraise the rules of GST for a Non-resident taxable person.           | К5 |
|-----|-----------------------------------------------|---|------------------------------------------------------------------------|----|
| 5.7 | Cancellation Vs<br>Revocation of registration | • | Distinguish between<br>cancellation and revocation<br>of registration. | K4 |

# **MAPPING FOR POs, PSOs and COs**

# L-Low M-Moderate

H- High

|            | PO1 | PO2 | PO3 | PO4 | PO5 | PO6 | PO7 | PO8 | <b>PO9</b> | PSO1 | PSO2 | PSO3 | PSO4 |
|------------|-----|-----|-----|-----|-----|-----|-----|-----|------------|------|------|------|------|
| CO1        | Н   | Н   | L   | М   | М   | Μ   |     | М   | М          |      |      |      | М    |
| CO2        | Н   | Н   | L   | М   |     | М   | М   | М   | М          |      |      | М    | М    |
| CO3        | Н   | М   | М   | М   |     | Н   | L   | М   | М          |      |      | М    | Μ    |
| CO4        | Н   |     |     | М   | М   | Н   | М   | М   | М          |      |      | М    | М    |
| CO5        |     |     | М   |     | Н   | Н   | М   | М   | М          |      |      | М    | Μ    |
| <b>CO6</b> | Μ   | Μ   |     | Μ   | Н   | Н   | Μ   | Μ   | Μ          |      |      | М    | Μ    |

# **COURSE ASSESSMENT METHODS**

| Direct               |                                                         |  |  |  |  |
|----------------------|---------------------------------------------------------|--|--|--|--|
| 1.                   | Continuous Assessment Test I,II                         |  |  |  |  |
| 2.                   | Open book test; Assignment; Seminar; Group Presentation |  |  |  |  |
| 3.                   | End Semester Examination                                |  |  |  |  |
| Indire               | Indirect                                                |  |  |  |  |
| 1. Course-end survey |                                                         |  |  |  |  |

| SEMESTER: V       | CORE IX                | COURSE CODE: U21CI509 |
|-------------------|------------------------|-----------------------|
| <b>CREDITS: 5</b> | BANKING THEORY LAW AND | TOTAL HOURS: 75       |
|                   | PRACTICE               |                       |

# **COURSE OUTCOMES**

On completion of the course, the students will be able to

| Sl. No | Course Outcomes                                        | Level | Unit covered |
|--------|--------------------------------------------------------|-------|--------------|
| 1.     | Discuss the conceptual and legal parameters            | K2    | Ι            |
|        | including the judicial interpretation of banking law.  |       |              |
| 2.     | Describe the objectives and functions of a Central     | K2    | II           |
|        | Bank and measures adopted to control credit.           |       |              |
| 3.     | Differentiate the different types of Negotiable        | K4    | III          |
|        | instruments and acquires knowledge on the process      |       |              |
|        | of endorsing an instrument.                            |       |              |
| 4.     | Analyse the legal aspects relating to the relationship | K4    | III          |
|        | between a banker and a customer and the statutory      |       |              |
|        | duties of a paying and a collecting banker.            |       |              |
| 5      | Appraise the services available through digitalisation | K5    | IV           |
|        | of banking services                                    |       |              |
| 6.     | Evaluate the role of technology in transfer of funds.  | K5    | V            |
|        | Evaluate the fole of technology in transfer of funds.  |       |              |

#### **UNIT I-- BANKING**

#### **10 Hours**

- 1.1 An overview of Origin and development of banks
- 1.2 Banking Regulations Act 1949
  - 1.2.1 Definition of Banking
  - 1.2.2 Licensing of Banks
- 1.3 Kinds of Banks
  - 1.3.1 Commercial banks
  - 1.3.2 Industrial or Investment banks
  - 1.3.3 Cooperative banks
  - 1.3.4 Agricultural development banks
  - 1.3.5 EXIM bank
  - 1.3.6 Foreign banks or foreign exchange banks
- 1.4 Commercial Banks-
  - 1.4.1 Functions of Modern Commercial banks
  - 1.4.2Universal banking
- 1.5 Opening of Bank branches
  - 1.5.1 Importance
  - 1.5.2 Inspection
- 1.6 Non-Banking Financial Companies (NBFCs)

# UNIT II--CENTRAL BANK

- 2.1 Reserve bank of India
  - 2.1.1 Objectives
  - 2.1.2 Departments
  - 2.1.3Functions
- 2.2. Monetary policy
  - 2.2.1 Objectives of Credit Control

2.2.2 Types of credit control measures: Quantitative & Qualitative Credit Control

2.2.3 Bank Rate

- 2.2.4 Open market operation-Effectiveness
- 2.2.5 Cash Reserve Ratio

- 2.2.6 Variable Cash Reserve ratio (VCRR)
- 2.2.7 Selective Credit control measures
- 2.2.8 Regulation of Consumer Credit
- 2.3. Management of Deposits
  - 2.3.1 Types of deposits
- 2.4. Advances and Lending
  - 2.4.1 Principles of sound bank lending

# UNIT III--BANKER, CUSTOMER AND NEGOTIABLE INSTRUMENTS 20 Hours

- 3.1 Relationship between banker and customer
- 3.2. Special types of bank customers
- 3.3. Negotiable instruments
  - 3.3.1 Definition
  - 3.3.2 Features
  - 3.3.3 Promissory note
  - 3.3.4 Bill of exchange
  - 3.3.5 Cheques
    - 3.3.5.1 Crossing of cheque
      - 3.3.5.2 Types of crossing
      - 3.3.5.3 Dishonour of Cheques
  - 3.3.6 Holder and Holder in due course
  - 3.3.7 Endorsement
    - 3.3.6.1 Types of Endorsements
- 3.4 Collection banker and paying banker
  - 3.4.1. Meaning of collecting banker
    - 3.4.1.1 Capacity
    - 3.4.1.2 Statutory protection
    - 3.4.2. Meaning of paying banker
      - 3.4.2.1 Statutory protection to the paying banker
    - 3.4.3 Payment in due course
    - 3.4.4 Duties and responsibilities of paying banker in honouring cheques
    - 3.4.5 Dishonour and Consequences of wrongful dishonour by paying banker
    - 3.4.6 Statutory protection to paying banker

# Unit IV

# 4. Digital banking

- 4.1. Digital Banking
  - 4.1.1 Features
  - 4.1.2 Benefits
- 4.2. Internet Banking Services
  - 4.2.1 Benefits & Challenges
- 4.3. Mobile Banking
  - 4.3.1 Payment Gateways
  - 4.3.2 Features
  - 4.3.3 Drawbacks
- 4.4. Automated Teller Machine (ATM)

- 4.4.1 Features
- 4.4.2 Benefits
- 4.4.3 Challenges
- 4.6. Cash deposit machine CDM
  - 4.6.1 Coin vending machine
  - 4.6.2 MICR Cheques
  - 4.6.3 Benefits
- 4.7 Card Technologies
  - 4.7.1 Biometric Cards
  - 4.7.2 Debit & Credit Cards
  - 4.7.3 Smart Cards
  - 4.7.4 Prepaid Instruments
  - 4.7.5 EMV Chip based cards
- 4.8 Core Banking Solutions (CBS)
  - 4.8.1 Benefits
  - 4.8.2 Features of Single Window Concept
- 4.9 Demat account
  - 4.9.1 Application Supported by Blocked Amount (ASBA)

# Unit V

# 5. Recent Trends& Legal Aspects of Banking

# Hours

- 5.1 Electronic Fund Transfer
  - 5.1.1 Immediate Payment Service (IMPS)
  - 5.1.2 National Electronic Funds Transfer (NEFT)
  - 5.1.3 Real Time Gross Settlement (RTGS)
  - 5.1.4 National Automated Clearing House (NACH) (ECS)
  - 5.1.5 Society for Worldwide Interbank Financial Telecommunications (SWIFT)
  - 5.1.6 Unified Payment Interface (UPI)
  - 5.1.7 Aadhaar Enabled Payment System (AePS)
  - 5.1.8 E-Money
  - 5.1.9 E-Cheques
  - 5.1.10 Digital Wallets
- 5.2 Virtual Banking
  - 5.2.1 Virtual Currency
  - 5.2.2 Crypto Currency
  - 5.2.3 Outsourcing of banking Services
- 5.3 Customer Grievance Redressal and Ombudsman
- 5.4 E-KYC

# TOPICS FOR SELF STUDY

| Sl.<br>No | Topics                | Web Links                                          |
|-----------|-----------------------|----------------------------------------------------|
| 1.        | Omni channel strategy | https://www.infosys.com/about/knowledge-           |
|           |                       | institute/documents/banking-industry-2020.pdf      |
| 2.        | Augmented Reality     | https://www.wowso.me/blog/technology-in-banking#1  |
| 3.        | VSAT banking          | https://www.investopedia.com/terms/v/vsat.asp      |
| 4.        | Affiliate Banking     | https://www.investopedia.com/terms/a/affiliate.asp |

# TEXTBOOK

 K. P.M Sundharam & P.N. Varshney, Banking Theory Law And Practice, Sultan Chand & Sons, 2010

# REFERENCES

 Popli G.S & Anuradha Jain, Principles and Systems of Banking, Illustrated Edition, PHI Learning Pvt Ltd. 2016.

- 2. Mishra Sukhvinder, Banking Law and Practice, S. Chand Publishers, 2012.
- 3. Shekhar K.C. & Shekhar Lekshmy, Banking Theory and Practice, 21<sup>st</sup> Edition, Vikas Publishing House.

# WEB LINKS

- 1. https://www.icsi.edu/media/webmodules/publications/9.1%20Banking%20Law%20-Professional.pdf
- 2. https://blog.ipleaders.in/banking-law-india/

# SPECIFIC LEARNING OUTCOMES (SLO)

| Unit/<br>Sectio<br>n | Content of the Unit                                                                                                    |      | Learning Outcome                                                                                                    | Bloom's<br>Taxonomic<br>Level of<br>Transaction |
|----------------------|----------------------------------------------------------------------------------------------------|------|----------------------------------------------------------------------------------------------------|-------------------------------------------------|
| UNIT I               |                                                                                                    | CTIO | N TO BANKING                                                                                                    |                                                 |
| 1.1                  | An overview of Origin and development of banks                                                                                                    | •    | Recall the origin and development of banks.                                                                                                    | K1                                              |
| 1.2                  | Banking Regulations Act 1949<br>1.2.1 Definition of<br>Banking<br>1.2.2 Licensing of<br>Banks                                                                                                    | •    | Define the term banking as<br>per Banking Regulations<br>Act 1949.<br>Describe the provisions<br>contained in Banking<br>Regulations Act 1949. | K1                                              |
| 1.3                  | Kinds of banks<br>1.3.1 Commercial banks<br>1.3.2 Industrial or Investment<br>banks<br>1.3.3 Cooperative banks-<br>1.3.4 Agricultural development<br>banks<br>1.3.5 EXIM bank<br>1.3.6 Foreign banks or foreign<br>exchange banks. | •    | Describe the functions of<br>various kinds of banks.<br>Explain the functions of<br>various types of banks.                                    | K2                                              |
| 1.4                  | Commercial Banks-<br>1.4.1 Functions of Modern<br>Commercial banks<br>1.4.2 Universal banking                                                                                                    | •    | Describe the features of<br>universal banking.<br>Explain the functions of<br>modern commercial banks.                                         | К2                                              |
| 1.5                  | Opening of Bank branches<br>1.5.1 Importance<br>1.5.2 Inspection                                                                                                    | •    | Express the rules relating to<br>the opening of bank branch.<br>Interpret the importance of<br>conducting inspection.                          | K2                                              |

| 1.6  | Non-Banking Financial<br>Companies NBFC's                                                                                                    | • Describe the types of NBFCs.                                                                                                    | К2    |
|------|----------------------------------------------------------------------------------------------------|----------------------------------------------------------------------------------------------------|-------|
| 2.1  | Reserve bank of India<br>2.1.1 Objectives<br>2.1.2 Departments<br>2.1.3 Functions                                                                                                    | <ul> <li>Outline the various<br/>objectives of the RBI.</li> <li>Discuss the RBI functions.</li> </ul>                                                                                            | K2    |
| 2.2  | Monetary policy<br>2.2.1 Objectives of Credit<br>Control<br>2.2.2 Types of credit<br>control measures: Quantitative &<br>Qualitative Credit Control<br>2.2.3 Bank Rate<br>2.2.4 Open market<br>operation-Effectiveness<br>2.2.5 Cash Reserve Ratio<br>2.2.6 Variable Cash<br>Reserve ratio (VCRR)<br>2.2.7 Selective Credit<br>control measures<br>2.2.8 Regulation of<br>Consumer Credit | <ul> <li>Describe the objectives of monetary policy.</li> <li>Explain the various methods of credit control.</li> </ul>                                                                           | K2    |
| 2.3  | Management of Deposits<br>2.3.1 Types of deposits                                                                                                    | • Explain the rules regarding types of deposits.                                                                                                    | K2    |
| 2.4  | Advances and Lending<br>2.4.1 Principles of sound<br>bank lending                                                                                                    | • Describe the principles of sound lending.                                                                                                    | К2    |
| UNIT | III BANKER, CUSTOM                                                                                                    | ER AND NEGOTIABLE INSTRU                                                                                                    | MENTS |
| 3.1  | Relationship between banker and customer                                                                                                    | • Appraise the relationship between banker and customer.                                                                                                    | K4    |
| 3.2  | Special types of bank customers                                                                                                    | • Examine the rules relating to the opening of accounts by different types of customers.                                                                                                    | K4    |
| 3.3  | Negotiable instruments<br>3.3.1 Definition<br>3.3.2 Features<br>3.3.3 Promissory note<br>3.3.4 Bill of exchange<br>3.3.5 Cheques<br>3.3.5.1 Crossing of cheque<br>3.3.5.2 Types of crossing<br>3.3.5.3 Dishonour of<br>Cheques                                                                                                    | <ul> <li>Define the term negotiable instruments.</li> <li>Differentiate between promissory note and bill of exchange.</li> <li>Describe the various types of crossing and endorsement.</li> </ul> | К3    |

|      | <ul> <li>3.3.6 Holder and Holder in due course</li> <li>3.3.7 Endorsement</li> <li>3.3.6.1 Types of Endorsements</li> <li>Collecting banker and paying banker</li> </ul>                                                                                                    | •     | State the meaning of<br>Holder and Holder in due<br>course.<br>Explain the meaning of the<br>term endorsement and its<br>types.<br>Recall the meaning of                                                                                                    |    |
|------|----------------------------------------------------------------------------------------------------|-------|----------------------------------------------------------------------------------------------------|----|
| 3.4  | 3.4.1. Meaning of collecting<br>banker<br>3.4.1.1Capacity<br>3.4.1.2 Statutory<br>protection<br>3.4.2. Meaning of paying<br>banker<br>3.4.2.1Statutory<br>protection to the paying banker<br>3.4.3 Payment in due<br>course<br>3.4.4 Duties and responsibilities<br>of paying banker in honouring<br>cheques<br>3.4.5 Dishonour and<br>Consequences of wrongful<br>dishonour by paying banker<br>3.4.6 Statutory protection to<br>paying banker | •     | collecting banker and<br>paying banker and<br>payment in due course.<br>Explain the duties and<br>responsibilities of paying<br>banker in honouring<br>cheques.<br>Describe the statutory<br>protection to paying<br>banker.<br>Relate the duties and<br>consequences of wrongful<br>dishonour by paying<br>banker. | K4 |
| UNIT |                                                                                                    | TAL ] | BANKING                                                                                                    |    |
| 4.1  | Digital Banking<br>4.1.1 Meaning<br>4.1.2 Benefits                                                                                                    | •     | Define E-Banking.<br>Identify the benefits of E-<br>banking.                                                                                                    | K2 |
| 4.2  | Internet Banking Services<br>4.2.1 Benefits &<br>Challenges                                                                                                    | •     | Describe the drawbacks of internet banking services.                                                                                                    | K2 |
| 4.3  | Mobile Banking –<br>4.3.1 Payment Gateways<br>4.3.2 Features<br>4.3.3 Drawhacks                                                                                                    | •     | Discuss about the features<br>and draw backs of mobile<br>banking.                                                                                                    | K2 |
| 4.4  | Automated Teller Machine<br>(ATM)<br>4.4.1 Features<br>4.4.2 Benefits<br>4.4.3 Challenges                                                                                                    | •     | Explain the features of<br>ATM and its benefits.<br>Determine the benefits and<br>challenges of ATMs.                                                                                                    | К5 |
| 4.5  | Cash Deposit Machine(CDM)<br>4.5.1 Coin Vending<br>Machines                                                                                                    | •     | State the meaning of Coin<br>Vending Machines                                                                                                    | К5 |

|      | 4.5.2MICR cheques4.5.3Benefits                                                                                                    | • Analyse the usefu CDM and MICR                                                                                                    |                                                                |
|------|----------------------------------------------------------------------------------------------------|----------------------------------------------------------------------------------------------------|----------------------------------------------------------------|
| 4.6  | Card Technologies<br>4.6.1 Biometric cards<br>4.6.2 Debit and Credit<br>Cards<br>4.6.3 Smart cards<br>4.6.4 Prepaid<br>Instruments<br>4.6.5 EMV Chip based<br>cards                                                                                                    | <ul> <li>State the meaning<br/>of Biometric card</li> <li>Examine the pros<br/>of debit cards.</li> <li>Appraise the bene<br/>constraints of created</li> <li>What are EMV che<br/>cards?</li> </ul>                                                                                                    | s. K5<br>and cons<br>fits and<br>lit cards.                    |
| UNIT | V RECEN                                                                                                    | TRENDS & LEGAL A<br>BANKING                                                                                                    | SPECTS OF                                                      |
| 5.1  | Electronic Fund Transfer<br>5.1.1 Immediate<br>Payment Service (IMPS)<br>5.1.2 National<br>Electronic Funds<br>Transfer (NEFT)<br>5.1.3 Real Time Gross<br>Settlement (RTGS)<br>5.1.4 National<br>Automated Clearing<br>House (NACH) (ECS)<br>5.1.5 Society for<br>Worldwide Interbank<br>Financial<br>Telecommunications<br>(SWIFT)<br>5.1.6 Unified Payment<br>Interface (UPI)<br>5.1.7 Aadhaar Enabled<br>Payment System (AePS)<br>5.1.8 E-Money<br>5.1.9 E-Cheques<br>5.1.10 Digital Wallets | <ul> <li>List the ways of transferring funds electronically.</li> <li>Sketch the feature IMPS.</li> <li>Infer the advantage disadvantages of I Differentiate betw NEFT and RTGS.</li> <li>Outline the role of Recognise the role of Recognise the role SWIFT.</li> <li>State the meaning Infer the procedur Aadhaar enabled I System.(AePS)</li> <li>Explain the benef RTGS to banker a customer.</li> <li>Define an E-cheqp Sketch the feature process of RTGS.</li> </ul> | ks of K2<br>K2<br>K2<br>K2<br>K2<br>K2<br>K2<br>K2<br>K2<br>K2 |
| 5.2  | Virtual Banking<br>5.2.1 Virtual Currency<br>5.2.2 Crypto Currency<br>5.2.3 Outsourcing of<br>banking Services                                                                                                    | <ul> <li>Appraise the impo<br/>of virtual banking</li> <li>State the meaning<br/>Virtual currency.</li> <li>Evaluate the adva<br/>and disadvantages<br/>outsourcing banki<br/>services.</li> </ul>                                                                                                    | . of <b>K5</b> ntages s of                                     |

| 5.3 | Customer Grievance Redressal<br>and Ombudsman | • | Appraise the role of<br>Ombudsman in customer<br>grievance redressal. | K4 |
|-----|-----------------------------------------------|---|-----------------------------------------------------------------------|----|
| 5.4 | E-KYC                                         | • | State the meaning and importance of E-KYC                             | K2 |

**M-Moderate** 

## **MAPPING FOR POs, PSOs and COs**

L-Low

H- High

|     | PO1 | PO2 | PO3 | PO4 | PO5 | PO6 | PO7 | PO8 | PO9 | PSO1 | PSO2 | PSO3 | PSO4 |
|-----|-----|-----|-----|-----|-----|-----|-----|-----|-----|------|------|------|------|
| CO1 | Н   | М   |     |     |     | М   | L   | М   |     | М    |      |      |      |
| CO2 | М   | Н   | L   |     | L   | Н   | L   | М   |     | М    |      |      | М    |
| CO3 | Н   | Н   |     | М   |     | Н   |     | М   | М   | М    |      | L    |      |
| CO4 | М   | М   |     |     |     | Н   |     |     |     | М    |      | L    | М    |
| CO5 | Н   | М   | L   | L   | Н   | М   | М   | М   | М   |      |      |      | М    |
| CO6 | Н   |     | L   | М   | Н   | Μ   | М   | М   | М   | М    |      | L    | М    |

## **COURSE ASSESSMENT METHODS**

#### Direct

- 1. Continuous Assessment Test I,II
- 2. Open book test; Assignment; Seminar; Group Presentation
- 3. End Semester Examination

#### Indirect

1. Course-end survey

SEMESTER: V CREDITS: 5

ELECTIVE II QUANTITATIVE TECHNIQUES

COURSE CODE: U18CI5:1 TOTAL HOURS: 75

## **COURSE OUTCOMES**

On completion of the course, the students will be able to

| Sl. No | Course Outcomes                                      | Level | Unit covered |
|--------|------------------------------------------------------|-------|--------------|
| 1.     | Formulate the Linear Programming problem to find     | K6    | Ι            |
|        | the optimal solution.                                |       |              |
| 2.     | Evaluate the various techniques to a transportation  | K5    | II           |
|        | problem to find the basic feasible solution and also |       |              |
|        | to find the optimal assignment of jobs to            |       |              |
|        | appropriate persons.                                 |       |              |
| 3.     | Determine the strategies of the players in a game    | K5    | III          |
|        | and solve the matrix to calculate the value of the   |       |              |
|        | game and the optimal strategy.                       |       |              |
| 4.     | Apply the simulation technique to find optimal       | K3    | III          |
|        | solutions to real world problems.                    |       |              |
| 5      | Calculate the appropriate time period for            | K4    | IV           |
|        | replacement of items that fail using individual and  |       |              |
|        | group replacement policy.                            |       |              |
| 6.     | Assess the optimistic time for completion of a       | K5    | V            |
|        | project using project management techniques          |       |              |

#### UNIT I--INTRODUCTION TO OPERATIONS RESEARCH AND LINEAR PROGRAMMING PROBLEM 12 Hours

- 1.1 Operations research Origin and development
- 1.2 Role in decision making
- 1.3 Phases and approaches to OR
- 1.4 Linear programming problem Applications and limitations
- 1.5 Formulation of LPP

2.1

- 1.6. Optimal Solution to LPP
  - 1.6.1 Graphical method
  - 1.6.2 Simplex Method (excluding dual problem)

#### UNIT II-TRANSPORTATION AND ASSIGNMENT PROBLEM

- Transportation problem methods
- 2.1.1 North West corner method
  - 2.1.2 Least cost method
  - 2.1.3 Vogel's approximation method
- 2.1.4 Moving towards optimality Stepping stone & MODI methods
- 2.2 Assignment problem

#### UNIT III-- GAME THEORY AND SIMULATION

20 Hours

**18 Hours** 

3.1 Game Theory- different strategies followed by the players in a game.

- 3.1.1 Optimal strategies of a game using maximin criterion.
- 3.1.2 Dominance property
- 3.1.3 Graphical method
- 3.2 Simulation

#### **UNIT IV--REPLACEMENT PROBLEM**

- 4.1 Replacement decisions
- 4.2 Replacement policy without change in money value
- 4.3 Replacement of items that fail completely (group replacement)
- 4.4 Applications in finance and accounting

#### UNIT V--DECISION ANALYSIS AND NETWORK ANALYSIS 15 Hours

**10 Hours** 

- 5.1 Decision analysis EMV criterion EOL and EVPI
- 5.2 Decision tree analysis
- 5.3 Network Analysis
  - 5.3.1 PERT
  - 5.3.2 CPM
  - 5.3.3 Simple CPM calculations
- 5.4 Application in finance and accounting (Excluding crash)

#### **TOPICS FOR SELF STUDY**

| Sl.<br>No | Topics                                         | Web Links                                                                                                    |
|-----------|------------------------------------------------|----------------------------------------------------------------------------------------------------|
| 1.        | Markov Analysis                                | https://www.investopedia.com/terms/m/markov-<br>analysis.asp#:~:text=Markov%20analysis%20is%20a%20m<br>ethod,current%20circumstances%20surrounding%20the%20<br>variable. |
| 2.        | Dynamic programming<br>and optimal control     | file:///C:/Users/HP/Downloads/DynamicProgrammingandOp<br>timalControlVolumeI.pdf                                                                                         |
| 3.        | Integer Programming-<br>types and applications | http://web.hku.hk/~schu/IntegerProgramming.pdf                                                                                                    |
| 4.        | Heuristics Models                              | https://cogsci.ucsd.edu/~s6zhang/publications/paper174.pdf                                                                                                    |

## TEXTBOOK

- 1. Study materials of The Institute of Chartered Accountants of India on Operations management
- 2. P.R. Vittal, Operation Research, 2<sup>nd</sup> edition, Margham publications, ,2012, Chennai

### REFERENCES

- 1. V.K. Kapoor, Operations Research, 5<sup>th</sup> edition, Sultan Chand & Sons, ,2013
- 2. P. Mariappan, Operation Research, First edition, Pearson Education, 2013

 Kanti Swarup, P.K Gupta & ManMohan, Operations Research, Sultan Chand Publishers, 2010

## WEB LINKS

- 1. http://ebooks.lpude.in/commerce/bcom/term\_5/DCOM303\_DMGT504\_OPERATION\_R ESEARCH.pdf
- 2. http://www.ggu.ac.in/download/Class-Note14/Operation%20Research07.04.14.pdf

## Theory – 20 % (Section A); Problems –80 % (Section B & C)

## SPECIFIC LEARNING OUTCOMES (SLO)

| Unit/Section                                                                 |                                                                    | Learning Outcome                                                                                                    | Bloom's<br>Taxonomic<br>Level of<br>Transaction |  |  |  |  |  |  |  |  |
|------------------------------------------------------------------------------|--------------------------------------------------------------------|----------------------------------------------------------------------------------------------------|-------------------------------------------------|--|--|--|--|--|--|--|--|
| UNIT 1 INTRODUCTION TO OPERATIONS RESEARCH AND LINEAR<br>PROGRAMMING PROBLEM |                                                                    |                                                                                                    |                                                 |  |  |  |  |  |  |  |  |
| 1.1                                                                          | Operations research –<br>Origin and<br>development                 | • Describe the origin of Linear Programming Problem.                                                                                           | K2                                              |  |  |  |  |  |  |  |  |
| 1.2                                                                          | Role in decision making                                            | • Summarize the role of OR in decision making.                                                                                                 | К2                                              |  |  |  |  |  |  |  |  |
| 1.3                                                                          | Phases and approaches to OR                                        | <ul> <li>Recognize the phases of<br/>Operations Research.</li> <li>Explain the different<br/>approaches to Operations<br/>Research.</li> </ul> | K2                                              |  |  |  |  |  |  |  |  |
| 1.4                                                                          | Linear programming<br>problem –<br>Applications and<br>limitations | • Explain the Applications and limitations of LPP.                                                                                             | K2                                              |  |  |  |  |  |  |  |  |
| 1.5                                                                          | Formulation of LPP                                                 | • Formulate the LPP using the resources and constraints.                                                                                       | K6                                              |  |  |  |  |  |  |  |  |
| 1.6                                                                          | Optimal Solution to<br>LPP                                         | • Estimate the optimal solution to LPP.                                                                                                    | К6                                              |  |  |  |  |  |  |  |  |
| UNIT II                                                                      | TRANSPORTA                                                         | TION AND ASSIGNMENT PRO                                                                                                    | <b>BLEM</b>                                     |  |  |  |  |  |  |  |  |
| 2.1                                                                          | Transportation<br>problem – methods                                | • Classify the different methods of transportation problem.                                                                                    | К5                                              |  |  |  |  |  |  |  |  |

|          |                                                                               | <ul> <li>Analyze the various methods<br/>of finding basic feasible<br/>solution.</li> <li>Determine optimality in<br/>transportation problem by<br/>solving it under different<br/>methods.</li> </ul> |     |
|----------|-------------------------------------------------------------------------------|----------------------------------------------------------------------------------------------------|-----|
| 2.2      | Assignment problem                                                            | • Estimate the optimal allocation of jobs to persons to minimize time and cost.                                                                                                    | K5  |
| UNIT III | GAME TH                                                                       | EORY AND SIMULATION                                                                                                    |     |
| 3.1      | Game Theory-<br>different strategies<br>followed by the<br>players in a game. | • Determine the various types of strategies followed in a game.                                                                                                    | К5  |
| 3.2      | Dominance property                                                            | • Apply the principle of dominance to find out the saddle point.                                                                                                    | K3  |
| 3.3      | Graphical method                                                              | •Solve the matrix to find the value of the game and the optimal strategy.                                                                                                    | К5  |
| 3.4      | Simulation                                                                    | • Apply the simulation technique in solving real world problems.                                                                                                    | К3  |
| UNIT IV  | REPLA                                                                         | CEMENT PROBLEM                                                                                                    |     |
| 4.1      | Replacement decisions                                                         | • Identify the types of replacement decisions.                                                                                                    | K1  |
| 4.2      | Replacement policy<br>without change in<br>money value                        | • Calculate the appropriate time period for replacement of an individual machinery before it becomes obsolete.                                                                                         | K4  |
| 4.3      | Replacement of items<br>that fail completely<br>(group replacement)           | • Apply the group replacement policy to estimate the appropriate time period for replacement of a group of items that fail.                                                                            | К3  |
| 4.4      | Applications in<br>finance and<br>accounting                                  | • Analyse the applications of replacement theory in finance and accounting.                                                                                                    | K4  |
| UNIT V   | <b>DECISION ANA</b>                                                           | LYSIS AND NETWORK ANALY                                                                                                    | SIS |

| 5.1 | Decision analysis –<br>EMV criterion – EOL<br>and EVPI           | <ul> <li>Explain the role of decision analysis in effective decision making.</li> <li>Analyse the decisions with certainty and uncertainty.</li> </ul>                                                                         | K4 |
|-----|------------------------------------------------------------------|----------------------------------------------------------------------------------------------------|----|
| 5.2 | Decision tree analysis                                           | • Apply the decision tree technique to estimate the expected monetary value from the different courses of action.                                                                                                    | К3 |
| 5.3 | Network Analysis –<br>CPM and PERT                               | <ul> <li>Estimate the longest sequence<br/>of operations using the CPM<br/>method discuss the techniques<br/>in network analysis.</li> <li>Estimate the optimistic time in<br/>completing a project using<br/>PERT.</li> </ul> | K5 |
| 5.4 | Application in<br>finance and<br>accounting (excluding<br>crash) | • Analyse the applicability of CPM and PERT in finance and accounting.                                                                                                    | K4 |

## **MAPPING FOR POs, PSOs and COs**

| ,            |                   |  |
|--------------|-------------------|--|
| <b>L-Low</b> | <b>M-Moderate</b> |  |

H- High

|     | PO1 | PO2 | PO3 | PO4 | PO5 | PO6 | PO7 | PO8 | PO9 | PSO1 | PSO2 | PSO3 | PSO4 |
|-----|-----|-----|-----|-----|-----|-----|-----|-----|-----|------|------|------|------|
| C01 | М   |     | Н   | М   |     | М   |     |     |     | L    |      | Н    | М    |
| CO2 | М   | М   | М   | Н   | L   | Н   | М   | L   | L   | М    |      | Н    | М    |
| CO3 | М   | Н   | Н   | Н   | М   | L   |     |     |     |      |      | Н    | М    |
| CO4 | Н   | Н   | Н   | Н   | М   | Н   | Μ   | М   | L   | М    |      | Н    | Μ    |
| CO5 | H   |     | Н   |     | М   | Н   | М   | М   |     | М    |      | Н    | Μ    |
| CO6 | Н   | М   |     | Н   | М   | Н   | М   | М   |     | М    |      | М    | М    |

# COURSE ASSESSMENT METHODS

| Direct   |                                                        |
|----------|--------------------------------------------------------|
| 1. C     | ontinuous Assessment Test I,II                         |
| 2. O     | pen book test; Assignment; Seminar; Group Presentation |
| 3. Ei    | nd Semester Examination                                |
| Indirect |                                                        |
| 1. Co    | urse-end survey                                        |

| SEMESTER: V | ELECTIVE II         | COURSE CODE: U18CI5:2 |
|-------------|---------------------|-----------------------|
| CREDITS: 5  | INTERNATIONAL TRADE | TOTAL HOURS: 75       |

## **COURSE OUTCOMES**

On completion of the course, the students will be able to

| Sl. No | Course Outcomes                                       | Level | Unit covered |
|--------|-------------------------------------------------------|-------|--------------|
| 1.     | Restate the fundamentals and theories of              | K2    | Ι            |
|        | International Trade.                                  |       |              |
| 2.     | Appraise the components and structure of Balance      | K5    | II           |
|        | of Payments Accounts.                                 |       |              |
| 3.     | Interpret the procedure for exports and institutional | K2    | III          |
|        | support to export finance.                            |       |              |
| 4.     | Estimate the impact of foreign exchange on            | K5    | IV           |
|        | International Trade.                                  |       |              |
| 5      | Describe the international institutional support for  | K2    | IV           |
|        | extension of trade.                                   |       |              |
| 6.     | Analyse the implications of various international     | K4    | V            |
|        | agreements for the promotion of trade.                |       |              |

#### UNIT I--INTRODUCTION AND THEORIES OF INTERNATIONAL TRADE

**10 Hours** 

- 1.1. Introduction to International Trade
  - 1.1.1 Meaning, Features of international Trade
  - 1.1.2 Difference between internal and international trade
  - 1.1.3 Advantages of international trade
  - 1.1.4 Arguments against international trade
- 1.2 Theories of international trade
  - 1.2.1 Adam Smith theory of absolute cost advantage
  - 1.2.2 Ricardo's theory of comparative cost
  - 1.2.3 Haberler's opportunity cost theory
  - 1.2.4 The Heckscher- Ohlin theory of factor endowments.

#### UNIT II -- TRADE POLICY, PROTECTION, BALANCE OF PAYMENTS 15 Hours

- 2.1 Free Trade and Protection
  - 2.1.1 Meaning of Free Trade & Protection
  - 2.1.2 Advantages and disadvantages of tree trade
  - 2.1.3 Arguments for and against Protection
  - 2.1.4 Meaning of Tariff, Types and its effects
- 2.2 Balance of Trade and Payment
  - 2.2.1 Meaning and definition of Balance of Trade and Payments
  - 2.2.2 Components and structure of balance of payments Accounts in India
  - 2.2.3 Different terms in the concept of Balance of payment
  - 2.2.4 Balance of payment disequilibrium
  - 2.2.5 Types of disequilibrium and their causes
  - 2.2.6 Methods of correcting an unfavourable balance of payments

### UNIT III--EXPORT PROCEDURE, FOREIGN EXCHANGE AND EXCHANGE

### CONTROL

#### 20 Hours

- 3.1 Export Procedures
- 3.2 Institutional support to export finance
  - 3.2.1 Role of commercial bank and RBI in export finance
  - 3.1.2 Functions of EXIM bank
  - 3.1.3 Role of ECGC
- 3.3 Foreign Exchange
  - 3.3.1 Meaning of Foreign exchange
  - 3.3.2 Methods of Foreign payments
  - 3.3.3 Foreign exchange market and its functions
  - 3.3.4 Rate of exchange and determination of rate of exchange
  - 3.3.5 Fluctuating exchange rate and its causes
  - 3.3.6 Arguments for stable and fluctuating exchange rates
  - 3.3.7 Policy of controlled floating or managed flexibility
  - 3.3.8 Purchasing power parity theory
  - 3.3.9 Criticism of purchasing power parity theory
- 3.4 Meaning of exchange control
  - 3.4.1 Objectives and methods of exchange control
  - 3.4.2 Merits and defects of exchange control

### UNIT IV--INTERNATIONAL FINANCIAL ORGANISATIONS TO TRADE

**18 Hours** 

- 4.1 International Monetary Fund (IMF)
  - 4.1.1 Background of IMF
  - 4.1.2 Objectives and functions of IMF
  - 4.1.3 Financial resources of the fund
  - 4.1.4 Lending operations of the fund
  - 4.1.5 Conditionalities of the IMF assistance
- 4.2 Special Drawing Rights (SDR)
  - 4.2.1 Meaning and origin of Special Drawing Rights
  - 4.2.2 Merits and criticism of SDR scheme
  - 4.2.3 India and IMF
  - 4.2.4 Critical assessment of the working of IMF

- 4.2.5 Criticism of IMF
- 4.3 International Bank for Reconstruction and Development (IBRD)
  - 4.3.1 Genesis of IBRD
  - 4.3.2 Objectives and functions of IBRD
  - 4.3.3 Lending operations of the World Bank
  - 4.3.4 World Bank special assistance scheme
  - 4.3.5 Other activities of World Bank
  - 4.3.6 Critical appraisal of the working of World Bank
  - 4.3.7 Indian and the World Bank
- 4.4 International Development Association
  - 4.4.1 Objectives of IDA
  - 4.4.2 Membership and organization of the IDA
  - 4.4.3 World Bank and IDA
  - 4.4.4 IDA and India
- 4.5 International Finance Corporation (IFC)
  - 4.5.1 Objectives
  - 4.5.2 Membership and capital resources
  - 4.5.3 The World Bank and the IFC
  - 4.5.4 Investment policy of IFC
  - 4.5.5 IFC and Developing countries
  - 4.5.6 Criticism of IFC
- 4.6 Asian Development Bank (ADB)
  - 4.6.1 Origin, Objectives and functions of ADB
  - 4.6.2 Membership, Organisation and Financial resources of ADB
  - 4.6.3 Activities of the Bank
  - 4.6.4 ADB and India
  - 4.6.5 Criticism of the functioning of the ADB

### UNIT V--INTERNATIONAL AGREEMENT FOR PROMOTION OF TRADE

#### **12 Hours**

- 5.1 United Nations conference on trade and development (UNCTAD)
  - 5.1.1 Background of UNCTAD
  - 5.1.2 Organisations and functions of UNCTAD
  - 5.1.3 Conferences of UNCTAD
  - 5.1.4 The achievements of UNCTAD
  - 5.1.5 UNIDO and its contributions
- 5.2 General Agreement on Trade and Tariffs (GATT)
  - 5.2.1. Objective of GATT
  - 5.2.2. Provisions of GATT
  - 5.2.3. GATT Conferences (Rounds of Global Trade Negotiations)
  - 5.2.4. Defects of GATT

5.3

- 5.2.5. The Uruguay Round and World Trade Organisation (WTO)
- 5.2.6. Objectives and functions of WTO
- 5.2.7. TRIPs and TRIMs and its implications to India
- International Economic integration in international trade
- 5.3.1 Benefits of Economic Integration
- 5.3.2 Forms of economic integration
- 5.3.3 Objectives, organization and achievements of European Economic Community

5.3.4 Other economic integration grouping (NAFTA, ASEAN, EFTA, COMECON, LAFTA, SAFTA).

| Sl.<br>No | Topics                            | Web Links                                                                                           |
|-----------|-----------------------------------|----------------------------------------------------------------------------------------------------|
| 1.        | Service Export<br>Opportunities   | http://www.tradeready.ca/2016/trade-takeaways/service-<br>exports-suddenly-important/               |
| 2.        | Alternative Dispute<br>Resolution | https://millerlawpc.com/alternative-dispute-resolution/                                             |
| 3.        | Top Policy Trends<br>2020: Trade  | https://www.pwc.com/us/en/library/risk-<br>regulatory/strategic-policy/top-policy-trends/trade.html |
| 4.        | Trade in Digital Era              | https://www.oecd.org/going-digital/trade-in-the-digital-<br>era.pdf                                 |

## **TOPICS FOR SELF STUDY**

## TEXTBOOK

- Francis Cherunilam, International Trade and Export Management, 21<sup>st</sup> Revised Edition, Himalaya Publishing House, 2019.
- 2. Aswathappa, K, International Business, 6<sup>th</sup>edition, McGraw Hill Education Pvt. Ltd, 2015.

## REFERENCES

- Charles W. L. Hill., G.Thomas M.Hult & Rohit Mehtani, International Business, 11<sup>th</sup> ed., McGraw Hill Education Pvt. Ltd, 2018
- Paul Krugman, Maurice Obstfeld & Marc Melitz, International Trade-Theory and Policy, 10<sup>th</sup> Edition, Pearson Publishing House, 2017.
- 3. Sumati Varma, International Business, 3rd Edition, Pearson Education, 2016

## WEB LINKS

- https://saylordotorg.github.io/text\_international-business/s06-01-what-is-internationaltradeth.html#:~:text=There%20are%20two%20main%20categories,industry%20to%20in novate%20and%20upgrade.
- 2. https://forexspringboard.com/exchange-rates-and-international-trade/

## SPECIFIC LEARNING OUTCOMES (SLO)

| Unit/Section | Content of the Unit                              | Learning Outcome | Bloom's     |  |  |  |
|--------------|--------------------------------------------------|------------------|-------------|--|--|--|
|              |                                                  |                  | Taxonomic   |  |  |  |
|              |                                                  |                  | Level of    |  |  |  |
|              |                                                  |                  | Transaction |  |  |  |
| UNIT I       | INTRODUCTION AND THEORIES OF INTERNATIONAL TRADE |                  |             |  |  |  |

| 1.1     | Introduction to International Trade<br>1.1.1Meaning, Features of<br>international trade,<br>1.1.2 Difference between<br>internal trade and international<br>trade,<br>1.1.3 Advantages<br>1.1.4 Arguments of international<br>Trade                 | <ul> <li>Recall the meaning of international trade.</li> <li>Explain the Features of International Trade.</li> <li>Compare internal trade and international trade.</li> <li>Describe the advantages and disadvantages of international trade.</li> </ul>                  | K2       |
|---------|----------------------------------------------------------------------------------------------------|----------------------------------------------------------------------------------------------------|----------|
| 1.2     | Theories of International Trade<br>1.2.1 Adam smith theory of<br>Absolute cost of advantage<br>1.2.2 Ricardo's theory of<br>Comparative cost<br>1.2.3 Haberler's opportunity<br>cost theory<br>1.2.4 Heckscher-Ohlin theory of<br>Factor Endowments | <ul> <li>Explain and illustrate the Doctrine of Comparative cost theory.</li> <li>Discuss Adam Smith's theory of Absolute cost of advantage.</li> <li>Explain Factor Endowment Theory.</li> <li>Outline Opportunity Cost Theory.</li> </ul>                               | K2       |
| UNIT II | TRADE POLICY, PROTECTION                                                                                                    | <br>NAND BALANCE OF                                                                                                    | PAYMENTS |
| 2.1     | Free Trade and Protection<br>2.1.1Meaning of Free Trade and<br>Protection<br>2.1.2 Advantages and<br>disadvantages<br>2.1.3 Arguments against<br>Protection<br>2.1.4 Meaning of Tariff, Types<br>and its Effects                                    | <ul> <li>Recall the meaning<br/>of Free Trade.</li> <li>Explain the<br/>advantages and<br/>disadvantages of<br/>Free trade.</li> <li>Analyse the<br/>arguments against<br/>protection and<br/>providing<br/>suggestive<br/>measures for<br/>effecting tariffs.</li> </ul> | K4       |

| 2.2      | Balance of Trade and Payment<br>2.2.1Meaning and definition of<br>Balance of Trade and Payments<br>2.2.2 Components and Structure<br>of BOP<br>2.2.3 Different terms in the<br>concept of BOP<br>2.2.4 Types of Disequilibrium and<br>their causes<br>2.2.5 Methods of correcting<br>unfavourable BOP                                                                                                    | <ul> <li>Define Balance of<br/>Payments.</li> <li>Describe the<br/>structure of BoP<br/>accounts in India.</li> <li>Determine the<br/>various methods of<br/>correcting the<br/>disequilibrium of<br/>BoP.</li> <li>Evaluate the<br/>Components of<br/>BoP.</li> </ul> | K5       |
|----------|----------------------------------------------------------------------------------------------------|----------------------------------------------------------------------------------------------------|----------|
| UNIT III | EXPORT PROCEDURE, FOREIG<br>CONT                                                                                                    |                                                                                                    | EXCHANGE |
| 3.1      | Export Procedures                                                                                                    | • Outline the Export<br>Procedures.                                                                                                    | K1       |
| 3.2      | Institutional Support to Export<br>Finance<br>3.2.1 Role of Commercial Bank<br>and RBI in Export Finance<br>3.2.2 Functions of EXIM Bank<br>3.2.3 Role of ECGC                                                                                                    | <ul> <li>State the functions<br/>of EXIM Bank.</li> <li>Discuss the Role<br/>of RBI in<br/>financing Exports.</li> </ul>                                                                                                    | K2       |
| 3.3      | Foreign Exchange<br>3.3.1 Meaning of Foreign<br>exchange<br>3.3.2 Methods of Foreign<br>payments<br>3.3.3 Foreign exchange market<br>and its functions<br>3.3.4 Rate of exchange and<br>determination of rate of exchange<br>3.3.5 Fluctuating exchange rate<br>and its causes<br>3.3.6 Arguments for stable and<br>fluctuating exchange rates<br>3.3.7 Policy of controlled<br>floating or managed flexibility<br>3.3.8 Purchasing power parity<br>theory<br>3.3.9 Criticism of purchasing<br>power parity theory | <ul> <li>Explain the methods of fixing Foreign Exchange Rates.</li> <li>Discuss the Purchasing Power Parity Theory.</li> <li>Outline the various methods Foreign Payments.</li> <li>Critically evaluate the Purchasing Parity theory.</li> </ul>                       | K2       |
| 3.4      | Meaning of exchange control<br>3.4.1 Objectives and methods of<br>exchange control<br>3.4.2 Merits and defects of<br>exchange control                                                                                                    | <ul> <li>Recognise the objectives of exchange control.</li> <li>Discuss the various methods</li> </ul>                                                                                                    | K2       |

|         |                                                                                                    | of exchange                                                                                                    |          |
|---------|----------------------------------------------------------------------------------------------------|----------------------------------------------------------------------------------------------------|----------|
|         |                                                                                                    | control.                                                                                                    |          |
| UNIT IV | INTERNATIONAL FINANCIA                                                                                                    | L ORGANISATIONS                                                                                                    | TO TRADE |
| 4.1     | International Monetary Fund<br>(IMF)4.1.1 Background of IMF4.1.2 Objectives and functions of<br>IMF4.1.3 Financial resources of the<br>fund4.1.4 Lending operations of the<br>fund4.1.5 Conditionalities of the IMF<br>assistance                                                                                   | <ul> <li>List the objectives of IMF.</li> <li>Analyse the functions of IMF.</li> <li>Outline the modes of lending of funds by IMF.</li> </ul>                                                                                      | К4       |
| 4.2     | Special Drawing Rights (SDR)4.2.1 Meaning and origin ofSpecial Drawing Rights4.2.2 Merits and criticism ofSDR scheme4.2.3 India and IMF4.2.4 Critical assessment of theworking of IMF4.2.5 Criticism of IMF                                                                                                    | <ul> <li>Recall the meaning of SDR.</li> <li>Explain the circumstances leading to the SDR.</li> <li>Examine critically the working of IMF.</li> </ul>                                                                              | К4       |
| 4.3     | InternationalBankforReconstruction and Development(IBRD)4.3.1Genesis of IBRD4.3.2Objectives and functions ofIBRD4.3.3Lending operations of theWorld Bank4.3.4World Bank specialassistance scheme4.3.5Other activities of WorldBank4.3.6Critical appraisal of theworking of World Bank4.3.7Indian and the World Bank | <ul> <li>Enumerate<br/>the objectives of<br/>IBRD.</li> <li>Analyze the<br/>various activities of<br/>World Bank.</li> <li>Appraise<br/>critically the working<br/>of IBRD.</li> <li>Discuss the<br/>functions of IBRD.</li> </ul> | K5       |
| 4.4     | InternationalDevelopmentAssociation4.4.1Objectives of IDA4.4.2Membershipandorganization of the IDA4.4.3World Bank and IDA4.4.4IDA and India                                                                                                    | <ul> <li>Recognise the objectives of IDA.</li> <li>Analyse the World Bank assistance to India.</li> </ul>                                                                                                    | K4       |
| 4.5     | International Finance Corporation<br>(IFC)<br>4.5.1 Objectives                                                                                                    | <ul> <li>List the Objectives of IFC</li> <li>Appraise IFC's Policies and</li> </ul>                                                                                                    | К5       |

|          | <ul> <li>4.5.2 Membership and capital resources</li> <li>4.5.3 The World Bank and the IFC</li> <li>4.5.4 Investment policy of IFC</li> <li>4.5.5 IFC and Developing countries</li> <li>4.5.6 Criticism of IFC</li> </ul>                                                                                                    | financial assistance<br>with respect of<br>Developing<br>Countries                                                                                                    |          |
|----------|----------------------------------------------------------------------------------------------------|----------------------------------------------------------------------------------------------------|----------|
| 4.6      | Asian Development Bank (ADB)4.6.1Origin, Objectives and<br>functions of ADB4.6.2Membership, Organisation<br>and Financial resources of<br>ADB4.6.3Activities of the Bank4.6.4ADB and India4.6.5Criticism of the<br>functioning of the ADB                                                                                                    | <ul> <li>Identify the objectives of ADB.</li> <li>Analyze the various activities of ADB.</li> <li>Discuss the functions of ADB.</li> </ul>                                        | K4       |
| UNIT V I | NTERNATIONAL AGREEMENT                                                                                                    | FOR PROMOTION                                                                                                    | OF TRADE |
| 5.1      | United Nations conference on<br>trade and development<br>(UNCTAD)<br>5.1.1 Background of UNCTAD<br>5.1.2 Organisations and<br>functions of UNCTAD<br>5.1.3 Conferences of UNCTAD<br>5.1.4 The achievements of<br>UNCTAD<br>5.1.5 UNIDO and its<br>contributions                                                                                                    | <ul> <li>List the achievements of UNCTAD.</li> <li>Explain the objectives and Organization of UNCTAD conferences.</li> <li>Discuss the functions of UNCTAD.</li> </ul>            | К2       |
| 5.2      | General Agreement on Trade and<br>Tariffs (GATT)<br>5.2.1. Objective of GATT<br>5.2.2. Provisions of GATT<br>5.2.3. GATT Conferences<br>(Rounds of Global Trade<br>Negotiations)<br>5.2.4. Defects of GATT<br>5.2.5. The Uruguay Round and<br>World Trade Organisation (WTO)<br>5.2.6. Objectives and functions of<br>WTO<br>5.2.7. TRIPs and TRIMs and its<br>implications to India | <ul> <li>Categorise<br/>the objectives of<br/>GATT.</li> <li>Discuss the<br/>functions of WTO.</li> <li>Analyse the<br/>TRIPS and TRIMS<br/>implications in<br/>India.</li> </ul> | K4       |

| 5.3International Economic integration<br>in international trade<br>5.3.1 Benefits<br>Economic Integration<br>5.3.2 Forms of economic<br>integration<br>5.3.3 Objectives,<br>organization and achievement<br>European Economic Communi<br>5.3.4 Other economic<br>integration grouping (NAF<br>ASEAN, EF<br>COMECON,LAFTA,SAFTA) | objectives of<br>European<br>Economic<br>ic Community. K4<br>• List the<br>achievements of<br>European<br>Economic<br>ic Community.<br>A, • Relate the |
|----------------------------------------------------------------------------------------------------|----------------------------------------------------------------------------------------------------|
|----------------------------------------------------------------------------------------------------|----------------------------------------------------------------------------------------------------|

## **MAPPING FOR POs, PSOs and COs**

L-Low

**M-Moderate** 

H- High

|            | PO1 | PO2 | PO3 | PO4 | PO5 | PO6 | PO7 | PO8 | PO9 | PSO1 | PSO2 | PSO3 | PSO4 |
|------------|-----|-----|-----|-----|-----|-----|-----|-----|-----|------|------|------|------|
| CO1        | Н   |     |     | Μ   |     |     |     | L   |     | Μ    | L    |      | Μ    |
| CO2        | Μ   | Н   | Μ   |     |     | Μ   | Μ   | Μ   |     | L    |      |      |      |
| CO3        | Н   |     | Μ   | L   |     | Μ   | Μ   | Μ   |     | М    |      |      | Μ    |
| <b>CO4</b> | Н   | Μ   | Μ   | Μ   |     | Μ   |     |     |     | Μ    | Μ    | L    | L    |
| CO5        | Н   |     | Μ   |     |     | Μ   |     | Μ   |     | Μ    |      | L    | Μ    |
| CO6        | Н   |     | Μ   |     |     | L   | Μ   | Μ   |     | Μ    | L    |      | Μ    |

## **COURSE ASSESSMENT METHODS**

### Direct

- 1. Continuous Assessment Test I,II
- 2. Open book test; Assignment; Seminar; Group Presentation
- 3. End Semester Examination

#### Indirect

1. Course-end survey

| SEMESTER: V       | SBEC III           | COURSE CODE: U20CI5S3 |
|-------------------|--------------------|-----------------------|
| <b>CREDITS: 2</b> | DERIVATIVES MARKET | TOTAL HOURS: 30       |

# **COURSE OUTCOMES**

On completion of the course the students shall be able to

| Sl. No | Course Outcomes                                    | Level | Unit covered |
|--------|----------------------------------------------------|-------|--------------|
| 1.     | Discuss the significance of derivatives in hedging | K2    | Ι            |
|        | risk.                                              |       |              |
| 2.     | Summarise the working of the futures market.       | K2    | II           |
| 3.     | Interpret the settlement procedure in the futures  | K2    | II           |
|        | market.                                            |       |              |

| 4.               | Explain the trading mechanism of the forward        | K2 | III       |
|------------------|-----------------------------------------------------|----|-----------|
|                  | market.                                             |    |           |
| 5                | Describe the components that influence the price of | K2 | IV        |
|                  | option premiums.                                    |    |           |
| 6.               | Distinguish between the concepts relating to swaps  | K4 | V         |
|                  | and swaptions.                                      |    |           |
| NIT I]           | DERIVATIVES MARKET                                  |    | 6 Hours   |
| 1.               | 1 Definition of derivatives                         |    |           |
| 1.2              | 2 Importance of derivatives                         |    |           |
| 1.               | 3 Difference between cash and derivative market     |    |           |
| 1.4              | 4 Types of derivatives                              |    |           |
| UNIT II:         | FUTURES                                             |    | 6 Hours   |
| 2.               | 1 Meaning of futures                                |    |           |
| 2.2              | 2 Types of futures contract                         |    |           |
|                  | 2.2.1 Single stock futures                          |    |           |
|                  | 2.2.2 Index futures                                 |    |           |
| 2.3              | 3 Trading mechanism in stock futures                |    |           |
|                  | 4 Purpose of trading in futures                     |    |           |
|                  | 5 Advantages of stock index futures                 |    |           |
| U <b>NIT III</b> | : FORWARD CONTRACT                                  |    | 6 Hours   |
|                  | 1 Meaning of forward contract                       |    | 0 110 010 |
|                  | 2 Hedging through futures                           |    |           |
|                  | 3 Correlation between forward and future prices     |    |           |
|                  | 4 Benefits of futures market                        |    |           |
| INIT IV          | : OPTIONS                                           |    | 6 Hours   |
|                  | 1 Meaning of stock options                          |    |           |
|                  | 2 Parties involved in the option contract           |    |           |
|                  | 3 Components determining an option premium          |    |           |
|                  | 4 Types of options                                  |    |           |
|                  |                                                     |    |           |
|                  | SWAPS AND SWAPTIONS                                 |    | 6 Hours   |
|                  | 1 Meaning of swaps                                  |    |           |
|                  | 2 Features of swaps                                 |    |           |
| 5.3              | 3 Types of swaps                                    |    |           |
| 5.4              | 4 Difference between swaps and swaptions            |    |           |
|                  |                                                     |    |           |

# **TOPICS FOR SELF STUDY**

| Sl.<br>No | Topics                          | Web Links                                                                  |
|-----------|---------------------------------|----------------------------------------------------------------------------|
| 1.        | Commodity Derivatives<br>Market | https://www.nseindia.com/products-services/about-<br>commodity-derivatives |

| 2. | Cross Currency Futures<br>and Options Contracts | https://www.smifs.com/files/faq/636580160399905166_F<br>AQ_Cross%20Currency%20PPT.pdf |
|----|-------------------------------------------------|---------------------------------------------------------------------------------------|
| 3. | Interest Rate<br>Derivatives                    | https://www.nseindia.com/products-services/about-<br>interest-rate-derivatives        |
| 4. | Off Shore Rupee<br>Derivatives Market           | https://www.rbi.org.in/Scripts/BS_PressReleaseDisplay.as<br>px?prid=47839             |

## **TEXT BOOKS**

1. Derivative Markets, Robert L McDonald, 3<sup>rd</sup> Edition, Pearson Publishers.

2. Introduction to Financial Derivatives, Kishore Bhatt, JBS Academy Pvt Ltd.

### REFERENCES

1. Vohra N.D and Bagri B.N, Futures and Options, 9th edition, Tata McGraw Hill Publishing Company, New Delhi, 2009.

2. P.G. Apte, International Finance Management, 5th edition, Tata McGraw Hill Publishing Company, New Delhi, 2008.

3. S. L. Gupta , Financial Derivatives: Theory, Concepts And Problems , 2<sup>nd</sup> edition, Prentice Hall India Learning Private Ltd, January 2017.

## WEB LINKS

- 1. https://www.youtube.com/watch?v=8-0fK0b\_B2s
- 2. https://shodhganga.inflibnet.ac.in/bitstream/10603/199656/15/11\_chapter2.pdf
- https://www.soa.org/globalassets/assets/Files/Edu/2018/ifm-derivatives-questionssolutions.pdf

## SPECIFIC LEARNING OUTCOMES (SLO)

| Unit/Section | Content of the Unit       | Learning Outcome                         | Bloom's<br>Taxonomic Level<br>of Transaction |
|--------------|---------------------------|------------------------------------------|----------------------------------------------|
| UNIT I       | DERIVATIV                 | TES MARKET                               |                                              |
| 1.1          | Definition of derivatives | • Define the term derivatives.           | K1                                           |
| 1.2          | Importance of derivatives | • Express the importance of derivatives. | K2                                           |

| 1.3      | Difference between cash and derivative market                          | • Differentiate Cash and derivative market with examples. | K2 |
|----------|------------------------------------------------------------------------|-----------------------------------------------------------|----|
| 1.4      | Types of derivatives                                                   | • Classify the various types of derivatives.              | K2 |
| UNIT II  |                                                                        |                                                           |    |
| 2.1      | Meaning of Futures                                                     | • Recall the meaning of the term futures.                 | K1 |
| 2.2      | Types of Futures contract2.2.1 Single stock futures2.2.2 Index futures | • Explain the different types of futures contract.        | K2 |
| 2.3      | Trading mechanism in stock futures                                     | • Demonstrate the trading mechanism in stock futures.     | K2 |
| 2.4      | Purpose of trading in futures                                          | • Discuss the Purpose of trading in futures               | K2 |
| 2.5      | Advantages of stock index futures                                      | • Describe the advantages of stock index futures.         | K2 |
| UNIT III | FORWARD CO                                                             | DNTRACT                                                   |    |
| 3.1      | Meaning of Forward contract                                            | • Recognise the meaning of Forward contract.              | K1 |
| 3.2      | Hedging through futures                                                | • Explain the concept of Hedging through futures.         | K2 |
| 3.3      | Correlation between forward and future prices                          | • Relate Forward and Future prices.                       | K2 |
| 3.4      | Benefits of future markets                                             | • Infer the benefits of futures market.                   | K2 |
| UNIT IV  | 0                                                                      | PTIONS                                                    |    |
| 4.1      | Meaning of stock options                                               | • State the meaning of stock options.                     | K1 |
| 4.2      | Parties involved in the option<br>market                               | • Identify the parties involved in the option market.     | К2 |
| 4.3      | Components determining an option premium                               | • Describe the components determining an option premium.  | K2 |

| 4.4    | Types of options                          | Classify the types of options.             | K2 |
|--------|-------------------------------------------|--------------------------------------------|----|
| UNIT V | SWAPS AN                                  | D SWAPTIONS                                |    |
| 5.1    | Meaning of swaps                          | • Spell the meaning of swaps.              | K1 |
| 5.2    | Features of swaps                         | • Describe the features of swaps.          | K2 |
| 5.3    | Types of swaps                            | • Classify the types of swaps.             | K2 |
| 5.4    | Difference between swaps<br>and swaptions | • Distinguish between swaps and swaptions. | K4 |

H- High

### MAPPING FOR POs, PSOs and COs L-Low M-Moderate

|            | PO1 | PO2 | PO3 | PO4 | PO5 | PO6 | <b>PO7</b> | PO8 | PO9 | PSO1 | PSO2 | PSO3 | PSO4 |
|------------|-----|-----|-----|-----|-----|-----|------------|-----|-----|------|------|------|------|
| CO1        | Н   | Μ   | Μ   |     |     | Μ   |            | М   |     | Н    |      | М    | М    |
| CO2        | Н   |     | Μ   | Μ   |     |     | Μ          |     |     | М    |      | М    | М    |
| CO3        | Μ   |     | Μ   | Η   |     |     | Μ          |     |     | Η    |      | М    | М    |
| CO4        | Н   | Μ   | Μ   | Η   |     | Μ   |            | Н   |     | H    |      | М    | М    |
| CO5        | Н   | Μ   | Μ   | Μ   |     | H   | Μ          | Μ   |     | H    |      | М    | М    |
| <b>CO6</b> | Н   |     | Μ   |     |     | Μ   |            | Μ   |     | Η    |      | Η    | М    |

## **COURSE ASSESSMENT METHODS**

#### Direct

- 1. Continuous Assessment Test I,II
- 2. Open book test; Assignment; Seminar; Group Presentation
- 3. End Semester Examination

#### Indirect

1. Course-end survey

| <b>SEMESTER: VI</b> | CORE X                      | COURSE CODE: U18CI610 |
|---------------------|-----------------------------|-----------------------|
| <b>CREDITS: 5</b>   | <b>BUSINESS MATHEMATICS</b> | TOTAL HOURS: 90       |

### **COURSE OUTCOMES**

On completion of this course the students will be able to:

| Sl. No | Course Outcomes                                       | Level | Unit covered |
|--------|-------------------------------------------------------|-------|--------------|
| 1.     | Demonstrate the knowledge of different types of       | K3    | Ι            |
|        | numbers and the ways of solving in their day- to-     |       |              |
|        | day work.                                             |       |              |
| 2.     | Execute the knowledge of AP, GP, HP in planning       | K3    | Ι            |
|        | and analysing investment plans in their work          |       |              |
| 3.     | Solve problems in Set theory and Probability.         | K3    | II           |
| 4.     | Apply the derivative functions and its rules to find  | K3    | III          |
|        | the marginal cost, marginal revenue and elasticity of |       |              |
|        | demand.                                               |       |              |
| 5      | Evaluate the methods of differentiation and           | K5    | IV           |
|        | integration to make informed decisions in the         |       |              |
|        | business scenario.                                    |       |              |
| 6.     | Perform analytical reviews on maximizing profit       | K3    | V            |
|        | and minimizing losses in a given business             |       |              |
|        | condition.                                            |       |              |

#### UNIT I--INDICES, SURDS, LOGARITHM, SIMULTANEOUS AND QUADRATIC EQUATION AND ARITHMETIC, GEOMETRIC AND HARMONIC PROGRESSION (20 Hours)

- 1.1 The concept of number system
  - 1.1.1 Natural number
  - 1.1.2 Whole number
  - 1.1.3 Real number
  - 1.1.4 Imaginary number
  - 1.1.5 Rational number
  - 1.1.6 Irrational number
  - 1.1.7 Integer
  - 1.1.8 Fractions
  - 1.1.9 Prime number
  - 1.1.10 Complex number
  - 1.1.11 Odd number
  - 1.1.12 Even number
- 1.2 The concept and problem in indices

- 1.2.1 Meaning
- 1.2.2 Laws of indices
- 1.2.3 Meaning of  $a^0$  & problems
- 1.2.4 Meaning of a<sup>-m</sup> & problems
- 1.2.5 Meaning of  $a^{p/q}$  & problems
- 1.3 The concept and problem in surds
  - 1.3.1 Meaning
  - 1.3.2 Order of a surd& problems
  - 1.3.3 Square root of a binomial surd a+vb& problems
- 1.4 The concept and problem in logarithm
  - 1.4.1 Meaning
  - 1.4.2 Laws of logarithm
    - 1.4.2.1 Product rule & problems
    - 1.4.2.2 Quotient rule & problems
    - 1.4.2.3 Power rule & problems
    - 1.4.2.4 Rule for change of base & problems
  - 1.4.3 Common logarithm
- 1.5 The concept and problem in simultaneous and quadratic equations
  - 1.5.1 Simultaneous equations
    - 1.5.1.1 Method of elimination
    - 1.5.2 Quadratic equations
- 1.6 The concept and problem in arithmetic, geometric and harmonic progression
- 1.7 Arithmetic progression
  - 1.7.1 Meaning
  - 1.7.2 Formula for n<sup>th</sup> term & problems
  - 1.7.3 Formula for the sum to n terms & problems
  - 1.7.4 Properties of an arithmetic progression & problems
- 1.8 Geometric progression
  - 1.8.1 Meaning
  - 1.8.2 Formula for n<sup>th</sup> term & problems
  - 1.8.3 Formula for the sum to n term & problems
- 1.9 Harmonic progression
  - 1.9.1 Meaning
  - 1.9.2 Formula for n<sup>th</sup> term & problems

#### UNIT II--SET THEORY AND APPLICATION PROBABILITY

(12 Hours)

- 2.1 Set theory
  - 2.1.1 Meaning
  - 2.1.2 Finite and infinite sets
  - 2.1.3 Description of set
  - 2.1.4 Singleton set
  - 2.1.5 Null set
  - 2.1.6 Sub set
  - 2.1.7 Equality of set
  - 2.1.8 Number of sub-sets of a set
  - 2.1.9 Disjoint set
  - 2.1.10 Universal set
  - 2.1.11 Set operations
    - 2.1.11.1 Union of sets
    - 2.1.11.2 Intersection of sets

- 2.1.11.3 Difference of sets
- 2.1.11.4 Complement of sets
- 2.1.12 Venn diagram
- 2.1.13 Laws of sets
  - 2.1.13.1 Commutative law
  - 2.1.13.2 Associative law
  - 2.1.13.3 Distributive law
  - 2.1.13.4 De Morgan's law
  - 2.1.14 Numbers of elements in set
- 2.2 Application probability
- 2.2.1 Meaning
- 2.2.2 Addition
- 2.2.3 Multiplication
- 2.2.4 Conditional probability 2.2.4.1 Permutation and combination

#### UNIT III--DIFFERENTIAL CALCULUS

#### 3.1 Limits

- 3.1.1 Limit of a function
- 3.1.2 Properties of limits & problems
- 3.2 Continuity
  - 3.2.1 Properties of continuous functions & problems
- 3.3 Differentiation
  - 3.3.1 Derivative of x<sup>n</sup>
  - 3.3.2 Derivative of e<sup>x</sup>
  - 3.3.3 Derivative of a constant
  - 3.3.4 Derivative of sum of two functions
  - 3.3.5 Product rule
  - 3.3.6 Quotient rule
  - 3.3.7 Functions of a function rule
  - 3.3.8 Logarithm differentiation
  - 3.3.9 Differentiation of implicit function
  - 3.3.10 Parametric form
  - 3.3.11 Higher order derivative
  - 3.3.12 Application of derivative
    - 3.3.12.1 Marginal cost
    - 3.3.12.2 Marginal revenue
    - 3.3.12.3 Relation between marginal revenue and elasticity of demand

#### UNIT IV--DIFFERENTIAL CALCULUS & INTEGRAL CALCULUS (15 Hours)

- 4.1 Maxima and minima
  - 4.1.1 Meaning
  - 4.1.2 Problems in maxima and minima
- 4.2 Integral Calculus
  - 4.2.1 Meaning
  - 4.2.2 General rules
  - 4.2.3 Method of partial fraction
  - 4.2.4 Method of when factorization is not possible
  - 4.2.5 Integration by substitution I
  - 4.2.6 Integration by parts

#### (18 Hours)

#### UNIT V--MATRIX ALGEBRA

- 5.1 Meaning
- 5.2 Types of matrix
  - 5.2.1 Equal matrix
  - 5.2.2 Diagonal matrix
  - 5.2.3 Scalar matrix
  - 5.2.4 Unit matrix
  - 5.2.5 Null matrix
  - 5.2.6 Row matrix
  - 5.2.7 Column matrix
  - 5.2.8 Symmetric matrix
  - 5.2.9 Skew-symmetric matrix
- 5.3 Matrix operation
  - 5.3.1 Scalar multiplication
- 5.4 Addition and subtraction of matrices
- 5.5 Multiplication of two matrices
- 5.6 Transpose of matrix
- 5.7 Determinant of matrix
- 5.8 Singular and non-singular matrices
- 5.9 Input and output matrix
- 5.10 Adjoint of square matrix
- 5.11 Reciprocal matrix and inverse of matrix
- 5.12 Orthogonal matrix
- 5.13 Simultaneous linear equations

### **TOPICS FOR SELF-STUDY**

| Sl.<br>No | Topics                                 | Web Links                                                                             |
|-----------|----------------------------------------|---------------------------------------------------------------------------------------|
| 1.        | Fundamental concepts of modern algebra | https://www.britannica.com/science/algebra/Fundamental-<br>concepts-of-modern-algebra |
| 2.        | Ratio and Proportion                   | https://www.britannica.com/science/algebra/Fundamental-<br>concepts-of-modern-algebra |
| 3.        | Mathematical reasoning                 | https://www.pioneermathematics.com/content/latest_updat<br>es/aieee%20reasoning.pdf   |
| 4.        | Probability Density<br>Function        | https://www.probabilitycourse.com/chapter4/4_1_1_pdf.p<br>hp                          |

## **TEXT BOOK**

- Kashyap Trivedi, Business Mathematics, Pearson Education India, 2011, ISBN: 8131732185, 9788131732182
- 2. Vittal, P. R., Business Mathematics , 2<sup>nd</sup> edition, Margham Publications, Chennai, 2018

### REFERENCES

#### (10 Hours)

- Aggarwal, B. M, Business Mathematics & Statistics Fundamentals ,1<sup>st</sup> Edition, Sultan Chand & Sons, New Delhi, 2004
- Mariappan.P, Business Mathematics, Pearson Education India, 2015, ISBN: 9789332544703
- Dr. Alok Gupta & Dr. Jitendra Kumar Saxena, Business Mathematics, Latest Edition, SBPD Publications, 2016, 9889351672975

## WEB LINKS

- 1. https://byjus.com/maths/calculus/
- 2. https://www.toppr.com/guides/business-mathematics-and-statistics/calculus/applicationmarginal-cost-marginal-revenue/

### Theory - 20% (Section A), Problems - 80% (Section B & C)

## SPECIFIC LEARNING OUTCOMES (SLO)

| Unit/Section | <b>Content of the Unit</b>                                                | Learning Outcome                                                          | Bloom's            |
|--------------|---------------------------------------------------------------------------|---------------------------------------------------------------------------|--------------------|
|              |                                                                           |                                                                           | Taxonomic          |
|              |                                                                           |                                                                           | Level of           |
|              |                                                                           |                                                                           | Transaction        |
| UNIT I IND   | ICES, SURDS, LOGARI                                                       | THM, SIMULTANEOUS AND                                                     | <b>O QUADRATIC</b> |
| EQUA         |                                                                           | <b>FIC, GEOMETRIC AND HAR</b>                                             | MONIC              |
|              | PRO                                                                       | OGRESSION                                                                 |                    |
| 1.1          | Introduction to Number<br>System                                          | • Summarize the different types of numbers involved in business problems. | К2                 |
| 1.2 &<br>1.3 | Law of Indices                                                            | • Recall the laws constituting the problems of indices.                   | K1                 |
|              | Meaning of a <sup>0</sup> , a <sup>-m</sup> , a <sup>p/q</sup> & Problems | • Apply the laws of indices to solve the problems of different types.     | К3                 |
|              | Meaning and order of surds                                                | • Recall the meaning and order of surds.                                  | K1                 |
|              | Square root of binomial surd $a + \sqrt{b}$ problems                      | • Make use of laws to solve the different type of surds.                  | К3                 |
| 1.4          | Meaning & Laws of<br>Logarithm                                            | • Relate the knowledge with the problems of logarithm.                    | К2                 |

|          | Product and quotient<br>rule Problems<br>Power rule, rule for<br>change of base<br>problems & common<br>Logarithm | • Solve the problems of different types in logarithm.                                                                                           | K3     |
|----------|----------------------------------------------------------------------------------------------------|----------------------------------------------------------------------------------------------------|--------|
|          | Meaning & problems of<br>Simultaneous equation                                                                    | • Solve the business problems using equations.                                                                                                  | K3     |
| 1.5      | Meaning & problems of quadratic equation                                                                          | • Compare different<br>alternatives using equations to<br>make judgements.                                                                      | K2     |
| 1.6      | Meaning of Arithmetic<br>Progression and<br>Problems of finding nth<br>term                                       | • Calculate sequence<br>and series of investment<br>process using AP.                                                                           | K3     |
| 1.7      | Problems of finding<br>sum to n term                                                                              | • Plan their investment using AP.                                                                                                    | K3     |
| 1.8      | Meaning of Geometric<br>Progression<br>Problems of finding<br>sum to n <sup>th</sup> term                         | <ul> <li>Calculate sequence<br/>and series of GP.</li> <li>Utilize GP to know the<br/>investments in case of<br/>cumulative returns.</li> </ul> | К3     |
| 1.9      | Meaning of Harmonic<br>Progression<br>and Problems of<br>finding n <sup>th</sup> term                             | • Calculate the sequence of HP.                                                                                                    | K3     |
| UNIT II  | · · · · · ·                                                                                                    | Y AND APPLICATION PROBA                                                                                                    | BILITY |
| 2.1      | Meaning and types of<br>Sets                                                                                      | • Define meaning and types of sets.                                                                                                    | K1     |
|          | Operations, Laws of<br>Set & its application in<br>Business                                                       | • Solve business problems using sets.                                                                                                    | K3     |
| 2.2      | Application Probability                                                                                           | • Solve problems in Probability.                                                                                                    | K3     |
| 2.3      | Conditional Probability                                                                                           | • Solve problems in permutation and combination.                                                                                                | K3     |
| UNIT III | DIFFE                                                                                                    | RENTIAL CALCULUS                                                                                                    |        |
| 3.1      | Limits of a function & its properties                                                                             | • Illustrate the function and properties of limits.                                                                                             | K2     |
| 3.2      | Continuity and<br>Properties of<br>continuous function                                                            | • Recall the properties of continuous function.                                                                                                 | K1     |
| 3.3      | Differentiation                                                                                                   |                                                                                                    |        |

|            | $3.3.1$ - $3.3.3$ Derivative<br>of $x^n$ , $e^x$ & constant $3.3.4$ Derivative of sum<br>of Two functions $3.3.5$ Product Rule $3.3.6$ Quotient Rule $3.3.7$ Function of a<br>function Rule $3.3.12$ Application of | • Utilize the derivative functions and its rules to find the rate of change in business problems.                          | К3 |
|------------|----------------------------------------------------------------------------------------------------|----------------------------------------------------------------------------------------------------|----|
|            | derivative<br>Problems of finding<br>Marginal cost,<br>Marginal Revenue &<br>Elasticity of Demand                                                                                                    | • Apply the knowledge<br>of differentiation to find the<br>marginal cost, marginal<br>revenue and elasticity of<br>demand. | К3 |
| UNIT IV    | DIFFERENT                                                                                                    | IAL CALCULUS & INTEGRA                                                                                                    |    |
| 4.1        | Meaning and Problems<br>in Maxima and Minima                                                                                                    | • Calculate maxima and minima in a function.                                                                               | К3 |
|            | Integral Calculus<br>4.2.1 Meaning<br>4.2.1 General rules<br>of Integration<br>4.2.3 Methods of<br>partial fractions                                                                                                | <ul> <li>Evaluate the constructs of integration.</li> <li>Examine the function using integrations.</li> </ul>              | K5 |
| 4.2        | <ul> <li>4.2.4 Integration by substitution</li> <li>4.2.5 Integration by parts</li> <li>4.2.6 Definite</li> <li>Integral</li> </ul>                                                                                 |                                                                                                    |    |
| UNIT V     | MA                                                                                                    | TRIX ALGEBRA                                                                                                    |    |
| 5.1 & 5.2  | Meaning and Types of<br>Matrix                                                                                                    | • Define matrix and explain different type of matrices.                                                                    | K1 |
| 5.3 to 5.6 | Scalar Multiplication,<br>Addition, Subtraction,<br>Transpose &<br>Multiplication of<br>Matrices                                                                                                    | • Apply the knowledge of matrices to do matrix operations.                                                                 | К3 |
| 5.7 - 5.9  | Determinant, Singular<br>and Non-singular<br>Matrices                                                                                                    | • Define the determinant of matric and singular and non- singular matrices.                                                | K1 |
| 5.10-5.12  | Adjoint of square<br>matrix, Reciprocal,<br>Inverse & orthogonal<br>matrix.                                                                                                    | • Solve the business problems using matrix operations.                                                                     | К3 |

| 5.13 | Use of Matrices in<br>Simultaneous linear<br>equations | • Solve and Interpret the equations using matrix and vice versa. | К3 |
|------|--------------------------------------------------------|------------------------------------------------------------------|----|
|------|--------------------------------------------------------|------------------------------------------------------------------|----|

## **MAPPING FOR POs, PSOs and COs**

| L-Low | <b>M-Moderate</b> |
|-------|-------------------|
|       |                   |

### H- High

|     | PO1 | PO2 | PO3 | PO4 | PO5 | PO6 | PO7 | PO8 | PO9 | PSO1 | PSO2 | PSO3 | PSO4 |
|-----|-----|-----|-----|-----|-----|-----|-----|-----|-----|------|------|------|------|
| CO1 | Η   |     | Μ   |     |     | L   |     |     |     | L    |      | Μ    |      |
| CO2 | Η   | Μ   | Μ   | Η   |     | Μ   |     | L   |     | L    |      | М    | L    |
| CO3 | Μ   |     |     | Н   |     |     |     | L   |     | Μ    |      | Μ    | L    |
| CO4 |     | Μ   | Μ   | Η   |     | Μ   |     |     |     | L    |      | М    | Μ    |
| CO5 |     | Н   |     | Η   |     | Η   |     | L   |     | Μ    |      | М    | L    |
| CO6 |     | Μ   |     | Η   |     | Η   |     | L   |     | Μ    |      | L    | Μ    |

## **COURSE ASSESSMENT METHODS**

### Direct

- 1. Continuous Assessment Test I, II
- 2. Open book test; Assignment; Seminar; Group Presentation
- 3. End Semester Examination

#### Indirect

1. Course-end survey

| SEMESTER: VI | CORE XI     | COURSE CODE: U21CIP11 |
|--------------|-------------|-----------------------|
| CREDITS: 5   | TALLY PRIME | TOTAL HOURS: 90       |

### **COURSE OUTCOMES**

On completion of the course, the students will be able to

| Sl. No | Course Outcomes                                                                                                    | Level | Unit covered |
|--------|----------------------------------------------------------------------------------------------------|-------|--------------|
| 1.     | Describe the concept of accounting and tally                                                                                             | K2    | Ι            |
| 2.     | Classify the accounting transactions while entering<br>in the appropriate accounting vouchers and create<br>various accounting vouchers. | K6    | II           |
| 3.     | Develop Stock groups and create inventory entries                                                                                        | K6    | III          |
| 4.     | Create receivable and payable entries and prepare cost centre report                                                                     | K6    | IV           |
| 5.     | Sketch the concept of Goods and Service Tax                                                                                              | K3    | V            |
| 6.     | Prepare various reports under GST                                                                                                    | K6    | V            |

#### **Unit I Introduction to Tally**

- 1.1 Basic concept of Tally
- 1.2 Architecture and customization of Tally
- 1.3 F11 features of Tally
- 1.4 F12 configuration of Tally
- 1.5 Tally installation and working in Educational mode
- 1.6 Short cut keys

#### Unit II Ledger creation and Accounting Voucher Entries

| 2.1 | Ledger creation |
|-----|-----------------|
|-----|-----------------|

- 2.1.1 Creation of company
- 2.1.2 Group creation
- 2.1.3 Ledger creation
- 2.1.4 Altering and deleting company, group and ledger Accounts
- 2.2 Accounting voucher Entries
  - 2.2.1 Receipts voucher
  - 2.2.2 Payment voucher
  - 2.2.3 Purchase voucher
  - 2.2.4 Sales voucher
  - 2.2.5 Contra voucher
  - 2.2.6 Credit and Debit notes
  - 2.2.8 Journal voucher
  - 2.2.9 Altering and deleting voucher

#### 15 hours

#### 18 hours

#### Unit III Inventory and Voucher entries

- 3.1 Creation of Inventory
  - 3.1.1 Configuration and features of stock items
  - 3.1.2 Create stock item
  - 3.1.3 Create units of measurement
  - 3.1.4 Create stock group
  - 3.1.5 Create stock category
  - 3.1.6 Create Godown
- 3.2 Creation of inventory vouchers (without tracking no)
  - 3.2.1 Create receipt note
  - 3.2.2 Create delivery note
  - 3.2.3 Create Rejection in
  - 3.2.4 Create Rejection out
  - 3.2.5 Stock Journal
  - 3.2.6 Physical stock

# Unit IV Accounts receivable and payable management and Cost/Profit Centre's

#### Management

- 18 hours
- 4.1 Introduction of Receivable and payable management
  - 4.1.1 Activation of maintaining Bill-Wise details
  - 4.1.2 New Reference
  - 4.1.3 Against Reference
  - 4.1.4 Advance Reference
  - 4.1.5 On Account
  - 4.1.6 Credit Period
- 4.2 Cost/Profit Centre's creation
  - 4.2.1 Activation of Cost Centre and and Cost categories
  - 4.2.2 Automation of Cost Centre and Cost Categories while recording transactions
  - 4.2.3 Cost Centre report
  - 4.2.4 Category Summary
  - 4.2.5 Cost Centre break-up

#### **Unit V Goods and Services Tax**

- 5.1 Introduction and Enabling GST in Tally
- 5.2 Recording GST transactions
- 5.3 Accounting intrastate Supply of Goods and Services
- 5.4 Accounting interstate Supply of Goods and Services
- 5.5 Purchase and Sales Returns of Goods and Services
- 5.6 Input Tax Credit
- 5.7 GSTR 1

#### 21 hours

#### 18 hours

- 5.8 GSTR 2
- 5.9 GSTR 3B
- 5.10 GSTR 4 and E-Way Bill Report

## **TOPICS FOR SELF STUDY**

| Sl.<br>No | Topics                                           | Web Links                                                                                                    |
|-----------|--------------------------------------------------|----------------------------------------------------------------------------------------------------|
| 1.        | Invoicing experience<br>with TallyPrime          | https://tallysolutions.com/tally/how-to-create-business-<br>invoices-on-tallyprime/                                                                                                    |
| 2.        | Analysing Business<br>Reports with<br>TallyPrime | https://tallysolutions.com/tally/easy-analysis-of-business-<br>reports-with-tallyprime/                                                                                                    |
| 3.        | Movement Analysis in<br>TALLY                    | https://help.tallysolutions.com/article/Tally.ERP9/Reports/<br>Display_Inventory_Reports/Movement_Analysis.htm#:~:t<br>ext=G0%20to%20Gateway%20of%20Tally,categories%2<br>C%20financial%20group%20or%20ledger. |
| 4.        | Multi Account                                    | https://help.tallysolutions.com/article/Tally.ERP9/Reports/                                                                                                    |
|           | Printing                                         | Printing_Reports/multi_account_printing.htm                                                                                                    |

### **TEXT BOOK**

Tally Solution Material

#### **REFERENCE BOOK**

Genises Tally Academy Material

## WEB LINKS

- 1. https://gstcentre.in/gst-in-tally-erp-9.php#collapseOne
- 2. <u>http://www.tallysolutions.com</u>

### **Practical Examination Only**

## **SPECIFIC LEARNING OUTCOME (SLO)**

| Unit/Section | Content of the Unit                             | Learning Outcome                                                                              | Bloom's<br>Taxonomic Level<br>of Transaction |
|--------------|-------------------------------------------------|-----------------------------------------------------------------------------------------------|----------------------------------------------|
| UNIT I       | INTRODUCTION                                    | N TO TALLY                                                                                    |                                              |
| 1.1          | Concepts of Tally<br>1.1.1 Basic<br>concepts of | <ul> <li>Recall the basic concepts in Tally.</li> <li>Explain the architecture and</li> </ul> | K6                                           |

|         | Accounting and<br>Tally<br>1.1.2 Architecture<br>and customization<br>of Tally<br>1.1.3 F11 features<br>of Tally<br>1.1.4 F12<br>configuration of Tally<br>1.1.5 Tally<br>installation and working in<br>Educational mode<br>1.1.6 Short cut<br>keys | <ul> <li>customisation in<br/>Tally.</li> <li>Explain the features<br/>of Tally</li> <li>Explain the<br/>Configuration of<br/>Tally</li> <li>Explain the Tally<br/>Installation<br/>Procedure</li> <li>Explain the Short<br/>cut keys</li> </ul>                                                                                                 |              |
|---------|----------------------------------------------------------------------------------------------------|----------------------------------------------------------------------------------------------------|--------------|
| UNIT II | LEDGER CREATION AN                                                                                                    | D ACCOUNTING VOU                                                                                                    | CHER ENTRIES |
| 2.1     | Ledger creation<br>2.1.1 Creation of<br>Company,<br>2.1.2 Group<br>Creation<br>2.1.3 Ledger<br>Creation<br>1.1.4 Altering and<br>Deleting of<br>Company, Group<br>and Ledger                                                                         | <ul> <li>Create a Company</li> <li>Create a Group</li> <li>Create a Ledger<br/>and<br/>Altering and<br/>Deleting of<br/>company Group<br/>and Ledger</li> </ul>                                                                                                    | К6           |
| 2.2     | Accounting Voucher<br>Entries<br>2.2.1 Receipts<br>voucher<br>2.2.2 Payment<br>voucher<br>2.2.3 Purchase<br>voucher<br>2.2.4 Sales<br>voucher<br>2.2.5 Contra<br>voucher<br>2.2.6 Credit and<br>Debit notes                                          | <ul> <li>Create the various<br/>Vouchers in<br/>Accounting.</li> <li>Create Receipt<br/>voucher, Payment<br/>voucher, Purchase<br/>voucher, Sales<br/>voucher and Contra<br/>voucher and Journal<br/>voucher</li> <li>Create Credit note<br/>and Debit note</li> <li>Apply the function<br/>key to Altering and<br/>Deleting voucher.</li> </ul> | K6           |

| UNIT III | 2.2.8 Journal<br>voucher<br>2.2.9 Altering and<br>deleting voucher<br><b>INVENTORY AND</b>                                                                                                    | VOUCHER ENTRIES                                                                                                    |           |
|----------|----------------------------------------------------------------------------------------------------|----------------------------------------------------------------------------------------------------|-----------|
| 3.1      | Creation of Inventory<br>3.1.1<br>Configuratio<br>n and features of<br>stock items<br>3.1.2 Create stock<br>item<br>3.1.3 Create units<br>of measurement<br>3.1.4 Create stock<br>group<br>3.1.5 Create stock<br>category<br>3.1.6 Create<br>Godown | <ul> <li>Explain the<br/>Configuration and<br/>features of stock<br/>items</li> <li>Create stock items</li> <li>Create unit of<br/>measurement</li> <li>Create stock group</li> <li>Create stock<br/>category and<br/>Godown</li> </ul> | K6        |
| 3.2      | Creation of inventory<br>vouchers (without tracking<br>no)<br>3.2.1 Create<br>receipt note<br>3.2.2 Create<br>delivery note<br>3.2.3 Create<br>Rejection in<br>3.2.4 Create<br>Rejection out<br>3.2.5 Stock<br>Journal<br>3.2.6 Physical<br>stock   | <ul> <li>Create receipt note<br/>and delivery note</li> <li>Create Rejection in<br/>and Rejection out</li> <li>Create Stock Journal<br/>and Physical stock</li> </ul>                                                                   | K6        |
|          | STOCK<br>CCOUNTS RECEIVABLE A<br>DST/PROFIT CENTRE'S M                                                                                                    |                                                                                                    | EMENT AND |
| 4.1      | Introduction of Receivable<br>and payable management                                                                                                    | <ul> <li>Indicate the<br/>procedure for<br/>activation and<br/>maintain Bill-wise<br/>details</li> </ul>                                                                                                    | К6        |

|        | <ul> <li>4.1.1 Activation<br/>of maintaining Bill-<br/>Wise details</li> <li>4.1.2 New<br/>Reference</li> <li>4.1.3 Against<br/>Reference</li> <li>4.1.4 Advance<br/>Reference</li> <li>4.1.5 On Account</li> <li>4.1.6 Credit<br/>Period</li> </ul>                                                                                                    | <ul> <li>Create the New<br/>Reference and<br/>Against Reference</li> <li>Create the Advance<br/>Reference and<br/>Credit Period</li> </ul>                                                                                                    |    |
|--------|----------------------------------------------------------------------------------------------------|----------------------------------------------------------------------------------------------------|----|
| 4.2    | Cost/ProfitCentre'screation4.2.1 Activationof Cost Centre andand Cost categories4.2.2 Automationof Cost Centre andCost Centre andCost Categorieswhilerecordingtransactions4.2.3 Cost Centrereport4.2.4 CategorySummary4.2.5 Cost Centre break-                                                                                                    | <ul> <li>Explain the activation of cost centre and Cost categories</li> <li>Create Cost Centre and Cost Categories</li> <li>Prepare Cost Centre report</li> <li>Prepare Category Summary</li> <li>Create Cost Centre break -up</li> </ul>                                                                                                    | K6 |
| UNIT V | _                                                                                                    | D SERVICES TAX                                                                                                    |    |
| 5.1    | <ul> <li>5.1 Introduction and<br/>Enabling GST in Tally</li> <li>5.2 Recording GST<br/>transactions</li> <li>5.3 Accounting<br/>intrastate Supply of Goods<br/>and Services</li> <li>5.4 Accounting<br/>interstate Supply of Goods<br/>and Services</li> <li>5.5 Purchase and Sales<br/>Returns of Goods and<br/>Services</li> <li>5.6 Input Tax Credit</li> <li>5.7 GSTR – 1</li> </ul> | <ul> <li>Explain the GST<br/>and Enabling GST<br/>in Tally</li> <li>Recording GST<br/>transaction</li> <li>Create intrastate<br/>Supply of Goods<br/>and services</li> <li>Create interstate<br/>Supply of Goods<br/>and Services</li> <li>Create purchase<br/>and sales return of<br/>Good and<br/>Services</li> <li>Create input tax<br/>Credit</li> </ul> | K6 |

| 5.8 GSTR – 2<br>5.9 GSTR – 3B<br>5.10 GSTR – 4 and E-<br>Way Bill Report | <ul> <li>Prepare GSTR-1<br/>report</li> <li>Prepare GSTR-2<br/>report</li> <li>Prepare GSTR-3B<br/>report</li> <li>Prepare GSTR-4<br/>and E-way bill<br/>report.</li> </ul> |
|--------------------------------------------------------------------------|----------------------------------------------------------------------------------------------------|
|--------------------------------------------------------------------------|----------------------------------------------------------------------------------------------------|

L-Low M-Moderate

H- High

|     | PO1 | PO2 | PO3 | PO4 | PO5 | PO6 | <b>PO7</b> | PO8 | PO9 | PSO1 | PSO2 | PSO3 | PSO4 |
|-----|-----|-----|-----|-----|-----|-----|------------|-----|-----|------|------|------|------|
| CO1 | Н   | Μ   |     |     | Η   | Μ   | L          | Μ   |     | L    |      | М    | Μ    |
| CO2 | Μ   | Η   |     | L   | Η   | Η   |            | Μ   |     |      |      | Η    | Μ    |
| CO3 |     | Н   | Μ   |     | Н   | Н   | L          | Μ   | Н   |      |      | М    | Μ    |
| CO4 |     | Н   | Μ   | L   | Н   | Н   |            | Μ   | Н   | L    |      | Η    | Μ    |
| CO5 |     | Η   | Н   | L   | Η   | Η   | L          | Н   | Н   | L    |      | Η    | Μ    |
| CO6 |     | Η   | Η   | L   | Η   | Η   | Μ          | Η   | Η   | L    |      | Η    | М    |

# **COURSE ASSESSMENT METHODS**

### Direct

- 1. Continuous Assessment Test I,II
- 2. Open book test; Assignment; Seminar; Group Presentation
- 3. End Semester Examination

#### Indirect

| SEMESTER VI       | CORE XII           | CODE: U21CI612 |
|-------------------|--------------------|----------------|
| <b>CREDITS: 4</b> | FINANCIAL SERVICES | TOTAL HOURS:75 |

# **COURSE OUTCOMES**

On completion of the course, the students will be able to

| Sl. No | Course Outcomes                                       | Level | Unit covered |
|--------|-------------------------------------------------------|-------|--------------|
| 1.     | Explain the fundamental knowledge on Financial        | K2    | Ι            |
|        | Services and New Issue markets.                       |       |              |
| 2.     | Express the role of SEBI in regulation of financial   | K2    | Ι            |
|        | service.                                              |       |              |
| 3.     | Appraise the role of credit rating agencies in India. | K5    | II           |
| 4.     | Interpret the importance of Mutual Funds and the      | K5    | III          |
|        | role of Merchant Banking services.                    |       |              |
| 5      | Summarise the diverse aspects of Leasing and Hire     | K2    | IV           |
|        | purchase.                                             |       |              |
| 6.     | Demonstrate the knowledge of Dematerialisation &      | K3    | V            |
|        | Rematerialization on a real time basis.               |       |              |

#### UNIT I--FINANCIAL SERVICES AND FINANCIAL MARKETS

- 1.1 Financial system in markets.
- 1.2 Objectives of financial system
- 1.3 Types of financial services
- 1.4 Regulation of financial services.
- 1.5 Problems and prospects of financial service sector.
- 1.6 Management of NIM
- 1.7 Difference between secondary market and NIM
- 1.8 Functions of stock exchanges

- 1.9 National stock exchanges, OTCEI and non-banking financial institutions.
- 1.10 SEBI functions and workings.
- 1.11 Listing of securities.
- 1.12 Self regulations of the markets.

#### **UNIT II--CREDIT RATING AGENCIES**

- 2.1 Definition, features, advantages of credit rating system.
- 2.2 Global credit rating agencies.
- 2.3 Credit rating agencies in India –CRISIL, ICRA, CARE
- 2.4 Credit rating symbols.
- 2.5 Credit rating process and its limitations
- 2.6 SEBI guidelines regarding credit rating.
- 2.7 Future credit rating in India.
- 2.8 Credit rating of Individuals
  - 2.8.1 CIBIL score

#### UNIT III--MUTUAL FUNDS AND MERCHANT BANKING

- 3.1 Meaning, classification, functions, importance and risk involved in mutual funds.
- 3.2 Commercial banks and mutual funds including UTI,LIC.
- 3.3 General guidelines of mutual funds.
- 3.4 Future of mutual fund industry
- 3.5 Concept of merchant banking
- 3.6 Services rendered by merchant bankers.
- 3.7 Role played by merchant bankers in the market making process.
- 3.8 Arrangement of inter corporate loans.
- 3.9 Scope of merchant banking in India.

#### UNIT IV--LEASING AND HIRE PURCHASE

- 4.1 Concept of leasing
- 4.2 Types of lease
- 4.3 Structure of leasing industry.
- 4.4 Legal aspects of leasing.
- 4.5 Problems and prospects of leasing
- 4.6 Meaning of hire purchase.
- 4.7 Leasing vs hire purchase.
- 4.8 Problems and prospects of hire purchase in India

# UNIT V--DEMATERIALISATION, REMATERIALISATION, FACTORING AND FORFAITING 20 Hours

- 5.1 Meaning of dematerialization and rematerialization.
- 5.2 Objectives, functions, merits and demerits of Dematerialization and Rematerialization.
- 5.3 Progress of Demat in India.
- 5.4 Growth and functioning of NSDL and CDSL.
- 5.5 Concepts of factoring.
- 5.6 Significance and Types of Factoring.
- 5.7 Factoring mechanism.
- 5.8 Factoring services in India.
- 5.9 Define Forfaiting.
- 5.10 Factoring vs Forfaiting.
- 5.11 Problems and prospects of Forfaiting.

#### **10 Hours**

#### l lunds.

**15 Hours** 

# **TOPICS FOR SELF STUDY**

| Sl. No. | Topics                                        | Weblinks                         |
|---------|-----------------------------------------------|----------------------------------|
| 1.      | Latest trends in Banking and                  | https://www.bizencyclopedia.co   |
|         | Financial Services in India                   | m/article/latest-trends-in-      |
|         |                                               | banking-and-financial-services-  |
|         |                                               | in-india                         |
| 2.      | Financial Services Industry Overview in 2020: | https://www.businessinsider.co   |
|         | Trends, Statistics & Analysis                 | m/financial-services-industry    |
|         |                                               |                                  |
| 3.      | Fintech 2020: 5 trends shaping the future of  | https://www.cnbctv18.com/fina    |
|         | the industry                                  | nce/fintech-2020-5-trends-       |
|         |                                               | shaping-the-future-of-the-       |
|         |                                               | industry-6586321.htm             |
| 4.      | Financial Services Technology 2020 and        | https://www.pwc.com/gx/en/fin    |
|         | Beyond                                        | ancialservices/assets/pdf/techno |
|         |                                               | logy2020-and-beyond.pdf          |

# TEXT BOOK

- 1. Dr. D. Joseph Anbarasu et al, Financial Services 3<sup>rd</sup> Edition, Sultan Chand & Sons.
- 2. E. Gordon & Dr.K Natarajan, Financial Markets and Services, Himalaya Publishing House, 2018

### REFERENCES

- 1. Khan M.Y., Financial Services, 10th Edition, McGraw Hill Publication, 2019
- Dr. S. Gurusamy, Essentials of Financial services, 3<sup>rd</sup> Edition, Vijay Nicole Imprints Pvt Ltd.
- 3. Bharathi. V. Pathak, Indian Financial System, 5<sup>th</sup> Edition, Pearson Education, 2018

# WEB LINKS

- 1. https://www.paisabazaar.com/credit-score/credit-rating-agencies-in-india/
- 2. http://www.himpub.com/documents/Chapter1321.pdf.
- 3. https://www.angelbroking.com/knowledge-center/demat-account/difference-betweendematerialisation-vs-rematerialisation

# SPECIFIC LEARNING OUTCOMES (SLO)

| Unit/Section | Content of the Unit | Learning Outcome    | Bloom's     |
|--------------|---------------------|---------------------|-------------|
|              |                     |                     | Taxonomic   |
|              |                     |                     | Level of    |
|              |                     |                     | Transaction |
| UNIT I       | FINANCIAL SERVICES  | AND FINANCIAL MARKE | TS          |

| 1.1     | Financial system in markets                                                       | • Recall the meaning of financial system.                                                                                                    | K1 |
|---------|-----------------------------------------------------------------------------------|----------------------------------------------------------------------------------------------------|----|
| 1.2     | Objectives of financial system                                                    | • List out the objectives of financial system.                                                                                                    | K1 |
| 1.3     | Types of financial services                                                       | • Explain the various types of financial services.                                                                                                    | K2 |
| 1.4     | Regulation of financial services                                                  | • Describe the regulation of financial services.                                                                                                    | K2 |
| 1.5     | Problems and prospects of financial services                                      | • List out to the problems<br>and prospects of financial<br>services.                                                                                                | K1 |
| 1.6     | Management of NIM                                                                 | <ul> <li>Recall the meaning of<br/>NIM.</li> <li>Discuss the management<br/>of NIM.</li> </ul>                                                                       | K2 |
| 1.7     | Difference between<br>secondary Market NIM                                        | • Differentiate between secondary Market and NIM.                                                                                                    | K2 |
| 1.8     | Functions of stock<br>exchanges                                                   | • Express the functions of stock exchanges.                                                                                                    | K2 |
| 1.9     | National stock exchange<br>, OTCEI and non –<br>banking financial<br>institutions | <ul> <li>State the meaning for<br/>OTCEI.</li> <li>Describe the functions of<br/>National stock exchange,<br/>OTCEI and Non-<br/>Financial Institutions.</li> </ul>  | K2 |
| 1.10    | SEBI functions and<br>working                                                     | <ul> <li>Identify the role of SEBI<br/>in financial services<br/>sector.</li> <li>Relate the functions of<br/>SEBI with the financial<br/>service sector.</li> </ul> | K2 |
| 1.11    | Listings of securities                                                            | • Estimate the importance of listing of securities.                                                                                                    | K2 |
| 1.12    | Self-regulations of the<br>Markets                                                | • Explain about the self-<br>regulations of the<br>markets.                                                                                                    | K2 |
| UNIT II | CREDIT RA                                                                         | ATING AGENCIES                                                                                                    |    |

| 2.1      | Definition, Features,<br>advantages of credit<br>rating system                            | • Summarise the features and advantages of credit rating system.                                                                                                    | K2   |
|----------|-------------------------------------------------------------------------------------------|----------------------------------------------------------------------------------------------------|------|
| 2.2      | Global credit rating agencies                                                             | • Describe the factors<br>considered by global<br>credit rating agencies.                                                                                                    | K2   |
| 2.3      | Credit rating agencies in<br>India                                                        | • Assess the credit rating agencies in India.                                                                                                    | K5   |
| 2.4      | Credit rating symbols                                                                     | • List the credit rating symbols.                                                                                                    | K1   |
| 2.5      | Credit rating process and its limitations                                                 | • Illustrate the credit rating process and its limitations.                                                                                                    | K2   |
| 2.6      | SEBI guidelines regarding credit rating.                                                  | • Sketch the SEBI guidelines regarding credit rating.                                                                                                    | K3   |
| 2.7      | Future credit rating in India.                                                            | 0                                                                                                    |      |
| 2.8      | Credit rating of<br>Individuals<br>2.8.1 CIBIL score                                      | <ul> <li>State the meaning of<br/>CIBIL score.</li> <li>Discuss the importance of<br/>credit rating of<br/>individuals.</li> </ul>                                               | K2   |
| UNIT III | MUTUAL FI                                                                                 | INDS AND MERCHANT BAN                                                                                                    | KING |
| 3.1      | Meaning, Classification,<br>functions, importance<br>and risk involved in<br>mutual funds | <ul> <li>Define the term Mutual<br/>Fund.</li> <li>Classify the types of<br/>Mutual funds.</li> <li>Explain the importance<br/>and risk involved in<br/>mutual funds.</li> </ul> | K2   |
| 3.2      | Commercial banks and<br>mutual funds including<br>UTI, LIC                                | • Appraise the role of<br>Commercial banks, UTI,<br>LIC in mutual funds.                                                                                                    | К5   |
| 3.3      | General guidelines of mutual funds                                                        | • Sketch the general guidelines of mutual funds.                                                                                                    | K3   |
| 3.4      | Future of mutual fund industry                                                            | • Analyse the future of mutual fund industry.                                                                                                    | K4   |
|          | 1                                                                                         |                                                                                                    |      |

| UNIT V DEMATERIALISATION, REMATERIALISATION, FACTORING AND<br>FORFAITING |                                                                    |                                                                                       |    |  |  |
|--------------------------------------------------------------------------|--------------------------------------------------------------------|---------------------------------------------------------------------------------------|----|--|--|
| 4.8                                                                      | Problems and prospects of hire purchase in India.                  | • Interpret the problems<br>and prospects of hire<br>purchase in India.               | K2 |  |  |
| 4.7                                                                      | Leasing Vs hire purchase                                           | • Distinguish between<br>Leasing and hire-<br>purchase.                               | K2 |  |  |
| 4.6                                                                      | Meaning of hire<br>purchase                                        | • Recognise the meaning of hire purchase.                                             | K1 |  |  |
| 4.5                                                                      | Problems and prospects of leasing                                  | • Summarise the problems and prospects of leasing.                                    | K2 |  |  |
| 4.4                                                                      | Legal aspects of leasing                                           | • Explain the legal aspects of leasing.                                               | K2 |  |  |
| 4.3                                                                      | Structure of leasing industry                                      | • Identify the structure of leasing industry.                                         | K1 |  |  |
| 4.2                                                                      | Types of lease                                                     | • Classify the various types of lease.                                                | K2 |  |  |
| 4.1                                                                      | Concepts of leasing                                                | Explain the concept of leasing.                                                       | K2 |  |  |
| UNIT IV                                                                  |                                                                    | India.                                                                                |    |  |  |
| 3.9                                                                      | Scope of merchant banking in India.                                | Discuss the scope of<br>merchant banking in<br>India.                                 | K2 |  |  |
| 3.8                                                                      | Arrangement of inter-<br>corporate loans.                          | • Outline the role of merchant bank in the arrangement of inter-corporate loans.      | K2 |  |  |
| 3.7                                                                      | Role played by merchant<br>bankers in the market<br>making process | • Evaluate the role played<br>by merchant bankers in<br>the market making<br>process. | К5 |  |  |
| 3.6                                                                      | Services rendered by merchant bankers                              | • Summarise the services rendered by merchant bankers.                                | K2 |  |  |
| 3.5                                                                      | Concept of merchant banking                                        | Recall the meaning of merchant banking.                                               | K1 |  |  |

| 5.1  | Meaning of<br>dematerialization and<br>rematerialization                                        | • State the meaning of dematerialization and rematerialization.                                                                                                    | K1 |
|------|-------------------------------------------------------------------------------------------------|----------------------------------------------------------------------------------------------------|----|
| 5.2  | Objectives, functions,<br>merits and demerits of<br>dematerialization and<br>rematerialization. | <ul> <li>List the objectives of dematerialization and rematerialization.</li> <li>Explain the functions of dematerialization and rematerialization.</li> <li>Interpret the merits and demerits of dematerialization and rematerialization and rematerialization</li> </ul> | К2 |
| 5.3  | Progress of Demat in<br>India                                                                   | • Identify the progress of Demat in India.                                                                                                    | K1 |
| 5.4  | Growth and functioning<br>of NSDL and CDSL                                                      | • Summarise the growth<br>and functioning of NSDL<br>and CDSL                                                                                                    | К2 |
| 5.5  | Concepts of factoring                                                                           | • Define the term factoring.                                                                                                    | K1 |
| 5.6  | Significance and types of factoring                                                             | <ul> <li>Explain the significance of factoring.</li> <li>Categorise the types of factoring.</li> </ul>                                                                                                    | К2 |
| 5.7  | Factoring Mechanism.                                                                            | • Illustrate the factoring mechanism.                                                                                                    | К2 |
| 5.8  | Factoring services in<br>India                                                                  | • Outline the factoring services in India.                                                                                                    | К2 |
| 5.9  | Define forfaiting                                                                               | • Define forfaiting.                                                                                                    | K1 |
| 5.10 | Factoring Vs Forfaiting                                                                         | • Distinguish factoring from forfaiting.                                                                                                    | K2 |
| 5.11 | Problems and prospects of forfaiting                                                            | • Interpret the various<br>Problems and prospects of<br>forfaiting.                                                                                                    | К2 |

| L-Lo | W | Μ | [-Mod | lerate |  |
|------|---|---|-------|--------|--|
|      |   |   |       |        |  |

H- High

|--|

| CO1 | Н | М | М | L |   | Μ |   |   |   | Μ | М |   |
|-----|---|---|---|---|---|---|---|---|---|---|---|---|
| CO2 | Н | М |   | М |   | М | L |   | L | М | М | L |
| CO3 | Μ | Н |   | Μ | Μ | Μ |   | М | Н | М | Μ | Н |
| CO4 | Н | Н | М |   |   | Μ | L |   |   | М |   |   |
| CO5 | М | L | М | L |   | М |   | М | М | М | М | М |
| CO6 | Н | Н | М | Η | Η | М | М | М | М | М | М | М |

# **COURSE ASSESSMENT METHODS**

#### Direct

- 1. Continuous Assessment Test I,II
- 2. Open book test; Assignment; Seminar; Group Presentation
- 3. End Semester Examination

#### Indirect

1. Course-end survey

| SEMESTER: VI | CORE XIII            | COURSE CODE: U21CI613 |
|--------------|----------------------|-----------------------|
| CREDITS: 5   | STRATEGIC MANAGEMENT | TOTAL HOURS: 90       |

# **COURSE OUTCOMES**

On completion of the course, the students will be able to

| Sl. No | Course Outcomes                                     | Level | Unit covered |
|--------|-----------------------------------------------------|-------|--------------|
| 1.     | Describe the integrative model that defines basic   | K2    | Ι            |
|        | activities in strategic management.                 |       |              |
| 2.     | Review the procedure for formulating strategic      | K2    | Ι            |
|        | plans.                                              |       |              |
| 3.     | Evaluate the competitive situation and develop      | K5    | II           |
|        | competitive advantage.                              |       |              |
| 4.     | Demonstrate the importance of Vision, Mission and   | K3    | III          |
|        | Objectives in Strategic Planning.                   |       |              |
| 5      | Evaluate the diverse corporate level strategies for | K5    | IV           |
|        | effective strategic decision making.                |       |              |
| 6.     | Appraise the strategic importance of various        | K5    | V            |
|        | functional level strategies.                        |       |              |

| <b>UNIT</b><br>1.1 | IINTRODUCTION TO STRATEGIC MANAGEMENT<br>Business Policy             | 15 hours |
|--------------------|----------------------------------------------------------------------|----------|
| 1.1                | Meaning and Nature of Strategic management                           |          |
| 1.3                | Business Strategy                                                    |          |
| 1.4                | Strategic Levels in Organizations                                    |          |
| 1.5                | Strategic Management in Government and Not-for-profit organization   |          |
|                    | IIDYNAMICS OF COMPETITIVE STRATEGY                                   | 15 hours |
| 2.1                | Competitive Landscape                                                |          |
| 2.2<br>2.3         | Strategic Analysis                                                   |          |
| 2.5                | Industry and Competitive Analysis<br>Core Competence                 |          |
| 2.5                | Competitive Advantage                                                |          |
| 2.6                | Internal and External Analysis                                       |          |
| 2.7                | SWOT Analysis                                                        |          |
| UNIT               | IIISTRATEGIC MANAGEMENT PROCESS                                      | 20 Hours |
| 3.1                | Strategic Planning                                                   |          |
| 3.2                | Strategic Intent – Vision, Mission and Objectives                    |          |
| 3.3                | Strategy Formulation                                                 |          |
|                    | IVCORPORATE LEVEL STRATEGIES                                         | 20 Hours |
| 4.1                | Concepts and Nature of Corporate Strategy                            |          |
| 4.2                | Strategic Alternatives at Corporate Level<br>4.2.1 Growth            |          |
|                    | 4.2.1 Glowin<br>4.2.2 Stability                                      |          |
|                    | 4.2.3 Expansion                                                      |          |
|                    | 4.2.4 Business Combinations – Mergers and Acquisitions               |          |
|                    | 4.2.5 Strategic Alliances                                            |          |
|                    | 4.2.6 Turnaround                                                     |          |
|                    | 4.2.7 Retrenchment and Retreat                                       |          |
|                    | 4.2.8 Business Level Strategies                                      |          |
| 4.3                | Competitive Strategies at Business Level                             |          |
| 4.4                | Michael Porter's Generic Strategies                                  |          |
| 4.5                | Best-Cost Provider Strategy                                          |          |
|                    | VFUNCTIONAL LEVEL STRATEGIES                                         | 20 Hours |
| 5.1<br>5.2         | Marketing Strategy<br>Financial Strategy                             |          |
| 5.3                | Operations Strategy                                                  |          |
| 5.4.               | Human Resource Strategy                                              |          |
| 5.5                | Research and Development                                             |          |
| 5.6                | Big Data                                                             |          |
|                    | 5.6.1 Why and Where of big data?                                     |          |
|                    | 5.6.2 Evolution of Big Data                                          |          |
|                    | 5.6.3 Characteristics of Big Data                                    |          |
|                    | 5.6.4 Dimensions of Scalability                                      |          |
|                    | 5.6.5 Opportunities and Threats Big Data presents to an organisation |          |
|                    |                                                                      |          |

5.6.6 Usage of big data for formulating strategies for new product development, marketing and pricing.

# **TOPICS FOR SELF STUDY**

| Sl.<br>No | Topics                                                               | Web Links                                                                                                   |
|-----------|----------------------------------------------------------------------|----------------------------------------------------------------------------------------------------|
| 1.        | Strategic Corporate<br>Communication in the<br>Digital Age           | https://www.researchgate.net/publication/343737401_Strat<br>egic_Corporate_Communication_in_the_Digital_Age |
| 2.        | Strategy as operational<br>excellence- Quality and<br>Re-engineering | Strategy as operational excellence- Quality and Re-<br>engineering                                          |
| 3.        | Strategic innovation -<br>tools and techniques                       | http://gbpssi.in/admin/coursepack/MBR616Lect09.pdf                                                          |
| 4.        | Strategic Fit                                                        | https://procureability.com/achieving-strategic-fit-for-<br>procurement/                                     |

# **TEXT BOOK**

- 1. Study materials of The Institute of Chartered Accountants for Strategic Management.
- 2. CA. Meeta Mangal, Strategic Management, 9th Edition. Commercial Law publishers, 2019

# REFERENCES

- 1. Upendra Kachru, Strategic Management, 2<sup>nd</sup> Edition, McGraw Hill Education, 2017
- 2. Frank Rothaermel, Strategic Management: Concepts, McGraw Hill Education, 2012
- Charles W.L. Hill, Strategic Management: An integrated Approach, 9<sup>th</sup> Edition, Cengage Publishers, 2012

### WEB LINKS

- 1. https://www.icai.org/post.html?post\_id=13844
- 2. https://onlinecourses.nptel.ac.in/noc19\_mg48/unit?unit=15&lesson=18
- 3. https://onlinecourses.nptel.ac.in/noc19\_mg48/unit?unit=15&lesson=20
- 4. https://www.slideshare.net/mohitagarwal1989/functional-level-strategies

# SPECIFIC LEARNING OUTCOME (SLO)

| Unit/Section | Content of the Unit | Learning Outcome | Bloom's   |
|--------------|---------------------|------------------|-----------|
|              |                     |                  | Taxonomic |

| INTRODUCTION TO STRAT<br>Business Policy                                 | • Estimate the components of                                                                                                    |                                                                                                    |
|--------------------------------------------------------------------------|----------------------------------------------------------------------------------------------------|----------------------------------------------------------------------------------------------------|
|                                                                          | components of                                                                                                    |                                                                                                    |
|                                                                          | business policy.                                                                                                    | K2                                                                                                    |
| Meaning and Nature of strategic<br>management                            | <ul> <li>Define the term<br/>Strategy and<br/>strategic<br/>management.</li> <li>Express the features<br/>of strategic<br/>management.</li> <li>Describe the<br/>strategic<br/>management<br/>process.</li> <li>Summarise the<br/>benefits of strategic<br/>management.</li> <li>Identify the<br/>limitations of<br/>strategic<br/>management.</li> </ul> | K2                                                                                                    |
| Business Strategy                                                        | • Recognise the meaning of business strategy.                                                                                                    | K1                                                                                                    |
| Strategic levels in organisations                                        | • Classify the levels of strategy in an organisation.                                                                                                    | K2                                                                                                    |
| Strategic Management in<br>Government and Not-for-profit<br>organization | • Differentiate<br>Strategic<br>Management in<br>Government and<br>Not-for-profit<br>organization.                                                                                                    | К2                                                                                                    |
| DYNAMICS OF COMPR                                                        | ETITIVE STRATEGY                                                                                                    |                                                                                                    |
| Competitive landscape                                                    | <ul> <li>State the meaning<br/>for Competitive<br/>Landscape.</li> <li>Express the steps to<br/>understand the</li> </ul>                                                                                                    | K2                                                                                                    |
|                                                                          | Business Strategy<br>Strategic levels in organisations<br>Strategic Management in<br>Government and Not-for-profit<br>organization<br>DYNAMICS OF COMPE                                                                                                    | strategic<br>management.Express the features<br>of strategic<br>management.Describe the<br>strategic<br>management<br>process.Summarise the<br>benefits of strategic<br>management.Identify the<br>limitations of<br>strategic<br>management.Business StrategyRecognise the<br>meaning of business<br>strategy.Strategic levels in organisationsClassify the levels<br>of strategic<br>management in<br>Government and Not-for-profit<br>organizationDYNAMICS OF COMPETITIVE STRATEGYCompetitive landscapeState the meaning<br>for Competitive<br>Landscape. |

| 2.2      | Strategic Analysis                                         | <ul> <li>Outline the meaning<br/>for strategic<br/>analysis.</li> <li>Relate the issues to<br/>consider for</li> </ul>                                                                                                    | K2 |
|----------|------------------------------------------------------------|----------------------------------------------------------------------------------------------------|----|
| 2.3      | Methods of Industry and<br>Competitive Analysis            | • Evaluate the<br>methods of Industry<br>and Competitive<br>Analysis.                                                                                                    | К5 |
| 2.4      | Core Competence                                            | <ul> <li>Define the term<br/>Core Competence.</li> <li>Identify the major<br/>areas of core<br/>competencies.</li> <li>Develop the tools to<br/>identify and build<br/>core competencies.</li> </ul>                                              | K2 |
| 2.5      | Competitive Advantage                                      | • State the meaning<br>for the term<br>Competitive<br>Advantage.                                                                                                    | K1 |
| 2.6      | Internal and External<br>Analysis(Portfolio Analysis)      | • Explain the concepts to understand different models of portfolio analysis.                                                                                                    | К2 |
| 2.7      | SWOT Analysis                                              | • Illustrate the significance of SWOT analysis.                                                                                                    | K2 |
| UNIT III | STRATEGIC MANA                                             |                                                                                                    |    |
| 3.1      | Strategic Planning                                         | • Outline the concepts in strategic planning.                                                                                                    | K1 |
| 3.2      | Strategic Intent –<br>Vision,<br>Mission and<br>Objectives | <ul> <li>List the elements<br/>of Strategic intent.</li> <li>Define the term<br/>Vision.</li> <li>Express the<br/>advantages of<br/>having a vision for<br/>an organisation.</li> <li>Recall the meaning<br/>for the term<br/>Mission.</li> </ul> | К3 |

|         |                                                                                                    | •  | Sketch the nature<br>of Mission<br>statement.<br>Differentiate<br>between objectives<br>and goals.<br>Discuss the need<br>for establishing<br>objectives.<br>Summarise the<br>characteristics of<br>objectives.<br>Relate the process<br>of setting<br>objectives.                                                                                                    |    |
|---------|----------------------------------------------------------------------------------------------------|----|----------------------------------------------------------------------------------------------------|----|
| 3.3     | Strategy Formulation                                                                                                    | •  | State the meaning<br>of strategy<br>formulation.<br>Sketch the steps in<br>formulation of<br>strategy.                                                                                                    | K2 |
| UNIT IV | CORPORATE LE                                                                                                    | VE | L STRATEGIES                                                                                                    |    |
| 4.1     | Concepts and Nature of                                                                                                    | •  | State the nature of                                                                                                    |    |
|         | Corporate Strategy                                                                                                    |    | corporate strategy                                                                                                    | K1 |
| 4.2     | StrategicAlternativesatCorporate Level4.2.1Growth4.2.2Stability4.2.3Expansion4.2.4BusinessCombinations– Mergersand Acquisitions4.2.5Strategic Alliances4.2.6Turnaroundstrategy4.2.74.2.7Retrenchment4.2.8BusinessLevelStrategies | •  | Outline the<br>characteristics of<br>growth/expansion<br>strategy.<br>State the basic<br>feature of stability<br>strategy.<br>Describe the types<br>of<br>Growth/expansion<br>strategy.<br>Express the reasons<br>for Mergers<br>Define Strategic<br>Alliance.<br>Present the different<br>forms of Strategic<br>Alliance.<br>Relate the problems<br>in Indian Strategic<br>alliances.<br>Identify the<br>situation that needs | K5 |

|        |                                          | <ul> <li>Turnaround<br/>strategy.</li> <li>Discuss the<br/>characteristics and<br/>reasons for<br/>retrenchment<br/>strategy.</li> <li>Evaluate the<br/>advantages and<br/>disadvantages of<br/>Strategic Business<br/>Unit.</li> </ul>                                               |    |
|--------|------------------------------------------|----------------------------------------------------------------------------------------------------|----|
| 4.3    | Competitive Strategies<br>Business Level | at • Discuss the various<br>competitive<br>strategies—cost<br>leadership,<br>differentiation,<br>focus.                                                                                                    | K2 |
| 4.4    | Michael Porter's Generic<br>Strategies   | <ul> <li>Recognize the features and suitability of cost leadership strategy.</li> <li>Express the features and suitability of differentiation strategy.</li> <li>Explain the features and suitability of focus strategies.</li> <li>Interpret Porter's Generic strategies.</li> </ul> | K2 |
| 4.5    | Best-Cost Provider Strategy              | • Outline the model<br>of best-cost<br>provider strategy.                                                                                                    | K2 |
| UNIT V |                                          | LEVEL STRATEGIES                                                                                                    |    |
| 5.1    | Marketing Strategy                       | <ul> <li>Recognise the need for marketing strategy.</li> <li>Describe the elements in marketing strategy.</li> </ul>                                                                                                    | K2 |
| 5.2    | Financial Strategy                       | • Evaluate the various components of                                                                                                    | К5 |

| 5.3 | Production/Operations Strategy                                                                                                    | <ul> <li>Financial Strategy<br/>and worth of<br/>business using<br/>financial strategy.</li> <li>Outline the areas<br/>of production for<br/>having effective<br/>strategic<br/>management.</li> </ul>                                                                                           |
|-----|----------------------------------------------------------------------------------------------------|----------------------------------------------------------------------------------------------------|
| 5.4 | Human Resource Strategy                                                                                                    | Identify the areas<br>of Human     K2     Resource that     requires     formulation of     strategies.                                                                                                    |
| 5.5 | Research and Development                                                                                                    | Illustrate the role<br>of R & D to<br>enhance strategic<br>implementation.     K2                                                                                                    |
| 5.6 | Big Data5.6.1Why and Where ofbig data?5.6.2Evolution of BigData5.6.3Characteristics ofBig Data5.6.4Dimensions ofScalability5.6.5Opportunities andThreats Big Datapresents to anorganisation5.6.6Usage of big datafor formulatingstrategies for newproductdevelopment,marketing andpricing. | <ul> <li>Outline the evolution of big data.</li> <li>Summarise the characteristics of big data.</li> <li>Evaluate the opportunities and threats big data presents to an organisation.</li> <li>Appraise the usage of big data for formulating strategies for new product development.</li> </ul> |

**M-Moderate** 

H- High

|     | PO1 | PO2 | PO3 | PO4 | PO5 | PO6 | PO7 | PO8 | PO9 | PSO1 | PSO2 | PSO3 | PSO4 |
|-----|-----|-----|-----|-----|-----|-----|-----|-----|-----|------|------|------|------|
| CO1 | Н   | М   | М   | L   |     | М   | М   |     |     | М    |      |      | М    |
| CO2 | Н   |     |     |     |     | М   | М   |     | L   | М    |      | М    | М    |
| CO3 | L   | Н   |     |     |     |     | М   |     | М   | М    |      | М    | М    |
| CO4 | Н   | Н   | М   | М   |     | М   | М   |     | Н   | М    |      |      | М    |
| CO5 |     | Н   |     | М   |     | М   | М   |     | М   | М    |      | М    | М    |
| CO6 |     | Н   |     | М   |     | М   | М   |     | L   | Н    |      | Μ    | М    |

# **COURSE ASSESSMENT METHODS**

### Direct

- 1. Continuous Assessment Test I,II
- Open book test; Assignment; Seminar; Group Presentation
   End Semester Examination

#### Indirect

| SEMESTER: VI | ELECTIVE III                  | COURSE CODE: U18CI6:1 |
|--------------|-------------------------------|-----------------------|
| CREDITS: 5   | <b>BUSINESS VALUATION AND</b> | TOTAL HOURS: 90       |
|              | ANALYSIS                      |                       |

### **COURSE OUTCOMES**

On completion of the course, students will be able to

| Sl. No | Course Outcomes                                                                                           | Level | Unit covered |
|--------|----------------------------------------------------------------------------------------------------|-------|--------------|
| 1.     | Demonstrate the conceptual knowledge of financial models.                                                 | K3    | Ι            |
| 2.     | Apply the principles and techniques of valuation methods.                                                 | K3    | II           |
| 3.     | Assess the free cash flow to the firm (FCFF) and free cash flow to equity (FCFE) approaches to valuation. | K5    | III          |
| 4.     | Discuss the accounting treatment in various business transactions.                                        | K2    | IV           |
| 5      | Explain the fair value measurement techniques and standards.                                              | K2    | IV           |
| 6.     | Appraise the methods of valuation of intangibles.                                                         | K5    | V            |

#### **UNIT I--FINANCIAL MODELS**

- 1.1 Financial Models for project appraisal
- 1.2 Use of functions like Net Present Value (NPV)
- 1.3 Internal Rate of Return (IRR)
- 1.4 Forecasting techniques.

#### UNIT II--BUSINESS VALUATION BASICS

- 2.1 Principles and techniques of valuation
- 2.2 DCF, Multiple methods
- 2.3 Accounting based valuation
- 2.4 Assets valuation, earning valuation
- 2.5 Cash flow valuation: Other valuation basis.

#### UNIT III--VALUATION IN MERGERS AND ACQUISITIONS

- 3.1 Assets and cash flows
- 3.2 Strengths and weakness of various valuation methods
- 3.3 Recognition of interest of various stakeholders

#### **15 Hours**

#### **20 Hours**

- 3.4 Selection of appropriate cost of capital for valuation
- 3.5 Synergistic benefits, forms of consideration and terms of acquisitions
- 3.6 Post-merger integration process.

#### UNIT IV--FAIR VALUE IN ACCOUNTING MEASUREMENT 20 Hours

- 4.1 Concept
- 4.2 Measurement techniques and standards
- 4.3 Challenges
- 4.4 Accounting treatment.

#### **UNIT V--VALUATION OF INTANGIBLES**

- 5.1 Intellectual property
- 5.2 Intangibles
- 5.3 Brand Valuation

| Sl. | Topics                                                    | Web Links                                                                                               |
|-----|-----------------------------------------------------------|----------------------------------------------------------------------------------------------------|
| No  | Topics                                                    |                                                                                                    |
| 1.  | The Digital Business<br>Analysis                          | https://masteringbusinessanalysis.com/mba153-trends-in-<br>business-analysis/                           |
| 2.  | Business Analysis<br>doing DevOps                         | https://www.batimes.com/articles/five-trends-in-business-<br>analysis-project-management-and-agile.html |
| 3.  | Utilising Tablet tools<br>for Business Analysis           | https://medium.com/@zarantech/top-10-trends-in-<br>business-analysis-34dfca12072d                       |
| 4.  | Business Valuation of<br>Websites or Internet<br>business | https://feinternational.com/blog/how-do-you-value-an-<br>online-business/                               |

### **TOPICS FOR SELF STUDY**

### **TEXT BOOK**

- Guy Parmentier & Bart Cuypers, Business Valuation: Using Financial analysis to measure a company's value, 3<sup>rd</sup> Illustrated edition, Intersentia Publishers, 2017
- 2. Krishna G. Palepu, Victor L Bernard et al., Business Analysis and Valuation: Text and Cases, IFRS edition, Cengage Publishers, 2007.

### REFERENCES

- Wilson, Business Analysis and Valuation using Financial Statements, 5<sup>th</sup> Edition, Cengage Publishers, 2015
- Christopher Mercer & Travis W. Harms, Business Valuation- An Integrated Theory, 2<sup>nd</sup> Edition, Wiley, 2007.
- Erik Peek & Paul Healy, Business Analysis and Valuation, 4<sup>th</sup> Edition, Cengage Learning Emea, 2016

# WEB LINKS

- 1. https://ifrscommunity.com/knowledge-base/ifrs-13-fair-value-measurement/
- 2. https://www.cfainstitute.org/en/membership/professional-development/refresherreadings/2020/free-cash-flow-valuation

#### Theory 80%, Problems 20%

#### **Unit/Section Content of the Unit Learning Outcome** Bloom's Taxonomic Level of Transaction UNIT I **FINANCIAL MODELS** 1.1 Financial Models for • Identify **K1** the need for project appraisal financial models. 1.2 Use of functions like Explain the meaning of • Net Present Value **K3** NPV. (NPV) • Calculate the NPV for projects. 1.3 Internal Rate of Recognise the meaning of • Return (IRR) **K3** IRR. for Compute IRR • the projects. 1.4 Forecasting **K1** Recall of • the types techniques forecasting techniques. UNIT II **BUSINESS VALUATION BASICS** Principles and 2.1 • Describe the principles and techniques of techniques of valuation. **K2** valuation DCF, Multiple 2.2 List the various methods of • methods valuation. **K3** Solve problems in Multiple • methods of Valuation of business. 2.3 Accounting based **K1** Define Accounting based • valuation valuation. 2.4 Assets valuation. K1 State the meaning of Assets • Earning valuation Valuation and Earning Valuation.

### **SPECIFIC LEARNING OUTCOMES (SLO)**

| 2.5      | Cash flow valuation:<br>Other<br>valuation basis                                | <ul> <li>Describe Cash Flow valuation.</li> <li>Compare the Free cash flow to the firm and to equity.</li> </ul>           | К3 |
|----------|---------------------------------------------------------------------------------|----------------------------------------------------------------------------------------------------|----|
| UNIT III | VALUATION IN                                                                    | MERGERS AND ACQUISITIONS                                                                                                   |    |
| 3.1      | Assets and cash<br>flows                                                        | Recognise the meaning<br>assets and cash flows in<br>Mergers & Acquisition.                                                | K1 |
| 3.2      | Strengths and<br>weakness of various<br>valuation methods                       | • Evaluate critically the Strengths and weakness of various valuation methods.                                             | К5 |
| 3.3      | Recognition of<br>interest of various<br>stakeholders                           | • Explain the recognition of<br>the interest of stakeholders<br>while valuation of business<br>in Mergers and Acquisition. | K2 |
| 3.4      | Selection of<br>appropriate cost of<br>capital for valuation                    | • Appraise the method of appropriate cost of capital valuation.                                                            | К5 |
| 3.5      | Synergistic benefits,<br>forms of<br>consideration and<br>terms of acquisitions | <ul> <li>Define synergistic benefits.</li> <li>Discuss the forms and terms of acquisitions.</li> </ul>                     | K2 |
| 3.6      | Post-merger<br>integration process                                              | • State the meaning for post-<br>merger integration process.                                                               | K1 |
| UNIT IV  | FAIR VALUE IN A                                                                 | ACCOUNTING MEASUREMENT                                                                                                    |    |
| 4.1      | Concept                                                                         | • Explain the concepts, fair value in accounting.                                                                          | K2 |
| 4.2      | Measurement<br>Techniques and<br>standards                                      | • Describe the measurement techniques and standards of fair value in accounting.                                           | K2 |
| 4.3      | Challenges                                                                      | • Discuss the challenges in fair value of accounting.                                                                      | К2 |
| 4.4      | Accounting treatment                                                            | • Explain the various accounting treatments of fair value in accounting.                                                   | K2 |
| UNIT V   | VALUAT                                                                          | ION OF INTANGIBLES                                                                                                    |    |
| 5.1      | Intellectual Property                                                           | <ul> <li>Define Intellectual property.</li> <li>Apply the rules relating to<br/>Intellectual Property.</li> </ul>          | K4 |
| 5.2      | Intangibles                                                                     | <ul> <li>Define the term Intangibles.</li> <li>Express the importance of valuation of intangibles.</li> </ul>              | K4 |

|     |                 |     | Classify the methods of valuation of intangibles.                                                                                      |    |
|-----|-----------------|-----|----------------------------------------------------------------------------------------------------|----|
| 5.3 | Brand Valuation | • ] | State the meaning of brand<br>valuation.<br>Explain the importance of<br>brand valuation.<br>Assess the methods of brand<br>valuation. | К5 |

**M-Moderate** 

H- High

|     | PO1 | PO2 | PO3 | PO4 | PO5 | PO6 | PO7 | PO8 | PO9 | PSO1 | PSO2 | PSO3 | PSO4 |
|-----|-----|-----|-----|-----|-----|-----|-----|-----|-----|------|------|------|------|
| C01 | Н   | L   | М   |     |     | Н   |     | М   |     | М    |      | М    |      |
| CO2 | М   |     | Н   | М   |     | Н   | М   | М   |     | М    |      | Н    |      |
| CO3 | М   |     | М   | Н   | L   | Н   | М   |     | М   | М    | М    |      | М    |
| CO4 | Н   | Μ   | Н   | Н   | L   | Н   | L   |     | М   | Μ    |      | Μ    | Μ    |
| CO5 | М   | М   | Н   | Н   |     | Н   |     | М   | М   | М    | L    | Н    | Μ    |
| CO6 | Н   | М   | Н   | Н   | L   | Н   | М   |     | М   | М    | М    | Н    | Н    |

# **COURSE ASSESSMENT METHODS**

### Direct

- 1. Continuous Assessment Test I,II
- 2. Open book test; Assignment; Seminar; Group Presentation
- 3. End Semester Examination

### Indirect

| <b>SEMESTER: VI</b> | ELECTIVE III      | COURSE CODE: U18CI6:2 |
|---------------------|-------------------|-----------------------|
| <b>CREDITS: 5</b>   | RETAIL MANAGEMENT | TOTAL HOURS: 90       |

#### **COURSE OUTCOMES**

On completion of the course, the student will be able to

| Sl. No | Course Outcomes                                                                 | Level | Unit covered |
|--------|---------------------------------------------------------------------------------|-------|--------------|
| 1.     | Classify the various forms of retailing business.                               | K2    | Ι            |
| 2.     | Appraise the feasibility of setting up a retail outlet<br>in a select location. | K5    | II           |
| 3.     | Analyse the methods of holding inventory.                                       | K4    | III          |
| 4.     | Express the ability to manage a retail store successfully.                      | K2    | IV           |
| 5      | Assess the critical elements of retail stores distribution management.          | K5    | V            |
| 6.     | Describe the wholesaling and warehousing concepts in Retailing.                 | K2    | V            |

#### UNIT I RETAILING

- 1.1 Meaning
- 1.2 Definition
- 1.3 Characteristics
- 1.4 Retailing principles
- 1.5 Retail sales objectives
- 1.6 Retailing in India
- 1.7 Across the globe
- 1.8 Emerging trends in retailing
- 1.9 Retail formats
  - 1.9.1 Store based
  - 1.9.2 Non-store based
  - 1.9.3. Traditional and non-traditional retailing
  - 1.9.4 Internet retailing
  - 1.9.5 Cyber retailing.

#### UNIT II STORE LOCATION

- 2.1 Importance
- 2.2 Selection of loyalty
- 2.3 Site analysis

#### **15 Hours**

- 2.4 Trading analysis
- 2.5 Demand and supply density
- 2.6 Site availability
- 2.7 Trends in store location
- 2.8 Retail marketing segmentation
- 2.9 Significance
- 2.10 Market segmentation process
- 2.11 Key retail segments.

#### UNIT III INVENTORY

- 3.1 Reasons for holding inventory
- 3.2 Methods of inventory control
- 3.3 Selective inventory management
- 3.4 EOQ model
- 3.5 ABC analysis-VED analysis- FSN analysis HML analysis
- 3.6 Inventory costs
- 3.7 Material handling
- 3.8 Latest development in inventory management.

#### UNIT IV RETAIL STORE OPERATIONS

- 4.1 Elements of retail store operations
- 4.2 Management of retail store
- 4.3 The role of centralized retailer
- 4.4 An integrated retailing approach
- 4.5 Operations master schedule
- 4.6 Store maintenance
- 4.7 Energy management
- 4.8 Retailing success tips.

#### UNIT V DISTRIBUTION MANAGEMENT

- 5.1 Distribution channel
- 5.2 Functions of a distribution channel
- 5.3 Channel levels
- 5.4 Elements of physical distribution
- 5.5 Wholesaling
  - 5.5.1 Classification and characteristics
- 5.6 Warehousing
  - 5.6.1 Need
  - 5.6.2 Benefits
  - 5.6.3 Functions
  - 5.6.4 Features
  - 5.6.5 Classifications

# **TOPICS FOR SELF STUDY**

| Sl. | Topics          | Web Links                                                            |
|-----|-----------------|----------------------------------------------------------------------|
| No  |                 |                                                                      |
| 1.  | Social Commerce | https://tinuiti.com/blog/paid-social/social-commerce-by-<br>channel/ |

#### 20 Hours

20 Hours

| 2. | Influencer Marketing                                 | https://influencermarketinghub.com/what-is-influencer-<br>marketing/                                             |
|----|------------------------------------------------------|----------------------------------------------------------------------------------------------------|
| 3. | Augmented Reality<br>Powered Shopping<br>experiences | https://cyfuture.com/blog/augmented-reality-in-retail-<br>transforming-online-shopping-experience-for-customers/ |
| 4. | Smart speaker shopping                               | https://trinityaudio.ai/how-much-are-we-shopping-via-<br>smart-speakers/                                         |

# TEXTBOOK

 Dr. Harjit Singh, Retail Management - A Global Perspective, Text and Cases, Revised Edition, S. Chand& Company Ltd., New Delhi, 2014

# REFERENCES

- Gibson G Vedamani, Retail Management:- Functional Principles and Practices, Jaico Publishing House, New Delhi, 2011
- 2. Gourav Ghosal, Retail Management, Maxford Books Publishing House, New Delhi, 2010
- 3. Dr. L. Natarajan, Retail Management, Margham Publications, Chennai, 2016

# WEB LINKS

- 1. https://www.yourarticlelibrary.com/marketing/distribution-channels/wholesalingimportance-functions-and-types-of-wholesaling/29899
- 2. http://data.conferenceworld.in/IIMT\_NHSEMH/12.pdf

# SPECIFIC LEARNING OUTCOMES (SLO)

| Unit/Section | Content of the Unit | Learning Outcome                            | Bloom's<br>Taxonomic<br>Level of<br>Transaction |  |
|--------------|---------------------|---------------------------------------------|-------------------------------------------------|--|
| UNIT I       | RE                  | TAILING                                     |                                                 |  |
| 1.1          | Meaning             | • Recall the meaning of retailing.          | K1                                              |  |
|              | Definition          | • Define retail management.                 | K1                                              |  |
| 1.3          | Characteristics     | • Explain the characteristics of retailing. | K2                                              |  |

| 1.4        | Retailing Principles                                                                                                    | • Spell the principles governing retailing.                                                                                                    | K1 |
|------------|----------------------------------------------------------------------------------------------------|----------------------------------------------------------------------------------------------------|----|
| 1.5        | Retail sales objectives                                                                                                    | • Sketch the objectives of retail sales.                                                                                                    | K2 |
| 1.6        | Retailing in India                                                                                                    | • Explain the state of retailing in India and                                                                                                    | K2 |
| 1.7        | Across the globe                                                                                                    | worldwide.                                                                                                    |    |
| 1.8        | Emerging trends in retailing                                                                                                    | • Summarize the recent trends in retailing.                                                                                                    | K2 |
| 1.9        | Retail formats<br>1.9.1 Store based<br>1.9.2 Non-store based<br>1.9.3 Traditional and<br>non-traditional retailing<br>1.9.4 Internet retailing<br>1.9.5 Cyber retailing | <ul> <li>Compare with store and non-store based, traditional and non-traditional retailing.</li> <li>Summarise the internet and cyber retailing.</li> </ul> | К2 |
| UNIT II    | STORE                                                                                                    | LOCATION                                                                                                    |    |
| 2.1        | Importance                                                                                                    | • Discuss the importance of store location.                                                                                                    | K2 |
| 2.2        | Selection of locality                                                                                                    | • Summarise the factors in selection of location.                                                                                                    | К2 |
| 2.3<br>2.4 | Site analysis<br>Trading analysis                                                                                                    | • Appraise the strategies adopted in analysis of site and trading for retail stores.                                                                        | K5 |
| 2.5        | Demand and supply density                                                                                                    | • Identify the demand<br>and organize the supply<br>density for retail stores.                                                                              | K2 |
| 2.6        | Site availability                                                                                                    | • Discuss about the site availability for establishing retail stores.                                                                                       | K2 |
| 2.7        | Trends in store location                                                                                                    | • Determine the trends in store location.                                                                                                    | K6 |
| 2.8        | Retail marketing segmentation                                                                                                    | • Explain the retail marketing segmentation.                                                                                                    | K2 |
| 2.9        | Significance                                                                                                    | • List out the significance of retail marketing segmentation.                                                                                               | K1 |

| 2.10     | Market segmentation process                                  | • Describe the market segmentation process in retailing.                                          | K3 |
|----------|--------------------------------------------------------------|---------------------------------------------------------------------------------------------------|----|
| 2.11     | Key retail segments.                                         | • Identify the key segments for the retail.                                                       | K1 |
| UNIT III | INV                                                          | <b>TENTORY</b>                                                                                    |    |
| 3.1      | Reasons for holding inventory                                | • Describe the reasons for holding inventory.                                                     | К2 |
| 3.2      | Methods of inventory<br>control                              | • Examine the methods of inventory control.                                                       | K4 |
| 3.3      | Selective inventory management                               | • Explain the selective inventory management.                                                     | K2 |
| 3.4      | EOQ model                                                    | • Calculate EOQ.                                                                                  | К3 |
| 3.5      | ABC analysis-VED<br>analysis- FSN analysis -<br>HML analysis | • Analyse various inventory analysis methods namely ABC, VED, FSN and HML analysis.               | K4 |
| 3.6      | Inventory costs                                              | • Discuss the calculation of inventory costs.                                                     | K2 |
| 3.7      | Material handling                                            | • Explain the various methods of handling the materials.                                          | K2 |
| 3.8      | Latest development in inventory management                   | • Describe and identify<br>the latest methods and<br>developments in the<br>inventory management. | K2 |
| UNIT IV  | RETAIL ST                                                    | ORES LOCATION                                                                                     |    |
| 4.1      | Elements of retail store operations                          | • Review the elements for the store operations.                                                   | К2 |
| 4.2      | Management of retail store                                   | • Summarize the procedure for managing retail store.                                              | K2 |
| 4.3      | The role of centralized retailer                             | • Determine the role of centralized retailer.                                                     | K2 |
| 4.4      | An integrated retailing approach                             | • Explain the various approach in retailing.                                                      | K2 |

| 4.5    | Operations master<br>schedule                                                                               | • Express the various schedules in operations master.                                                                                       | K2 |
|--------|----------------------------------------------------------------------------------------------------|----------------------------------------------------------------------------------------------------|----|
| 4.6    | Store maintenance                                                                                           | • Identify the method that is used for effective store maintenance.                                                                         | K2 |
| 4.7    | Energy management                                                                                           | • Explain the concept of energy management                                                                                                  | K2 |
| 4.8    | Retailing success tips                                                                                      | • Outline the rules for successful retailing method.                                                                                        | K2 |
| UNIT V | DISTRIBUTI                                                                                                  | ON MANAGEMENT                                                                                                    |    |
| 5.1    | Distribution channel                                                                                        | • Explain the various distribution channels for retailing.                                                                                  | K2 |
| 5.2    | Functions of a distribution channel                                                                         | • Summarize the various functions in the distribution channel.                                                                              | K2 |
| 5.3    | Channel levels                                                                                              | • Evaluate the various distribution channels.                                                                                               | K5 |
| 5.4    | Elements of physical distribution                                                                           | • Classify the elements of physical distribution.                                                                                           | K2 |
| 5.5    | Wholesaling<br>5.5.1 Classification and<br>characteristics                                                  | • Explain the characteristics and classification of wholesaling.                                                                            | K2 |
| 5.6    | Warehousing<br>5.6.1 Need<br>5.6.2 Benefits<br>5.6.3 Functions<br>5.6.4Features<br>5.6.5<br>Classifications | <ul> <li>Discuss the benefits, need<br/>and functions of<br/>warehousing.</li> <li>Classify the various types<br/>of warehouses.</li> </ul> | K2 |

L-Low M-Moderate

H- High

|     | PO1 | PO2 | PO3 | PO4 | PO5 | PO6 | PO7 | PO8 | PO9 | PSO1 | PSO2 | PSO3 | PSO4 |
|-----|-----|-----|-----|-----|-----|-----|-----|-----|-----|------|------|------|------|
| CO1 | Н   |     | М   |     | L   | Н   |     | М   |     | L    |      |      |      |
| CO2 | Н   | L   | М   | М   |     | Н   | М   |     | М   | М    |      | М    | М    |

| CO3        | Μ |   | М | М | L | Н |   |   | Μ |   | М | Μ |
|------------|---|---|---|---|---|---|---|---|---|---|---|---|
| <b>CO4</b> | Н |   |   | М |   | Н | М | Μ | Μ | М | L | М |
| CO5        |   | М | М | М |   | Н | М |   | М | М | М | Μ |
| CO6        | Н |   | М | М | L | Н | L |   |   | М | М |   |

# COURSE ASSESSMENT METHODS

#### Direct

- 1. Continuous Assessment Test I,II
- 2. Open book test; Assignment; Seminar; Group Presentation
- 3. End Semester Examination

### Indirect